# **Oracle® Communications Unified Communications Suite**

Schema Reference Release 8.0

July 2015

# **ORACLE**

Oracle Communications Unified Communications Suite Schema Reference, Release 8.0

Copyright © 2007, 2015, Oracle and/or its affiliates. All rights reserved.

This software and related documentation are provided under a license agreement containing restrictions on use and disclosure and are protected by intellectual property laws. Except as expressly permitted in your license agreement or allowed by law, you may not use, copy, reproduce, translate, broadcast, modify, license, transmit, distribute, exhibit, perform, publish, or display any part, in any form, or by any means. Reverse engineering, disassembly, or decompilation of this software, unless required by law for interoperability, is prohibited.

The information contained herein is subject to change without notice and is not warranted to be error-free. If you find any errors, please report them to us in writing.

If this is software or related documentation that is delivered to the U.S. Government or anyone licensing it on behalf of the U.S. Government, then the following notice is applicable:

U.S. GOVERNMENT END USERS: Oracle programs, including any operating system, integrated software, any programs installed on the hardware, and/or documentation, delivered to U.S. Government end users are "commercial computer software" pursuant to the applicable Federal Acquisition Regulation and agency-specific supplemental regulations. As such, use, duplication, disclosure, modification, and adaptation of the programs, including any operating system,<br>integrated software, any programs installed on the hardware, and/or documentation, shall be subject to licen license restrictions applicable to the programs. No other rights are granted to the U.S. Government.

This software or hardware is developed for general use in a variety of information management applications. It is not developed or intended for use in any inherently dangerous applications, including applications that may create a risk of personal injury. If you use this software or hardware in dangerous applications, then you shall be responsible to take all appropriate fail-safe, backup, redundancy, and other measures to ensure its safe use. Oracle Corporation and its affiliates disclaim any liability for any damages caused by use of this software or hardware in dangerous applications.

Oracle and Java are registered trademarks of Oracle and/or its affiliates. Other names may be trademarks of their respective owners.

Intel and Intel Xeon are trademarks or registered trademarks of Intel Corporation. All SPARC trademarks are used under license and are trademarks or registered trademarks of SPARC International, Inc. AMD, Opteron, the AMD logo, and the AMD Opteron logo are trademarks or registered trademarks of Advanced Micro Devices. UNIX is a registered trademark of The Open Group.

This software or hardware and documentation may provide access to or information about content, products, and<br>services from third parties. Oracle Corporation and its affiliates are not responsible for and expressly disclai warranties of any kind with respect to third-party content, products, and services unless otherwise set forth in an applicable agreement between you and Oracle. Oracle Corporation and its affiliates will not be responsible for any loss, costs, or damages incurred due to your access to or use of third-party content, products, or services, except as set forth in an applicable agreement between you and Oracle.

# **Contents**

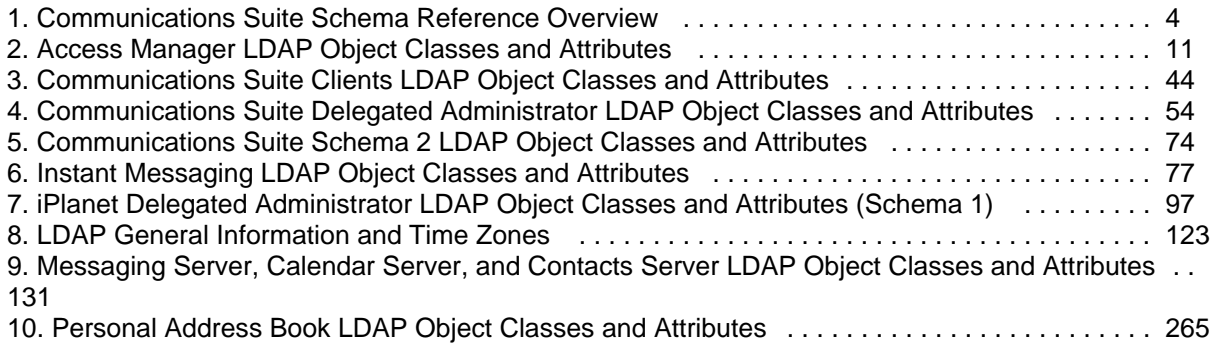

# **Chapter 1. Communications Suite Schema Reference Overview**

# <span id="page-3-0"></span>**Communications Suite Schema Reference Overview**

Topics:

- [Data Model for LDAP Schema 2](#page-3-1)
- [Data Model for Oracle LDAP Schema 1](#page-5-0)
- [Messaging Server Schema Overview](#page-6-0)
- [Calendar Server Schema Overview](#page-9-0)

# <span id="page-3-1"></span>**Data Model for LDAP Schema 2**

The basic data model of Oracle object classes is to extend LDAP entry types (for example, user, group, domain) created by core object classes by overlaying them with shared classes (object classes can be shared by more than one service) and service-specific object classes (classes specific to a certain type of server).

In addition, there are two ways to structure the LDAP data model: native mode (the preferred way) using only an Organization Tree, and compatibility mode (for backwards compatibility with earlier versions of Sun Java™ System or iPlanet™ LDAP based products) using both a DC Tree and an Organization Tree. The LDAP data model for compatibility mode is essentially the same as data model for the Oracle LDAP Schema 1. Provisioning your LDAP differs depending on whether you chose the native or compatibility mode at installation time.

Use the Communications Suite Delegated Administrator (a command-line utility and a console) to add, modify and delete users, groups and domains.

For a discussion of the differences in LDAP data models between the native and compatibility modes (and LDAP Schema 1), see [Directory Information Tree Requirements](https://wikis.oracle.com/display/CommSuite/Understanding+Communications+Suite+Product+Requirements+and+Considerations#UnderstandingCommunicationsSuiteProductRequirementsandConsiderations-LDAPDirectoryInformationTreeRequirements).

For more information on RFC 2798, RFC 2252, and internet standards, use the following URL:

#### <http://www.imc.org/rfcs.html>

The following table shows the core classes, shared classes and server specific classes for the three types of entries for native mode: domains, users and groups. Note that for Calendar Server, there is an additional type of entry for resources that need to be scheduled, such as conference rooms and equipment.

While userPresenceProfile is not specifically a Messaging Server object class (it is used to store vacation start and end dates), Calendar Server does not use it at all.

The following table also includes the classes used by Access Manager in these types of entries. Access Manager classes are shown in italicized font. The object classes and attributes defined for Access Manager are subject to change.

#### **Native Mode Entry types and Corresponding Object Classes**

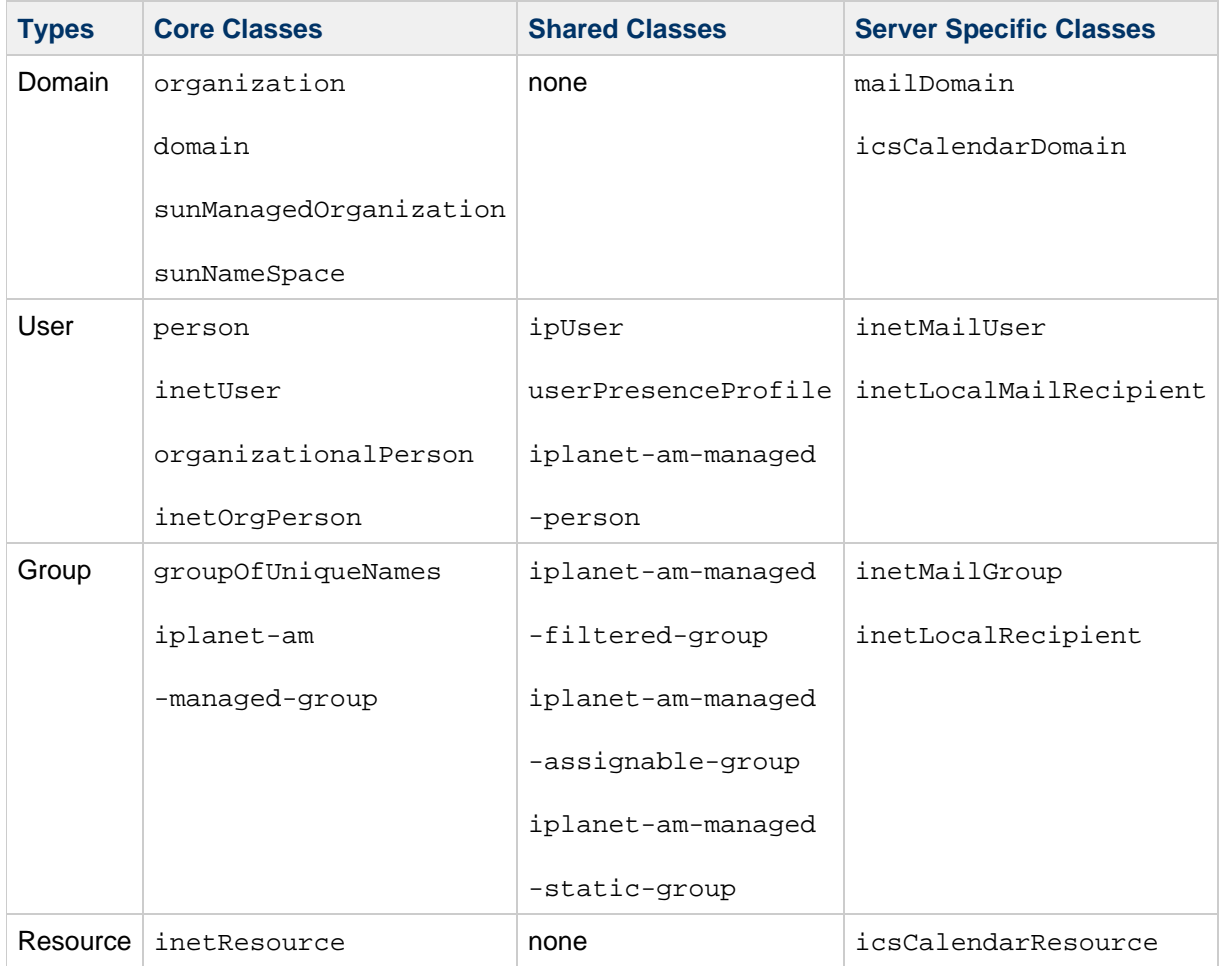

The following table shows the core classes, shared classes and server specific classes for the four types of entries for compatibility mode: DC Tree domains, Organization Tree domains, users and groups.

For Calendar Server, there is an additional type of entry for resources that need to be scheduled, such as conference rooms and equipment. Also note that userPresenceProfile is used only by Messaging Server, even though it is not a messaging specific object class.

The following table also includes the classes used by Access Manager in these types of entries.

#### **Compatibility Mode Entry types and Corresponding Object Classes**

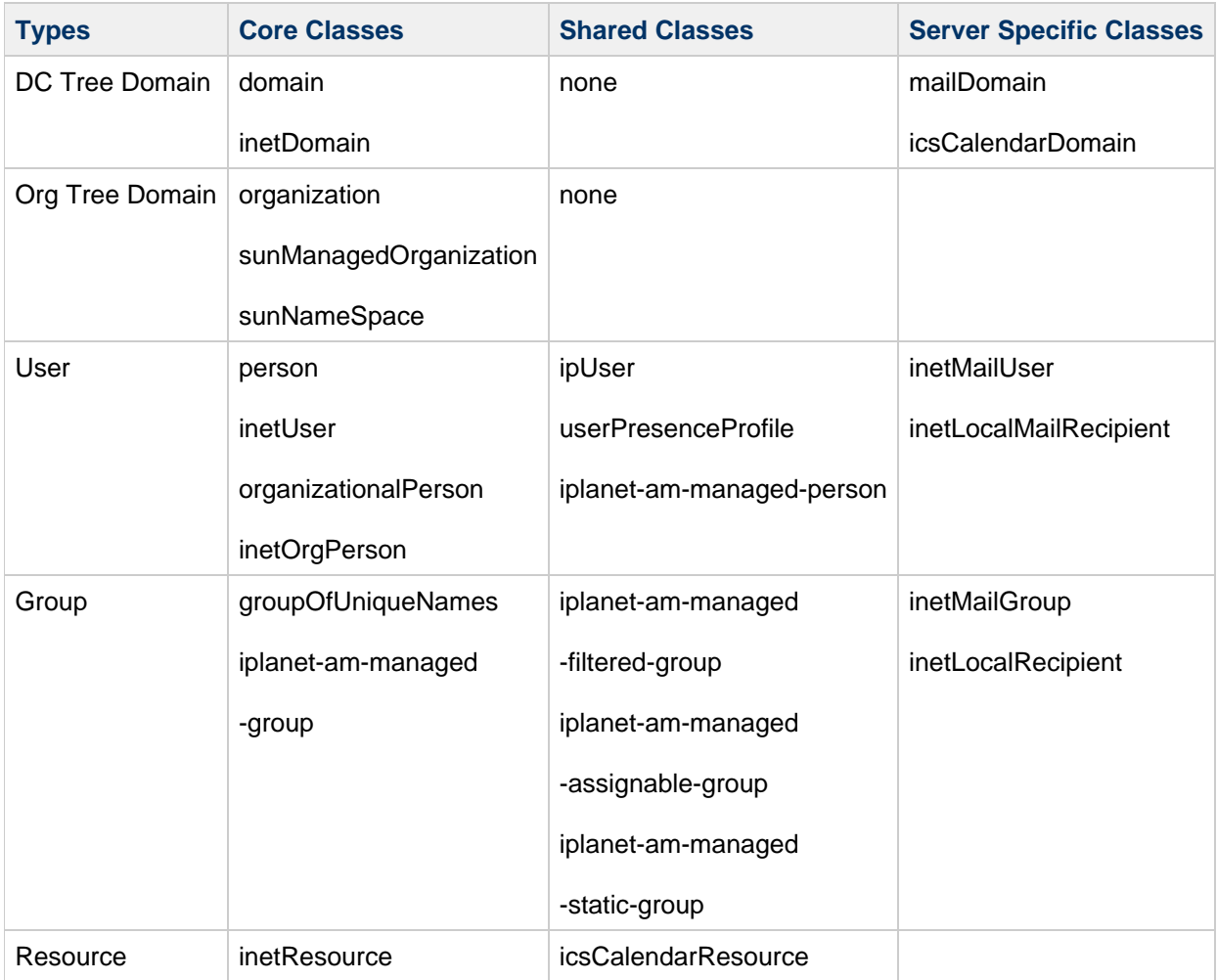

# <span id="page-5-0"></span>**Data Model for Oracle LDAP Schema 1**

The basic data model of Oracle object classes is to extend LDAP entry types (for example, user, group, domain) created by core object classes by overlaying them with shared classes (object classes can be shared by more than one service) and service-specific object classes (classes specific to a certain type of server).

This model has an Organization Tree for holding user and group information and a Domain Component Tree (DC Tree) that holds the domain information.

This model is administered by the iPlanet Delegated Administrator for Messaging graphical user interface.

For more information on RFC 2798, RFC 2252, and internet standards, use the following URL: <http://www.imc.org/rfcs.html>

The following table shows the core classes, shared classes and server specific classes for the four types of entries: DC Tree domains, Organization Tree domains, users and groups. Note that for Calendar Server, there is an additional type of entry for resources that need to be scheduled, such as conference rooms and equipment. The following table also includes the marker classes used by Delegated Administrator.

# **Two-DIT Entry types and Corresponding Object Classes**

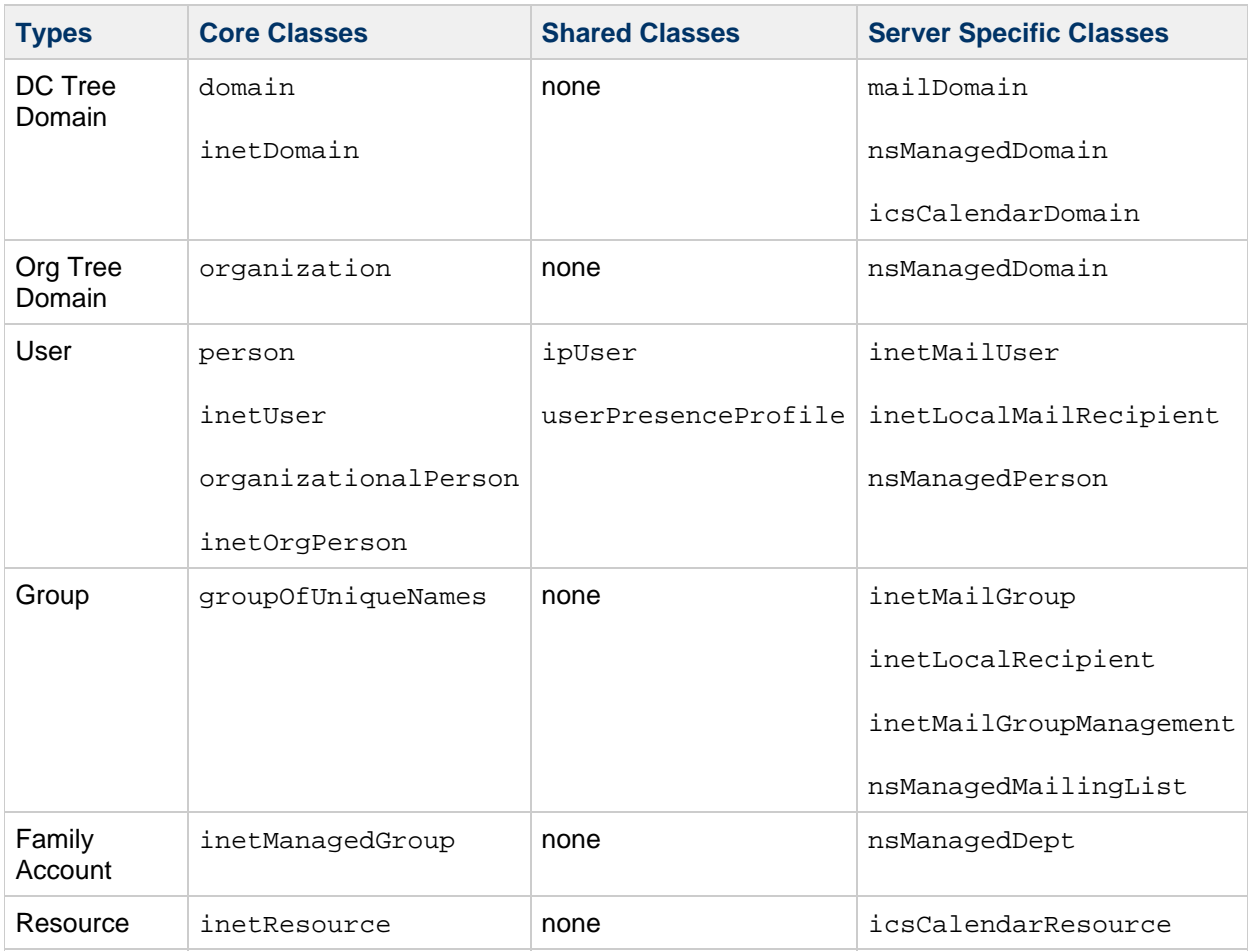

# <span id="page-6-0"></span>**Messaging Server Schema Overview**

The basic Messaging Server schema model is to extend LDAP entries created by structural object classes. Extensions are made to a base LDAP entry using auxiliary object classes. The extensions made for Messaging Server are defined in this manual.

For example, inet OrgPerson is the structural class used to make a base user entry. This user entry becomes an email user when overlaid by the auxiliary classes defined in this document. Similarly, groupOfUniqueNames is the structural class used to make a base group entry, which becomes an email distribution list when overlaid by the distribution list auxiliary object classes.

Messaging Server auxiliary object classes can be grouped by function into the following categories and subcategories:

- Mail Recipient
	- **[Email Users](#page-7-0)** 
		- [Email Groups](#page-7-1) (Distribution Lists)
	- [Email Routing](#page-7-2)
- [Personal Address Book](#page-7-3)
	- [Personal Address Book](#page-7-3)
	- [Personal Address Book Group](#page-7-4)
	- [Personal Address Book Person](#page-7-5)
- [Domains](#page-7-6)
	- [Hosted Domain Entries](#page-8-0)
	- [Domain Aliases](#page-8-1)
	- [Domain Organizations](#page-8-2)
- [Delegation of Management](#page-8-3)
- [Managed Group](#page-9-1)
- [Store Administrator](#page-9-2)

# **Recipient**

There are two types of mail recipients: users and groups. Both user and group email use the inetLocalMailRecipient auxiliary object class for local mail routing attributes.

# <span id="page-7-0"></span>**Email Users**

LDAP entries created by inetOrgPerson can be enabled for messaging services by overlaying the entry with inetUser, ipUser, inetMailUser, inetLocalMailRecipient, and userPresenceProfile. Optionally, inetSubscriber can be used for holding subscriber type attributes for the user, but it is not required for creating Messaging Server users.

# <span id="page-7-1"></span>**Email Groups**

LDAP entries created by groupOfUniqueNames can be enabled for messaging services by overlaying the entry with inetMailGroup, inetMailUser, and inetLocalMailRecipient. These object classes define distribution lists and how they are to be used by the Messaging Server.

# <span id="page-7-2"></span>**Email Routing**

For email routing attributes, the messaging server uses the object class inetLocalMailReciient.

# **Personal Address Book**

LDAP entries created by inetOrgPerson can be enabled for personal address books by overlaying the entry with object classes pab, pabGroup, and pabPerson. The data model for personal address book entries is the address book, pab, which contains zero or more persons (pabPerson) and zero or more group, pabGroup, entries.

# <span id="page-7-3"></span>**Personal Address Book**

The personal address book, pab object class, contains zero or more pabPerson and zero or more pabGroup entries. All users and groups belong to the default personal address book called All.

# <span id="page-7-4"></span>**Personal Address Book Group**

The personal address book group object class, pabGroup, corresponds to a personal distribution list. A group belongs to zero or more personal address books. The link between groups and personal address books is established by memberOfPAB, a multi-valued attribute of pabGroup.

# <span id="page-7-5"></span>**Personal Address Book Person**

The personal address book user object class, pabPerson, is a user entry in a personal address book. A user, pabPerson, can belong to zero or more personal address book groups, pabGroup, and zero or more personal address books, pab.

The link between users and groups is established by memberOfPABGroup, a multi-valued attribute of pabPerson, which allows the user to belong to many groups. A user can also belong to many personal address books. This link is established by memberOfPAB, a multi-valued attribute of pabPerson.

# <span id="page-7-6"></span>**Domains**

Domain object classes are used to specify email-addressable organizations. These domains are known as hosted domains.

This section discusses the following:

- [Hosted Domain Entries](#page-8-0)
- [Domain Aliases](#page-8-1)
- [Domain Organizations](#page-8-2)

#### <span id="page-8-0"></span>**Hosted Domain Entries**

 $LDAP$  entries created by domain and inetDomain can be enabled for hosted domains using the object class mailDomain. There must be an instance of both mailDomain, and inetDomain for each hosted domain. Optionally, to hold attributes suitable for overriding the default behavior of mailDomain and for stored certmaps, inetDomainAuthInfo can be used.

For LDAP Schema 2, each hosted domain entry must also carry the Access Manager marker class, sunManagedOrganization and its attribute, sunPreferredDomain. This is true in both native and compatibility modes. In addition, if the hosted domain is also to be a namespace, the domain entry must contain the sunNameSpace object class and sunNameSpaceUniqueAttrs attribute.

For LDAP Schema 1, each hosted domain entry must carry the Delegated Administrator marker class nsManagedDomain.

#### <span id="page-8-1"></span>**Domain Aliases**

A hosted domain can have aliases. In LDAP Schema 1, and LDAP Schema 2 compatibility mode, these aliases are separate nodes on the DC Tree, and depending on what type of aliasing is being one, can carry separate routing information. However, for LDAP Schema 2 native mode, there is no DC Tree. All aliasing is handled by adding the associatedDomain attribute (which lists all the alias names) to the domain node. This means a loss of functionality for native mode. That is for native mode, there can not be separate domain information (and thus different mail routing) for alias domains.

For LDAP Schema 2, compatibility mode, the DC Tree domain alias nodes are still present, and can be provisioned using the Delegated Administrator.

For Delegated Administrator, see the [Delegated Administrator Administration Guide.](https://wikis.oracle.com/display/CommSuite/Delegated+Administrator+Administration+Guide)

#### <span id="page-8-2"></span>**Domain Organizations**

To support a managed domain organization in LDAP Schema 1, the auxiliary object classes inetDomainOrg is used in conjunction with the structural class organization. A domain organization is usually created as a way of introducing hierarchy beneath a customer subtree and assigning administrators for that domain organization. The resulting structures are not domains. They are usually denoted with the attribute organizationalUnit (ou).

LDAP Schema 2 does not support "domain organizations" as used by earlier versions of Messaging Server. Especially do not use iplanet-am-managed-organizational-unit, which despite its name, is treated exactly the same as a regular domain named by sunManagedOrganization. Since this organization is not a domain, and there is no marker class for this in Access Manager, if you want to use the "domain organization" concept in your LDAP Schema 2 directory, you must provision and manage these structures by directly writing LDAP entries (using ldapmodify).

# <span id="page-8-3"></span>**Delegation of Management**

Managed group object classes are used to specify arbitrary groupings of users or groups (and possibly other resources defined in the LDAP directory) so that management of these resources can be delegated to another user. Examples of such groupings are DNS domain boundaries, and departments.

# <span id="page-9-1"></span>**Managed Group**

Managed groups commonly have different rules for adding or deleting members. To enable policy differences in the administration of groups, an instance of the object class inetOrgPerson, with its associated policy attributes, must exist for each managed group.

#### <span id="page-9-2"></span>**Store Administrator**

To define a group of administrators for domains, the object class inetMailAdministrator is used to grant members administrative privileges over users in the same domain where the group is defined.

# <span id="page-9-0"></span>**Calendar Server Schema Overview**

This section lists the Calendar Server object classes and their attributes.

The following table shows the calendar-specific object classes and their attributes. In addition, Calendar Server also uses one non-calendar object class, inetResource.

#### **Calendar-Specific Object Classes**

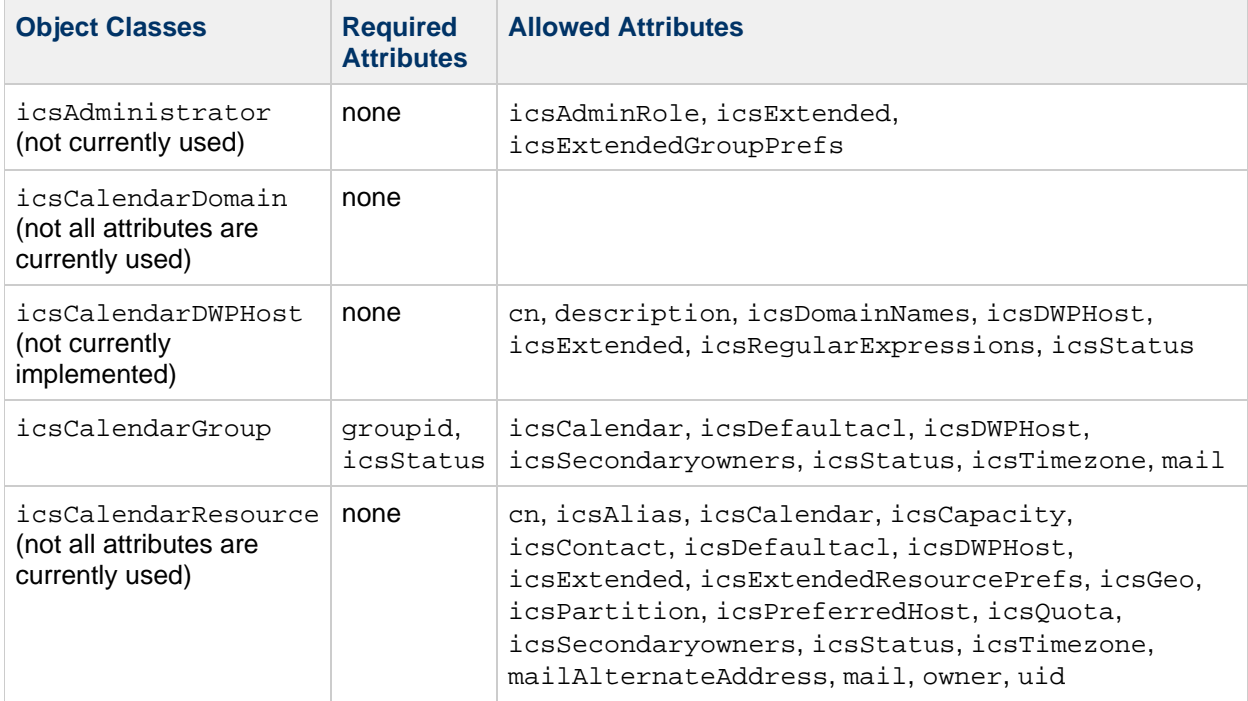

# <span id="page-10-0"></span>**Chapter 2. Access Manager LDAP Object Classes and Attributes**

# **Access Manager LDAP Object Classes and Attributes**

This information describes LDAP object classes and attributes for Sun Java System Access Manager implementing LDAP Schema 2. The objects and attributes are listed alphabetically.

Note that the Access Manager schema is subject to change.

Topics:

- [Object Classes](#page-41-0)
- [Attributes](#page-18-0)

# **Object Classes**

This section describes the following Access Manager object classes:

- [iplanet-am-managed-assignable-group](#page-10-1)
- [iplanet-am-managed-filtered-group](#page-11-0)
- [iplanet-am-managed-filtered-role](#page-11-1)
- [iplanet-am-managed-group](#page-12-0)
- [iplanet-am-managed-group-container](#page-13-0)
- [iplanet-am-managed-org-unit](#page-13-1)
- [iplanet-am-managed-people-container](#page-14-0)
- [iplanet-am-managed-person](#page-14-1)
- [iplanet-am-managed-role](#page-15-0)
- [iplanet-am-managed-static-group](#page-15-1)
- [iplanet-am-user-service](#page-16-0)
- [iPlanetPreferences](#page-17-0)
- [sunISManagedOrganization](#page-17-1)

# <span id="page-10-1"></span>**iplanet-am-managed-assignable-group**

#### **Supported by**

Access Manager

#### **Definition**

Specifies a dynamic group with a well-known attribute in the search filter. For Messaging Server, the well-known attribute is  $memberOf$ . The search filter is contained in the  $mgrpDeliverTo$  attribute.

#### **Superior Class**

iplanet-am-managed-group

# **Object Class Type**

auxiliary

# **OID**

2.16.840.1.113730.3.2.182

# **Required Attributes**

none

# **Allowed Attributes**

Inherits attributes from superior class.

# <span id="page-11-0"></span>**iplanet-am-managed-filtered-group**

# **Supported by**

Access Manager

#### **Definition**

Specifies a dynamic group which can be filtered on any attribute. The search filter is set in the mgrpDeliverTo attribute.

This group is not subscribable. Do not use iplanet-am-group-subscribable for a filtered dynamic group.

# **Superior Class**

iplanet-am-managed-group

# **Object Class Type**

auxiliary

**OID**

2.16.840.1.113730.3.2.181

# **Required Attributes**

none

# **Allowed Attributes**

Inherits attributes from superior class. Note that since this group can not be subscribed to, the [mail](#page-200-0) attribute should not be used with it. If present, it will be ignored.

# <span id="page-11-1"></span>**iplanet-am-managed-filtered-role**

# **Supported by**

Access Manager

# **Definition**

Specifies the attributes necessary to define administrator roles and their ACIs. The list of all users assigned this role is a dynamic list; that is, the list can be retrieved only by performing a search filtered by the role name. For further information on roles, see the Access Manager documentation at [http://download.oracle.com/docs/cd/B28196\\_01/idmanage.htm](http://download.oracle.com/docs/cd/B28196_01/idmanage.htm).

# **Superior Class**

iplanet-am-managed-role

# **Object Class Type**

auxiliary

**OID**

1.3.6.1.4.1.42.2.27.9.2.74

# **Required Attributes**

none

#### **Allowed Attributes**

This class inherits the attributes of its superior class, see [iplanet-am-managed-role](#page-15-0).

# <span id="page-12-0"></span>**iplanet-am-managed-group**

# **Supported by**

Access Manager

#### **Definition**

This is the superior class for the various types of groups: static, assignable dynamic, and filtered dynamic. (See [iplanet-am-managed-assignable-group](#page-10-1), iplanet-am-managed-filtered-group, [iplanet-am-managed-static-group](#page-15-1), [iplanet-am-group-subscribable](#page-20-0).)

# **Superior Class**

# **Object Class Type**

auxiliary

#### **OID**

2.16.840.1.113730.3.2.180

# **Required Attributes**

none

# **Allowed Attributes**

**[inetGroupStatus](#page-19-0)** 

# <span id="page-13-0"></span>**iplanet-am-managed-group-container**

# **Supported by**

Access Manager

#### **Definition**

The Access Manager class that defines the groups container under each Messaging Server hosted domain.

#### **Superior Class**

# **Object Class Type**

auxiliary

**OID**

2.16.840.1.113730.3.2.189

# **Required Attributes**

none

# **Allowed Attributes**

none

# <span id="page-13-1"></span>**iplanet-am-managed-org-unit**

# **Supported by**

Access Manager

# **Definition**

This class is used by Access Manager to manage organizational units. It uses the same attributes as sunManagedOrganization and for all intents and purposes functions as any other organization managed by Access Manager.

Do not use this class for the domain organizations, or people and group containers in Messaging Server. Even though the attribute that holds the container name is organizational unit  $(\infty)$ , the proper Access Manager class to use is either [iplanet-am-managed-group-container](#page-13-0), or [iplanet-am-managed-people-container.](#page-14-0)

# **Superior Class**

# **Object Class Type**

auxiliary

# **OID**

2.16.840.1.113730.3.2.186

# **Required Attributes**

none

#### **Allowed Attributes**

[businessCategory](https://wikis.oracle.com/display/CommSuite/Messaging+Server%2C+Calendar+Server%2C+and+Contacts+Server+LDAP+Attributes#MessagingServer%2CCalendarServer%2CandContactsServerLDAPAttributes-businessCategory), [iplanet-am-service-status](#page-25-0), [telephoneNumber](#page-259-0), sunOverrideTemplates, [sunPreferredDomain](#page-38-1), [seeAlso](https://wikis.oracle.com/display/CommSuite/Messaging+Server%2C+Calendar+Server%2C+and+Contacts+Server+LDAP+Attributes#MessagingServer%2CCalendarServer%2CandContactsServerLDAPAttributes-telephoneNumber)

# <span id="page-14-0"></span>**iplanet-am-managed-people-container**

#### **Supported by**

Access Manager

#### **Definition**

The Access Manager class that defines the people container under each Messaging Server hosted domain.

#### **Superior Class**

#### **Object Class Type**

auxiliary

# **OID**

2.16.840.1.113730.3.2.187

#### **Required Attributes**

none

#### **Allowed Attributes**

none

# <span id="page-14-1"></span>**iplanet-am-managed-person**

#### **Supported by**

Access Manager

# **Definition**

Specifies Access Manager attributes used to manage users.

#### **Superior Class**

# **Object Class Type**

auxiliary

#### **OID**

#### 2.16.840.1.113730.3.2.184

# **Required Attributes**

none

# **Allowed Attributes**

[iplanet-am-modifiable-by,](#page-20-1) [iplanet-am-role-aci-description](#page-21-0), [iplanet-am-static-group-dn](#page-25-1), [iplanet-am-user-account-life](#page-26-0)

# <span id="page-15-0"></span>**iplanet-am-managed-role**

#### **Supported by**

Access Manager

#### **Definition**

Specifies the attributes necessary to define administrator roles and their ACIs. This is the superior class for [iplanet-am-managed-filtered-role.](#page-11-1)

#### **Superior Class**

#### **Object Class Type**

auxiliary

# **OID**

2.16.840.1.113730.3.2.179

# **Required Attributes**

none

#### **Allowed Attributes**

[iplanet-am-role-aci-description,](#page-21-0) [iplanet-am-role-aci-list](#page-22-0), [iplanet-am-role-any-options](#page-23-0), [iplanet-am-role-description](#page-23-1), [iplanet-am-role-managed-container-dn](#page-23-2), iplanet-am-role-service-options, [iplanet-am-role-type](#page-24-1)

# <span id="page-15-1"></span>**iplanet-am-managed-static-group**

# **Supported by**

Access Manager

#### **Definition**

Defines a group in which there are members identified with the uniqueMember attribute. Each user named in those attributes has the  $m$ emberOf attribute in their LDAP user entry.

Note that static groups can have dynamic members. In this case, the LDAP entry must also contain the iplanet-am-managed-assignable-group object class.

#### **Superior Class**

iplanet-am-managed-group

#### **Object Class Type**

auxiliary

#### **OID**

2.16.840.1.113730.3.2.183

#### **Required Attributes**

none

#### **Allowed Attributes**

none (inherits from iplanet-am-managed-group)

# <span id="page-16-0"></span>**iplanet-am-user-service**

#### **Supported by**

Access Manager

#### **Definition**

This class contains the Access Manager attributes necessary to manage user accounts.

#### **Superior Class**

#### **Object Class Type**

auxiliary

# **OID**

2.16.840.1.113730.3.2.176

#### **Required Attributes**

none

#### **Allowed Attributes**

[iplanet-am-user-account-life](#page-26-0), [iplanet-am-user-admin-start-dn](#page-27-0)[,](#page-27-1) iplanet-am-user-alias-list, [iplanet-am-user-auth-config](#page-28-0), [iplanet-am-user-auth-modules](#page-28-1), iplanet-am-user-failure-url, [iplanet-am-user-federation-info](#page-29-1), [iplanet-am-user-federation-info-key](#page-30-0)[,](#page-30-1) iplanet-am-user-login-status, [iplanet-am-user-password-reset-force-reset](#page-31-0),iplanet-am-user-password-reset-options, [iplanet-am-user-password-reset-question-answer](#page-32-0), [iplanet-am-user-service-status](#page-33-0), [iplanet-am-user-success-url](#page-33-1)

# <span id="page-17-0"></span>**iPlanetPreferences**

# **Supported by**

Directory Server

#### **Definition**

Used by Access Manager. While Messaging Server does not use this object class, it is necessary for Access Manager.

Attributes for this object class hold certain preferences for this user. Specifically, the preferred language, preferred locale, and preferred time zone.

Note: The Messaging Server does not use this object class to define the preferred language. In addition, it does not use an attribute for locale; it infers the locale from the language. Messaging Server holds the preferredLanguage attribute in inetOrgPerson.

**Superior Class**

# **Object Class Type**

auxiliary

**OID**

Unassigned

# **Required Attributes**

none

# **Allowed Attributes**

[preferredLanguage](https://wikis.oracle.com/display/CommSuite/Messaging+Server%2C+Calendar+Server%2C+and+Contacts+Server+LDAP+Attributes#MessagingServer%2CCalendarServer%2CandContactsServerLDAPAttributes-preferredLanguage), [preferredLocale](#page-34-0), [preferredTimeZone](#page-34-1)

# <span id="page-17-1"></span>**sunISManagedOrganization**

# **Supported by**

Calendar Server 6.0, Messaging Server 6.0

# **Definition**

For LDAP Schema 2, this is a core class for both Messaging and Calendar products doing authentication with SSO. Every physical node must contain this class, including the root suffix.

The attribute holds the fully qualified login host name.

#### **Superior Class**

# **Object Class Type**

auxiliary

**OID**

Unassigned

# **Required Attributes**

none

#### **Allowed Attributes**

#### [sunOrganizationAlias](#page-37-0)

# <span id="page-18-0"></span>**Attributes**

This section describes the following Access Manager attributes:

- [associatedDomain](#page-19-1)
- [inetGroupStatus](#page-19-0)
- [iplanet-am-group-subscribable](#page-20-0)
- [iplanet-am-modifiable-by](#page-20-1)
- [iplanet-am-role-aci-description](#page-21-0)
- [iplanet-am-role-aci-list](#page-22-0)
- [iplanet-am-role-any-options](#page-23-0)
- [iplanet-am-role-description](#page-23-1)
- [iplanet-am-role-managed-container-dn](#page-23-2)
- $\bullet$ [iplanet-am-role-service-options](#page-24-0)
- [iplanet-am-role-type](#page-24-1)
- $\bullet$ [iplanet-am-service-status](#page-25-0)
- [iplanet-am-static-group-dn](#page-25-1)
- $\bullet$ [iplanet-am-user-account-life](#page-26-0)
- [iplanet-am-user-admin-start-dn](#page-27-0)
- [iplanet-am-user-alias-list](#page-27-1)
- [iplanet-am-user-auth-config](#page-28-0)
- [iplanet-am-user-auth-modules](#page-28-1)
- [iplanet-am-user-failure-url](#page-29-0)
- [iplanet-am-user-federation-info](#page-29-1)  $\bullet$
- [iplanet-am-user-federation-info-key](#page-30-0)
- $\bullet$ [iplanet-am-user-login-status](#page-30-1)
- [iplanet-am-user-password-reset-force-reset](#page-31-0)
- $\bullet$ [iplanet-am-user-password-reset-options](#page-31-1)
- $\bullet$ [iplanet-am-user-password-reset-passwordChanged](#page-32-1)
- [iplanet-am-user-password-reset-question-answer](#page-32-0)
- [iplanet-am-user-service-status](#page-33-0)
- [iplanet-am-user-success-url](#page-33-1)
- [preferredLocale](#page-34-0)
- [preferredTimeZone](#page-34-1)
- [sunAdditionalTemplates](#page-35-0)
- [sunKeyValue](#page-35-1)
- [sunNameSpaceUniqueAttrs](#page-36-0)
- [sunOrganizationAlias](#page-37-0)
- [sunOverrideTemplates](#page-38-0)
- [sunPreferredDomain](#page-38-1)
- [sunPreferredOrganization](#page-39-0)
- [sunRegisteredServiceName](#page-39-1)
- [sunServiceId](#page-40-0)
- **•** [sunSmsPriority](#page-41-1)
- [sunXmlKeyValue](#page-41-2)

# <span id="page-19-1"></span>**associatedDomain**

# **Origin**

LDAP Schema 2

# **Syntax**

dn, multi-valued

# **Object Classes**

inetDomain,, [sunManagedOrganization](#page-73-1)

# **Definition**

Specifies the DNS domain name aliases used to lookup an organization entry.

Used when a domain subtree is being referenced by domain names in addition to the one specified in the attribute sunPreferredDomain.

# **Example**

```
associatedDomain:qa.sesta.com
```
associatedDomain:eng.sesta.com

**OID**

Unassigned

# <span id="page-19-0"></span>**inetGroupStatus**

**Origin**

Access Manager

**Syntax**

cis, single-valued

# **Object Classes**

[iplanet-am-managed-group](#page-12-0)

# **Definition**

This is a status for groups only in Delegated Administrator, and does not apply to Messaging Server or Calendar Server. It holds the current status of the group: active, inactive, or deleted for all services. It is used by Access Manager to manage groups. Status changes can be made to a group's status using the commcli interface, or by directly changing the LDAP entry for the group.

The MTA does not consider inetGroupStatus by default. If you want to have inetGroupStatus checked, you need to add to the MTA options something like:

```
LDAP_USER_STATUS=inetUserStatus
LDAP_GROUP_STATUS=inetGroupStatus
LDAP_USER_MAIL_STATUS=mailUserStatus
LDAP_GROUP_MAIL_STATUS=inetMailGroupStatus
```
You only need to specify LDAP\_GROUP\_STATUS, but if you are changing one of these settings from the default, it is worthwhile noting them all.

#### **Example**

inetGroupStatus: active

#### **OID**

1.3.6.1.4.1.42.2.27.9.1.588

# <span id="page-20-0"></span>**iplanet-am-group-subscribable**

**Origin**

Access Manager

#### **Syntax**

boolean, single-valued

#### **Object Classes**

[iplanet-am-managed-group](#page-12-0)

#### **Definition**

Specifies if users can subscribe to the group. Boolean value: true, false. Default setting is true.

If the value is  $true$ , the group can be seen, searched for and subscribed to by end users. If the value is false, the group can be seen and searched for but can not be subscribed to by end users.

Filtered groups can not be subscribed to; this attribute is ignored if found on a filtered group.

#### **Example**

iplanet–am–group–subscribable: true

#### **OID**

2.16.840.1.113730.3.1.1085

# <span id="page-20-1"></span>**iplanet-am-modifiable-by**

#### **Origin**

#### Access Manager

# **Syntax**

dn, multi-valued

# **Object Classes**

[iplanet-am-managed-person](#page-14-1)

# **Definition**

This attribute lists the role-dn of the administrator who has access rights to modify this user entry. By default, the value is set to the role-dn of the administrator who created the account.

# **Example**

For native mode (with domain nodes on the organization tree):

iplanet–am–modifiable–by: cn:Top–level Admin Role, o=sesta.com

For compatibility mode (with domain nodes on the DC Tree):

iplanet–am–modifiable–by: cn=Top–level Admin Role, dc=sesta, dc=com

# **OID**

2.16.840.1.113730.3.1.1094

# <span id="page-21-0"></span>**iplanet-am-role-aci-description**

**Origin**

Access Manager

# **Syntax**

string, multi-valued

# **Object Classes**

[iplanet-am-managed-person](#page-14-1)

# **Definition**

Description of the ACI that belongs to this role.

# **Example**

No example given.

# **OID**

2.16.840.1.113730.3.1.1081

# <span id="page-22-0"></span>**iplanet-am-role-aci-list**

**Origin**

Access Manager

# **Syntax**

string, multi-valued

# **Object Classes**

[iplanet-am-managed-role](#page-15-0)

#### **Definition**

The set of ACI's associated with this role. The format is a DN:ACI pair, where the DN of the entry is specified with its ACI. When deleting a role, this attribute allows for the ACI's associated with this role to be located and cleaned up properly.

# **Example**

For native mode (with domain nodes on the organization tree):

```
iplanet–am–role–aci–list: o=sesta.com,
   o=basedn:aci:
   (target="ldap://o=sesta.com,o= basedn") (targetfilter=(!(|(nsroledn=cn=Top–level Admin Role,o=sesta.com,o=
basedn)
    (nsroledn=cn=Top–level Help Desk Admin Role,o=sesta.com,o=basedn
))))
    (targetattr != "nsroledn")
    (version 3.0; acl "Organization Admin access allow";
    allow (all) roledn = "ldap:///cn=myrole,o=sesta.com,o=basedn";)
```
For compatibility mode (with domain nodes on a DC Tree):

```
iplanet–am–role–aci–list: dc=sesta,dc=com:aci: 
    (target="ldap:///dc=sesta,dc=com")
    (targetfilter=(!(|(nsroledn=cn=Top–level Admin Role,dc=sesta,dc=com)
    (nsroledn=cn=Top–level Help Desk Admin Role,dc=sesta,dc=com))))
    (targetattr != "nsroledn")
    (version 3.0; acl "Organization Admin access allow"; 
    allow (all) roledn = "ldap:///cn=myrole,dc=sesta,dc=com";)
```
# **OID**

2.16.840.1.113730.3.1.1082

# <span id="page-23-0"></span>**iplanet-am-role-any-options**

**Origin**

Access Manager

# **Syntax**

string, multi-valued

# **Object Classes**

[iplanet-am-managed-role](#page-15-0)

# **Definition**

Not currently used.

# **Example**

No example given.

# **OID**

2.16.840.1.113730.3.1.1084

# <span id="page-23-1"></span>**iplanet-am-role-description**

**Origin**

Access Manager

# **Syntax**

cis, multi-valued

# **Object Classes**

[iplanet-am-managed-role](#page-15-0)

# **Definition**

An optional description of the role being defined.

# **Example**

iplanet–am–role–description: Top Level Admin Role

# **OID**

2.16.840.1.113730.3.1.1080

# <span id="page-23-2"></span>**iplanet-am-role-managed-container-dn**

# **Origin**

Access Manager

# **Syntax**

dn, multi-valued

#### **Object Classes**

[iplanet-am-managed-role](#page-15-0)

# **Definition**

Defines the container this role resides in.

#### **Example**

For example, if the role being defined administers the domain organization east:

iplanet–am–role–managed–container–dn: ou=east,o=sesta.com,o=basedn

# **OID**

2.16.840.1.113730.3.1.977

# <span id="page-24-0"></span>**iplanet-am-role-service-options**

#### **Origin**

Access Manager

# **Syntax**

string, multi-valued

# **Object Classes**

[iplanet-am-managed-role](#page-15-0)

# **Definition**

Not currently used.

# **Example**

No example given.

# **OID**

2.16.840.1.113730.3.1.1083

# <span id="page-24-1"></span>**iplanet-am-role-type**

# **Origin**

Access Manager

# **Syntax**

string, multi-valued

# **Object Classes**

#### [iplanet-am-managed-role](#page-15-0)

# **Definition**

Defines the type of role. There are three values, as shown in the following table:

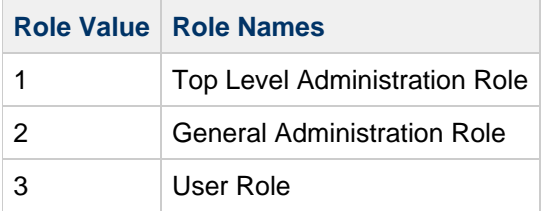

Even though this attribute is defined as multi-valued string, it is implemented in Messaging Server as if it were a single-valued integer.

# **Example**

iplanet–am–role–type: 1

# **OID**

2.16.840.1.113730.3.1.1079

# <span id="page-25-0"></span>**iplanet-am-service-status**

This attribute is aliased to [sunRegisteredServiceName.](#page-39-1) Use that attribute instead.

# <span id="page-25-1"></span>**iplanet-am-static-group-dn**

**Origin**

Access Manager

**Syntax**

dn, multi-valued

# **Object Classes**

[iplanet-am-managed-group](#page-12-0)

# **Definition**

Defines the DNs for the static groups this user belongs to.

This attribute is usually created as a user is added to a group.

For example, Delegated Administrator will create a "uniquemember:" entry in the group, with a dn of the user, and in the user a "iplanet-am-static-group-dn": with a dn of the group.

#### **Example**

For native mode (with domain nodes on the organization tree):

iplanet–am–static–group–dn: cn=mygroup, ou=groups, o=sesta.com

For compatibility mode (with domain nodes on the DC Tree):

iplanet–am–static–group–dn: cn=mygroup, ou=groups, dc=sesta, dc=com

#### **OID**

2.16.840.1.113730.3.1.1094

# <span id="page-26-0"></span>**iplanet-am-user-account-life**

**Origin**

Access Manager

#### **Syntax**

date string, single-valued

#### **Object Classes**

[iplanet-am-user-service](#page-16-0)

#### **Definition**

Specifies the account expiration date in the following format:

#### yyyy/mm/dd hh:mm:ss

where the first  $mm$  is for month, dd is for day,  $\gamma \gamma \gamma \gamma$  for full year (for example, 2005), hh is for the time stamp hour, the final  $mm$  is for the timestamp minutes, and  $ss$  is for the timestamp seconds.

If this attribute is present, the authentication service will disallow login if the current date has passed the specified account expiration date.

#### **Example**

iplanet–am–user–account–life: 2040/12/31 23:59:59

#### **OID**

2.16.840.1.113730.3.1.976

#### <span id="page-27-0"></span>**iplanet-am-user-admin-start-dn**

**Origin**

Access Manager

#### **Syntax**

dn, single-valued

#### **Object Classes**

[iplanet-am-user-service](#page-16-0)

#### **Definition**

Specifies the starting point node (DN) displayed in the starting view of the IS Console when this administrator logs in.

#### **Example**

```
iplanet–am–user–admin–start–dn:
   ou=people,o=sesta.com,o=basedn
```
#### **OID**

2.16.840.1.113730.3.1.1072

# <span id="page-27-1"></span>**iplanet-am-user-alias-list**

**Origin**

Access Manager

#### **Syntax**

string, single-valued

# **Object Classes**

[iplanet-am-user-service](#page-16-0)

# **Definition**

Defines a list of aliases for the user.

#### **Example**

User jdoe could have an alias of jd, johnd, or jd123456.

```
iplanet–am–user–alias–list: jd
iplanet–am–user–alias–list: johnd
iplanet–am–user–alias–list: jd123456
```
#### **OID**

1.3.6.1.4.1.42.2.27.9.1.59

# <span id="page-28-0"></span>**iplanet-am-user-auth-config**

**Origin**

Access Manager

#### **Syntax**

string, single-valued

#### **Object Classes**

[iplanet-am-user-service](#page-16-0)

#### **Definition**

Specifies the user authentication configuration method in an XML string. There is no default value.

#### **Example**

```
<AttributeValuePair\><Value\>
   com.sun.identity.authentication.modules.ldap.LDAP REQUIRED
</Value\></AttributeValuePair\>
```
# **OID**

1.3.6.1.4.1.42.2.27.9.1.58

# <span id="page-28-1"></span>**iplanet-am-user-auth-modules**

**Origin**

Access Manager

# **Syntax**

string, multi-valued

# **Object Classes**

#### [iplanet-am-user-service](#page-16-0)

#### **Definition**

Not currently used.

#### **Example**

No example given.

#### **OID**

2.16.840.1.113730.3.1.1071

# <span id="page-29-0"></span>**iplanet-am-user-failure-url**

**Origin**

Access Manager

# **Syntax**

string, single-valued

# **Object Classes**

#### [iplanet-am-user-service](#page-16-0)

# **Definition**

Defines the routing taken (URL user is redirected to) if the login fails. Any valid URL can be used.

#### **Example**

No example given.

#### **OID**

1.3.6.1.4.1.42.2.27.9.1.71

# <span id="page-29-1"></span>**iplanet-am-user-federation-info**

#### **Origin**

Access Manager

#### **Syntax**

string, single-valued

#### **Object Classes**

[iplanet-am-user-service](#page-16-0)

#### **Definition**

For Access Manager internal use only. Do not use.

Specifies the user account's Federation specific information. This is managed internally by Access Manager's Federation Management module to store user account's Federation related information, and should not be modified outside of that module.

#### **Example**

No example given.

#### **OID**

1.3.6.1.4.1.42.2.27.9.1.74

# <span id="page-30-0"></span>**iplanet-am-user-federation-info-key**

**Origin**

Access Manager

#### **Syntax**

string, single-valued

#### **Object Classes**

[iplanet-am-user-service](#page-16-0)

#### **Definition**

For Access Manager internal use only. Do not use.

Specifies the user account's Federation information key. This is managed internally by Access Manager's Federation Management module to store the user account's Federation information key, and should not be modified outside of that module.

#### **Example**

No example given.

#### **OID**

1.3.6.1.4.1.42.2.27.9.1.73

# <span id="page-30-1"></span>**iplanet-am-user-login-status**

**Origin**

Access Manager

#### **Syntax**

string, single-valued

#### **Object Classes**

#### [iplanet-am-user-service](#page-16-0)

#### **Definition**

Specifies the user status. It takes two values:

- Active The user is allowed to authenticate through the Access Manager.
- $\bullet$  Inactive The user is not allowed to authenticate through the Access Manager.

#### **Example**

No example given.

#### **OID**

2.16.840.1.113730.3.1.1074

# <span id="page-31-0"></span>**iplanet-am-user-password-reset-force-reset**

#### **Origin**

Access Manager

#### **Syntax**

boolean, single-valued

#### **Object Classes**

[iplanet-am-user-service](#page-16-0)

#### **Definition**

Not currently used.

Specifies whether password will be forced to be reset. Values: true, false. Defaults to false.

# **Example**

No example given.

# **OID**

1.3.6.1.4.1.42.2.27.9.1.591

# <span id="page-31-1"></span>**iplanet-am-user-password-reset-options**

#### **Origin**

Access Manager

#### **Syntax**

#### string, single-valued

# **Object Classes**

#### [iplanet-am-user-service](#page-16-0)

#### **Definition**

Used internally by Access Manager's password reset module. Do not use. Any values assigned to this attribute will be ignored.

#### **Example**

No example given.

#### **OID**

1.3.6.1.4.1.42.2.27.9.1.589

# <span id="page-32-1"></span>**iplanet-am-user-password-reset-passwordChanged**

#### **Origin**

Access Manager

#### **Syntax**

string, single-valued

#### **Object Classes**

[iplanet-am-user-service](#page-16-0)

# **Definition**

Not used.

#### **Example**

No example given.

#### **OID**

1.3.6.1.4.1.42.2.27.9.1.592

# <span id="page-32-0"></span>**iplanet-am-user-password-reset-question-answer**

#### **Origin**

Access Manager

# **Syntax**

string, single-valued

#### **Object Classes**

#### [iplanet-am-user-service](#page-16-0)

#### **Definition**

Password question and answer used to prompt user who has forgotten their password. The format is question answer.

#### **Example**

```
iplanet–am–user–password–reset–question–answer:
 favorite restaurant Outback
```
# **OID**

1.3.6.1.4.1.42.2.27.9.1.590

# <span id="page-33-0"></span>**iplanet-am-user-service-status**

#### **Origin**

Access Manager

#### **Syntax**

dn, single-valued

#### **Object Classes**

[iplanet-am-user-service](#page-16-0)

#### **Definition**

Specifies the status of the user for various services.

#### **Example**

No example given.

#### **OID**

2.16.840.1.113730.3.1.1073

# <span id="page-33-1"></span>**iplanet-am-user-success-url**

# **Origin**

Access Manager

#### **Syntax**

dn, single-valued

# **Object Classes**

#### [iplanet-am-user-service](#page-16-0)

#### **Definition**

Defines the routing taken (URL the user is directed) if the login succeeds. Any valid URL can be used.

#### **Example**

No example given.

#### **OID**

1.3.6.1.4.1.42.2.27.9.1.71

# <span id="page-34-0"></span>**preferredLocale**

#### **Origin**

Directory Server

#### **Syntax**

cis, single-valued

#### **Object Classes**

[iPlanetPreferences](#page-17-0)

#### **Definition**

Used by Access Manager to store user preference for locale. The values accepted by this attribute are described in the Sun Java System Access Manager Administration Guide, chapter 18. Some additional information on locales is located in the Directory Server Reference Manual.

# **Example**

preferredLocale:en-US

# **OID**

2.16.840.1.113730.3.1.39

# <span id="page-34-1"></span>**preferredTimeZone**

**Origin**

Directory Server

# **Syntax**

cis, single-valued

# **Object Classes**

#### [iPlanetPreferences](#page-17-0)

#### **Definition**

Used by Access Manager to store user preference for time zone. Supported time zone names can be found in the appendix under [Standard Time Zones](#page-123-0).

#### **Example**

preferredTimeZone: America/Los Angeles

# **OID**

Unassigned

# <span id="page-35-0"></span>**sunAdditionalTemplates**

# **Origin**

Messaging Server 6.0, Calendar Server 6.0

# **Syntax**

cis, multi-valued

# **Object Classes**

inetDomain, sunManagedOrganization

# **Definition**

Specifies relative DN (RDN) sequences, that is DN's that are relative to the organization entry. Values identify entries in the configuration templates part of the ou=services tree below this organization. These are additional templates beyond those specified in the global configuration templates. These are used to specify operations private to an organization.

This attribute must appear in the top entry for this organization.

# **Example**

No example given.

# **OID**

1.3.6.1.4.1.42.2.27.9.1.76

# <span id="page-35-1"></span>**sunKeyValue**

# **Origin**

Messaging Server 6.0, Calendar Server 6.0

# **Syntax**
cis, multi-valued

#### **Object Classes**

#### [sunServiceComponent](#page-74-0)

#### **Definition**

Each value is a "key=value" pair, where the key is the name of the XML element. table lists the keys for search templates.

#### **Search Template Keys**

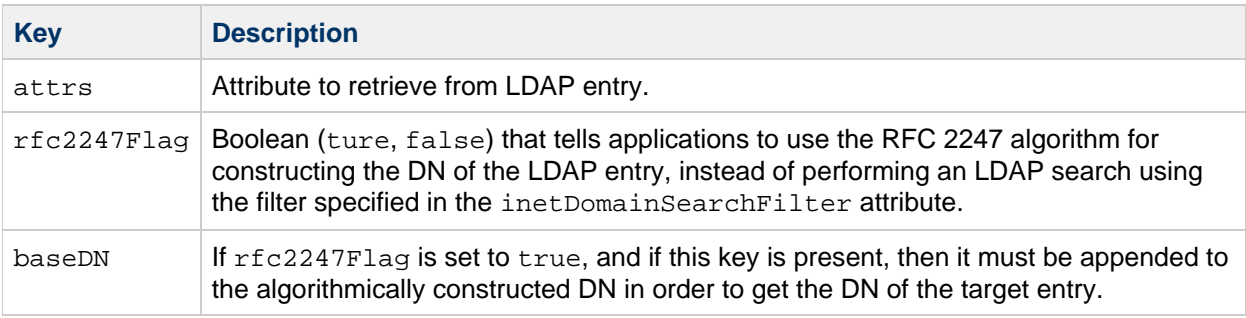

For more information on templates and the native and compatibility mode LDAP data models, see [Communications Suite Schema Reference Overview](#page-3-0).

#### **Example**

The following sunKeyValue attributes appear in the default search template for the native mode LDAP data model:

```
sunKeyValue:attrs=objectclasssunKeyValue:
   attrs=ousunKeyValue:attrs=inetDomainStatus
```
The following sunKeyValue attributes appear in the default search template for compatibility mode (uses the RFC 2247 algorithm for constructing the search DN):

```
sunKeyValue:attrs=objectclasssunKeyValue: 
   attrs=ousunKeyValue:attrs=inetDomainStatussunKeyValue:
   rfc2247=truesunKeyValue: basedn=o=internet
```
#### **OID**

1.3.6.1.4.1.42.2.27.9.1.83

#### **sunNameSpaceUniqueAttrs**

### **Origin**

Messaging Server 6.0, Calendar Server 6.0

### **Syntax**

cis, multi-valued

#### **Object Classes**

[sunNameSpace](#page-73-0)

#### **Definition**

Stores the name of an attribute required to be unique across all entries in the subtree.

This attribute allows namespace uniqueness to be enforced. For further explanation of namespaces, see the object class description for sunNameSpace.

#### **Example**

sunNameSpaceUniqueAttrs:uid sunNameSpaceUniqueAttrs:c

#### **OID**

1.3.6.1.4.1.42.2.27.9.1.85

#### **sunOrganizationAlias**

**Origin**

Access Manager

#### **Syntax**

cis, single-valued

#### **Object Classes**

#### userPresenceProfile

#### **Definition**

Access Manager uses this attribute for authentication. It holds the fully qualified host name for the server the user is logging into.

The format is: server.domain.

#### **Example**

sunOrganizationAlias: seaside.siroe.com

#### **OID**

Unassigned

### **sunOverrideTemplates**

#### **Origin**

Messaging Server 6.0, Calendar Server 6.0

#### **Syntax**

cis, multi-valued

#### **Object Classes**

inetDomain,sunManagedOrganization

#### **Definition**

Specifies relative DN (RDN) sequences, that is DN's that are relative to the organization entry. Values identify entries in the configuration templates part of the ou=services tree below this organization. These templates override global configuration templates for searches and other operations within this organization.

This attribute must appear in the top entry for this organization.

#### **Example**

No example given.

#### **OID**

1.3.6.1.4.1.42.2.27.9.1.77

### **sunPreferredDomain**

#### **Origin**

Messaging Server 6.0, Calendar Server 6.0

#### **Syntax**

cis, single-valued

#### **Object Classes**

[iplanet-am-managed-org-unit](#page-13-0), [sunManagedOrganization](#page-73-1)

#### **Definition**

Specifies the DNS domain name used to lookup an organization entry when a unique matching organization is required.

When a value for this is available, provisioners should set it so as to enable applications to look up organizations using a domain name.

The domain name value of this attribute must be unique across all organizations in the directory, including the domains named in associatedDomain.

This attribute is for use with Schema 2 native mode LDAP directories only; it must not be used in DC Tree nodes.

#### **Example**

sunPreferredDomain:sesta.com

#### **OID**

2.16.840.1.113730.3.1.1086

#### **sunPreferredOrganization**

**Origin**

Messaging Server 6.0, Calendar Server 6.0

#### **Syntax**

cis, single-valued

#### **Object Classes**

[iplanet-am-managed-org-unit](#page-13-0), [sunManagedOrganization](#page-73-1)

#### **Definition**

Specifies the DNS name used to lookup an organization entry when a unique matching organization is required.

When a value for this is available, provisioners should set it so as to enable applications to look up organizations using the organization's name.

This attribute is for use with Schema 2 native mode LDAP directories only; it must not be used in DC Tree nodes.

#### **Example**

sunPreferredOrganization:sesta.com

#### **OID**

1.3.6.1.4.1.42.2.27.9.1.75

#### **sunRegisteredServiceName**

**Origin**

Access Manager

#### **Syntax**

string, multi-valued

#### **Object Classes**

#### [iplanet-am-managed-org-unit](#page-13-0), [sunManagedOrganization](#page-73-1)

#### **Definition**

Defines the set of names of the registered services. The following services are defined for Messaging Server and Calendar Server:

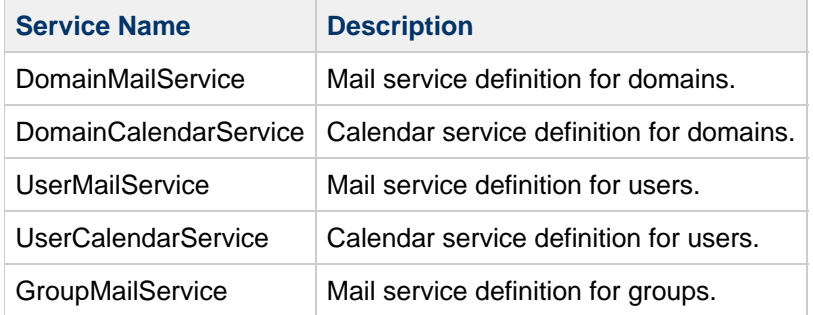

For informational purposes: The following services are used by Access Manager for authentication with SSO (Single Sign-On). These services must be registered to the root suffix node. This step is done by Access Manager as part of its installation process. The services are:

- PlanetAMAuthService
- iPlanetAMAuthLDAPService
- iPlanetAMPolicyConfigService
- iPlanetAMAuthenticationDomainConfigService
- iPlanetAMProviderConfigService

Any one can create a new service and load it into Access Manager. For information on how to do this, see the Access Manager documentation at:

<http://docs.sun.com/>

#### **Example**

sunRegisterdServiceName: DomainMailService

#### **OID**

1.3.6.1.4.1.42.2.27.9.1.593

#### **sunServiceId**

#### **Origin**

Messaging Server 6.0, Calendar Server 6.0

#### **Syntax**

cis, single-valued

#### **Object Classes**

#### [sunServiceComponent](#page-74-0)

#### **Definition**

The kind of template being created. For search templates, the value is StuctureUmsObjects. (At this time search templates are the only publicly defined template.)

#### **Example**

sunServiceId:StructureUmsObjects

#### **OID**

1.3.6.1.4.1.42.2.27.9.1.79

### **sunSmsPriority**

#### **Origin**

Access Manager

#### **Syntax**

cis, single-valued

#### **Object Classes**

[sunServiceComponent](#page-74-0)

#### **Definition**

Stores the priority of the service with respect to its siblings.

#### **Example**

sunSmsPriority:

### **OID**

1.3.6.1.4.1.42.2.27.9.1.81

### **sunXmlKeyValue**

### **Origin**

Access Manager

### **Syntax**

cis, single-valued

#### **Object Classes**

# [sunServiceComponent](#page-74-0)

### **Definition**

Not currently used.

### **Example**

No example given.

#### **OID**

1.3.6.1.4.1.42.2.27.9.1.84

# **Chapter 3. Communications Suite Clients LDAP Object Classes and Attributes**

# **Oracle Communications Unified Communications Suite Clients: LDAP Object Classes and Attributes**

This information describes LDAP object classes and attributes for the Communications Suite clients: Convergence and Communications Express.

Topics:

- [Object Classes for Convergence and Communications Express](#page-43-0)
- [Attributes for Communications Suite Clients](#page-43-1)

# <span id="page-43-0"></span>**Object Classes for Convergence and Communications Express**

One object class is used to provision Convergence and Communications Express: [sunUCPreferences.](#page-43-2)

#### <span id="page-43-2"></span>**sunUCPreferences**

#### **Definition**

Used to extend a user entry with attributes required for storing Communications Express preferences.

#### **Superior Class**

top

**Object Class Type**

auxiliary

**OID**

Unknown

#### **Required Attributes**

None

#### **Allowed Attributes**

[sunUCTheme,](#page-44-0) [sunUCDefaultEmailHandler](#page-44-1), [sunUCDateFormat](#page-45-0), [sunUCDateDelimiter](#page-45-1), [sunUCTimeFormat](#page-46-0) , [sunUCTimeZone](#page-46-1), [sunUCExtendedClientPrefs](#page-46-2), [sunUCExtendedUserPrefs:](#page-48-0), [sunAbInitialized](#page-50-0), [sunAbInitialized](#page-50-0), [sunCalInitialized](#page-51-0), [sunDefaultApplication](#page-51-1)

# <span id="page-43-1"></span>**Attributes for Communications Suite Clients**

The following attributes are used by Convergence and Communications Express to provision users:

- [sunUCTheme](#page-44-0)
- [sunUCDefaultEmailHandler](#page-44-1)
- [sunUCDateFormat](#page-45-0)
- [sunUCDateDelimiter](#page-45-1)
- [sunUCTimeFormat](#page-46-0)
- [sunUCTimeZone](#page-46-1)
- [sunUCExtendedClientPrefs](#page-46-2)
- [sunUCExtendedUserPrefs](#page-48-0)
- [sunUCMailSendProfiles](#page-49-0)
- [sunAbInitialized](#page-50-0)
- **•** [sunCalInitialized](#page-51-0)
- [sunDefaultApplication](#page-51-1)

### <span id="page-44-0"></span>**sunUCTheme**

#### **Origin**

Communications Express 6 2005Q1

#### **Syntax**

Single-value

#### **Object Class**

#### [sunUCPreferences](#page-43-2)

#### **Definition**

Specifies the name of user interface theme used to display all localizable resources. The list of resources include text labels, icons, color schemes, and so on. Communications Express 6.0 supports only domain-wide themes and not user-specific themes.

#### **OID**

Unknown

#### <span id="page-44-1"></span>**sunUCDefaultEmailHandler**

#### **Origin**

Communications Express 6 2005Q1

#### **Syntax**

Single-value

#### **Object Class**

#### [sunUCPreferences](#page-43-2)

#### **Definition**

Specifies the default mail handler for all mail links. The valid values are as follows:

uc - If the value is uc, Communication Express' mail compose feature is used to compose a new message.

desktop - If the value is desktop, the default mailto: handler as specified by the desktop operating system is used to compose a new message.

#### **OID**

Unknown

#### <span id="page-45-0"></span>**sunUCDateFormat**

#### **Origin**

Communications Express 6 2005Q1

#### **Syntax**

Single-value

#### **Object Class**

#### [sunUCPreferences](#page-43-2)

#### **Definition**

Specifies date display and input format. Valid formats are:  $Y/M/D$ ,  $M/D/Y$  and  $D/M/Y$ .

#### **OID**

Unknown

### <span id="page-45-1"></span>**sunUCDateDelimiter**

**Origin**

Communications Express 6 2005Q1

#### **Syntax**

Single-value

#### **Object Class**

#### [sunUCPreferences](#page-43-2)

#### **Definition**

Delimiter is the character that separates date, month and year in the date. The options available are: ".",  $\binom{n}{2}$ ,  $\binom{n}{2}$ .

#### **OID**

Unknown

# <span id="page-46-0"></span>**sunUCTimeFormat**

#### **Origin**

Communications Express 6 2005Q1

#### **Syntax**

Single-value

#### **Object Class**

#### [sunUCPreferences](#page-43-2)

#### **Definition**

Specifies the time display format. Valid formats are: 12 hour clock, 24 hour clock

#### **OID**

Unknown

### <span id="page-46-1"></span>**sunUCTimeZone**

**Origin**

Communications Express 6 2005Q1

#### **Syntax**

Single-value

#### **Object Class**

#### [sunUCPreferences](#page-43-2)

#### **Definition**

Specifies the time zone used to normalize all time/date information in the client.

In Delegated Administrator 6.4 (Communications Suite 6), new users with calendar service are created with sunUCTimeZone having the same value of icsTimezone.

#### **OID**

Unknown

# <span id="page-46-2"></span>**sunUCExtendedClientPrefs**

#### **Origin**

Sun Convergence

#### **Syntax**

cis, multivalued

#### **Object Class**

#### [sunUCPreferences](#page-43-2)

#### **Definition**

Defines Convergence client-specific options for a domain. It also defines the default values of user options for users within the domain.

The sunUCExtendedClientPrefs attribute stores client preferences for a domain at the domain level; its corresponding attribute for individual users is sunUCExtendedUserPrefs. Options for an individual user can be extended by using the sunUCExtendedUserPrefs attribute in the individual user's LDAP entry.

The following table lists the properties available with sunUCExtendedClientPrefs, their definitions, and their values.

#### **Extended Client Preferences**

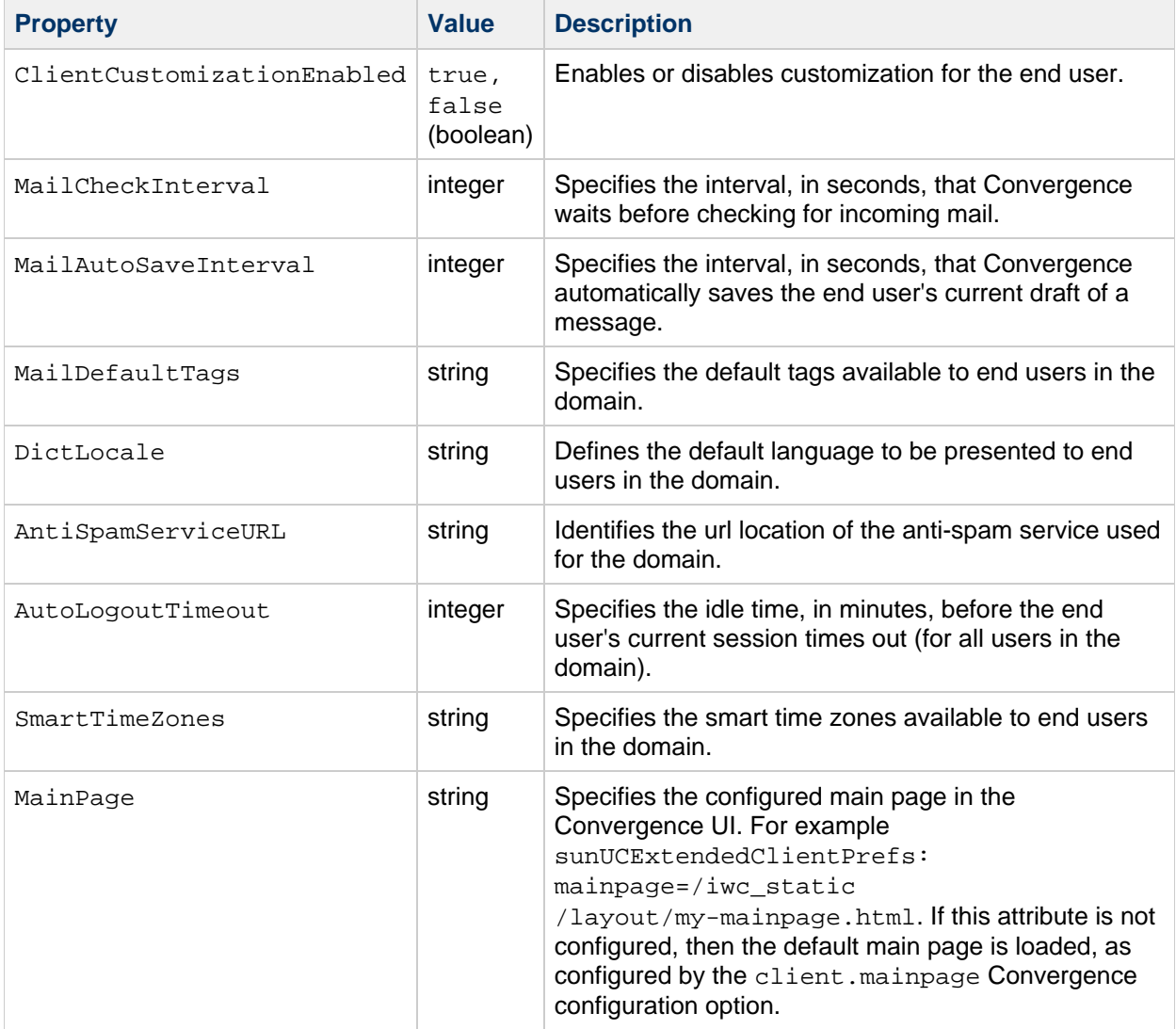

#### **Example**

sunUCExtendedClientPrefs:ClientCustomizationEnabled=false sunUCExtendedClientPrefs:MailCheckInterval=300 sunUCExtendedClientPrefs:MailAutoSaveInterval=60 sunUCExtendedClientPrefs:MailDefaultTags=work,personal sunUCExtendedClientPrefs:DictLocale=en\_US sunUCExtendedClientPrefs:AntiSpamServiceURL=some\_antispam\_url sunUCExtendedClientPrefs:AutoLogoutTimeout=15 sunUCExtendedClientPrefs:SmartTimeZones=APAC

#### **OID**

1.3.6.1.4.1.42.2.27.9.1.931

# <span id="page-48-0"></span>**sunUCExtendedUserPrefs**

#### **Origin**

Convergence 1.0, Communications Express 6 2005Q1

#### **Syntax**

cis, multivalued

#### **Object Class**

#### [sunUCPreferences](#page-43-2)

#### **Definition**

Defines end user preferences in the Convergence UI. The user chooses preferences by specifying options in the User Options tab. Used to extend stored client preferences.

The sunUCInitialized sub-attribute is a set of attribute=value pairs that can be set for sunUCExtendedUserPrefs. The sunUCInitialized sub-attribute specifies whether the user has previously logged into Communications Express. When a user logs in for the first time, this value is set to true. If this entry is absent in LDAP, the value is set to false.

#### **Extended User Preferences**

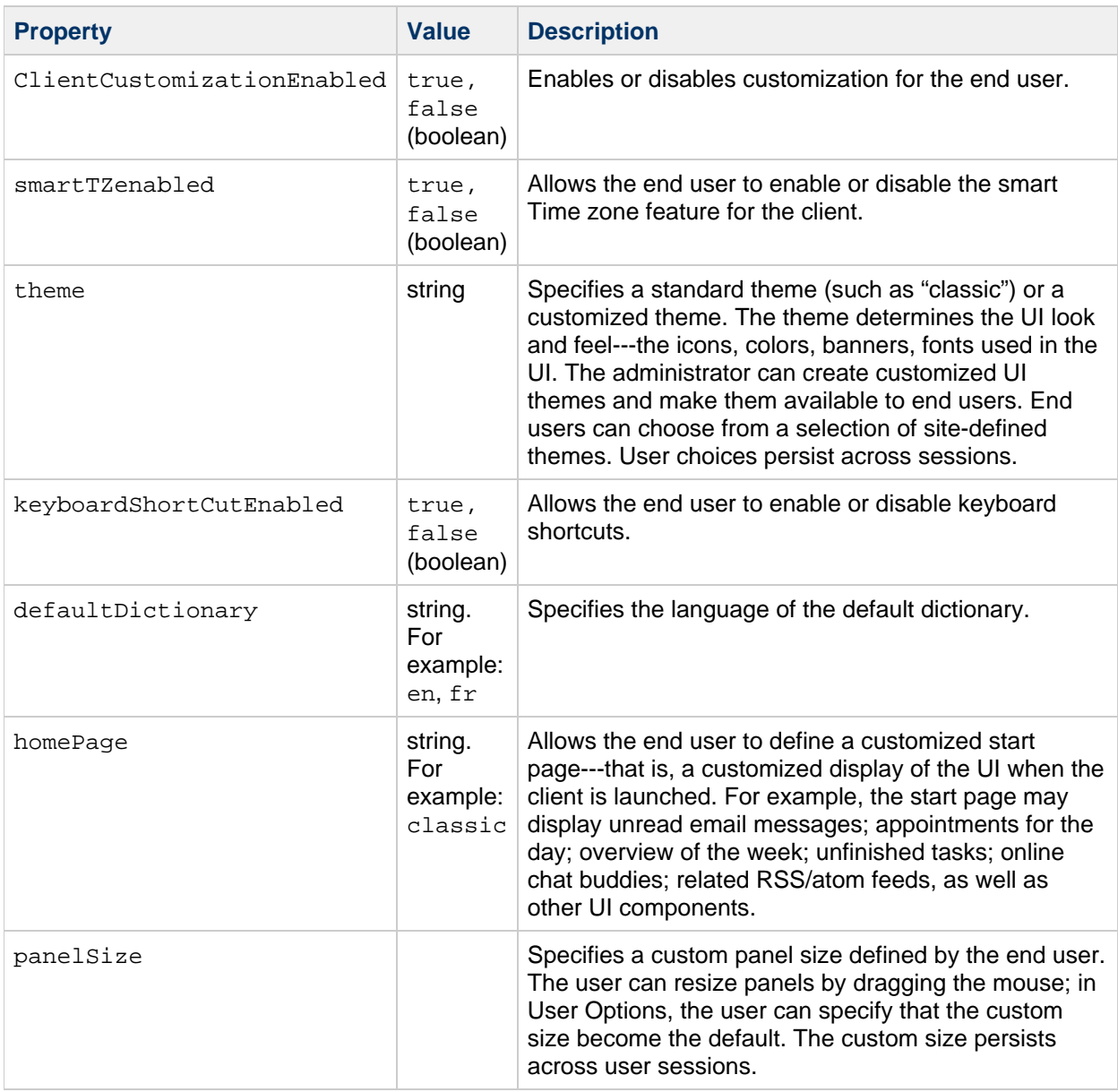

#### **Example**

sunUCExtendedUserPrefs: smarttzenabled=true sunUCExtendedUserPrefs: keyboardShortCutEnabled=true sunUCExtendedUserPrefs: defaultDictionary=en sunUCExtendedUserPrefs: theme=classic

#### **OID**

Unknown

# <span id="page-49-0"></span>**sunUCMailSendProfiles**

# **Origin**

Convergence 1.0

#### **Syntax**

cis, multi-valued

#### **Object Class**

#### **Definition**

Defines alternate sender identities created or modified by a user of Convergence. A sender identity allows the user to specify settings (attributes) when sending a new message, or replying to or forwarding an existing message. All attributes of the sender identity (email address, signature, vCard, and so on) are applied to the outgoing message.

The user can specify these attributes in the Convergence UI. The user can specify multiple alternate sender identities. They are stored in multiple instances of sunUCMailSenderProfile. Each instance of sunUCMailSenderProfile is a set of attribute=value pairs separated by semicolons.

A sender identity consists of the following attributes:

- User name (the comment part of the RFC 822 address)
- Email address
- Reply-to address (optional): Set a valid RFC 2822 email address to be used in the 'reply-to' header of the message.
- Add Signature: A boolean option to enable the use of a signature.
- Signature: Text (plain text or HTML using the rich text editor) appended to the bottom of all messages sent by the user.
- Add vCard: A boolean option that adds the vCard as an attachment to all messages sent by the user.
- vCard: Various fields of vCard can be set by the user. The fields include: first name, last name, email address, and so on.
- Default: A boolean option that identifies this sender identity as the default identity.

#### **Example**

```
sunUCMailSendProfiles:username=user1;email=emai1;reply--to=;
addsign=true;signature=signature1;addvcard=true;vcard=vcard1,default=tr
```

```
sunUCMailSendProfiles:username=user2;email=emai2;reply--to=replyadd2;
addsign=false;signature=;addvcard=true;vcard=vcard2,default=false
sunUCMailSendProfiles:username=user1;email=emai3;reply--to=replytoadd3;
```

```
addsign=false;signature=;addvcard=false;vcard=,default=false
```
#### **OID**

Unknown

### <span id="page-50-0"></span>**sunAbInitialized**

#### **Origin**

Communications Express 6 2005Q1

#### **Syntax**

Single-value

#### **Object Class**

#### [sunUCPreferences](#page-43-2)

#### **Definition**

Specifies if the user has previously logged into the address book component of the client. When a user logs in for the very first time, this value is set to true. This value is set to false if the entry is not present in the LDAP.

#### **OID**

Unknown

### <span id="page-51-0"></span>**sunCalInitialized**

#### **Origin**

Communications Express 6 2005Q1

#### **Syntax**

Single-value

#### **Object Class**

[sunUCPreferences](#page-43-2)

### **Definition**

Specifies if the user has previously logged into calendar. When a user logs in for the first time, this value is set to true. This value is set to false if the entry is not present in the LDAP.

#### **OID**

Unknown

### <span id="page-51-1"></span>**sunDefaultApplication**

#### **Origin**

Convergence 2

#### **Syntax**

Single-value

#### **Object Class**

#### [sunUCPreferences](#page-43-2)

#### **Definition**

Specifies the default tab that appears to the user upon login to Convergence. A value of mail indicates that Convergence opens to the inbox. A value of calendar indicates that Convergence opens to the calendar.

#### **OID**

Unknown

# **Chapter 4. Communications Suite Delegated Administrator LDAP Object Classes and Attributes**

# **Oracle Communications Unified Communications Suite Delegated Administrator LDAP Object Classes and Attributes**

This information describes LDAP Schema 2 object classes and attributes used by Communications Suite Delegated Administrator.

Communications Suite Delegated Administrator provides web-based console and a command-line utility ( commadmin) for provisioning (users, groups, resources, organizations) for Messaging Server and Calendar Server in an LDAP Schema 2 directory.

To provision Messaging Server users in an LDAP Schema 1 directory, you must use iPlanet Delegated Administrator, a deprecated tool. For information about object classes and attributes used by iPlanet Delegated Administrator, see [iPlanet Delegated Administrator LDAP Object Classes and Attributes](#page-96-0) [\(Schema 1\).](#page-96-0)

Topics:

- [Object Classes](#page-60-0)
- [inetGroup](#page-54-0)
- [ipGroup](#page-55-0)
- **•** [sunDelegatedOrganization](#page-55-1)
- [sunMailOrganization](#page-56-0)
- [sunManagedProvider](#page-57-0)
- [sunSharedDomain](#page-57-1)
- [Attributes](#page-58-0)
- [preferredMailHost](#page-59-0)
- [preferredMailMessageStore](#page-59-1)
- [sunAllowBusinessOrgType](#page-60-1)
- [sunAllowMultipleDomains](#page-61-0)
- [sunAllowMultipleServices](#page-62-0)
- [sunAssignableDomains](#page-62-1)
- [sunAvailableDomainNames](#page-63-0)
- [sunAvailableServices](#page-64-0)
- [sunBusinessOrgBase](#page-65-0)
- [sunBusinessRoot](#page-65-1)
- [sunEnableGAB](#page-66-0)
- [sunExcludeServices](#page-66-1)
- [sunIncludeServices](#page-67-0)
- [sunMaxGroups](#page-68-0)
- [sunMaxUsers](#page-68-1)
- [sunNumGroups](#page-69-0)
- [sunNumUsers](#page-69-1)
- [sunOrgType](#page-70-0)
- [sunProviderOrgDN](#page-71-0)
- [sunResidentialRoot](#page-71-1)

The object classes and attributes are listed alphabetically.

# **Object Classes**

The following object classes are used by Delegated Administrator to provision users in an LDAP Schema 2 directory:

- [inetGroup](#page-54-0)
- [ipGroup](#page-55-0)
- [sunDelegatedOrganization](#page-55-1)
- [sunMailOrganization](#page-56-0)
- [sunManagedProvider](#page-57-0)
- [sunSharedDomain](#page-57-1)

# <span id="page-54-0"></span>**inetGroup**

### **Supported by**

Delegated Administrator

#### **Definition**

Object class to be added to a group entity to give the group a status attribute, which can be  $active$ , inactive, or deleted.

The following table lists the attribute's values and their meanings:

#### **Status Attribute Values**

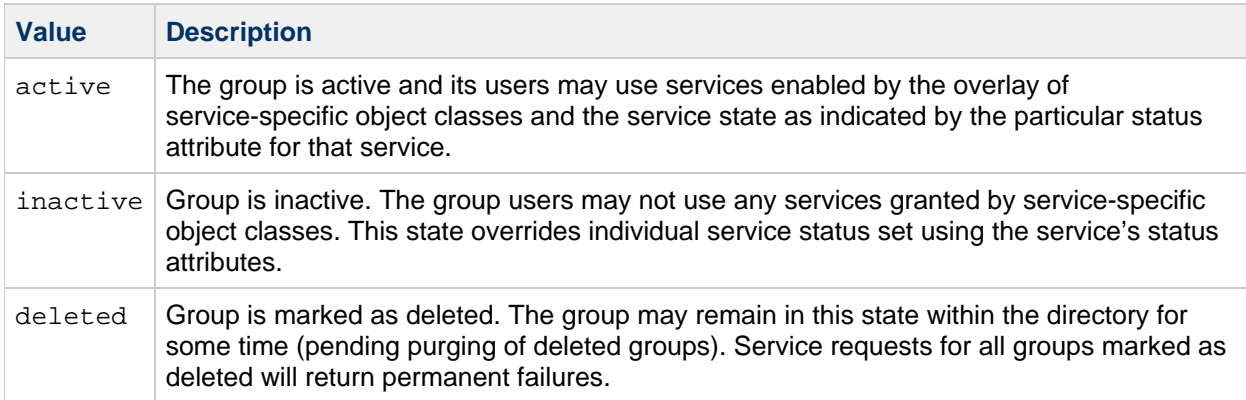

A missing value implies status is active. An illegal value is treated as inactive.

### **Superior Class**

top

# **Object Class Type**

auxiliary

### **OID**

```
inetGroup-oid
```
# **Required Attributes**

None

# **Allowed Attributes**

[inetGroupStatus](#page-19-0)

# <span id="page-55-0"></span>**ipGroup**

# **Supported by**

Delegated Administrator

# **Definition**

Object class to be added to a group entity so that a group service package can be assigned to the group.

# **Superior Class**

top

# **Object Class Type**

auxiliary

# **OID**

ipGroup-oid

# **Required Attributes**

None

# **Allowed Attributes**

inetCos

# <span id="page-55-1"></span>**sunDelegatedOrganization**

# **Supported by**

Messaging Server 6 2006Q2; Communications Suite Delegated Administrator

# **Definition**

Object class that defines the properties of a business organization. For example, one property of sunDelegatedOrganization can designate a list of domain names the business organization can use for its users. Also, it can define the list of services designated by the provider organization, as available to the business organization, to be assigned to the users.

# **Superior Class**

top

# **Object Class Type**

auxiliary

**OID**

Unknown

# **Required Attributes**

sunOrgType

### **Allowed Attributes**

preferredLanguage, sunAvailableServices, sunAvailableDomainNames, sunMaxUsers, sunNumUsers, sunMaxGroups, sunNumGroups, sunEnableGAB, sunAllowMultipleServices

# <span id="page-56-0"></span>**sunMailOrganization**

### **Supported by**

Messaging Server 6 2006Q2; Communications Suite Delegated Administrator

# **Definition**

Object class to be added to a shared business organization that has mail service. sunMailOrganization adds two attributes (preferredMailHost and preferredMailMessageStore) that specify the mail host and message store partition where mail is stored for all users in the business organization.

You can only add the sunMailOrganization object class to a shared business organization (defined as "shared" with the sunOrgType attribute).

Do not add sunMailOrganization to a full domain business organization (defined as "full" with the sunOrgType attribute). For a full domain business organization, add the mailDomain object class, which also uses the preferredMailHost and preferredMailMessageStore attributes for provisioning the preferred mail host and message store for the domain.

# **Superior Class**

top

# **Object Class Type**

auxiliary

**OID**

oid-sunMailOrganization

# **Required Attributes**

none

# **Allowed Attributes**

preferredMailHost, preferredMailMessageStore

# <span id="page-57-0"></span>**sunManagedProvider**

### **Supported by**

Messaging Server 6 2006Q2; Communications Suite Delegated Administrator

### **Definition**

Object class used for storing the properties of a provider organization. Following are some of the properties maintained by sunManagedProvider:

- Types of business organizations this provider can create
- Where to create the business organizations
- Services available to this provider
- Domain names that can be used by the shared business organizations created under this provider organization

### **Superior Class**

top

# **Object Class Type**

auxiliary

**OID**

oid-sunManagedProvider

# **Required Attributes**

None

### **Allowed Attributes**

```
sunAllowBusinessOrgType, sunBusinessOrgBase, sunIncludeServices,
sunExcludeServices, sunAssignableDomains, sunAllowMultipleDomains,
sunProviderOrgDN
```
# <span id="page-57-1"></span>**sunSharedDomain**

# **Supported by**

Messaging Server 6 2006Q2; Communications Suite Delegated Administrator

# **Definition**

Object class to designate a domain that can be shared across multiple business organizations (such as sesta.com).

The sunSharedDomain object class can designate a hosted domain as a shared domain. Underneath this shared domain, there can be multiple Provider Organizations. Under the Provider Organizations you can create multiple Business Organizations, all sharing the same namespace as the shared domain.

# **Superior Class**

top

# **Object Class Type**

auxiliary

### **OID**

oid-sunSharedDomain

# **Required Attributes**

none

# **Allowed Attributes**

none

# <span id="page-58-0"></span>**Attributes**

The following attributes are used by Delegated Administrator to provision users in an LDAP Schema 2 directory:

- [preferredMailHost](#page-59-0)
- [preferredMailMessageStore](#page-59-1)
- [sunAllowBusinessOrgType](#page-60-1)
- [sunAllowMultipleDomains](#page-61-0)
- [sunAllowMultipleServices](#page-62-0)
- [sunAssignableDomains](#page-62-1)
- [sunAvailableDomainNames](#page-63-0)
- [sunAvailableServices](#page-64-0)
- [sunBusinessOrgBase](#page-65-0)
- [sunBusinessRoot](#page-65-1)
- [sunEnableGAB](#page-66-0)
- [sunExcludeServices](#page-66-1)
- [sunIncludeServices](#page-67-0)
- [sunMaxGroups](#page-68-0)
- [sunMaxUsers](#page-68-1)
- [sunNumGroups](#page-69-0)
- [sunNumUsers](#page-69-1)
- [sunOrgType](#page-70-0)
- [sunProviderOrgDN](#page-71-0)
- [sunResidentialRoot](#page-71-1)
- sunServicesRoot

# <span id="page-59-0"></span>**preferredMailHost**

### **Origin**

Messaging Server 6 2006Q2; Communications Suite Delegated Administrator

# **Syntax**

cis, single-valued

# **Object Classes**

mailDomain, sunMailOrganization

# **Definition**

If you are provisioning an LDAP Schema 2 directory with Communications Suite Delegated Administrator, use the following definition:

Sets the mail host name for new users in this business organization. When a user is created, the mailHost attribute of the user entry is filled by the value of preferredMailHost.

The preferredMailHost attribute is required when the business organization has a mail service.

If this is a full business organization, preferredMailHost is an attribute of the mailDomain object class. If this is a shared business organization, preferredMailHost is an attribute of the sunMailOrganization object class.

If you are provisioning an LDAP Schema 1 directory with iPlanet Delegated Administrator:

See [preferredMailHost](#page-257-0) for a definition of how to use this attribute with Schema 1.

# **Example**

preferredMailHost: mail.siroe.com

### **OID**

2.16.840.1.113730.3.1.761

# <span id="page-59-1"></span>**preferredMailMessageStore**

### **Origin**

Messaging Server 6 2006Q2; Communications Suite Delegated Administrator

# **Syntax**

cis, single-valued

# <span id="page-60-0"></span>**Object Classes**

[mailDomain,](#page-142-0) [sunMailOrganization](#page-56-0)

# **Definition**

If you are provisioning an LDAP Schema 2 directory with Communications Suite Delegated Administrator, use the following definition:

Sets the message store partition name for new users in this business organization. When a user is created, the mailMessageStore attribute of the user entry is filled by the value of preferredMailMessageStore.

If the preferredMailMessageStore attribute is missing, Delegate Administrator leaves the mailMessageStore attribute empty and the access server assumes that the user's mailbox is in the default partition of the server instance.

If this is a full business organization, preferredMailMessageStore is an attribute of the mailDomain object class. If this is a shared business organization, preferredMailMessageStore is an attribute of the sunMailOrganization object class.

If you are provisioning an LDAP Schema 1 directory with iPlanet Delegated Administrator:

See [preferredMailMessageStore](#page-257-1) for a definition of how to use this attribute with Schema 1.

# **Example**

preferredMailMessageStore: primary

# **OID**

2.16.840.1.113730.3.1.762

# <span id="page-60-1"></span>**sunAllowBusinessOrgType**

# **Origin**

Messaging Server 6 2006Q2; Communications Suite Delegated Administrator

# **Syntax**

cis, multi-valued

# **Object Class**

[sunManagedProvider](#page-57-0)

### **Definition**

Defines the types of business organizations this provider administrator can create.

This is a required attribute.

Allowed values:

- shared--- Designates a business organization that is assigned to a shared domain. Multiple business organizations can be part of a shared domain. The business organization being created shares its namespace with the other organizations in the domain.
- full--- Designates a business organization that is a full-fledged domain with an authorized domain name and its own unique namespace.

The sunAllowBusinessOrgType attribute can enable the provider to create

- Only shared business organizations (shared value only)
- $\bullet$  Only business organizations that are real, full-fledged domains ( $\text{full value}$  only)
- Both shared and full-fledged business organizations (shared and full values)

### **Example**

sunAllowBusinessOrgType: shared

```
sunAllowBusinessOrgType: full
```
### **OID**

oid-sunAllowBusinessOrgType

# <span id="page-61-0"></span>**sunAllowMultipleDomains**

### **Origin**

Messaging Server 6 2006Q2; Communications Suite Delegated Administrator

# **Syntax**

cis, single-valued

# **Object Class**

[sunManagedProvider](#page-57-0)

#### **Definition**

Determines whether this provider organization can create business organizations that permit multiple domain names or a single domain name for their users.

The sunAllowMultipleDomains attribute applies only to business organizations created in shared domains. If a business organization is created as a domain with its own namespace, it can always have multiple domain names specified with the associatedDomain attribute.

If the sunAllowMultipleDomains attribute is not present, the LDAP semantics allow multiple domain

names for the users of the business organizations. (The default value is true.)

Allowed values: true, false

### **Example**

sunAllowMultipleDomains: true

### **OID**

oid-sunAllowMultipleDomains

# <span id="page-62-0"></span>**sunAllowMultipleServices**

### **Origin**

Messaging Server 6 2006Q2; Communications Suite Delegated Administrator

### **Syntax**

cis, single-valued

### **Object Class**

[sunDelegatedOrganization](#page-55-1)

### **Definition**

NOTE: This attribute is not being used for this release.

Enables you to assign multiple classes-of-service to users in this business organization.

Allowed values: true, false

Default value: true

If sunAllowMultipleServices has a value of false, users in this business organization can have at most one class-of-service.

# **Example**

sunAllowMultipleServices: false

### **OID**

oid-sunAllowMultipleServices

# <span id="page-62-1"></span>**sunAssignableDomains**

### **Origin**

Messaging Server 6 2006Q2; Communications Suite Delegated Administrator

# **Syntax**

cis, multi-valued

# **Object Class**

[sunManagedProvider](#page-57-0)

### **Definition**

Specifies a list of domain names the provider administrator can choose from when assigning domains to business organizations in this provider organization. This list is derived from the domain names specified in the sunPreferredDomain and associatedDomain attributes of the parent or ancestor shared domain node.

If the sunAssignableDomains attribute is not present, all of the sunPreferredDomain and associatedDomain attributes are available to be assigned to business organizations by this provider.

# **Example**

```
sunAssignableDomains: sesta.com sunAssignableDomains: siroe.com
sunAssignableDomains: varius.com
```
# **OID**

oid-sunAssignableDomains

# <span id="page-63-0"></span>**sunAvailableDomainNames**

### **Origin**

Messaging Server 6 2006Q2; Communications Suite Delegated Administrator

### **Syntax**

cis, multi-valued

# **Object Class**

#### [sunDelegatedOrganization](#page-55-1)

### **Definition**

Specifies a list of domain names available for use by the business organization. This list is a subset of domain names derived from the sunAssignableDomains attribute in the provider organization.

If the sunAvailableDomainNames attribute is not present, all domains from the sunAssignableDomains attribute in the provider organization are available for use by this business organization.

# **Example**

sunAvailableDomainNames: sesta.comsunAvailableDomainNames: siroe.com

### **OID**

oid-sunAvailableDomainNames

# <span id="page-64-0"></span>**sunAvailableServices**

### **Origin**

Messaging Server 6 2006Q2; Communications Suite Delegated Administrator

### **Syntax**

cis, multi-valued

# **Object Class**

#### [sunDelegatedOrganization](#page-55-1)

### **Definition**

Specifies a list of Service Packages available to the business organization for its users and groups. Also specifies the number of instances of each named class-of-service.

This is a required attribute.

### **Format**

The value of the attribute has two possible formats:

#### **Limited Allocation**

#### servicename: number.number\_assigned

- number is the number of service packages allocated to the organization
- number\_assigned is the number of service packages assigned to users or groups in the organization. If no service packages have been assigned, the value of *number\_assigned* is  $-1$ .

#### **Unlimted**

#### servicename

If you specify servicename only--if you do not specify the number of services allocated and assigned--an unlimited number of that service is available to the business organization.

# **Example**

```
sunAvailableServices:Gold:10:--1
sunAvailableServices:Mercury:20:5 
sunAvailableServices:Silver
```
In this example, 10 Gold services are available to the organization, 0 have been assigned. 20 Mercury services are available to the organization, 5 have been assigned. An unlimited number of Silver services are available to the organization.

### **OID**

oid-sunAvailableServices

# <span id="page-65-0"></span>**sunBusinessOrgBase**

# **Origin**

Messaging Server 6 2006Q2; Communications Suite Delegated Administrator

# **Syntax**

dn, single-valued

# **Object Class**

[sunManagedProvider](#page-57-0)

# **Definition**

Contains the DN for the node underneath which all full domains for this provider organization are to be created.

You can assign this attribute only if the sunAllowBusinessOrgType attribute was provisioned to allow full domains (sunAllowBusinessOrgType: full).

# **Example**

sunBusinessOrgBase: o=providerorgDomainsRoot,o=Business,o=userGroupRoot

# **OID**

oid-sunBusinessOrgBase

# <span id="page-65-1"></span>**sunBusinessRoot**

### **Origin**

Messaging Server 6 2006Q2; Communications Suite Delegated Administrator

# **Syntax**

dn, single-valued

# **Object Class**

sunManagedLocation

# **Definition**

Holds the DN of the root entry that contains the business organization tree.

# **Example**

sunBusinessRoot: o=Business,o=userGroupRoot

# **OID**

oid-sunBusinessRoot

# <span id="page-66-0"></span>**sunEnableGAB**

# **Origin**

Messaging Server 6 2006Q2; Communications Suite Delegated Administrator

# **Syntax**

cis, single-valued

# **Object Class**

#### [sunDelegatedOrganization](#page-55-1)

# **Definition**

Enables use of a global address book for this business organization.

Allowed values: true, false

Default value: false

# **Example**

sunEnableGAB: true

# **OID**

oid-sunEnableGAB

# <span id="page-66-1"></span>**sunExcludeServices**

# **Origin**

Messaging Server 6 2006Q2; Communications Suite Delegated Administrator

# **Syntax**

cis, multi-valued

# **Object Class**

[sunManagedProvider](#page-57-0)

### **Definition**

Specifies a list of classes-of-service that will be excluded from the business organizations in this provider organization.

If both the sunIncludeServices and sunExcludeServices attributes are specified, only sunIncludeServices takes effect. If neither attribute is present, all classes-of-service found underneath the container specified with the sunServicesRoot attribute will also be available to the business organizations in this provider organization.

# **Example**

sunExcludeServices: Bronze

# **OID**

oid-sunExcludeServices

# <span id="page-67-0"></span>**sunIncludeServices**

# **Origin**

Messaging Server 6 2006Q2; Communications Suite Delegated Administrator

# **Syntax**

cis, multi-valued

# **Object Class**

#### [sunManagedProvider](#page-57-0)

### **Definition**

Specifies a list of the classes-of-service available to business organizations in this provider organization.

The complete list of classes-of-service available in this directory is found underneath the container specified with the sunServicesRoot attribute.

If the sunIncludeServices attribute is not present, all classes-of-service specified underneath the

class-of-service container will also be available to the business organizations in this provider organization.

# **Example**

sunIncludeServices: Gold

# **OID**

oid-sunIncludeServices

# <span id="page-68-0"></span>**sunMaxGroups**

# **Origin**

Messaging Server 6 2006Q2; Communications Suite Delegated Administrator

# **Syntax**

integer, single-valued

# **Object Class**

[sunDelegatedOrganization](#page-55-1)

# **Definition**

Specifies the maximum number of groups that can be created in this business organization.

To enable the business organization to contain an unlimited number of groups, specify a value of  $-1$ .

Allowed values are integers.

# **Example**

sunMaxGroups: 20

# **OID**

oid-sunMaxGroups

# <span id="page-68-1"></span>**sunMaxUsers**

# **Origin**

Messaging Server 6 2006Q2; Communications Suite Delegated Administrator

# **Syntax**

integer, single-valued

# **Object Class**

[sunDelegatedOrganization](#page-55-1)

# **Definition**

Specifies the maximum number of users who can be created in this business organization.

To enable the business organization to contain an unlimited number of users, specify a value of  $-1$ .

Allowed values are integers.

# **Example**

sunMaxUsers: 50

# **OID**

oid-sunMaxUsers

# <span id="page-69-0"></span>**sunNumGroups**

# **Origin**

Messaging Server 6 2006Q2; Communications Suite Delegated Administrator

# **Syntax**

integer, single-valued

# **Object Class**

### [sunDelegatedOrganization](#page-55-1)

# **Definition**

Specifies the current number of groups in this business organization.

Allowed values are integers.

# **Example**

sunNumGroups: 8

# **OID**

oid-sunNumGroups

# <span id="page-69-1"></span>**sunNumUsers**

# **Origin**

Messaging Server 6 2006Q2; Communications Suite Delegated Administrator

### **Syntax**

integer, single-valued

# **Object Class**

#### [sunDelegatedOrganization](#page-55-1)

### **Definition**

Specifies the current number of users in this business organization.

Allowed values are integers.

NOTE: This number is maintained by Delegated Administrator. Manual changes to the number of users (using ldapmodify) will not be reflected in the count.

# **Example**

sunNumUsers: 12

### **OID**

oid-sunNumUsers

# <span id="page-70-0"></span>**sunOrgType**

# **Origin**

Messaging Server 6 2006Q2; Communications Suite Delegated Administrator

# **Syntax**

cis, single-valued

# **Object Class**

[sunDelegatedOrganization](#page-55-1)

# **Definition**

Determines whether this business organization is part of a shared domain (shared) or is a full-fledged domain with its own namespace  $(full)$ .

This is a required attribute.

Allowed values:

• shared--- Designates a business organization that is assigned to a shared domain. Multiple business organizations can be part of a shared domain. This business organization shares its namespace with the other organizations in the domain.

full--- Designates a business organization that is a full-fledged domain with an authorized domain name and its own unique namespace.

# **Example**

sunOrgType: shared sunorgtype: full

# **OID**

oid-sunOrgType

# <span id="page-71-0"></span>**sunProviderOrgDN**

### **Origin**

Messaging Server 6 2006Q2; Communications Suite Delegated Administrator

# **Syntax**

dn, single-valued

# **Object Class**

[sunManagedProvider](#page-57-0)

# **Definition**

Contains the base DN that points to the business organization for this provider organization. The users of this provider organization are created in this business organization.

The provider organization cannot have any user entries directly under the provider organization node. All users in the provider organization must be managed in the separate business organization identified by the sunProviderOrgDN attribute. This business organization is like any other business organization.

# **Example**

sunProviderOrgDN: o=providerorg,o=sesta.com,o=sharedDomainsRoot,o=Business

# **OID**

oid-sunProviderOrgDN

# <span id="page-71-1"></span>**sunResidentialRoot**

# **Origin**

Messaging Server 6 2006Q2; Communications Suite Delegated Administrator

# **Syntax**
dn, single-valued

# **Object Class**

sunManagedLocation

# **Definition**

Holds the DN of the root entry that contains the residential tree.

# **Example**

sunResidentialRoot: o=Residential,o=userGroupRoot

## **OID**

Unknown

# **Chapter 5. Communications Suite Schema 2 LDAP Object Classes and Attributes**

# **Oracle Communications Unified Communications Suite Schema 2 LDAP Object Classes**

This information describes Schema 2 LDAP object classes and attributes.

Topics:

- [sunManagedOrganization](#page-73-0)
- [sunNameSpace](#page-73-1)
- [sunServiceComponent](#page-74-0)

### <span id="page-73-0"></span>**sunManagedOrganization**

### **Supported by**

Calendar Server 6.0, Messaging Server 6.0

### **Definition**

This is a core class for both Messaging and Calendar products. Every physical node must contain this class.

### **Superior Class**

### **Object Class Type**

auxiliary

**OID**

2.16.840.1.113730.3.2.185

### **Required Attributes**

none

**Allowed Attributes**

[inetdomainstatus,](https://wikis.oracle.com/display/CommSuite/Messaging+Server%2C+Calendar+Server%2C+and+Contacts+Server+LDAP+Attributes#MessagingServer%2CCalendarServer%2CandContactsServerLDAPAttributes-ANOFK) [parentOrganization](https://wikis.oracle.com/display/CommSuite/Messaging+Server%2C+Calendar+Server%2C+and+Contacts+Server+LDAP+Attributes#MessagingServer%2CCalendarServer%2CandContactsServerLDAPAttributes-ANOJC)

### <span id="page-73-1"></span>**sunNameSpace**

### **Supported by**

Access Manager

### **Definition**

Used for LDAP Schema 2 only. Required to be present at the root of a subtree representing a namespace. Access Manager enforces the uniqueness attribute for namespaces.

Any organization or its subtree nodes can be designated as a namespace by extending the organization LDAP entry with this object class. Namespaces based on different unique attributes may overlap. That is, a subtree of a node designated as a namespace could also be its own namespace if the unique attributes are different. For example, the parent node could use uid to enforce uniqueness, while the child node uses the employee number.

This is a different paradigm than was used in LDAP Schema 1, in which every domain was considered a unique namespace (using uid as the default unique attribute). For LDAP Schema 2, all namespaces must be explicitly declared using this object class.

#### θ. **Note**

After Access Manager is installed, the root-suffix node contains this object class, but not its corresponding attribute. If you want to provision more than one unique namespace for your Messaging Server or Calendar Server installation, do not add sunNameSpaceUniqueAttrs to the root-suffix node.

### **Superior Class**

### **Object Class Type**

auxiliary

### **OID**

1.3.6.1.4.1.42.2.27.9.2.29

### **Required Attributes**

none

### **Allowed Attributes**

[sunNameSpaceUniqueAttrs](#page-36-0)

### <span id="page-74-0"></span>**sunServiceComponent**

### **Supported by**

Calendar Server 6.0, Messaging Server 6.0

### **Definition**

Templates are LDAP entries of this object class. Search templates are used to describe how applications should construct searches to send to the directory server in order to locate entries in the DIT.

The entry is named by its required  $\circ$ u attribute.

### **Superior Class**

### **Object Class Type**

auxiliary

## **OID**

1.3.6.1.4.1.42.2.27.9.2.27

### **Required Attributes**

organizationalUnitName ([ou](https://wikis.oracle.com/display/CommSuite/Messaging+Server%2C+Calendar+Server%2C+and+Contacts+Server+LDAP+Attributes#MessagingServer%2CCalendarServer%2CandContactsServerLDAPAttributes-ou))

### **Allowed Attributes**

[description](https://wikis.oracle.com/display/CommSuite/Messaging+Server%2C+Calendar+Server%2C+and+Contacts+Server+LDAP+Attributes#MessagingServer%2CCalendarServer%2CandContactsServerLDAPAttributes-description), [sunKeyValue](https://wikis.oracle.com/display/CommSuite/Messaging+Server%2C+Calendar+Server%2C+and+Contacts+Server+LDAP+Attributes#MessagingServer%2CCalendarServer%2CandContactsServerLDAPAttributes-ANOLR), [sunServiceId](https://wikis.oracle.com/display/CommSuite/Messaging+Server%2C+Calendar+Server%2C+and+Contacts+Server+LDAP+Attributes#MessagingServer%2CCalendarServer%2CandContactsServerLDAPAttributes-ANOLY), [sunSmsPriority](https://wikis.oracle.com/display/CommSuite/Messaging+Server%2C+Calendar+Server%2C+and+Contacts+Server+LDAP+Attributes#MessagingServer%2CCalendarServer%2CandContactsServerLDAPAttributes-ANOLZ), [sunXmlKeyValue](https://wikis.oracle.com/display/CommSuite/Messaging+Server%2C+Calendar+Server%2C+and+Contacts+Server+LDAP+Attributes#MessagingServer%2CCalendarServer%2CandContactsServerLDAPAttributes-ANOMA)

# **Chapter 6. Instant Messaging LDAP Object Classes and Attributes**

# **Oracle Communications Instant Messaging Server Classes and Attributes**

This information describes LDAP object classes and attributes used by Sun Java System Instant Messaging.

Topics:

- **[Instant Messaging Object Classes](#page-76-0)**
- [sunIMConference](#page-77-0)
- [sunIMNews](#page-77-1)
- [sunIMStoredMessage](#page-78-0)
- [sunIMUser](#page-79-0)
- [sunPresenceUser](#page-79-1)
- [Instant Messaging Attributes](#page-80-0)
- [sunIMConferenceAffiliations](#page-81-0)
- [sunIMConferenceConfiguration](#page-81-1)
- [sunIMConferenceRoster](#page-82-0)
- [sunIMMessageContent](#page-82-1)
- [sunIMMessageID](#page-83-0)
- [sunIMNewsAffiliations](#page-83-1)
- [sunIMNewsConfiguration](#page-84-0)
- [sunIMNewsMetaData](#page-84-1)
- [sunIMNewsRoster](#page-85-0)
- [sunIMProperties](#page-85-1)
- [sunIMPrivateSettings](#page-86-0)
- [sunIMRoster](#page-86-1)
- [sunIMUserConferenceRoster](#page-87-0)
- [sunIMUserNewsRoster](#page-87-1)
- [sunIMUserProperties](#page-88-0)
- [sunIMUserPrivateSettings](#page-88-1)
- [sunIMUserRoster](#page-89-0)
- [sunPresenceAccessDenied](#page-90-0)
- [sunPresenceAccessPermitted](#page-90-1)
- [sunPresenceDefaultAccess](#page-91-0)
- [sunPresenceDevices](#page-91-1)
- [sunPresenceEntityAccessDenied](#page-92-0)
- [sunPresenceEntityAccessPermitted](#page-92-1)
- [sunPresenceEntityDefaultAccess](#page-93-0)
- [sunPresenceEntityDevices](#page-93-1)
- [sunPresencePrivacy](#page-94-0)
- **•** [sunPresenceUserPrivacy](#page-94-1)

# <span id="page-76-0"></span>**Instant Messaging Object Classes**

This section describes the following Instant Messaging object classes:

- [sunIMConference](#page-77-0)
- [sunIMNews](#page-77-1)
- [sunIMStoredMessage](#page-78-0)
- [sunIMUser](#page-79-0)
- [sunPresenceUser](#page-79-1)

## <span id="page-77-0"></span>**sunIMConference**

## **Supported by**

Instant Messaging 7.2

## **Definition**

Contains conference room properties.

If iim.userprops.store is set to ldap, when a new conference room is created, an entry for the conference room is added to the directory. The conference room entry will contain the sunIMConference object class.

The conference entry is created under

```
$iim_ldap.conferencecontainer, $iim_ldap.searchbase. (Here $val refers to the
corresponding property in the iim.conf file.) The default value of
$iim_ldap.conferencecontainer is ou=sunConferences.
```
## **Superior Class**

top

## **Object Class Type**

auxiliary

## **OID**

1.3.6.1.4.1.42.2.27.9.2.107

## **Required Attributes**

none

### **Allowed Attributes**

[sunIMConferenceAffiliations,](#page-81-2) [sunIMConferenceConfiguration](#page-81-1)

## <span id="page-77-1"></span>**sunIMNews**

## **Supported by**

Instant Messaging 7.2

## **Definition**

Contains news channel properties.

If  $\lim_{x \to a}$  userprops. store is set to  $\lim_{x \to a}$ , when a news channel is created, an entry for the news channel is added to the directory. The news channel entry will contain the sunIMNews object class.

The news channel entry is created under  $\sin\theta$  newscontainer,  $\sin\theta$  lap.searchbase. (Here  $\gamma$ val refers to the corresponding property in the iim.confile.) The default value of \$iim\_ldap.newscontainer is ou=sunNews.

## **Superior Class**

top

# **Object Class Type**

auxiliary

**OID**

1.3.6.1.4.1.42.2.27.9.2.108

## **Required Attributes**

none

## **Allowed Attributes**

[sunIMNewsAffiliations,](#page-83-1) [sunIMNewsConfiguration](#page-84-0), [sunIMNewsMetaData](#page-84-1)

# <span id="page-78-0"></span>**sunIMStoredMessage**

## **Supported by**

Instant Messaging 7.2

## **Definition**

Contains stored message properties.

If iim.userprops.store is set to ldap, when a new stored message is created, an entry for the stored message is added to the directory. The stored message entry will contain the sunIMStoredMessage object class.

The stored message entry is created under \$iim\_ldap.storedmessagecontainer,\$iim\_ldap.searchbase. (Here \$val refers to the corresponding property in the  $\lim_{n \to \infty}$  and file.) The default value of \$iim\_ldap.storedmessagecontainer is ou=sunStoredMessages.

## **Superior Class**

top

# **Object Class Type**

auxiliary

## **OID**

1.3.6.1.4.1.42.2.27.9.2.109

## **Required Attributes**

none

## **Allowed Attributes**

[sunIMMessageContent,](#page-82-1) [sunIMMessageID](#page-83-0)

## <span id="page-79-0"></span>**sunIMUser**

## **Supported by**

Instant Messaging 7.2

## **Definition**

Provides user services to IM users (contains user properties). Added to user entries under the base DN specified when you run the imadmin assign services command or when you assign IM service to users in Delegated Administrator.

## **Superior Class**

top

## **Object Class Type**

auxiliary

## **OID**

1.3.6.1.4.1.42.2.27.9.2.106

## **Required Attributes**

none

## **Allowed Attributes**

[sunIMConferenceRoster](#page-82-0), [sunIMNewsRoster](#page-85-0), [sunIMProperties](#page-85-2), [sunIMPrivateSettings](#page-86-0),sunIMRoster, [sunIMUserConferenceRoster](#page-87-0), [sunIMUserNewsRoster](#page-87-1), [sunIMUserProperties](#page-88-0), [sunIMUserPrivateSettings](#page-88-1), [sunIMUserRoster](#page-89-0)

## <span id="page-79-1"></span>**sunPresenceUser**

## **Supported by**

Instant Messaging 7.2

## **Definition**

Provides presence service to IM users (contains user presence properties). Added to user entries under the base DN specified when you run the imadmin assign services command or when you assign IM service to users in Delegated Administrator.

## **Superior Class**

top

## **Object Class Type**

auxiliary

**OID**

1.3.6.1.4.1.42.2.27.9.2.105

## **Required Attributes**

none

## **Allowed Attributes**

[sunPresenceAccessDenied](#page-90-0), [sunPresenceAccessPermitted](#page-90-1), sunPresenceDefaultAccess, [sunPresenceDevices](#page-91-1), [sunPresenceEntityAccessDenied](#page-92-0), [sunPresenceEntityAccessPermitted](#page-92-1), [sunPresenceEntityDefaultAccess](#page-93-0), [sunPresenceEntityDevices](#page-93-1), [sunPresencePrivacy](#page-94-0), [sunPresenceUserPrivacy](#page-94-1)

# <span id="page-80-0"></span>**Instant Messaging Attributes**

This section describes the following Instant Messaging attributes:

- [sunIMConferenceAffiliations](#page-81-2)
- [sunIMConferenceConfiguration](#page-81-1)
- [sunIMConferenceRoster](#page-82-0)
- [sunIMMessageContent](#page-82-1)
- [sunIMMessageID](#page-83-0)
- [sunIMNewsAffiliations](#page-83-1)
- [sunIMNewsConfiguration](#page-84-0)
- [sunIMNewsMetaData](#page-84-1)
- **•** [sunIMNewsRoster](#page-85-0)
- [sunIMProperties](#page-85-2)
- [sunIMPrivateSettings](#page-86-0)
- [sunIMRoster](#page-86-1)
- [sunIMUserConferenceRoster](#page-87-0)
- [sunIMUserNewsRoster](#page-87-1)
- [sunIMUserProperties](#page-88-0)
- [sunIMUserPrivateSettings](#page-88-1)
- [sunIMUserRoster](#page-89-0)
- [sunPresenceAccessDenied](#page-90-0)
- [sunPresenceAccessPermitted](#page-90-1)
- [sunPresenceDefaultAccess](#page-91-0)
- [sunPresenceDevices](#page-91-1)
- [sunPresenceEntityAccessDenied](#page-92-0)
- [sunPresenceEntityAccessPermitted](#page-92-1)
- [sunPresenceEntityDefaultAccess](#page-93-0)
- [sunPresenceEntityDevices](#page-93-1)
- [sunPresencePrivacy](#page-94-0)
- [sunPresenceUserPrivacy](#page-94-1)

# <span id="page-81-2"></span><span id="page-81-0"></span>**sunIMConferenceAffiliations**

### **Origin**

Instant Messaging 7.2

### **Syntax**

cis, single-valued

## **Object Classes**

### [sunIMConference](#page-77-0)

## **Definition**

Reserved. Not implemented.

## **Example**

Reserved.

## **OID**

1.3.6.1.4.1.42.2.27.9.1.773

# <span id="page-81-1"></span>**sunIMConferenceConfiguration**

## **Origin**

Instant Messaging 7.2

## **Syntax**

cis, single-valued

# **Object Classes**

[sunIMConference](#page-77-0)

## **Definition**

Reserved. Not implemented.

# **Example**

Reserved

# **OID**

1.3.6.1.4.1.42.2.27.9.1.774

# <span id="page-82-0"></span>**sunIMConferenceRoster**

# **Origin**

Instant Messaging 7.2

## **Syntax**

cis, single-valued

## **Object Classes**

[sunIMUser](#page-79-0)

# **Definition**

Reserved. Not implemented.

# **Example**

Reserved

## **OID**

1.3.6.1.4.1.42.2.27.9.1.771

# <span id="page-82-1"></span>**sunIMMessageContent**

## **Origin**

Instant Messaging 7.2

# **Syntax**

cis, single-valued

# **ObjectClasses**

[sunIMStoredMessage](#page-78-0)

# **Definition**

Specifies the XMPP message content.

# **Example**

Reserved

# **OID**

1.3.6.1.4.1.42.2.27.9.1.778

# <span id="page-83-0"></span>**sunIMMessageID**

# **Origin**

Instant Messaging 7.2

# **Syntax**

cis, single-valued

## **Object Classes**

[sunIMStoredMessage](#page-78-0)

## **Definition**

Specifies the XMPP message ID.

## **Example**

Reserved

**OID**

1.3.6.1.4.1.42.2.27.9.1.777

# <span id="page-83-1"></span>**sunIMNewsAffiliations**

## **Origin**

Instant Messaging 7.2

## **Syntax**

cis, single-valued

# **Object Classes**

### [sunIMNews](#page-77-1)

## **Definition**

Specifies the XMPP pubsub channel affiliations.

## **Example**

Reserved

## **OID**

1.3.6.1.4.1.42.2.27.9.1.775

# <span id="page-84-0"></span>**sunIMNewsConfiguration**

## **Origin**

Instant Messaging 7.2

## **Syntax**

cis, single-valued

## **Object Classes**

### [sunIMNews](#page-77-1)

## **Definition**

Specifies the XMPP pubsub channel configuration.

## **Example**

Reserved

## **OID**

1.3.6.1.4.1.42.2.27.9.1.776

# <span id="page-84-1"></span>**sunIMNewsMetaData**

## **Origin**

Instant Messaging 7.2

# **Syntax**

cis, single-valued

# **Object Classes**

[sunIMNews](#page-77-1)

# **Definition**

Reserved. Not implemented.

# **Example**

Reserved

# **OID**

1.3.6.1.4.1.42.2.27.9.1.799

# <span id="page-85-0"></span>**sunIMNewsRoster**

# **Origin**

Instant Messaging 7.2

## **Syntax**

cis, single-valued

## **Object Classes**

[sunIMUser](#page-79-0)

## **Definition**

Reserved. Not implemented.

## **Example**

Reserved

# **OID**

1.3.6.1.4.1.42.2.27.9.1.772

# <span id="page-85-2"></span><span id="page-85-1"></span>**sunIMProperties**

# **Origin**

Instant Messagin

## **Syntax**

cis, single-valued

# **Object Classes**

[sunIMUser](#page-79-0)

## **Definition**

Obsolete

## **Example**

Obsolete

**OID**

1.3.6.1.4.1.42.2.27.9.1.769

# <span id="page-86-0"></span>**sunIMPrivateSettings**

## **Origin**

Instant Messaging 7.2

# **Syntax**

cis, single-valued

## **Object Classes**

### [sunIMUser](#page-79-0)

## **Definition**

Reserved. Not implemented.

## **Example**

Reserved

# **OID**

1.3.6.1.4.1.42.2.27.9.1.768

## <span id="page-86-1"></span>**sunIMRoster**

# **Origin**

Instant Messaging 7.2

# **Syntax**

cis, single-valued

# **Object Classes**

[sunIMUser](#page-79-0)

## **Definition**

Reserved. Not implemented.

## **Example**

Reserved

# **OID**

1.3.6.1.4.1.42.2.27.9.1.770

# <span id="page-87-0"></span>**sunIMUserConferenceRoster**

## **Origin**

Instant Messaging 7.2

## **Syntax**

cis, single-valued

## **Object Classes**

[sunIMUser](#page-79-0)

## **Definition**

Reserved. Not implemented.

## **Example**

Reserved

# **OID**

1.3.6.1.4.1.42.2.27.9.1.766

# <span id="page-87-1"></span>**sunIMUserNewsRoster**

## **Origin**

Instant Messaging 7.2

# **Syntax**

cis, single-valued

# **Object Classes**

[sunIMUser](#page-79-0)

## **Definition**

Reserved. Not implemented.

## **Example**

Reserved

# **OID**

1.3.6.1.4.1.42.2.27.9.1.767

# <span id="page-88-0"></span>**sunIMUserProperties**

## **Origin**

Instant Messaging

# **Syntax**

cis, single-valued

## **Object Classes**

[sunIMUser](#page-79-0)

## **Definition**

Obsolete

# **Example**

Obsolete

**OID**

1.3.6.1.4.1.42.2.27.9.1.764

# <span id="page-88-1"></span>**sunIMUserPrivateSettings**

# **Origin**

Instant Messaging 7.2

# **Syntax**

cis, single-valued

## **Object Classes**

[sunIMUser](#page-79-0)

# **Definition**

Reserved. Not implemented.

# **Example**

Reserved

# **OID**

1.3.6.1.4.1.42.2.27.9.1.763

# <span id="page-89-0"></span>**sunIMUserRoster**

# **Origin**

Instant Messaging 7.2

# **Syntax**

cis, single-valued

# **Object Classes**

## [sunIMUser](#page-79-0)

## **Definition**

Reserved. Not implemented.

# **Example**

Reserved

# **OID**

1.3.6.1.4.1.42.2.27.9.1.765

# <span id="page-90-0"></span>**sunPresenceAccessDenied**

## **Origin**

Instant Messaging

# **Syntax**

cis, single-valued

# **Object Classes**

[sunPresenceUser](#page-79-1)

# **Definition**

Obsolete

# **Example**

Obsolete

# **OID**

1.3.6.1.4.1.42.2.27.9.1.760

# <span id="page-90-1"></span>**sunPresenceAccessPermitted**

# **Origin**

Instant Messaging

# **Syntax**

cis, single-valued

# **Object Classes**

[sunPresenceUser](#page-79-1)

## **Definition**

Obsolete

## **Example**

Obsolete

# **OID**

1.3.6.1.4.1.42.2.27.9.1.761

# <span id="page-91-0"></span>**sunPresenceDefaultAccess**

# **Origin**

Instant Messaging

# **Syntax**

cis, single-valued

## **Object Classes**

[sunPresenceUser](#page-79-1)

## **Definition**

Obsolete

## **Example**

Obsolete

## **OID**

1.3.6.1.4.1.42.2.27.9.1.759

# <span id="page-91-1"></span>**sunPresenceDevices**

## **Origin**

Instant Messaging 7.2

# **Syntax**

cis, single-valued

# **Object Classes**

[sunPresenceUser](#page-79-1)

## **Definition**

Reserved. Not Implemented

Administrator-managed presence agents.

# **Example**

Reserved

# **OID**

1.3.6.1.4.1.42.2.27.9.1.762

# <span id="page-92-0"></span>**sunPresenceEntityAccessDenied**

# **Origin**

Instant Messaging

## **Syntax**

cis, single-valued

# **Object Classes**

[sunPresenceUser](#page-79-1)

# **Definition**

Obsolete

## **Example**

Obsolete

# **OID**

1.3.6.1.4.1.42.2.27.9.1.755

# <span id="page-92-1"></span>**sunPresenceEntityAccessPermitted**

# **Origin**

Instant Messaging

# **Syntax**

cis, single-valued

# **Object Classes**

[sunPresenceUser](#page-79-1)

## **Definition**

Obsolete

# **Example**

Obsolete

## **OID**

1.3.6.1.4.1.42.2.27.9.1.756

# <span id="page-93-0"></span>**sunPresenceEntityDefaultAccess**

# **Origin**

Instant Messaging

# **Syntax**

cis, single-valued

# **Object Classes**

[sunPresenceUser](#page-79-1)

## **Definition**

Obsolete

## **Example**

Obsolete

## **OID**

1.3.6.1.4.1.42.2.27.9.1.754

# <span id="page-93-1"></span>**sunPresenceEntityDevices**

## **Origin**

Instant Messaging

# **Syntax**

cis, single-valued

# **Object Classes**

[sunPresenceUser](#page-79-1)

## **Definition**

Reserved. Not implemented.

# **Example**

Reserved

# **OID**

1.3.6.1.4.1.42.2.27.9.1.757

# <span id="page-94-0"></span>**sunPresencePrivacy**

# **Origin**

Instant Messaging 7.2

# **Syntax**

cis, single-valued

# **Object Classes**

## [sunPresenceUser](#page-79-1)

## **Definition**

Reserved. Not implemented.

# **Example**

Reserved

# **OID**

1.3.6.1.4.1.42.2.27.9.1.758

# <span id="page-94-1"></span>**sunPresenceUserPrivacy**

# **Origin**

Instant Messaging

## **Syntax**

cis, single-valued

# **Object Classes**

[sunPresenceUser](#page-79-1)

# **Definition**

Reserved. Not implemented.

Specifies XMPP privacy profiles.

# **Example**

Reserved

# **OID**

1.3.6.1.4.1.42.2.27.9.1.753

# **Chapter 7. iPlanet Delegated Administrator LDAP Object Classes and Attributes (Schema 1)**

# **iPlanet Delegated Administrator Classes and Attributes (Schema 1)**

This information describes LDAP object classes and attributes for iPlanet Delegated Administrator for Messaging implementing LDAP Schema 1.

iPlanet Delegated Administrator is a deprecated tool. You can only use it to provision Messaging Server users in an LDAP Schema 1 directory.

To provision users in LDAP Schema 2, you must use the Communications Suite Delegated Administrator. For information about object classes and attributes supported by this new version of Delegated Administrator, see [Communications Suite Delegated Administrator LDAP Object Classes and](#page-53-0) [Attributes](#page-53-0) .

Topics:

- [Object Classes](#page-121-0)
- [Attributes](#page-103-0)

# **Object Classes**

The following object classes are used by iPlanet Delegated Administrator to provision users in an LDAP Schema 1 directory:

- [inetDomainOrg](#page-96-0)
- [inetMailGroupManagement](#page-97-0)
- [inetManagedGroup](#page-98-0)

## <span id="page-96-0"></span>**inetDomainOrg**

### **Supported by**

Messaging Server 5.0

### **Definition**

Used for LDAP Schema 1. Auxiliary class for supporting a Delegated Manager for Messaging managed domain organization.

This object class is used in conjunction with the structural class organization to define a domain organization. A domain organization is usually created as a way of introducing hierarchy beneath a customer subtree and assigning administrators for that domain organization. To create a suborganization beneath the parent tree and designate a set of administrators for that suborganization, you would create a domain organization node by using organizationalUnit and inetDomainOrg object classes. For example, siroe.com could have a customer subtree with the DN:

ou=east, o=siroe.com, o=basedn.

How to provision a domain organization for LDAP Schema 1 is described in the *iPlanet Messaging* Server 5.2 Provisioning Guide.

### **Superior Class**

top

### **Object Class Type**

auxiliary

**OID**

2.16.840.1.113730.3.2.132

### **Required Attributes**

none

### **Allowed Attributes**

[domOrgMaxUsers](http://download.oracle.com/docs/cd/E19563-01/819-4437/6n6jckqs1/index.html), [domOrgNumUsers](http://download.oracle.com/docs/cd/E19636-01/819-2657/gagop/index.html)

### <span id="page-97-0"></span>**inetMailGroupManagement**

### **Supported by**

Messaging Server 5.0

### **Definition**

Used for LDAP Schema 1 only. Used to extend the base entry created by groupOfUniqueNames. inetMailGroupManagement is used to store attributes for managing a distribution list by using Delegated Administrator for Messaging. This object class is used in conjunction with inetMailGroup and inetLocalMailRecipient. The attributes in this object class have no operational impact on the messaging server's MTA or message access/message store.

### **Superior Class**

top

### **Object Class Type**

auxiliary

### **OID**

2.16.840.1.113730.3.2.149

### **Required Attributes**

### none

### **Allowed Attributes**

[mgrpAddHeader](http://download.oracle.com/docs/cd/E19566-01/819-4437/6n6jckqvi/index.html), [mgmanDenySubscribe](#page-107-0), [mgmanGoodbyeText](#page-107-1), [mgmanHidden](#page-108-0)[,](#page-108-1) mgmanIntroText, [mgmanJoinability](#page-109-0), [mgmanMemberVisibility](#page-109-1), [mgmanVisibility](#page-110-0), [multiLineDescription](http://download.oracle.com/docs/cd/E19656-01/821-1509/multilinedescription-5dsat/index.html)

## <span id="page-98-0"></span>**inetManagedGroup**

### **Supported by**

Messaging Server 5.0

### **Definition**

Used to define a managed group. If a managed group is just a department or family group, then the structural class to use is  $top$ , but it can also be used to make a statically defined group (from groupOfUniqueNames) and make that a managed group.

### **Superior Class**

top

### **Object Class Type**

auxiliary

**OID**

2.16.840.1.113730.3.2.137

### **Required Attributes**

cn

### **Allowed Attributes**

description, [mnggrpAdditionPolicy](#page-111-0), [mnggrpBillableUser](#page-111-1), [mnggrpCurrentUsers](#page-112-0), [mnggrpDeletionPolicy](#page-112-1) , [mnggrpMailQuota](#page-113-0), [mnggrpMaxUsers](#page-113-1), [mnggrpStatus](#page-114-0), [mnggrpUserClassOfServices](#page-114-1), [nsdaModifiableBy](#page-121-1). owner

## **nsManagedDept**

### **Supported by**

Messaging Server 5.0; deprecated in Messaging Server 6.0 with LDAP Schema 2.

### **Definition**

This object class is deprecated for LDAP Schema 2, it is supported only for LDAP Schema 1.

Stores information for a non-administrator group.

### **Superior Class**

groupOfUniqueNames

### **Object Class Type**

auxiliary

### **OID**

2.16.840.1.113730.3.2.88

### **Required Attributes**

none

### **Allowed Attributes**

[nsMaxDepts,](#page-115-0) [nsMaxUsers](#page-117-0), [nsNumDepts](#page-117-1), [nsNumUsers](#page-119-0), nsdaModifiableBy, owner

## **nsManagedDeptAdminGroup**

### **Supported by**

Messaging Server 5.0; deprecated in Messaging Server 6.0 with LDAP Schema 2.

### **Definition**

This object class is deprecated for LDAP Schema 2, it is supported only for LDAP Schema 1.

Stores information for a group of administrators for iPlanet Delegated Administrator.

### **Superior Class**

top

### **Object Class Type**

Unknown

**OID**

2.16.840.1.113730.3.2.111

### **Required Attributes**

objectClass

### **Allowed Attributes**

none

## **nsManagedDomain**

### **Supported by**

Messaging Server 5.0; deprecated in Messaging Server 6.0 with LDAP Schema 2.

### **Definition**

This object class is deprecated for LDAP Schema 2, it is supported only for LDAP Schema 1.

Used only for versions of Messaging Server using iPlanet Delegated Administrator. It contains information necessary to administer domains.

### **Superior Class**

top

**Object Class Type**

Unknown

**OID**

2.16.840.1.113730.3.2.86

### **Required Attributes**

[objectClass](http://download.oracle.com/javase/jndi/tutorial/ldap/schema/object.html)

### **Allowed Attributes**

[nswcalDisallowAccess](http://download.oracle.com/docs/cd/E19563-01/819-4437/gahsq/index.html), [nsMaxDepts](#page-115-0), [nsMaxDomains](#page-116-0), [nsMaxMailLists](#page-116-1), [nsMaxUsers](#page-117-0),nsNumDepts, [nsNumDomains](#page-118-0), [nsNumMailLists](#page-118-1), [nsNumUsers](#page-119-0)[,](#page-121-1) nsdaModifiableBy, owner

### **nsManagedFamilyGroup**

### **Supported by**

Messaging Server 5.0; deprecated in Messaging Server 6.0 with LDAP Schema 2

### **Definition**

This object class is deprecated for LDAP Schema 2, it is supported only for LDAP Schema 1.

Stores information for a family group managed by a delegated administrator. The family group is like a Group, with a few differences. It was added primarily to support Delegated Administrator deployments using Sun Internet Message Service (SIMS) 4.0.

### **Superior Class**

top

**OID**

2.16.840.1.113730.3.2.89

### **Required Attribute**

### [objectClass](http://download.oracle.com/javase/jndi/tutorial/ldap/schema/object.html)

### **Allowed Attributes**

[nsMaxUsers,](#page-117-0) [nsNumUsers](#page-119-0), [nsdaModifiableBy](#page-121-1), [owner](http://download.oracle.com/docs/cd/E19653-01/819-4437/6n6jckr0f/index.html#indexterm-354)

## **nsManagedISP**

### **Supported by**

Messaging Server 5.0; deprecated in Messaging Server 6.0 with LDAP Schema 2

### **Definition**

This object class is deprecated for LDAP Schema 2, it is supported only for LDAP Schema 1.

Tracks the number of suborganizations that can be created under this object.

### **Superior Class**

top

### **OID**

2.16.840.1.113730.3.2.85

### **Required Attribute**

[objectClass](http://download.oracle.com/javase/jndi/tutorial/ldap/schema/object.html)

### **Allowed Attributes**

[nsNumDomains](#page-118-0)

### **nsManagedMailList**

### **Supported by**

Messaging Server 5.0; deprecated in Messaging Server 6.0 with LDAP Schema 2

### **Definition**

This object class is deprecated for LDAP Schema 2, it is supported only for LDAP Schema 1.

Stores information for a mail list created by enabled users. A mail list must contain this object class in order to be managed by Delegated Administrator.

### **Superior Class**

top

### **Object Class Type**

Unknown

### **OID**

2.16.840.1.113730.3.2.90

### **Required Attributes**

[objectClass](http://download.oracle.com/javase/jndi/tutorial/ldap/schema/object.html)

### **Allowed Attributes**

[nsMaxUsers,](#page-117-0) [nsNumUsers](#page-119-0), [nsdaModifiableBy](#page-121-1), [owner](http://download.oracle.com/docs/cd/E19653-01/819-4437/6n6jckr0f/index.html#indexterm-354)

### **nsManagedOrgUnit**

### **Supported by**

Messaging Server 5.0; deprecated in Messaging Server 6.0 with LDAP Schema 2.

### **Definition**

This object class is deprecated for LDAP Schema 2, it is supported only for LDAP Schema 1.

Stores information for a Delegated Administrator managed organizational unit.

### **Superior Class**

top

**OID**

2.16.840.1.113730.3.2.87

### **Required Attributes**

[objectClass](http://download.oracle.com/javase/jndi/tutorial/ldap/schema/object.html)

### **Allowed Attributes**

[nsdaModifiableBy,](#page-121-1) owner

### **nsManagedPerson**

### **Supported by**

Messaging Server 5.0; deprecated for Messaging Server 6.0 with LDAP Schema 2

### **Definition**

This object class is deprecated for LDAP Schema 2, it is supported only for LDAP Schema 1.

Stores information about a user. A user entry must contain this object class in order to be managed by Delegated Administrator.

### **Superior Class**

top

### **Object Class Type**

Unknown

**OID**

2.16.840.1.113730.3.2.91

### **Required Attributes**

[objectClass](http://download.oracle.com/javase/jndi/tutorial/ldap/schema/object.html)

### **Allowed Attributes**

[memberOf](http://download.oracle.com/docs/cd/E19653-01/819-4437/6n6jckqve/index.html#indexterm-289), [nsdaCapability](#page-120-0), [nsdaDomain](#page-120-1), [nsSearchFilter](#page-119-1), [nsdaModifiableBy](#page-121-1), [owner](http://download.oracle.com/docs/cd/E19653-01/819-4437/6n6jckr0f/index.html#indexterm-354)

## **nsUniquenessDomain**

### **Supported by**

Messaging Server 5.0; deprecated for Messaging Server 6.0 with LDAP Schema 2

### **Definition**

LDAP Schema 1 object class in support of Delegated Administrator for Messaging. If you are still using LDAP Schema 1, then this object is still valid; otherwise it is deprecated.

This object class is a marker to identify the subtree where the uniqueness of uid should be enforced. The uid uniqueness plug-in used this to determine the scope or sphere of influence for enforcing uniqueness.

### **Superior Class**

top

### **OID**

2.16.840.1.113730.3.2.115

### **Required Attributes**

[objectClass](http://download.oracle.com/docs/cd/E19653-01/819-4437/6n6jckr0b/index.html#indexterm-348)

### **Allowed Attributes**

none

# <span id="page-103-0"></span>**Attributes**

The following attributes are used by iPlanet Delegated Administrator to provision users in an LDAP Schema 1 directory:

- [domainUidSeparator](#page-104-0)
- [domOrgMaxUsers](#page-105-0)
- [domOrgNumUsers](#page-105-1)
- [memberOfManagedGroup](#page-106-0)
- [mgmanAllowSubscribe](#page-106-1)
- [mgmanDenySubscribe](#page-107-0)
- [mgmanGoodbyeText](#page-107-1)
- [mgmanHidden](#page-108-0)
- [mgmanIntroText](#page-108-1)
- [mgmanJoinability](#page-109-0)
- [mgmanMemberVisibility](#page-109-1)
- [mgmanVisibility](#page-110-0)
- [mnggrpAdditionPolicy](#page-111-0)
- [mnggrpBillableUser](#page-111-1)
- [mnggrpCurrentUsers](#page-112-0)
- [mnggrpDeletionPolicy](#page-112-1)
- [mnggrpMailQuota](#page-113-0)
- [mnggrpMaxUsers](#page-113-1)
- [mnggrpStatus](#page-114-0)
- [mnggrpUserClassOfServices](#page-114-1)
- [nsdaCapability](#page-120-0)
- [nsdaDomain](#page-120-1)
- [nsdaModifiableBy](#page-121-1)

### <span id="page-104-0"></span>**domainUidSeparator**

### **Origin**

Messaging Server 5.0

### **Syntax**

cis, single-valued

### **Object Classes**

#### [inetDomainOrg](#page-96-0)

### **Definition**

This attribute is used only for LDAP Schema 1.

This attribute is used by the messaging server to override the default mailbox (MB) home. When present, this attribute specifies that compound user identifications (UID's) are used in this domain and this attribute specifies the separator. For instance, if  $+$  is the separator, the mailbox names in this domain are obtained by replacing the right most occurrence of  $+$  in the uid with  $\infty$ . To map an internal mailbox name to the UID, the right most occurrence of  $\omega$  is replaced with a  $+$  in the mailbox name.

While substitution of an @ for the UID separator is sufficient to generate a mailbox name, this may not be the same as any of the user's actual email addresses.

### **A** Note

Format of internal mailbox names is uid@domain, where "domain" is DNS domain mapping to the namespace. The only exception to this rule is mailbox names for users in default domain where only the uid is used to construct internal mailbox names. See inetCanonicalDomainName on how the default value of domain name used can be overridden in specific cases.

The MTA option used to override this attribute's value is LDAP\_DOMAIN\_ATTR\_UID\_SEPARATOR.

### **Example**

domainUIDSeparator: #

### **OID**

2.16.840.1.113730.3.1.702

## <span id="page-105-0"></span>**domOrgMaxUsers**

### **Origin**

Messaging Server 5.0

### **Syntax**

cis, single-valued

### **Object Classes**

### [inetDomainOrg](#page-96-0)

### **Definition**

This attribute is used only for LDAP Schema 1.

Maximum number of user entries in a domain organization.

### **Example**

domOrgMaxUser: 500

### **OID**

2.16.840.1.113730.3.1.697

## <span id="page-105-1"></span>**domOrgNumUsers**

**Origin**

Messaging Server 5.0

### **Syntax**

cis, single-valued

### **Object Classes**

[inetDomainOrg](#page-96-0)

### **Definition**

Number of current user entries in a domain organization.

### **Example**

domOrgNumUsers: 345

### **OID**

2.16.840.1.113730.3.1.698

### <span id="page-106-0"></span>**memberOfManagedGroup**

### **Origin**

Messaging Server 5.0

### **Syntax**

dn, single-valued

### **Object Classes**

[ipUser](http://download.oracle.com/docs/cd/E19305-01/819-2657/anocj/index.html)

### **Definition**

Family accounts are not supported in LDAP Schema 2. Use this only if you are using LDAP Schema 1.

Specifies the DN of the family account of which this user is a member.

### **Example**

```
memberOfManagedGroup: cn=Addams Family, ou=groups,o=sesta.com,o=isp
```
### **OID**

2.16.840.1.113730.3.1.704

### <span id="page-106-1"></span>**mgmanAllowSubscribe**

**Origin**

Messaging Server 5.0

### **Syntax**

cis, multi-valued

### **Object Classes**

[inetMailGroupManagement](#page-97-0)

### **Definition**

Domain name(s) or email addresses of users allowed to subscribe to this mailing list.

### **Example**

mgmanAllowSubscribe:sesta.com (Every user at sesta.com would be able to subscribe to the

list.)

### **OID**

2.16.840.1.113730.3.1.790

## <span id="page-107-0"></span>**mgmanDenySubscribe**

### **Origin**

Messaging Server 5.0

### **Syntax**

cis, multi-valued

### **Object Classes**

[inetMailGroupManagement](#page-97-0)

### **Definition**

Domain name(s) or email addresses of users not allowed to subscribe to this list. The mgmanDenySubscribe attribute takes precedence over mgmanAllowSubscribe.

## **Example**

mgmanDenySubscribe:siroe.com

## **OID**

2.16.840.1.113730.3.1.791

## <span id="page-107-1"></span>**mgmanGoodbyeText**

**Origin**

Messaging Server 5.0

## **Syntax**

cis, single-valued

### **Object Classes**

[inetMailGroupManagement](#page-97-0)

### **Definition**

Reserved.

## **Example**

No example given.
# **OID**

2.16.840.1.113730.3.1.797

# **mgmanHidden**

# **Origin**

Messaging Server 5.0

# **Syntax**

cis, single-valued

# **Object Classes**

#### [inetMailGroupManagement](#page-97-0)

# **Definition**

A boolean flag specifying whether or not the group should appear in lists that are requested by people other than the group owners. A value of  $true$  corresponds with a hidden group, that is, the list is not visible. A value of false means that the list is visible. A missing value is the same as a value of false.

# **Example**

mgmanHidden:true

Delegated Administrator 6.4 will set this value. Messaging Express 6.3, Communications Express 6.3, Convergence 1.0 ignore this value when searching for groups.

# **OID**

2.16.840.1.113730.3.1.792

# **mgmanIntroText**

**Origin**

Messaging Server 5.0

# **Syntax**

cis, single-valued

# **Object Classes**

[inetMailGroupManagement](#page-97-0)

# **Definition**

Reserved.

**Example**

No example given.

# **OID**

2.16.840.1.113730.3.1.796

# **mgmanJoinability**

#### **Origin**

Messaging Server 5.0

#### **Syntax**

cis, single-valued

#### **Object Classes**

[inetMailGroupManagement](#page-97-0)

#### **Definition**

Used for LDAP Schema 1 only. Specifies who can subscribe to the group. The allowed values are ANYONE, ALL, and NONE. If this attribute is not specified, the default is NONE:

- ANYONE– Enables anyone to subscribe.
- ALL– Enables anyone authenticated to the directory (or Delegated Administrator) to subscribe.
- NONE– Only owner can add members to a closed distribution list.

#### **Example**

mgmanJoinability:All mgmanjoinability: NONE

Delegated Administrator 6.4 will set this value.

# **OID**

2.16.840.1.113730.3.1.793

# **mgmanMemberVisibility**

# **Origin**

Messaging Server 5.0

# **Syntax**

cis, single-valued

# **Object Classes**

[inetMailGroupManagement](#page-97-0)

Only used in LDAP Schema 1 with iPlanet Delegated Administrator for Messaging.

Defines who has rights to view the group membership list (expand the group). This attribute has the keyword values: none, all, true, anyone. No matter what the setting of this attribute, group owners always retain the right to view (and modify) membership.

However, if this attribute is checked in the case of group expansion as part of an SMTP EXPN command (that is, not as part of an administrative tool that can easily identify whether or not the client is the group owner), then a value of none ends up operating as if the list is unconditionally disabled. This is because SMTP doesn't provided a means of establishing a client's identity, such as "owner".

The following table lists the keywords and gives a description of each:

#### **Rights Keywords**

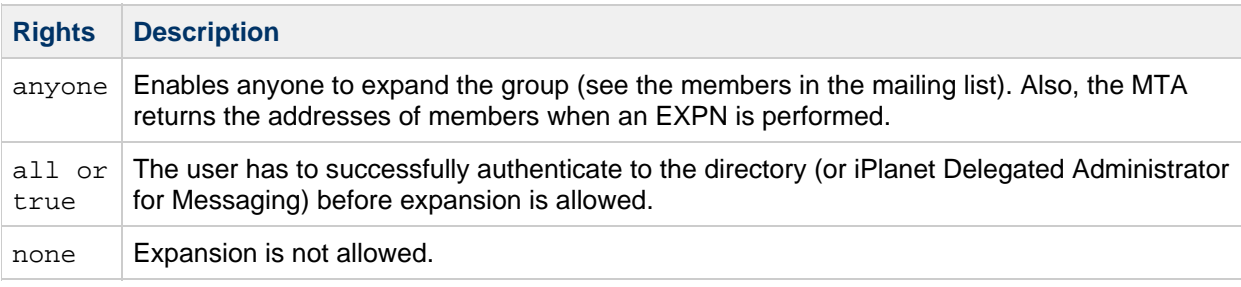

Unrecognized values are interpreted as none.

If the attribute is not present, the MTA option EXPANDABLE\_DEFAULT controls whether the expansion is allowed.

#### 8. **Note**

LDAP\_EXPANDABLE is the MTA option used to specify a different attribute name for this function.

#### **Example**

```
mgmanMemberVisibility:all
```
#### **OID**

2.16.840.1.113730.3.1.795

# **mgmanVisibility**

#### **Origin**

Messaging Server 5.0

#### **Syntax**

cis, single-valued

# **Object Classes**

[inetMailGroupManagement](#page-97-0)

Not available

# **Example**

No example given.

# **OID**

2.16.840.1.113730.3.1.794

# **mnggrpAdditionPolicy**

# **Origin**

Messaging Server 5.0

# **Syntax**

cis, single-valued

# **Object Classes**

**[inetOrgPerson](http://download.oracle.com/docs/cd/E19566-01/819-4437/anocf/index.html)** 

# **Definition**

Reserved.

# **Example**

No example given.

# **OID**

2.16.840.1.113730.3.1.710

# **mnggrpBillableUser**

# **Origin**

Messaging Server 5.0

# **Syntax**

dn, single-valued

# **Object Classes**

[inetOrgPerson](http://download.oracle.com/docs/cd/E19566-01/819-4437/anocf/index.html)

# **Definition**

DN of the user who is responsible for paying the bills for this family account or group of users.

# **Example**

mnggrpBillableUser: uid=John,ou=people,o=sesta.com,o=isp

# **OID**

2.16.840.1.113730.3.1.711

# **mnggrpCurrentUsers**

# **Origin**

Messaging Server 5.0

# **Syntax**

integer, single-valued

# **Object Classes**

#### [inetOrgPerson](http://download.oracle.com/docs/cd/E19566-01/819-4437/anocf/index.html)

# **Definition**

Current number of users allowed in the managed group. Intended for reporting purposes only. No operational impact.

# **Example**

mnggrpCurrentUsers: 20

# **OID**

2.16.840.1.113730.3.1.714

# **mnggrpDeletionPolicy**

**Origin**

Messaging Server 5.0

# **Syntax**

cis, single-valued

**Object Classes**

[inetOrgPerson](http://download.oracle.com/docs/cd/E19636-01/819-2657/anocf/index.html)

# **Definition**

Reserved.

# **Example**

No example given.

# **OID**

2.16.840.1.113730.3.1.709

# **mnggrpMailQuota**

# **Origin**

Messaging Server 5.0

# **Syntax**

integer, single-valued

# **Object Classes**

#### [inetOrgPerson](http://download.oracle.com/docs/cd/E19636-01/819-2657/anocf/index.html)

# **Definition**

Cumulative disk quota allowed for all users in the managed group. A value of  $-1$  specifies that there is no limit on space used by users in the managed group. Intended for reporting purposes only. No operational impact.

# **Example**

mnggrpMailQuota:-1

# **OID**

2.16.840.1.113730.3.1.715

# **mnggrpMaxUsers**

**Origin**

Messaging Server 5.0

# **Syntax**

integer, single-valued

# **Object Classes**

**[inetOrgPerson](http://download.oracle.com/docs/cd/E19566-01/819-4437/anocf/index.html)** 

# **Definition**

Maximum number of users allowed in the managed group.

# **Example**

30

# **OID**

2.16.840.1.113730.3.1.713

# **mnggrpStatus**

# **Origin**

Messaging Server 5.0

# **Syntax**

cis, single-valued

# **Object Classes**

[inetOrgPerson](http://download.oracle.com/docs/cd/E19566-01/819-4437/anocf/index.html)

# **Definition**

Reserved.

## **Example**

No example given.

**OID**

2.16.840.1.113730.3.1.712

# **mnggrpUserClassOfServices**

**Origin**

Messaging Server 5.0

# **Syntax**

cis, multi-valued

# **Object Classes**

[inetOrgPerson](http://download.oracle.com/docs/cd/E19566-01/819-4437/anocf/index.html)

# **Definition**

Reserved.

# **Example**

No example given.

# **OID**

#### 2.16.840.1.113730.3.1.716

# **nsDefaultMaxDeptSize**

#### **Origin**

Messaging Server 5.0; deprecated in Messaging Server 6.0 with LDAP Schema 2.

# **Syntax**

integer, single-valued

#### **Object Classes**

[nsManagedDomain](#page-99-0)

#### **Definition**

This attribute is deprecated for LDAP Schema 2, it is supported only for LDAP Schema 1.

Specifies the default size (in number of users) of a newly created department managed by Delegated Administrator.

#### **Example**

nsDefaultMaxDeptSize:20

# **OID**

2.16.840.1.113730.3.1.562

# **nsMaxDepts**

#### **Origin**

Messaging Server 5.0; deprecated in Messaging Server 6.0 with LDAP Schema 2.

#### **Syntax**

integer, single-valued

#### **Object Classes**

#### [organization,](http://download.oracle.com/docs/cd/E19566-01/819-4437/6n6jckqrf/index.html#indexterm-45) [nsManagedDomain](#page-99-0)

#### **Definition**

This attribute is deprecated for LDAP Schema 2, it is supported only for LDAP Schema 1.

Used with Delegated Administrator. Specifies the maximum number of group entries that can be created under this object.

# **Example**

nsMaxDepts:200

# **OID**

2.16.840.1.113730.3.1.557

# **nsMaxDomains**

# **Origin**

Messaging Server 5.0; deprecated in Messaging Server 6.0 with LDAP Schema 2.

# **Syntax**

integer, single-valued

# **Object Classes**

#### [nsManagedDomain](#page-99-0)

#### **Definition**

This attribute is deprecated for LDAP Schema 2, it is supported only for LDAP Schema 1.

For use with Delegated Administrator. Specifies the maximum number of suborganizations allowed to be created under this object.

#### **Example**

nsMaxDomains:50

# **OID**

2.16.840.1.113730.3.1.561

# **nsMaxMailLists**

# **Origin**

Messaging Server 5.0; deprecated in Messaging Server 6.0 with LDAP Schema 2.

# **Syntax**

integer, single-valued

#### **Object Classes**

#### [nsManagedDomain](#page-99-0)

#### **Definition**

This attribute is deprecated for LDAP Schema 2, it is supported only for LDAP Schema 1.

For use with Delegated Administrator. Specifies the maximum number of mailing lists that can be created under this entry.

# **Example**

nsMaxMailLists:200

# **OID**

2.16.840.1.113730.3.1.559

# **nsMaxUsers**

# **Origin**

Messaging Server 5.0; deprecated in Messaging Server 6.0 with LDAP Schema 2.

# **Syntax**

integer, single-valued

#### **Object Classes**

#### [organization](http://download.oracle.com/docs/cd/E19566-01/819-4437/6n6jckqrf/index.html#indexterm-45)

#### **Definition**

This attribute is deprecated for LDAP Schema 2, it is supported only for LDAP Schema 1.

For use with Delegated Administrator. Specifies the maximum number of users that can be created under this entry.

# **Example**

nsMaxUsers:750

# **OID**

2.16.840.1.113730.3.1.555

# **nsNumDepts**

# **Origin**

Messaging Server 5.0; deprecated in Messaging Server 6.0 with LDAP Schema 2.

# **Syntax**

integer, single-valued

# **Object Classes**

# [organization,](http://download.oracle.com/docs/cd/E19566-01/819-4437/6n6jckqrf/index.html#indexterm-45) [nsManagedDomain](#page-99-0)

# **Definition**

This attribute is deprecated for LDAP Schema 2, it is supported only for LDAP Schema 1.

For use with Delegated Administrator. Tracks the number of nested departments that exist under this object.

# **Example**

nsNumDepts:35

# **OID**

2.16.840.1.113730.3.1.556

# **nsNumDomains**

# **Origin**

Messaging Server 5.0; deprecated in Messaging Server 6.0 with LDAP Schema 2.

# **Syntax**

integer, single-valued

#### **Object Classes**

#### [nsManagedDomain](#page-99-0)

## **Definition**

This attribute is deprecated for LDAP Schema 2, it is supported only for LDAP Schema 1.

Used by Delegated Administrator. Tracks the number of suborganizations that exist under this object.

#### **Example**

nsNumDomains:5

## **OID**

2.16.840.1.113730.3.1.560

# **nsNumMailLists**

#### **Origin**

Messaging Server 5.0; deprecated in Messaging Server 6.0 with LDAP Schema 2.

# **Syntax**

integer, single-valued

#### **Object Classes**

#### [nsManagedDomain](#page-99-0)

This attribute is deprecated for LDAP Schema 2, it is supported only for LDAP Schema 1.

Used by Delegated Administrator. Tracks the number of mail lists that exist under this object.

# **Example**

nsNumMailLists:200

# **OID**

2.16.840.1.113730.3.1.558

# **nsNumUsers**

# **Origin**

Messaging Server 5.0; deprecated in Messaging Server 6.0 with LDAP Schema 2.

# **Syntax**

integer, single-valued

# **Object Classes**

[organization,](http://download.oracle.com/docs/cd/E19566-01/819-4437/6n6jckqrf/index.html#indexterm-45) [nsManagedDomain](#page-99-0)

# **Definition**

This attribute is deprecated for LDAP Schema 2, it is supported only for LDAP Schema 1.

Tracks the number of users that can be created under this object.

# **Example**

nsNumUsers:2000

# **OID**

2.16.840.1.113730.3.1.554

# **nsSearchFilter**

# **Origin**

Not currently used; deprecated in Messaging Server 6.0 with LDAP Schema 2.

# **Syntax**

cis, single-valued

# **Object Classes**

[nsManagedPerson](#page-102-0)

This attribute is deprecated for LDAP Schema 2, it is supported only for LDAP Schema 1.

Reserved for future development for Delegated Administrator.

# **Example**

No example given.

#### **OID**

2.16.840.1.113730.3.1.564

#### **nsdaCapability**

#### **Origin**

Messaging Server 5.0; deprecated in Messaging Server 6.0 with LDAP Schema 2.

# **Syntax**

cis, single-valued

#### **Object Classes**

#### [nsManagedPerson](#page-102-0)

#### **Definition**

This attribute is deprecated for LDAP Schema 2, it is supported only for LDAP Schema 1.

Specifies whether a user can create a mail list. Supports Delegated Administrator.

#### **Example**

No example given.

#### **OID**

2.16.840.1.113730.3.1.563

# **nsdaDomain**

# **Origin**

Messaging Server 5.0; deprecated in Messaging Server 6.0 with LDAP Schema 2.

# **Syntax**

cis, single

# **Object Classes**

[nsManagedPerson](#page-102-0)

This attribute is deprecated for LDAP Schema 2, it is supported only for LDAP Schema 1.

Specifies the user's organization, for Delegated Administrator.

# **Example**

No example given.

# **OID**

2.16.840.113730.3.1.600

# **nsdaModifiableBy**

# **Origin**

Messaging Server 5.0; deprecated in Messaging Server 6.0 with LDAP Schema 2.

# **Syntax**

dn, single-valued

# **Object Classes**

[inetOrgPerson](http://download.oracle.com/docs/cd/E19566-01/819-4437/6n6jckqrf/index.html#indexterm-38)

# **Definition**

This attribute is deprecated for LDAP Schema 2, it is supported only for LDAP Schema 1.

Used by Delegated Administrator. Specifies who has modify access to the object in which this attribute appears. DN of the administrator's group used with ACI's to grant rights to manage other groups.

# **Example**

nsdaModifiableBy: cn=service administrators,ou=group,o=isp

#### **OID**

2.16.840.1.113730.3.1.565

# **Chapter 8. LDAP General Information and Time Zones**

# **General Information**

Topics:

- [LDAP Overview](#page-122-0)
- [Attribute Syntax](#page-122-1)
- [Object Identifiers](#page-123-0)
- [Standard Time Zones](#page-123-1)

# <span id="page-122-0"></span>**LDAP Overview**

Messaging Server and Calendar Server products include object classes and attributes defined by the Lightweight Directory Access Protocol (LDAP) and extensions to the standard LDAP schema that extend the basic functionality of LDAP.

Initially developed at the University of Michigan, LDAP is a lightweight version of the X.500 Directory Access Protocol. LDAP has become an Internet standard for directory services running over TCP/IP.

One or more LDAP servers contain the data that make up the LDAP directory. An LDAP directory stores information in object-oriented hierarchies of entries. Each entry is uniquely identified by a distinguished name, or DN. The DN consists of the comma-separated sequence of attributes and values that specify the unique location of an entry within the directory information tree. This provides a path of names tracing the entry back to the top of the directory hierarchy.

# <span id="page-122-1"></span>**Attribute Syntax**

Directory data is represented as attribute-value pairs. Any specific piece of information is associated with a descriptive attribute.

Each attribute has a corresponding syntax definition. The syntax definition describes the type of information provided by the attribute.

**Syntax Types**

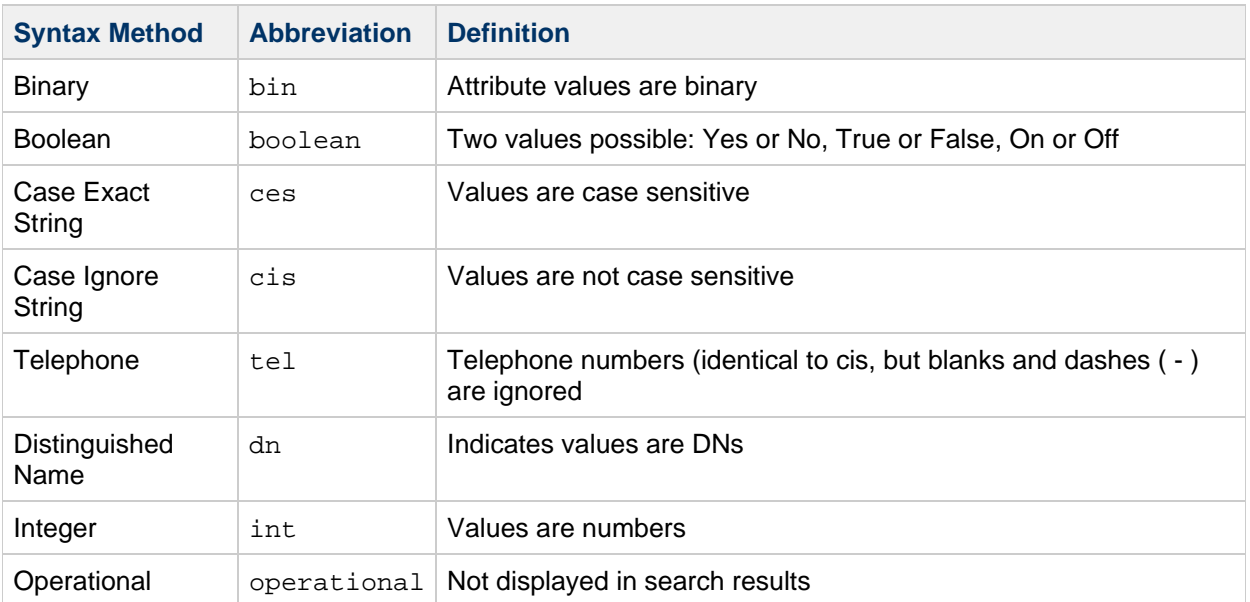

Required and allowed attributes for each object class are included in the object class listing.

Unless otherwise noted, attributes are assumed to be multi-valued, that is, more than one instance of the attribute can be specified. Attributes that are single-valued, that is, only one instance of the attribute can be specified, are noted as such in the Syntax heading, found in each attribute definition.

# <span id="page-123-0"></span>**Object Identifiers**

To meet LDAP and X.500 standards, all attributes and objects should have been assigned Object identifiers (OIDs). An OID is a sequence of integers, typically written as a dot-separated string. The OID identifies who first filed the name of the object or attribute with the standards committee.

In some cases, objects and attributes listed in this document do not have an OID assigned to them yet.

# <span id="page-123-1"></span>**Standard Time Zones**

The following two tables lists the time zones recognized by Calendar and Messaging Servers first in alphabetical order, and then by offset from Universal Time Constant (UTC).

Note that in some countries, like Israel, daylight savings time is not always observed every year. The decision is made year-by-year. Also, some individual states in the United States do not observe daylight savings time.

This means that some time offsets will not be accurate unless the definitions are updated as needed in the respective systems (see individual product documentation for information about adjusting time zone offsets).

The following table lists the time zones in alphabetical order.

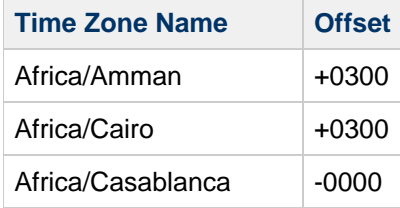

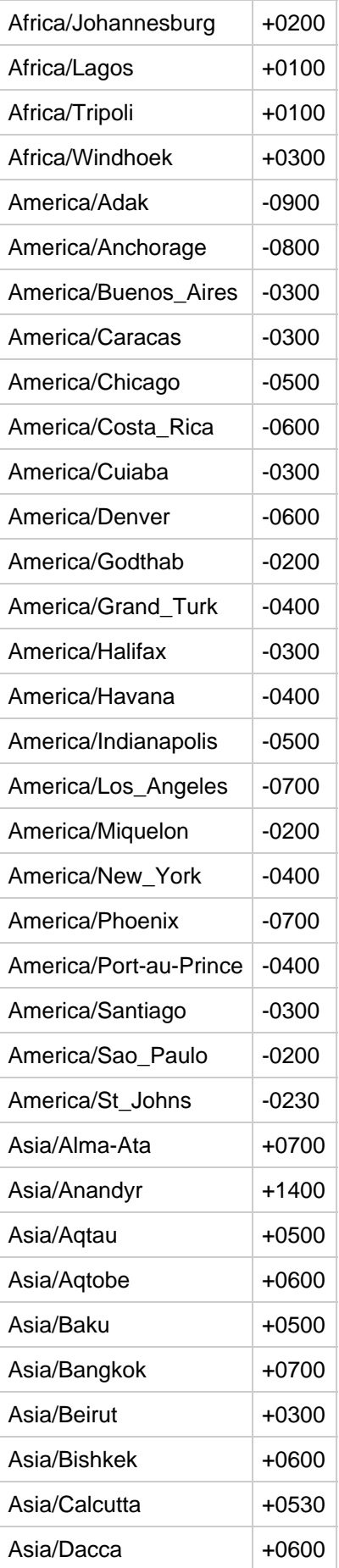

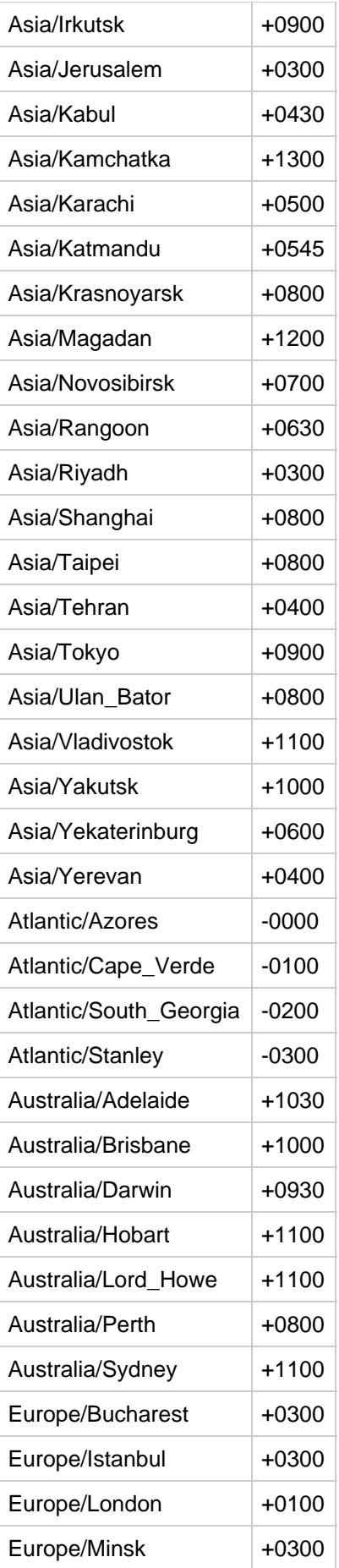

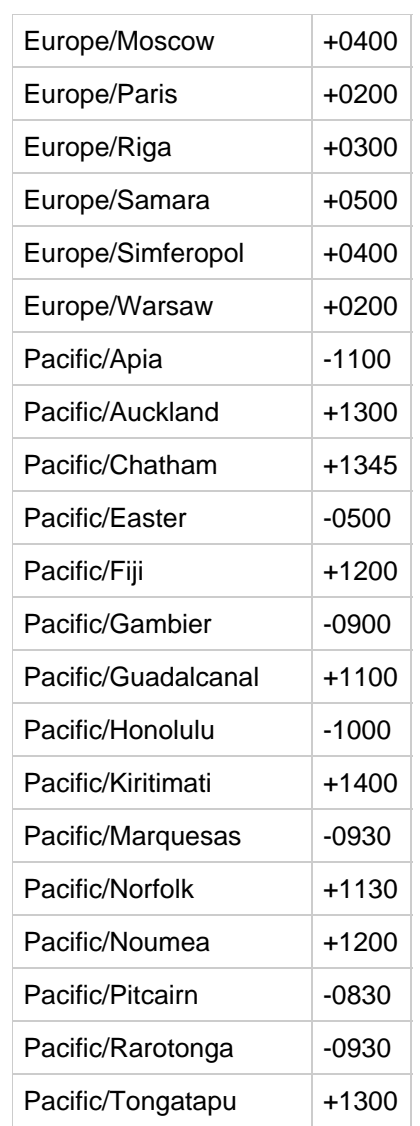

The following table lists the time zones by standard-time offset.

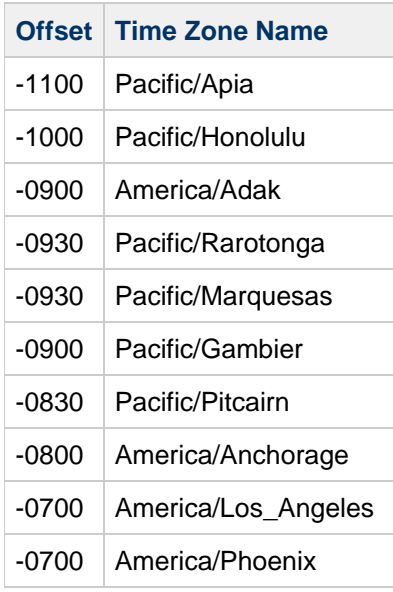

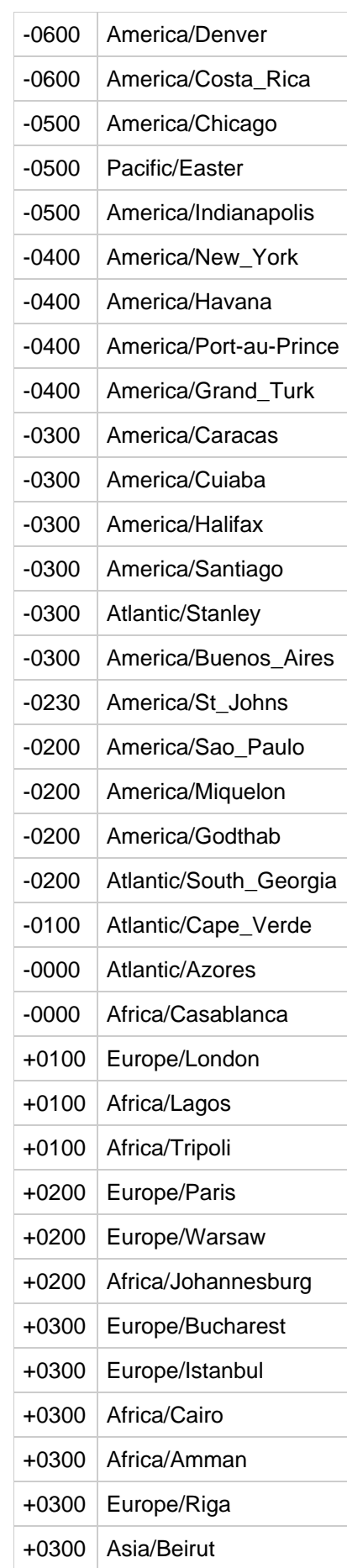

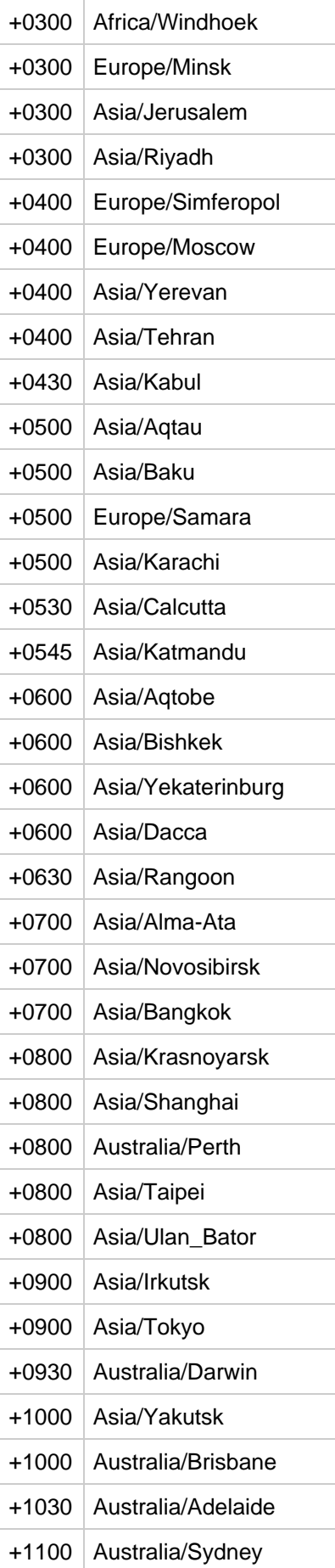

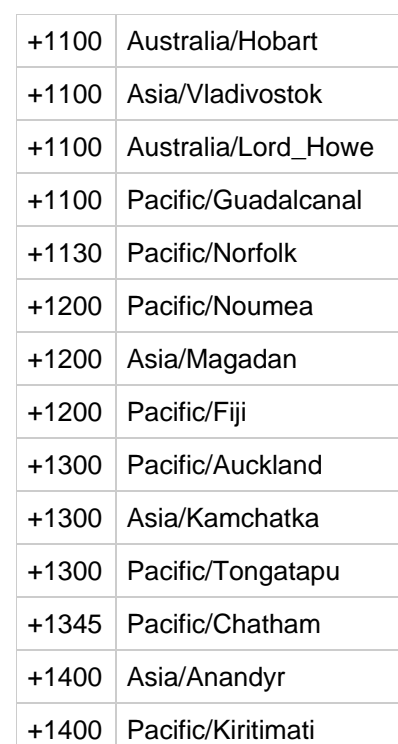

# **Chapter 9. Messaging Server, Calendar Server, and Contacts Server LDAP Object Classes and Attributes**

# **Oracle Communications Messaging Server, Oracle Communications Calendar Server, and Oracle Communications Contacts Server Object Classes and Attributes**

This information describes LDAP object classes and attributes required or allowed by LDAP object classes for Calendar Server 6 and Calendar Server 7, Messaging Server, starting with version 5, and Contacts Server 8. The object classes and attributes are listed alphabetically.

Objects and attributes used exclusively by other Communications Suite components (and by Access Manager) are described in the following documentation:

- **[Instant Messaging Object Classes and Attributes](#page-76-0)**
- [Personal Address Book Object Classes and Attributes](#page-264-0)
- Convergence and Communications Express: [Communications Suite Clients Object Classes and](#page-43-0) [Attributes](#page-43-0)
- Access Manager Classes and Attributes
- Communications Suite Delegated Administrator Object Classes and Attributes (Schema 2)
- iPlanet Delegated Administrator for Messaging (Schema 1) Object Classes and Attributes

This information contains the following sections:

- [LDAP Schema Changes for Oracle Communications Calendar Server 7](#page-130-0)
- [Messaging Server, Calendar Server, and Contacts Server LDAP Object Classes](#page-131-0)
- [Messaging Server, Calendar Server, and Contacts Server LDAP Attributes](#page-148-0)

# <span id="page-130-0"></span>**LDAP Schema Changes for Oracle Communications Calendar Server 7**

Calendar Server 7 works with the Calendar Server 6 LDAP schema with the following exceptions:

- Calendar 7 does not use the icsAllowedServiceAccess attribute. When Calendar Server 7 supports more than Calendar service, it proposes to use the davAllowedServices attribute.
- Calendar Server 6 requires icsCalendarDomain objectclass to be present for auto-provisioning purposes. Calendar Server 7 does not have this requirement.
- $\bullet$  Calendar Server 7 uses the davStore attribute for setting up multiple back ends, instead of the icsDWPHost attribute used by Calendar Server 6
- In addition, Calendar Server 7 does not currently use the following attributes that were used by Calendar Server 6:

icsCalendar icsCalendarOwned icsDefaultSet icsExtended icsExtendedUserPrefs (but used by Convergence) icsFirstDay (but used by Convergence) icsFreeBusy icsPreferredHost icsSet icsSubscribed aclGroupaddr icsExtendedResourcePrefs icsSecondaryOwners icsAllowRights icsAnonymousAllowWrite icsAnonymousCalendar icsAnonymousDefaultSet icsAnonymousLogin icsAnonymousSet icsDWPBackEndHosts icsDefaultAccess icsDomainAllowed icsDomainNotAllowed icsMandatorySubscribed icsMandatoryView icsRecurrenceBound icsSessionTimeout icsSourceHtml

# <span id="page-131-0"></span>**List of Object Classes**

The following sections describe these object classes:

- [davEntity](#page-132-0)
- [domain](#page-132-1)
- qroupOfUniqueNames
- [icsAdministrator](#page-133-1)
- [icsCalendarDomain](#page-134-0)
- [icsCalendarDWPHost](#page-134-1)
- [icsCalendarGroup](#page-135-0)
- [icsCalendarResource](#page-135-1)
- [icsCalendarUser](#page-136-0)
- [inetAdmin](#page-136-1)
- [inetDomain](#page-136-2)
- [inetDomainAlias](#page-137-0)
- [inetDomainAuthInfo](#page-138-0)
- [inetLocalMailRecipient](#page-138-1)
- [inetMailAdministrator](#page-138-2)
- [inetMailGroup](#page-139-0)
- [inetMailUser](#page-139-1)
- [inetOrgPerson](#page-140-0)
- [inetResource](#page-140-1)
- [inetSubscriber](#page-141-0)
- [inetUser](#page-141-1)
- [ipUser](#page-142-0)
- [mailDomain](#page-142-1)
- [mailPublicFolder](#page-143-0)
- [msgVanityDomainUser](#page-143-1)
- [nabUser](#page-144-0)
- [nabDomain](#page-144-1)
- [organization](#page-145-0)
- [organizationalUnit](#page-145-1)
- $•$  [pab](#page-146-0)
- [pabGroup](#page-146-1)
- [pabPerson](#page-147-0)
- [userPresenceProfile](#page-147-1)

# <span id="page-132-0"></span>**davEntity**

This object class was introduced in Calendar Server 7.

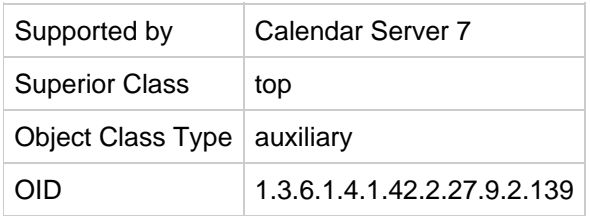

# **Definition**

Common DAV object.

# **Required Attributes**

None.

# **Allowed Attributes**

mail, davStore, davAllowedServices, davEventNotification, davEventNotificationDestination, davTimeZone, davUniqueId

# <span id="page-132-1"></span>**domain**

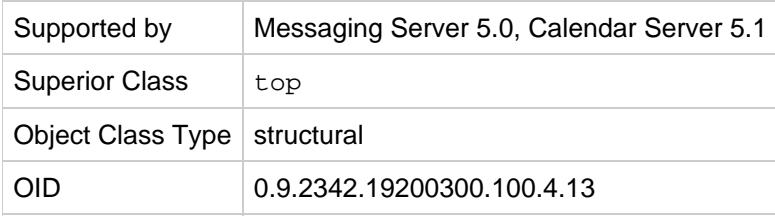

# **Definition**

Object class used to define entries that represent DNS domains.

This class can only be used with an entry that does not correspond to an organization, organizational unit, or other type of object for which an object class has been defined.

This is a core class for both Messaging and Calendar products.

#### **Required Attributes**

[dc,](#page-157-0) [objectClass](#page-253-0)

#### **Allowed Attributes**

associatedName, [businessCategory](#page-152-0), description, destinationIndicator, fax ( [facsimileTelephoneNumber\)](#page-162-0), internationalIsdnNumber, localityName, manager, o ( [organizationName \(see o\)](#page-254-0)), physicalDeliveryOfficeName, postOfficeBox, postalAddress, postalCode, preferredDeliveryMethod, reqisteredAddress, searchGuide, [seeAlso](#page-259-0), st, street, [telephoneNumber](#page-259-1), telexTerminalIdentifier, telexNumber, [userPassword,](#page-261-0) x121Address

# <span id="page-133-0"></span>**groupOfUniqueNames**

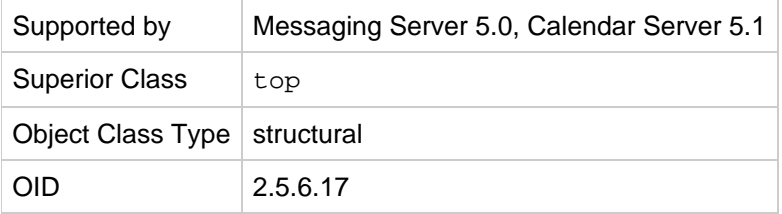

#### **Definition**

Defines entries for a group of unique names. A static group entry must be extended by this class. A group entry may also be extended by inetUser[.](#page-141-1) Use roles to define dynamic groups.

#### **Required Attributes**

[cn,](#page-153-0) [objectClass](#page-253-0), [uniqueMember](#page-260-0)

#### **Allowed Attributes**

[businessCategory](#page-152-0), [description](#page-157-1), [o](#page-253-1), [ou](#page-254-1), [owner](#page-254-2), [see Also](#page-259-0)

# <span id="page-133-1"></span>**icsAdministrator**

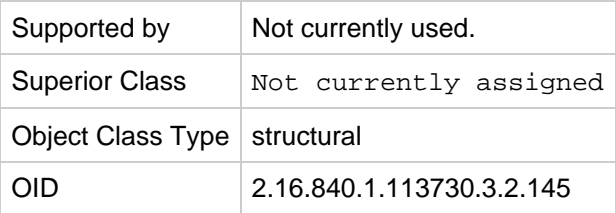

#### **Definition**

Specifies a calendar administrator. Must be used in conjunction with other object classes.

#### **Required Attributes**

none

#### **Allowed Attributes**

[icsAdminRole](#page-163-0), [icsExtended](#page-175-0), [icsExtendedGroupPrefs](#page-177-0)

# <span id="page-134-0"></span>**icsCalendarDomain**

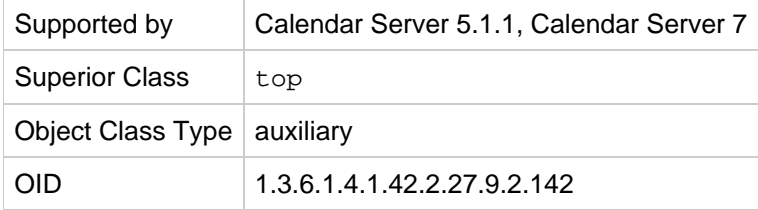

#### **Definition**

Specifies a calendar domain. Must be used in conjunction with inetDomain.

# **Required Attributes**

none

#### **Allowed Attributes**

The following attributes are currently used:

[icsAllowedServiceAccess,](#page-163-1) [icsAllowRights](#page-164-0), [icsDefaultAccess](#page-169-0)[,](#page-172-0) icsDomainNames, [icsExtendedDomainPrefs](#page-175-1), [icsStatus](#page-187-0), [icsTimezone](#page-189-0)

The following attributes are reserved but not implemented for this object class:

[icsAnonymousAllowWrite](#page-165-0), [icsAnonymousCalendar](#page-166-0), [icsAnonymousDefaultSet](#page-166-1), [icsAnonymousLogin](#page-167-0), [icsAnonymousSet](#page-167-1), [icsDomainAllowed](#page-171-0), [icsDomainNotAllowed](#page-172-1), [icsDWPBackEndHosts](#page-174-0)[,](#page-175-0) icsExtended, [icsMandatorySubscribed](#page-182-0), [icsMandatoryView](#page-182-1), [icsPreferredHost](#page-183-0), [icsQuota](#page-183-1), [icsRecurrenceBound](#page-183-2), [icsRecurrenceDate](#page-184-0), [icsSessionTimeout](#page-185-0), icsSourceHtml,

# <span id="page-134-1"></span>**icsCalendarDWPHost**

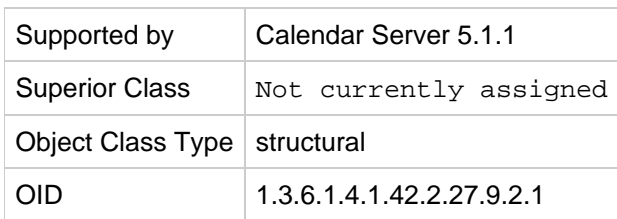

#### **Definition**

Reserved; not implemented.

Contains configuration and other information specific to one DWP server. Each entry tracks which domain it serves. The domain names are used to scope searches.

# **Required Attributes**

none

#### **Allowed Attributes**

[cn,](#page-153-0)[description](#page-157-1), [icsDomainNames](#page-172-0), [icsDWPHost](#page-174-1), [icsExtended](#page-175-0), [icsRegularExpressions](#page-184-1), [icsStatus](#page-187-0)

# <span id="page-135-0"></span>**icsCalendarGroup**

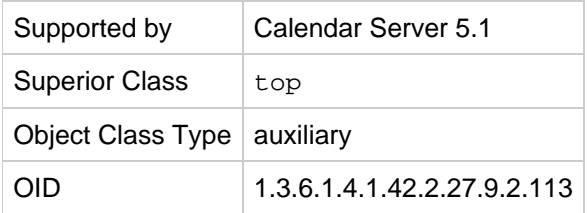

# **Definition**

Specifies a calendar group; that is, a calendar created for, and used by, a group. Must be used in conjunction with [groupOfUniqueNames](#page-133-0) or groupOfURLs.

#### **Required Attribute**

#### [groupid](#page-162-1)

#### **Allowed Attributes**

[icsAutoaccept](#page-167-2), [icsCalendar](#page-168-0), [icsDefaultacl](#page-170-0), [icsDoublebooking](#page-173-0), [icsDWPHost](#page-174-1), icsSecondaryowners, [icsStatus](#page-187-0), [icsTimezone](#page-189-0), [mail](#page-200-0)

# <span id="page-135-1"></span>**icsCalendarResource**

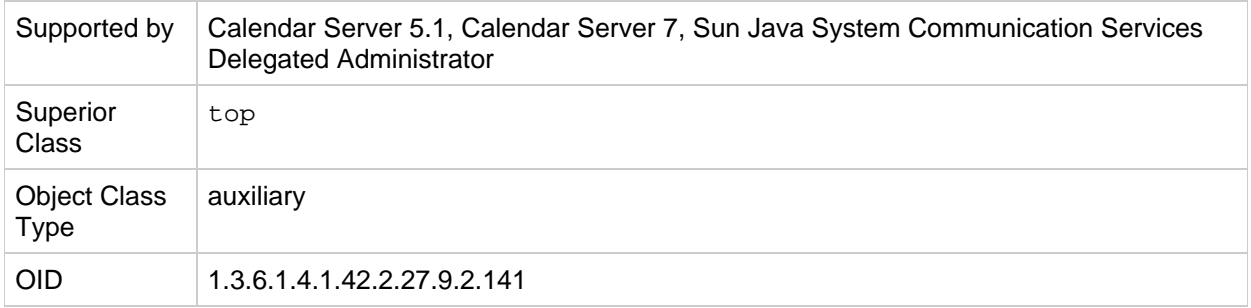

#### **Definition**

Specifies a calendar resource, such as a conference room or piece of equipment that must be scheduled.

Access Manager 6.1 reserves this as a marker class for calendar resources but does not support calendar resources yet.

#### **Required Attributes**

none

#### **Allowed Attributes**

The following attributes are currently used:

[icsAutoaccept](#page-167-2)[,](#page-182-2)[cn](#page-153-0), [description](#page-157-1), [icsCalendar](#page-168-0), [icsDefaultacl](#page-170-0), [icsDoublebooking](#page-173-0), [icsDWPHost](#page-174-1), icsPartition, [icsSecondaryowners](#page-185-1), [icsStatus](#page-187-0), [icsTimezone](#page-189-0), [mail](#page-200-0), [mailAlternateAddress](#page-204-0), [owner](#page-254-2), [uid](#page-260-1)

The following attributes are reserved but not implemented for this object class:

[icsAlias,](#page-163-2) [icsCapacity](#page-169-1), [icsContact](#page-169-2), [icsExtended](#page-175-0), [icsExtendedResourcePrefs](#page-177-1), [icsGeo](#page-181-0), icsPreferredHost, [icsQuota](#page-183-1)

# <span id="page-136-0"></span>**icsCalendarUser**

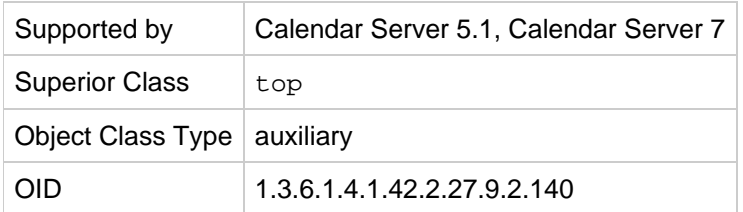

#### **Definition**

Specifies a calendar user, including the DWP host name.

#### **Required Attributes**

none

#### **Allowed Attributes**

These attributes are currently in use:

[aclGroupAddr,](#page-151-0) [cn](#page-153-0), [givenName](#page-162-2), [icsAllowedServiceAccess](#page-163-1), [icsCalendar](#page-168-0), [icsCalendarOwned](#page-168-1), [icsDWPHost](#page-174-1) , [icsExtendedUserPrefs](#page-177-2), [icsFirstDay](#page-180-0), [icsPartition](#page-182-2), [icsSet](#page-185-2), [icsStatus](#page-187-0), [icsSubscribed](#page-189-1), [icsTimezone](#page-189-0), mail, [mailAlternateAddress](#page-204-0), [preferredLanguage](#page-256-0), [sn](#page-259-2), [uid](#page-260-1), [userPassword](#page-261-0)

These attributes are reserved but not currently used:

[icsDefaultSet,](#page-170-1) [icsExtended](#page-175-0), [icsFreeBusy](#page-181-1), [icsGeo](#page-181-0), [icsPreferredHost](#page-183-0), [icsQuota](#page-183-1), [nswcalDisallowAccess](#page-252-0)

# <span id="page-136-1"></span>**inetAdmin**

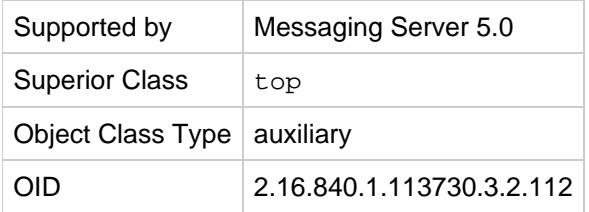

# **Definition**

Identifies administrator user or group.

# **Required Attributes**

[objectClass](#page-253-0)

## **Allowed Attributes**

[memberOf](#page-237-0), [adminRole](#page-152-1)

# <span id="page-136-2"></span>**inetDomain**

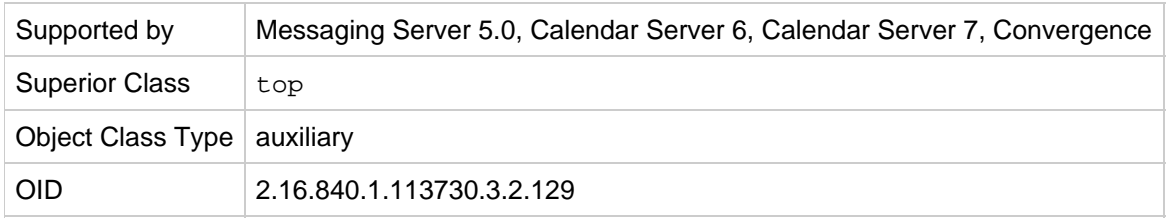

Used in two-tree LDAP data models to extend the base entry created by domain in the DC Tree. It represents a hosted domain account and is used in conjunction with mailDomain or

icsCalendarDomain, (and optionally inetDomainAuthInfo), for creating a hosted domain node in the DC Tree suitable for mail services for the hosted organization. This object class must be used for all hosted domain entries in the DC Tree. inetDomain is a Schema 1 only object class. In Schema 2, the sunManagedOrganization object class is used to create a domain.

Access Manager uses this as a marker class for domains in the DC Tree.

#### **Required Attributes**

[inetDomainBaseDN](#page-193-0)

#### **Allowed Attributes**

[inetDomainStatus](#page-195-0)

# <span id="page-137-0"></span>**inetDomainAlias**

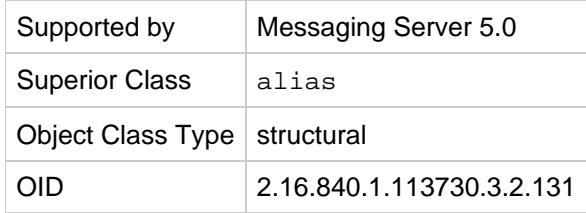

#### **Definition**

Structural class for creating domain alias entries in the DC Tree for the compatibility mode LDAP data model. Entries may be created that point at other hosted domain objects. Such domain alias entries must be extended by this object class. Attribute [aliasedObjectName](#page-152-2), inherited from the parent object class alias (see RFC 2256), holds the DN of the LDAP entry for which the node is an alias.

Use this object class when you want two identical domains with different names. If you want two domains that have different attribute settings, create two inetDomain entries and use the [inetCanonicalDomainName](#page-189-2) attribute to decorate the domain to use for mail routing.

This object class is not used in the native mode LDAP data model. Instead, to show the aliases for a domain, the (Organization Tree) domain entry is extended by sunManagedOrganization and decorated with the [businessCategory](#page-152-0) attribute.

#### **Required Attributes**

#### [aliasedObjectName](#page-152-2), [dc](#page-157-0)

#### **Allowed Attributes**

none

# <span id="page-138-0"></span>**inetDomainAuthInfo**

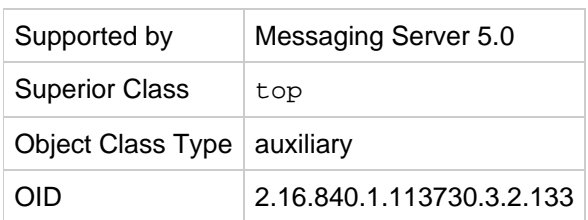

# **Definition**

This object class is used to extend the domain entry with search filter, domain certmap, and a canonical domain name if more than one hosted domain refers to the same organization subtree.

# **Required Attributes**

none

# **Allowed Attributes**

[domainUidSeparator,](#page-158-0) [inetDomainSearchFilter](#page-194-0), [inetDomainCertMap](#page-193-1), [inetCanonicalDomainName](#page-189-2)

# <span id="page-138-1"></span>**inetLocalMailRecipient**

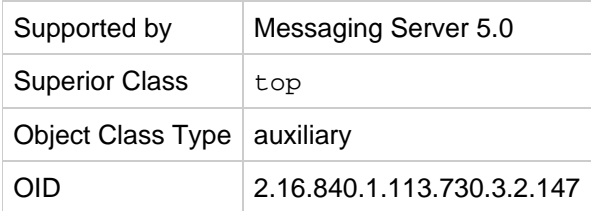

# **Definition**

Stores information that provides a way to designate an LDAP entry as one that represents a local (intra-organizational) email recipient, to specify the recipient's email address(es), and to provide routing information pertinent to the recipient. This is intended to support SMTP message transfer agents in routing RFC 822-based email within a private enterprise only, and is not to be used in the process of routing email across the public Internet.

# **Required Attributes**

none

#### **Allowed Attributes**

[mail](#page-200-0), [mailAlternateAddress](#page-204-0), [mailHost](#page-222-0), [mailRoutingAddress](#page-230-0)

# <span id="page-138-2"></span>**inetMailAdministrator**

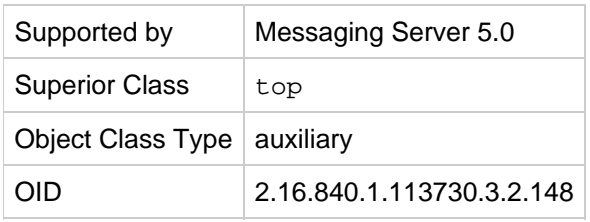

LDAP group defined with groupOfUniqueNames can be overlaid with this object class. Members (listed in the attribute uniqueMember) of a group overlaid with this object class and where mailAdminRole is set to storeAdmin get IMAP proxyauth (proxy authentication) rights over all users in the same domain in which the group entry exists.

#### **Required Attributes**

none

#### **Allowed Attributes**

#### [mailAdminRole](#page-202-0)

# <span id="page-139-0"></span>**inetMailGroup**

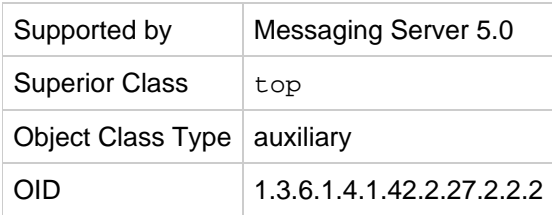

#### **Definition**

Used to extend the base entry created by groupOfUniqueNames to define a group of mail recipients. inetMailGroup is used to store attributes of a mailing list. It is used in conjunction with  $intLocalMailRecipient$  and  $intMailGroupManagement$  (for mailing lists managed by the Delegated Administrator).

# **Required Attributes**

none

#### **Allowed Attributes**

[dataSource](#page-155-0), [inetMailGroupStatus](#page-196-0), [mailConversionTag](#page-208-0), [mailDeferProcessing](#page-208-1)[,](#page-210-0) mailDeliveryFileURL, [mailDeliveryOption](#page-210-1), [mailEquivalentAddress](#page-220-0), [mailMsgMaxBlocks](#page-222-1),mailProgramDeliveryInfo, [mailSieveRuleSource](#page-233-0), [mgrpAddHeader](#page-239-0), [mgrpAllowedBroadcaster](#page-239-1), [mgrpAllowedDomain](#page-241-0), [mgrpAuthPassword](#page-241-1), [mgrpBroadcasterPolicy](#page-242-0), [mgrpDeliverTo](#page-242-1), mgrpDisallowedBroadcaster, [mgrpDisallowedDomain](#page-244-0), [mgrpErrorsTo](#page-245-0), [mgrpModerator](#page-245-1), [mgrpMsgMaxSize](#page-246-0), [mgrpMsgPrefixText](#page-247-0), [mgrpMsgRejectAction](#page-247-1), [mgrpMsgRejectText](#page-248-0), [mgrpMsgSuffixText](#page-248-1), [mgrpNoDuplicateChecks](#page-249-0), [mgrpRemoveHeader](#page-249-1), [mgrpRFC822MailMember](#page-250-0), [preferredLanguage](#page-256-0), [uniqueMember](#page-260-0), [mgrpErrorsTo](#page-263-0)

# <span id="page-139-1"></span>**inetMailUser**

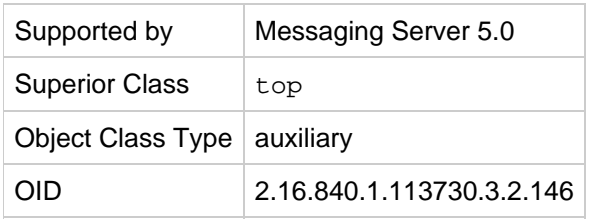

Used to extend the base entry created by inetOrgPerson to define a messaging service user. It represents a mail account and is used in conjunction with inetUser and inetLocalMailRecipient. Optionally, inetSubscriber may also be used for general account management purposes.

#### **Required Attributes**

none

#### **Allowed Attributes**

[aclGroupAddr,](#page-151-0) [cn](#page-153-0), [dataSource](#page-155-0), [icsQuota](#page-183-1), [mailAllowedServiceAccess](#page-202-1), [mailAntiUBEService](#page-205-0), [mailAutoReplyMode](#page-206-0), [mailAutoReplySubject](#page-206-1), [mailAutoReplyTimeOut](#page-207-0), [mailAutoReplyText](#page-206-2), [mailAutoReplyTextInternal](#page-207-1), [mailConversionTag](#page-208-0), [mailDeferProcessing](#page-208-1)[,](#page-210-1) mailDeliveryOption, [mailEquivalentAddress](#page-220-0), [mailForwardingAddress](#page-221-0), [mailMessageStore](#page-222-2), [mailMsgMaxBlocks](#page-222-1), mailMsgQuota, [mailParentControl](#page-225-0), [mailProgramDeliveryInfo](#page-226-0), [mailQuota](#page-228-0), [MailSieveRuleRef](#page-232-0), [mailSieveRuleSource](#page-233-0), [mailSMTPSubmitChannel](#page-234-0), [mailUserStatus](#page-234-1), [nswmExtendedUserPrefs](#page-252-1)

# <span id="page-140-0"></span>**inetOrgPerson**

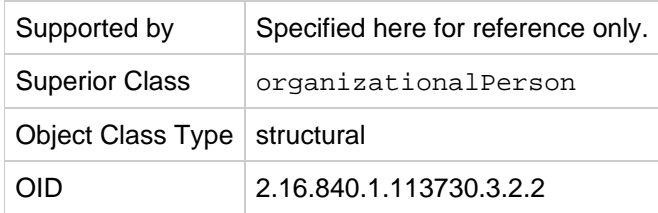

#### **Definition**

All user entries are created with this object class. Refer to the internet RFC [The LDAP inetOrgPerson](http://www.ietf.org/rfc/rfc2798.txt) [Object Class](http://www.ietf.org/rfc/rfc2798.txt) for further details.

#### **Required Attributes**

none

#### **Allowed Attributes**

[businessCategory](#page-152-0), [givenName](#page-162-2), [mail](#page-200-0), [uid](#page-260-1), [preferredLanguage](#page-256-0)

# <span id="page-140-1"></span>**inetResource**

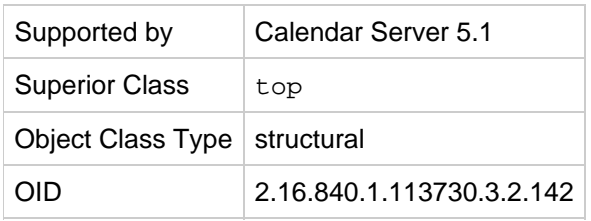

Specifies a resource, which is defined as an object to which calendar services are provided. For example, a conference room, or a piece of equipment shared by many that needs to be scheduled.

#### **Required Attributes**

[cn](#page-153-0)

# **Allowed Attributes**

[facsimileTelephoneNumber,](#page-162-0) [inetResourceStatus](#page-197-0), [mail](#page-200-0), [postalAddress](#page-256-1), [telephoneNumber](#page-259-1)

# <span id="page-141-0"></span>**inetSubscriber**

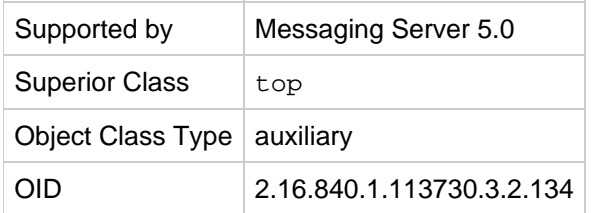

#### **Definition**

Used to extend the base entry created by inetOrgPerson to define a user. It represents a subscriber account and may be used in conjunction with inetUser, inetMailUser, and ipUser for creating a mail account.

#### **Required Attributes**

none

#### **Allowed Attributes**

[inetSubscriberAccountId](#page-198-0)[,inetSubscriberChallenge](#page-198-1), [inetSubscriberResponse](#page-198-2)

# <span id="page-141-1"></span>**inetUser**

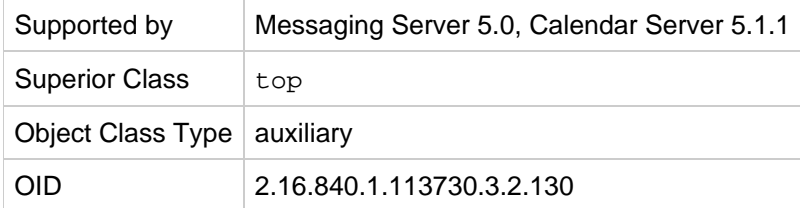

#### For Mail:

It represents a user account, or a resource (defined as any object to which services are provided) account, and is used in conjunction with the object classes inetMailUser and ipUser for creating a mail account. When creating user accounts, this object class extends the base entry created by the object class inetOrgPerson.

For Calendar:

This object class can be used with the object class icsCalendarUser}} for creating a calendar user account. (Note that the object class inetResource is used by Calendar Server to create resource accounts.)

User and resource entries must be extended by this object class. Group entries may be extended with this class.

#### **Required Attributes**

none

#### **Allowed Attributes**

[inetUserHttpURL](#page-199-0) (see note), [inetUserStatus](#page-199-1),memberOf (see note), [uid](#page-260-1), [userPassword](#page-261-0)

#### A **Note**

The attributes inetUserHttpURL, and memberOf are deprecated for this object class and are likely to be removed from the class in future versions of the schema.

# <span id="page-142-0"></span>**ipUser**

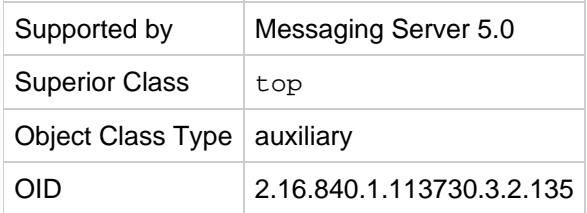

#### **Definition**

Object class for services like mail and calendar. Used to extend the base entry created by inetOrgPerson and inetUser. This object class holds the reference to the personal address book container and the class of service specifier.

# **Required Attributes**

none

#### **Allowed Attributes**

[inetCoS,](#page-192-0) [memberOfPAB](#page-238-0), [maxPabEntries](#page-237-1), [pabURI](#page-255-0), [psIncludeInGAB](#page-258-0)

# <span id="page-142-1"></span>**mailDomain**

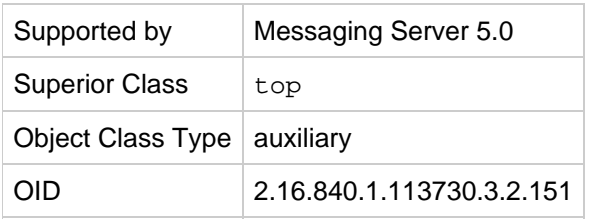

Auxiliary class used to extend the base entry created by domain and inetDomain for enabling messaging services for the hosted domain. It represents a hosted domain account with access to Messaging Service. This object class must be used for all hosted domain entries.

In the absence of the mailPublicFolderDefaultRights attribute for a maliPublicFolder entry, the presence of the attribute in the mailDomain entry allows administrators to specify the default rights to assign to the public folder.

#### **Required Attributes**

none

#### **Allowed Attributes**

[mailAccessProxyPreAuth](#page-201-0), [mailAccessProxyReplay](#page-201-1)[,](#page-208-2) mailClientAttachmentQuota, [mailDomainAllowedServiceAccess](#page-212-0), [mailDomainConversionTag](#page-214-0), [mailDomainCatchallAddress](#page-213-0), [mailDomainDiskQuota](#page-214-1), [mailDomainMsgMaxBlocks](#page-215-0), [mailDomainMsgQuota](#page-216-0), [mailDomainReportAddress](#page-216-1), [mailDomainSieveRuleSource](#page-216-2), [mailDomainStatus](#page-218-0), mailDomainWelcomeMessage, [mailPublicFolderDefaultRights](#page-227-0), [mailQuota](#page-228-0) [mailRoutingHosts](#page-231-0), [mailRoutingSmartHost](#page-232-1), [preferredLanguage](#page-256-0), [preferredMailHost](#page-257-0), [preferredMailMessageStore](#page-257-1)

# <span id="page-143-0"></span>**mailPublicFolder**

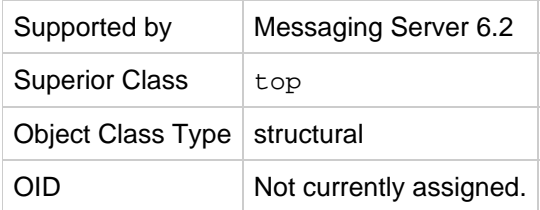

#### **Definition**

Defines a public folder.

#### **Required Attributes**

[mailFolderName](#page-221-1)

#### **Allowed Attributes**

[mailMessageStore,](#page-222-2) [mailPublicFolderDefaultRights](#page-227-0), [mailDeliveryOption](#page-210-1)

# <span id="page-143-1"></span>**msgVanityDomainUser**
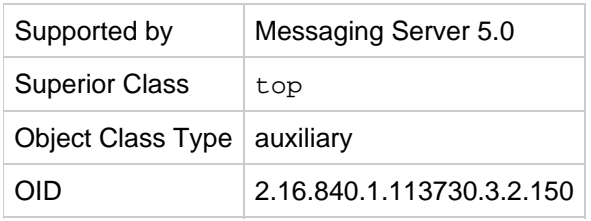

This object class and its attribute are deprecated in the current release, and may not be supported in future releases. Sites should stop using this feature and consider migrating current vanity domains to hosted domains.

Auxiliary class for supporting the notion of a vanity domain for messaging. Used to extend the base mail user entry to assign a vanity domain to the user.

#### **Required Attributes**

none

#### **Allowed Attributes**

#### [msgVanityDomain](#page-250-0)

#### **nabUser**

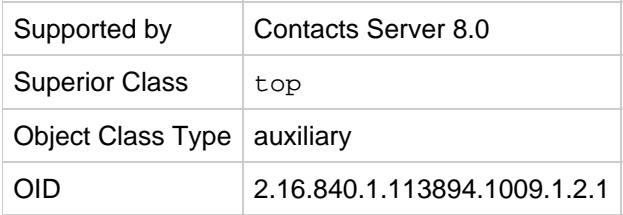

#### **Definition**

Defines a user entry with Contacts Server service enabled. This object class is recommended for Contacts Server users, but it is not mandatory. By default, a user entry containing the deployment's uniqueid, uid, userPassword, and mail attributes works as a valid Contacts Server user entry. This object class provides the capability to enable and disable the Contacts Server service for provisioned users by using the nabStatus attribute.

#### **Required Attributes**

none

#### **Allowed Attributes**

cn, givenName, mail, mailalternateaddress, preferredLanguage, sn, uid, userPassword, nabStatus, nabStore

#### <span id="page-144-0"></span>**nabDomain**

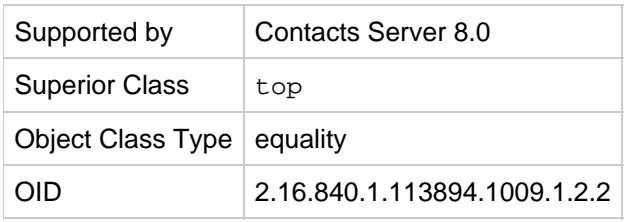

Defines a domain entry with Contacts Server enabled users. This object class enables you to set domain-level access control for Contacts Server users' cross-domain access using its attributes nabDomainNames and nabDomainAcl. You can use the nabStatus attribute in this object class to enable or disable NAB service for an entire domain.

#### **Required Attributes**

none

#### **Allowed Attributes**

nabDomainNames, nabStatus, davAllowedServices, nabDomainAcl, nabStore, corpDirectoryUrl

#### <span id="page-145-0"></span>**organization**

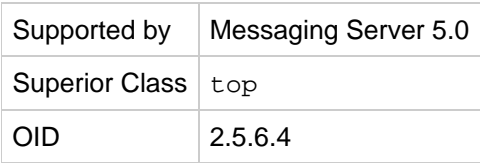

#### **Definition**

Defines entries that represent organizations. An organization is generally assumed to be a large, relatively static grouping within a larger corporation or enterprise.

#### **Required Attributes**

```
objectClass, o (organizationName)
```
#### **Allowed Attributes**

```
businessCategorydescriptionfacsimileTelephoneNumber,
postalAddress
, postalCode, postOfficeBox, preferredDeliveryMethod, registeredAddress,
telephoneNumber, teletexTerminalIdentifier,
telexNumber, userPassword
```
#### <span id="page-145-1"></span>**organizationalUnit**

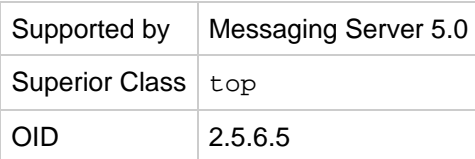

Defines entries that represent organizations. An organization is generally assumed to be a large, relatively static grouping within a larger corporation or enterprise.

#### **Required Attributes**

[objectClass,](#page-253-0) [ou](#page-254-0)

#### **Allowed Attributes**

[businessCategory](#page-152-0), [description](#page-157-0), destinationIndicator, [facsimileTelephoneNumber](#page-162-0), internationalIsdnNumber, l (localityName), physicalDeliveryOfficeName, [postalAddress](#page-256-0) , postalCode, postOfficeBox, preferredDeliveryMethod, registeredAddress, searchGuide, [seeAlso](#page-259-0), st, street, [telephoneNumber,](#page-259-1) teletexTerminalIdentifier, telexNumber, [userPassword](#page-261-0)

#### <span id="page-146-0"></span>**pab**

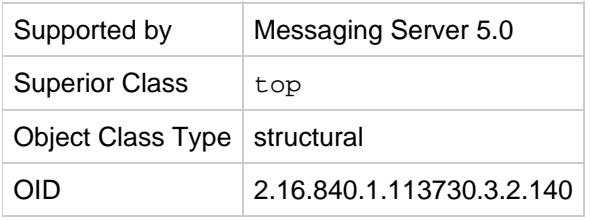

#### **Definition**

The data model used is as follows:

- pabPerson is a user entry in the personal address book.
- $\bullet$  pabGroup is the group entry and corresponds to a personal distribution list. For example, the pabGroup "pab-notes" may contain pabPersons micky and john.
- pab is the address book that contains zero or more pabPerson and zero or more pabGroup entries. This is the top level logical container. pab may contain pabPerson and/or pabGroup. A pabPerson may belong in zero or more pabGroup and zero or more pab.
- pabPerson may belong to zero or more pabGroup entries. This link is established by memberOfPABGroup, a multi-valued attribute holding the DN of the pabGroup in which the pabPerson belongs. A pabPerson may also belong to many personal address book's. This link is established by having the DN of the  $pab$  listed as a value of the attribute memberOfPAB.

All users and groups belong in the default personal address book called "All";

#### **Required Attributes**

[cn](#page-153-0)

#### **Allowed Attributes**

[description](#page-157-0), [un](#page-260-0)

<span id="page-146-1"></span>**pabGroup**

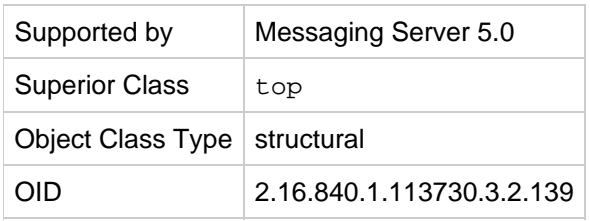

pabGroup is a group entry in a personal address book (pab) and corresponds to a personal distribution list. For example, the pabGroup "pab-notes" may contain pabPersons micky and john.

#### **Required Attributes**

[cn](#page-153-0)

#### **Allowed Attributes**

[description](#page-157-0), [memberOfPAB](#page-238-0), [nickName](#page-252-0), [un](#page-260-0)

#### <span id="page-147-0"></span>**pabPerson**

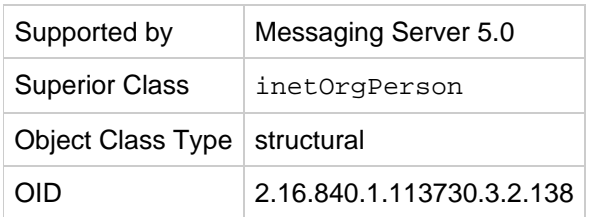

#### **Definition**

A user entry in the personal address book  $(pab)$ .

#### **Required Attributes**

none

#### **Allowed Attributes**

[calCalURI](#page-153-1),[calFBURL](#page-153-2), [co](#page-154-0), [dateOfBirth](#page-155-0), [mailAlternateAddress](#page-204-0), [memberOfPAB](#page-238-0), [memberOfPABGroup](#page-238-1), [nickName](#page-252-0), [organizationName \(see o\)](#page-254-1), [ou](#page-254-0) (organizationalUnitName), [un](#page-260-0)

#### **userPresenceProfile**

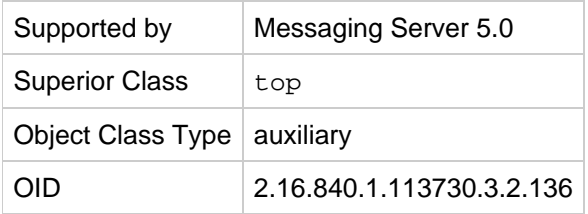

#### **Definition**

Used to store the presence information for a user.

#### **Required Attributes**

none

#### **Allowed Attributes**

[vacationEndDate](#page-262-0), [vacationStartDate](#page-262-1)

# **Oracle Communications Messaging Server, Oracle Communications Calendar Server, and Oracle Communications Contacts Server LDAP Attributes**

The following information describes the Oracle Communications Messaging Server, Oracle Communications Calendar Server, and Oracle Communications Contacts Server attributes.

Topics:

- [aclGroupAddr](#page-151-0)
- [adminRole](#page-152-1)
- [aliasedObjectName](#page-152-2)
- [businessCategory](#page-152-0)
- [calCalURI](#page-153-1)
- [calFBURL](#page-153-2)
- $\bullet$  [cn](#page-153-0)
- $\bullet$  [co](#page-154-0)
- [commonName](#page-154-1)
- [corpDirectoryUrl](#page-154-2)
- [countryName](#page-154-3)
- [dataSource](#page-155-1)
- [dateOfBirth](#page-155-0)
- [davAllowedServices](#page-155-2)
- [davEventNotification](#page-156-0)
- [davStore](#page-156-1)
- [davTimezone](#page-156-2)
- [davUniqueId](#page-157-1)
- [dc](#page-157-2)
- [description](#page-157-0)
- [domainUidSeparator](#page-158-0)
- [domOrgMaxUsers](#page-159-0)
- [domOrgNumUsers](#page-159-1)
- [externalAuthPreUrlTemplate](#page-159-2)
- [externalAuthPostUrlTemplate](#page-160-0)
- [facsimileTelephoneNumber](#page-162-0)
- [givenName](#page-162-1)
- [groupid](#page-162-2)
- [icsAdminRole](#page-163-0)
- [icsAlias](#page-163-1)
- [icsAllowedServiceAccess](#page-163-2)
- [icsAllowRights](#page-164-0)
- [icsAnonymousAllowWrite](#page-165-0)
- [icsAnonymousCalendar](#page-166-0)
- [icsAnonymousDefaultSet](#page-166-1)
- [icsAnonymousLogin](#page-167-0)
- [icsAnonymousSet](#page-167-1)
- [icsAutoaccept](#page-167-2)
- [icsCalendar](#page-168-0)
- [icsCalendarOwned](#page-168-1)
- [icsCapacity](#page-169-0)
- [icsContact](#page-169-1)
- [icsDefaultAccess](#page-169-2)
- [icsDefaultacl](#page-170-0)
- [icsDefaultSet](#page-170-1)
- [icsDomainAcl](#page-170-2)
- [icsDomainAllowed](#page-171-0)
- [icsDomainNames](#page-172-0)
- [icsDomainNotAllowed](#page-172-1)
- [icsDoublebooking](#page-173-0)
- [icsDWPBackEndHosts](#page-174-0)
- [icsDWPHost](#page-174-1)
- [icsExtended](#page-175-0)
- [icsExtendedDomainPrefs](#page-175-1)
- [icsExtendedGroupPrefs](#page-177-0)
- [icsExtendedResourcePrefs](#page-177-1)
- [icsExtendedUserPrefs](#page-177-2)
- [icsFirstDay](#page-180-0)
- [icsFreeBusy](#page-181-0)
- [icsGeo](#page-181-1)
- [icsMandatorySubscribed](#page-182-0)
- [icsMandatoryView](#page-182-1)
- [icsPartition](#page-182-2)
- [icsPreferredHost](#page-183-0)
- [icsQuota](#page-183-1)
- [icsRecurrenceBound](#page-183-2)
- [icsRecurrenceDate](#page-184-0)
- [icsRegularExpressions](#page-184-1)
- [icsSecondaryowners](#page-185-0)
- [icsSessionTimeout](#page-185-1)
- [icsSet](#page-185-2)
- [icsSourceHtml](#page-186-0)
- [icsStatus](#page-187-0)
- [icsSubscribed](#page-189-0)
- [icsTimezone](#page-189-1)
- [inetCanonicalDomainName](#page-189-2)
- [inetCoS](#page-192-0)
- [inetDomainBaseDN](#page-193-0)
- [inetDomainCertMap](#page-193-1)
- [inetDomainSearchFilter](#page-194-0)
- [inetDomainStatus](#page-195-0)
- [inetMailGroupStatus](#page-196-0)
- [inetResourceStatus](#page-197-0)
- [inetSubscriberAccountId](#page-198-0)
- [inetSubscriberChallenge](#page-198-1)
- $\bullet$ [inetSubscriberResponse](#page-198-2)
- [inetUserHttpURL](#page-199-0)
- [inetUserStatus](#page-199-1)
- [mail](#page-200-0)
- [mailAccessProxyPreAuth](#page-201-0)
- [mailAccessProxyReplay](#page-201-1)
- [mailAdminRole](#page-202-0)
- [mailAllowedServiceAccess](#page-202-1)
- [mailAlternateAddress](#page-204-0)  $\bullet$
- [mailAntiUBEService](#page-205-0)
- [mailAutoReplyMode](#page-206-0)
- [mailAutoReplySubject](#page-206-1)
- [mailAutoReplyText](#page-206-2)
- [mailAutoReplyTextInternal](#page-207-0)
- [mailAutoReplyTimeOut](#page-207-1)
- [mailClientAttachmentQuota](#page-208-0)
- [mailConversionTag](#page-208-1)
- [mailDeferProcessing](#page-208-2)
- [mailDeliveryFileURL](#page-210-0)
- [mailDeliveryOption](#page-210-1)
- [mailDomainAllowedServiceAccess](#page-212-0)
- [mailDomainCatchallAddress](#page-213-0)
- [mailDomainConversionTag](#page-214-0)  $\bullet$
- [mailDomainDiskQuota](#page-214-1)
- [mailDomainMsgMaxBlocks](#page-215-0)
- [mailDomainMsgQuota](#page-216-0)
- [mailDomainReportAddress](#page-216-1)
- [mailDomainSieveRuleSource](#page-216-2)
- [mailDomainStatus](#page-218-0)
- [mailDomainWelcomeMessage](#page-219-0)
- [mailEquivalentAddress](#page-220-0)
- [mailFolderName](#page-221-0)
- [mailForwardingAddress](#page-221-1)  $\bullet$
- [mailHost](#page-222-0)
- [mailMessageStore](#page-222-1)
- [mailMsgMaxBlocks](#page-222-2)
- [mailMsgQuota](#page-223-0)
- [mailParentalControl](#page-225-0)  $\bullet$
- [mailProgramDeliveryInfo](#page-226-0)  $\bullet$
- [mailPublicFolderDefaultRights](#page-227-0)
- [mailQuota](#page-228-0)
- [mailRoutingAddress](#page-230-0)
- [mailRoutingHosts](#page-231-0) ٠
- [mailRoutingSmartHost](#page-232-0)
- [mailSieveRuleRef](#page-232-1)
- [mailSieveRuleSource](#page-233-0)
- [mailSMTPSubmitChannel](#page-234-0)
- [mailUserStatus](#page-234-1)  $\bullet$
- [maxPabEntries](#page-237-0)
- [memberOf](#page-237-1)
- [memberOfPAB](#page-238-0)
- [memberOfPABGroup](#page-238-1)
- [memberURL](#page-238-2)
- [mgrpAddHeader](#page-239-0)
- [mgrpAllowedBroadcaster](#page-239-1)
- [mgrpAllowedDomain](#page-241-0)
- [mgrpAuthPassword](#page-241-1)
- $\bullet$ [mgrpBroadcasterPolicy](#page-242-0)
- $\bullet$ [mgrpDeliverTo](#page-242-1)
- [mgrpDisallowedBroadcaster](#page-243-0)
- [mgrpDisallowedDomain](#page-244-0)
- [mgrpErrorsTo](#page-245-0)
- [mgrpModerator](#page-245-1)
- [mgrpMsgMaxSize](#page-246-0)
- [mgrpMsgPrefixText](#page-247-0)
- [mgrpMsgRejectAction](#page-247-1)
- [mgrpMsgRejectText](#page-248-0)
- $\bullet$ [mgrpMsgSuffixText](#page-248-1)
- $\bullet$ [mgrpNoDuplicateChecks](#page-249-0)
- [mgrpRemoveHeader](#page-249-1)
- [mgrpRequestTo](#page-250-1)
- ٠ [mgrpRFC822MailMember](#page-250-2)
- [msgVanityDomain](#page-250-0)
- [multiLineDescription](#page-251-0)
- [nabDomainAcl](#page-251-1)
- [nabDomainNames](#page-251-2)
- [nabStatus](#page-251-3)
- [nabStore](#page-252-1)
- [nickName](#page-252-0)
- [nswcalDisallowAccess](#page-252-2)
- [nswmExtendedUserPrefs](#page-252-3)
- [o](#page-253-1)
- [objectClass](#page-253-0)
- [organizationName](#page-254-1)
- [organizationUnitName](#page-254-2)
- $\bullet$  [ou](#page-254-0)
- [owner](#page-254-3)
- [pabURI](#page-255-0)
- [parentOrganization](#page-255-1)
- [postalAddress](#page-256-0)
- [preferredLanguage](#page-256-1)
- [preferredMailHost](#page-257-0) ٠
- [preferredMailMessageStore](#page-257-1)
- [psIncludeInGAB](#page-258-0)
- [seeAlso](#page-259-0)
- $\bullet$  [sn](#page-259-2)
- [telephoneNumber](#page-259-1)
- [uid](#page-260-1)
- $\bullet$  [un](#page-260-0)
- [uniqueMember](#page-260-2)
- [userId](#page-261-1)
- [userPassword](#page-261-0)
- [vacationEndDate](#page-262-0)
- [vacationStartDate](#page-262-1)
- [mgrpErrorsTo](#page-245-0)

# <span id="page-151-0"></span>**aclGroupAddr**

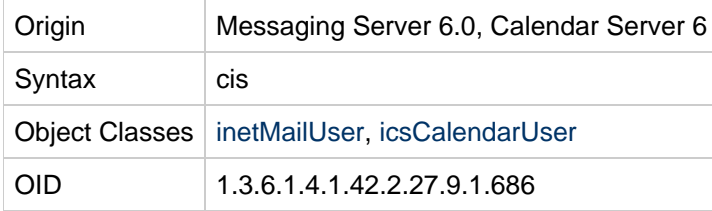

### **Definition**

Indicates that the user is a member of the specified group. This type of group is used for message store folder permissions (ACLs), which you should not confuse with mailing lists, group objects in LDAP, or LDAP ACLs. (You could construct a dynamic group/mailing list by using an LDAP URL that finds users who have this attribute with a specific value. If you do that, be sure this attribute is indexed properly for that usage.) Used by Calendar Server 6 but not Calendar Server 7.

For more information on folder permissions and folder group ACLs, see [To Grant Folder Access Rights](https://wikis.oracle.com/display/CommSuite/Managing+Shared+Folders#ManagingSharedFolders-ToGrantFolderAccessRightsBasedonGroupMembership) [Based on Group Membership](https://wikis.oracle.com/display/CommSuite/Managing+Shared+Folders#ManagingSharedFolders-ToGrantFolderAccessRightsBasedonGroupMembership) in the Messaging Server Administration Guide.

#### **Example**

```
aclGroupAddr: lee-staff@siroe.com
```
# <span id="page-152-1"></span>**adminRole**

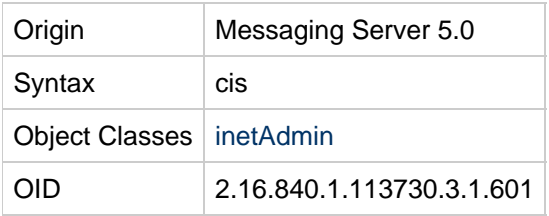

### **Definition**

Specifies the administrator role for this administrator entry.

### **Example**

None provided.

# <span id="page-152-2"></span>**aliasedObjectName**

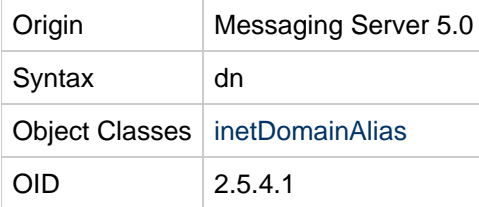

### **Definition**

Used only in Schema 1 or in Schema 2 compatibility mode (with a DC Tree), not in Schema 2 native mode (no DC Tree).

Used by the Messaging Server to identify alias entries in the directory. Contains the distinguished name of the entry for which it is an alias. The domain attribute values are taken only from the referenced domain. So that routing will be identical between these domains.

# **Example**

```
aliasedObjectName: cn=jdoe,o=sesta.com
```
# <span id="page-152-0"></span>**businessCategory**

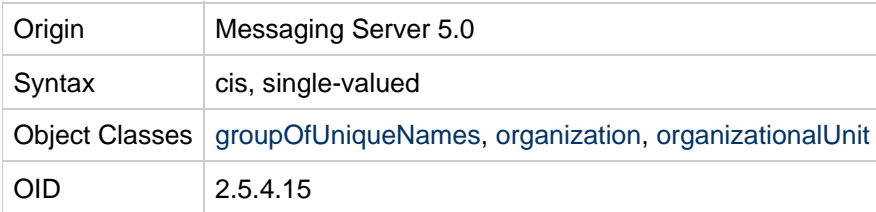

### **Definition**

Identifies the type of business in which the entry is engaged. This should be a broad generalization such

as is made at the corporate division level.

## **Example**

businessCategory:Engineering

# <span id="page-153-1"></span>**calCalURI**

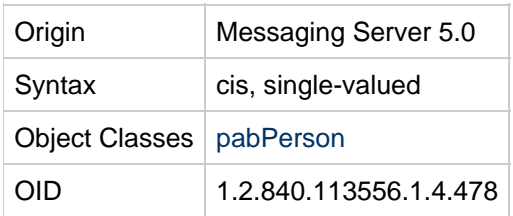

### **Definition**

Contains URI to user's entire default calendar. For details see RFC 2739.

### **Example**

Varies according to the version of calendar server implemented. For details see RFC 2739.

# <span id="page-153-2"></span>**calFBURL**

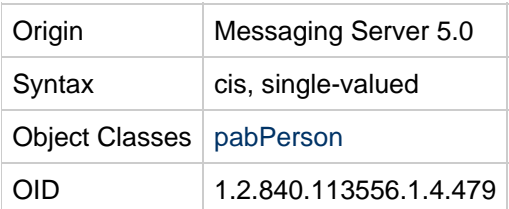

### **Definition**

URL to the user's default busy time data. For details see RFC 2739.

### **Example**

Varies according to the version of calendar server implemented. For details see RFC 2739.

#### <span id="page-153-0"></span>**cn**

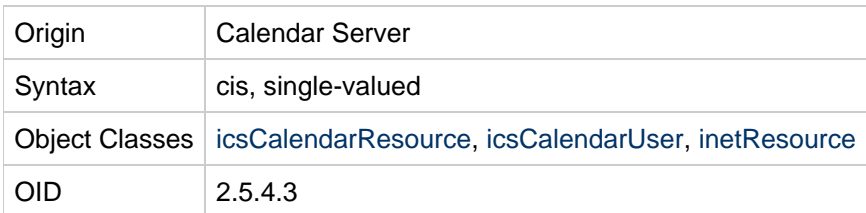

### **Definition**

For users, full name of person. For resources, a unique identifier. In either case, it may contain spaces and special characters. Abbreviation for commonName.

### **Example**

```
For a user: cn: John Doe.
For a resource: cn: Conference Room #3
or
commonName: John Doe
commonName: Conference Room #3
```
#### <span id="page-154-0"></span>**co**

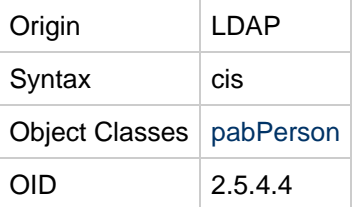

#### **Definition**

Contains the name of a country, using a two character code. Abbreviation for countryName.

The attribute friendlyCountryName is used to spell out the actual country name.

### **Example**

```
co:IE
or
countryName:IE
friendlyCountryName:Ireland
```
# <span id="page-154-1"></span>**commonName (see cn)**

Spells out the name of the attribute, but is the same as  $cn$ .

# <span id="page-154-2"></span>**corpDirectoryUrl**

Enables a domain to point to a different corporate directory, or enables support for multiple corporate directories within that domain. The value of this attribute must be one or more valid corporate directory LDAP URLs.

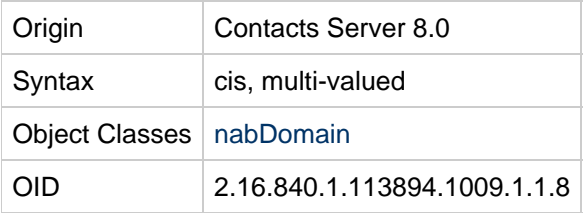

# <span id="page-154-3"></span>**countryName (see co)**

Spells out the name of the attribute, but is the same as co.

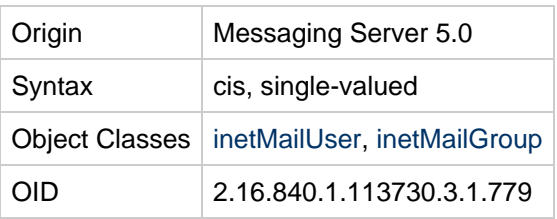

## <span id="page-155-1"></span>**dataSource**

### **Definition**

Text field to store a tag or identifier. Value has no operational impact.

### **Example**

```
dataSource:1.0
```
The postmaster group of the default messaging domain:

datasource: Messaging Server Initial Configuration

# <span id="page-155-0"></span>**dateOfBirth**

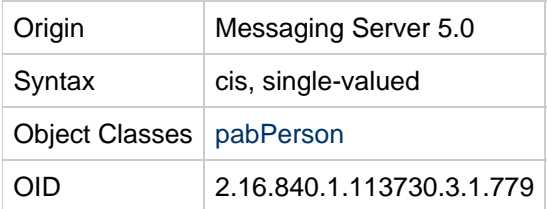

### **Definition**

Date of birth of the pabPerson. Format is: YYYYMMDD.

# **Example**

dateOfBirth: 19740404(date of birth on April 6, 1974.)

# <span id="page-155-2"></span>**davAllowedServices (Currently Unused)**

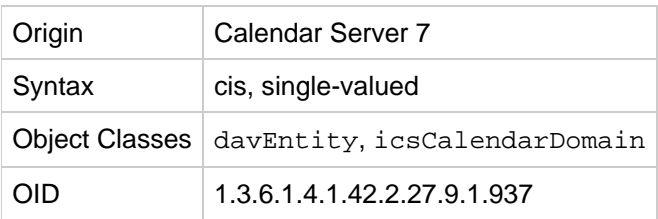

#### **Definition**

List of allowed services. If no value is specified, then all services are allowed. Currently unused.

# <span id="page-156-0"></span>**davEventNotification**

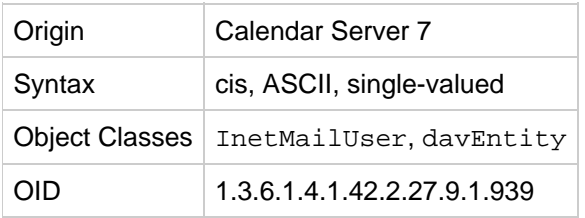

#### **Definition**

Enables DAV JMS notifications.

#### **Example**

```
davEventNotification: True
davEventNotification: False
```
# <span id="page-156-1"></span>**davStore**

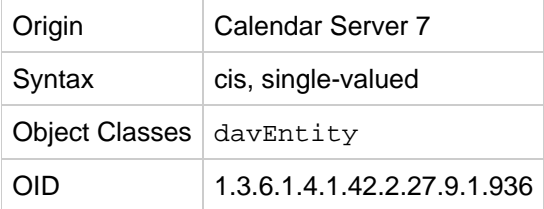

#### **Definition**

Logical back-end ID. Used only if you have multiple Calendar Server back-end hosts.

#### **Example**

davStore: backend1

# <span id="page-156-2"></span>**davTimezone**

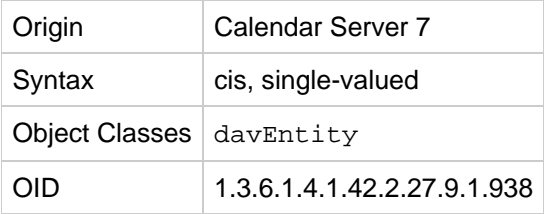

#### **Definition**

The default time zone for this DAV object. Specifically, a valid time zone from the list found in [Standard](http://docs.sun.com/app/docs/doc/819-4437/6n6jckr2o?a=view) [Time Zones.](http://docs.sun.com/app/docs/doc/819-4437/6n6jckr2o?a=view)

#### **Example**

```
davTimezone: America/Chicago
```
# <span id="page-157-1"></span>**davUniqueId**

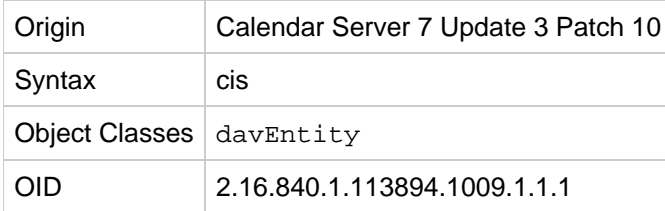

#### **Definition**

This attribute can be used to specify a globally unique ID for any LDAP entry. The attribute is recommended to be used as the value for the Calendar Server davcore.uriinfo.permanentuniqueid configuration parameter. The populate-davuniqueid

tool sets this attribute. For more information on setting the davUniqueId value, see [populate-davuniqueid Usage](https://wikis.oracle.com/display/CommSuite/Calendar+Server+7.0.4.15.0+populate-davuniqueid+Usage).

In the Calendar Server data base, the unique identifier value is case sensitive. If you need to move or recreate the corresponding LDAP entry, make sure to retain the case of the value as is. However, because the value is considered as case insensitive for LDAP comparisons, do not create a unique identifier value for another user or resource entry by just changing the case of the value.

#### **Example**

davUniqueId: 426dfa81-3ec811e0-808bb160-e71a5247

#### <span id="page-157-2"></span>**dc**

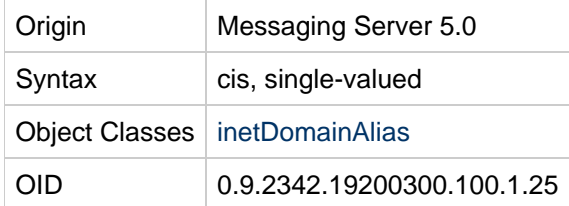

### **Definition**

The domain component of the domain alias entry.

### **Example**

```
dc: sesta
```
For example a domain alias entry DN might be:  $dn: dc=se$ sta,  $dc=fr$ , o=internet.

# <span id="page-157-0"></span>**description**

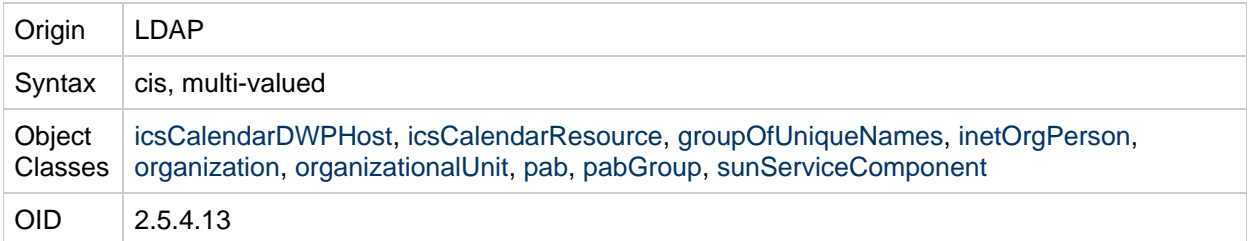

Provides a human readable description of the object. For people and organizations, this often includes their role or work assignment.

#### **Example**

description: Quality control inspector.

# <span id="page-158-0"></span>**domainUidSeparator**

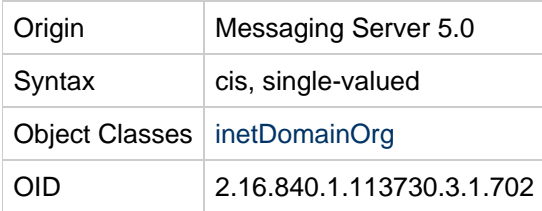

### **Definition**

This attribute is used by the messaging server to override the default mailbox (MB) home. When present, this attribute specifies that compound user identifications (UID's) are used in this domain and this attribute specifies the separator between the local part and the domain part of the LDAP UID. For instance, if + is the separator, the mailbox names in this domain are obtained by replacing the rightmost occurrence of  $+$  in the UID with  $\omega$ , except in the default domain, where the mailbox name is only the local part (the portion of the UID to the left of the separator). To map an internal mailbox name to the LDAP UID, the rightmost occurrence of  $\circledcirc$  in the mailbox name is replaced with a +, except in the default domain, where the UID is the mailbox name, followed by the separator, followed by the domain name.

While substitution of an @ for the UID separator is sufficient to generate a mailbox name, this may not be the same as any of the user's actual email addresses.

When this attribute is absent, the LDAP UID consists of a local part only. In the default domain, the mailbox name is the same as the UID. In all other domains, the mailbox name is the UID, followed by  $\omega$ , followed by the domain name.

#### **A** Note

Format of internal mailbox names is localpart@domain, where "domain" is DNS domain mapping to the namespace. The only exception to this rule is mailbox names for users in default domain where only the localpart is used to construct internal mailbox names. See inetCanonicalDomainName on how the default value of domain name used can be overridden in specific cases.

The MTA option used to override this attribute's value is LDAP\_DOMAIN\_ATTR\_UID\_SEPARATOR.

# **Example**

domainUIDSeparator: #

# <span id="page-159-0"></span>**domOrgMaxUsers**

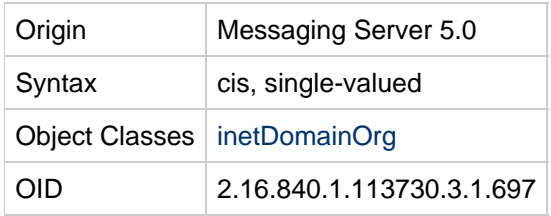

# **Definition**

This attribute is used only for LDAP Schema 1.

Maximum number of user entries in a domain organization.

# **Example**

domOrgMaxUser: 500

# <span id="page-159-1"></span>**domOrgNumUsers**

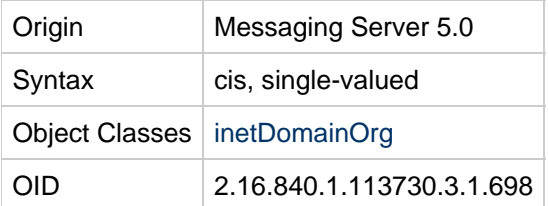

# **Definition**

Number of current user entries in a domain organization.

# **Example**

domOrgNumUsers: 345

# <span id="page-159-2"></span>**externalAuthPreUrlTemplate**

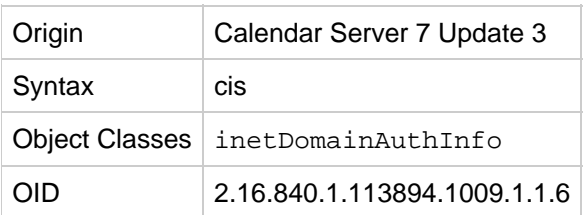

# **Definition**

This attribute is used to authenticate against external Directory Servers. It is used to set the LDAP URL

that defines how users must be searched for in the external Directory Server against which authentication is performed. You must add this attribute to each domain entry associated with that external directory. The attribute value is an LDAP URL of the form:

ldap://<server name>/<search base DN>?<attributes>?<scope>?<search filter>

where:

server name:

Specifies the LDAP pool identifier, defined in the Calendar Server configuration for that specific external directory server. See the davadmin ldappool create command for more information on how to configure the LDAP pool.

- search base DN: Specifies either a template or fixed DN.
- attributes: Specifies a list of attributes to be retrieved that are required to perform external authentication and mapping to the internal Communications Suite directory.
- scope: Should be base, one, or sub.
- search filter: Specifies either a template or a fixed filter.

Both the search base DN and search filter can be templates containing the following patterns:

- $\textdegree$  o (original login ID, as provided by the user over protocol)
- $\text{SU}$  (user part of login ID)
- $\sqrt[8]{}$  (domain part of login ID)

Note: The  $\hat{\sigma}$  character in  $\hat{\sigma}$ ,  $\hat{\sigma}$  u, and  $\hat{\sigma}$  needs to be encoded as per the general URI definition. That is, the  $\frac{1}{6}$  character becomes  $\frac{25}{6}$ .

#### **Examples**

Consider the following LDAP URL:

ldap://examplepool/ou=people,o=example.com?mail?sub?(uid=%25o)

In this example, for a user with login ID john@example.com, the following subtree search is issued:

- basedn:ou=people,o=example.com
- filter:(uid=john@example.com)

Consider the following LDAP URL where example.com is the default domain:

ldap://examplepool/cn=%U,ou=people,o=example.com?mail?base?(objectclass=\*)

In this example, for a user with a login ID of  $John$  Doe, the following search is issued:

- basedn:cn=John Doe,ou=people,o=example.com
- filter:(objectClass=\*)

If more than one entry matches the search, the authentication is rejected.

# <span id="page-160-0"></span>**externalAuthPostUrlTemplate**

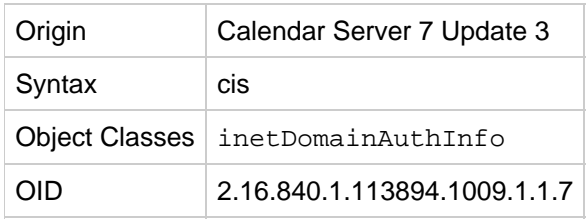

This attribute is used for finding the internal Directory Server entry for a user who has authenticated against an external Directory Server. It sets the LDAP URL that must be used to map the user who has authenticated against the external Directory Server to a user in the internal Directory. It is used in conjunction with the externalAuthPreUrlTemplate attribute and must be added to each domain entry associated with that external directory.

The attribute value is an LDAP URL of the form:

ldap:///<search base DN>?<attributes>?<scope>?<search filter>

where:

- search base DN: Specifies the search base DN from which to perform searches. It can be a template or a fixed DN.
- $\bullet$  attributes: Specifies the list of attributes to be retrieved. It must include the mail attribute.
- scope: Should be base, one, or sub.
- search filter: Specifies either a template or a fixed filter.

Note: No server name is used in this LDAP URL (it must be empty), because the lookup is performed against the internal Directory Server.

Both the search base DN and search filter can be templates containing the following patterns:

- %o (full login id)
- $\text{U}$  (user part of login id)
- $\sqrt[8]{}$  (domain part of login id) %A[attributename](value of attribute specified)

Note: The  $\frac{1}{8}$  character in  $\frac{1}{80}$ ,  $\frac{1}{80}$ ,  $\frac{1}{80}$ , and  $\frac{1}{80}$  needs to be encoded as per the general URI definition. That is, the  $\frac{1}{6}$  character becomes  $\frac{25}{6}$ .

# **Example**

Consider the following LDAP URL:

ldap:///uid=%25A[ucsUid],ou=people,o=example.com?mail?base?(objectclass=\*)

In this example, a search is constructed against the internal User/Group directory with the following values:

- base DN:uid=jdoe,ou=people,o=example.com
- scope: base search
- filter: (objectClass=\*)
- attributes to retrieve: mail

# <span id="page-162-0"></span>**facsimileTelephoneNumber**

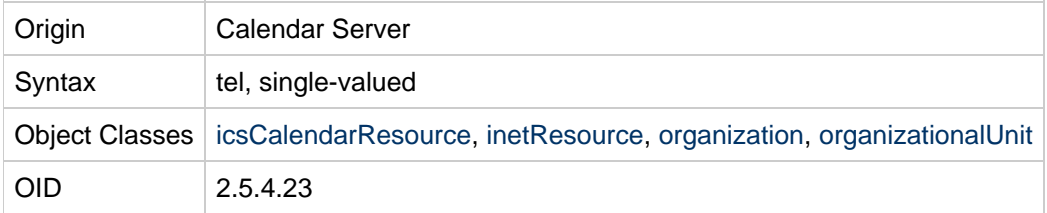

### **Definition**

Fax telephone number for resources.

### **Example**

facsimileTelephoneNumber: 1-800-555-1212

# <span id="page-162-1"></span>**givenName**

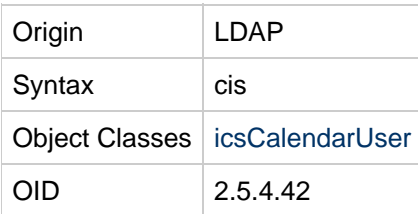

### **Definition**

Identifies the entry's given name, usually a person's first name.

# **Example**

givenName: John

# <span id="page-162-2"></span>**groupid**

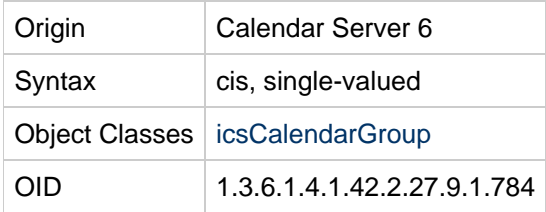

### **Definition**

Identifies the unique name used to create the group calendar. The groupid must be unique among all uid and groupid attributes in its relative namespace. All valid Calendar group entries must have a groupid attribute.

### **Example**

groupid:calendar1

# <span id="page-163-0"></span>**icsAdminRole**

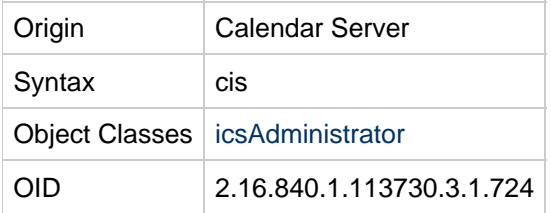

### **Definition**

Administrative calendar role that can be assigned to a group.

### **Example**

No example given.

# <span id="page-163-1"></span>**icsAlias**

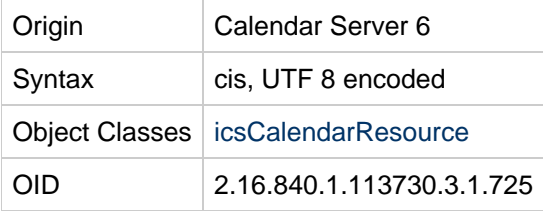

# **Definition**

Alias associated with a resource. An alias can make a resource name easier for the end user to work with. Used by Calendar Server 6 but not Calendar Server 7.

### **Example**

The resource named "halleyscomet" can be aliased as "Halley's Comet".

icsAlias: Halley's Comet

# <span id="page-163-2"></span>**icsAllowedServiceAccess**

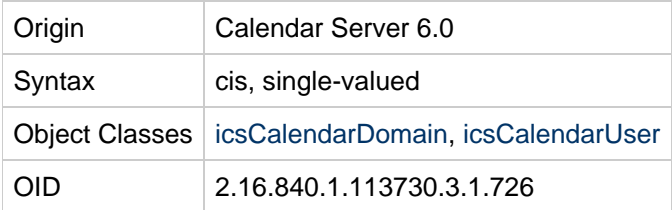

## **Definition**

This attribute is used only if the icsStatus attribute is not set, or in other words, if icsStatus is set, this attribute is ignored. Used by Calendar Server 6 but not Calendar Server 7.

Use this attribute to disallow calendar services to a user. As a default all users are allowed access with http, but if you specify this attribute as shown in the example, it disallows the user from receiving calendar access (user is disabled):

Any other setting, or absence of the attribute entirely, results in the user having access to http services (user is enabled).

### **Example**

```
icsAllowedServiceAccess:http
```
# <span id="page-164-0"></span>**icsAllowRights**

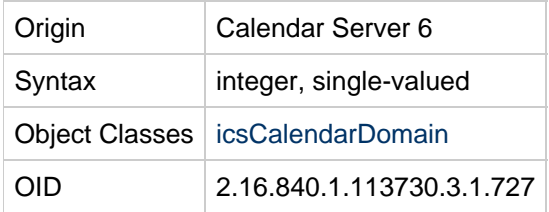

### **Definition**

A numeric string used to hold bit fields, each corresponding to a set of rights. Each bit corresponds to a setting in the ics.conf file. After you have figured out the bit string settings you want, convert the bits to an integer. Used by Calendar Server 6 but not Calendar Server 7.

If the property is set  $(1)$ , the right is explicitely allowed. If the bit is not set  $(0)$ , the default server-wide setting is used.

If this attribute does not exist, the corresponding  $ics.c$  onf default settings are used.

[icsAllowRights](#page-164-0) defines the meaning of each bit position for bits 0-15:

#### **Bit Definitions and ics.conf Settings**

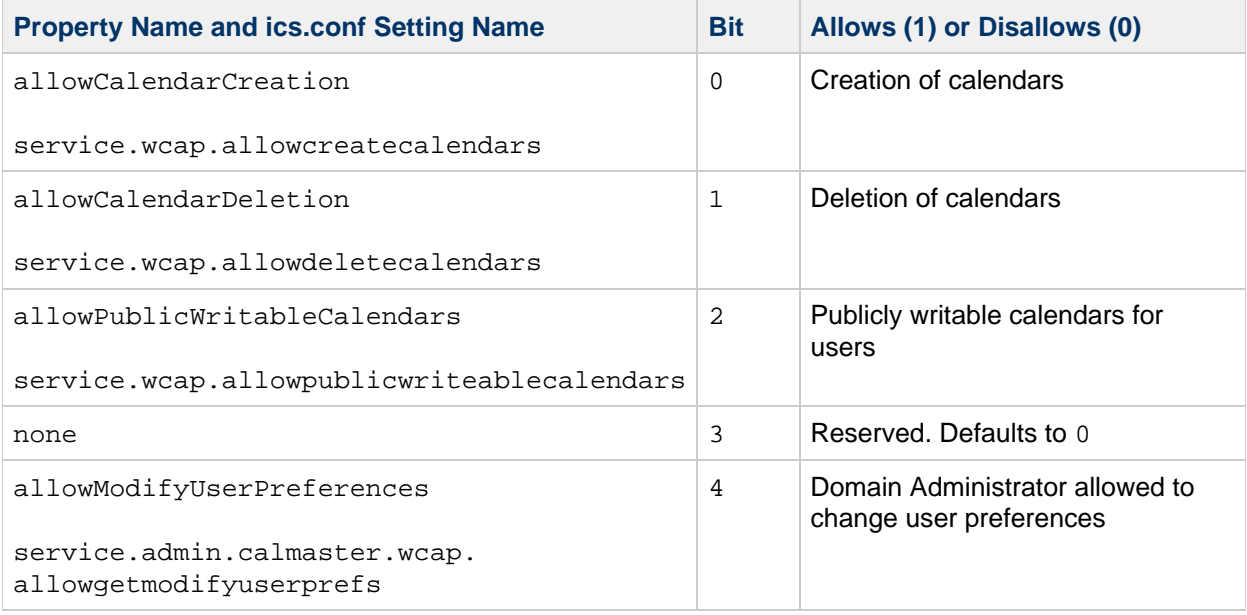

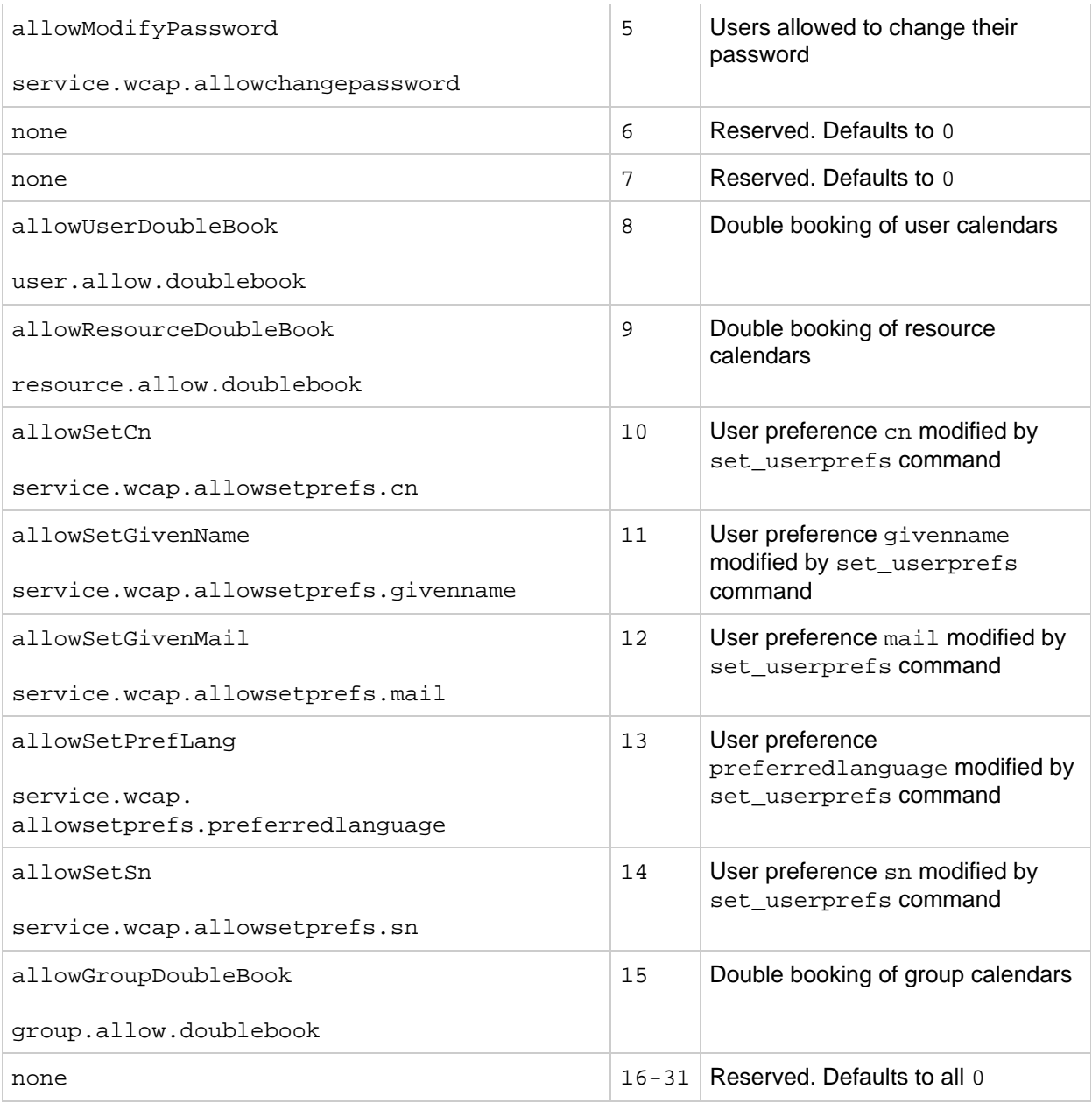

# **Example**

If you decide that you want to allow the following rights on a domain:

- publicly writable user calendars (bit 2),
- double booking of new resource calendars (bit 9),
- and modifying the given name using WCAP (bit 11),

then your bit pattern would look like this: "00000000000000000000101000000100' which you would convert into the integer 2564 so that: icsAllowRights: 2564

# <span id="page-165-0"></span>**icsAnonymousAllowWrite**

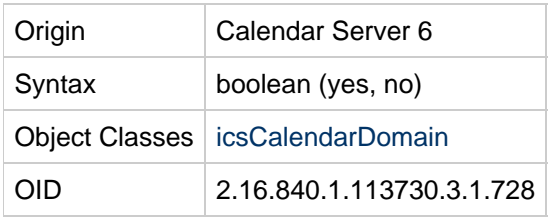

Specifies if anonymous users can write events in public calendars. The value comes from the ics.conf setting service.wcap.anonymousallowpubliccalendarwrite. Used by Calendar Server 6 but not Calendar Server 7.

# **Example**

icsAnonymousAllowWrite: yes

# <span id="page-166-0"></span>**icsAnonymousCalendar**

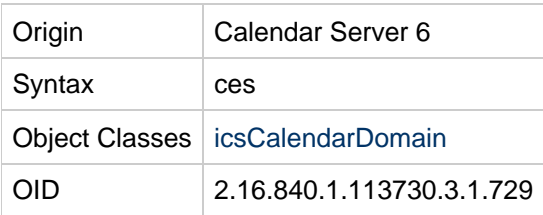

### **Definition**

Calendar ID for anonymous users. The value is taken from the ics.conf setting calstore.anonymous.calid. Used by Calendar Server 6 but not Calendar Server 7.

# **Example**

icsAnonymousCalendar: guest1

# <span id="page-166-1"></span>**icsAnonymousDefaultSet**

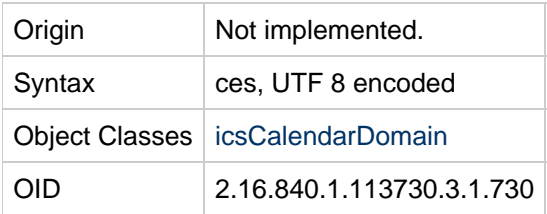

### **Definition**

Default calendar set for anonymous users.

### **Example**

No example given.

# <span id="page-167-0"></span>**icsAnonymousLogin**

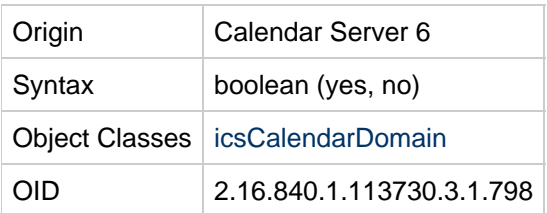

### **Definition**

Specifies if anonymous login is allowed. Value is taken from the  $ics$  conf file setting service.http.allowanonymousLogin. Used by Calendar Server 6 but not Calendar Server 7.

### **Example**

icsAnonymousLogin: yes

# <span id="page-167-1"></span>**icsAnonymousSet**

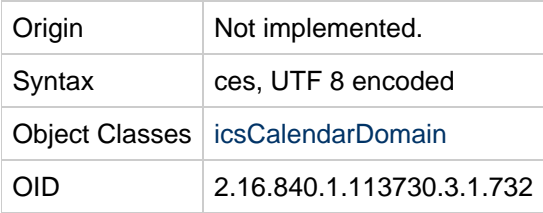

# **Definition**

Reserved. Not implemented.

Default calendar set for anonymous users.

### **Example**

No example given.

# <span id="page-167-2"></span>**icsAutoaccept**

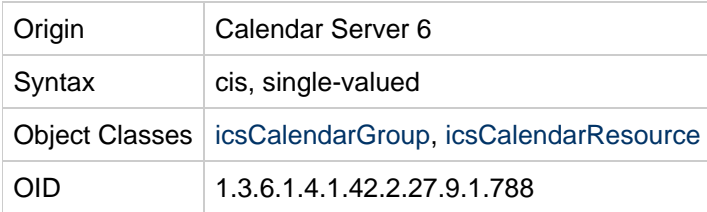

# **Definition**

When a group receives an invitation, this attribute indicates whether the invitation is marked automatically as accepted. When enabled, the attribute causes the scheduled event to be marked as busy on the group calendar without any member taking any action.

For a Calendar resource, this attribute allows the resource to accept invitations automatically.

The icsAutoaccept attribute can have a value of 1, which allows automatic acceptance of invitations, or 0, which prohibits automatic acceptance.

For a group calendar, the default value is  $0$  (prohibit automatic acceptance of events). For a Calendar resource, the default value is  $1$  (allow automatic acceptance of events).

#### **Example**

```
icsAutoaccept:0
icsAutoaccept:1
```
# <span id="page-168-0"></span>**icsCalendar**

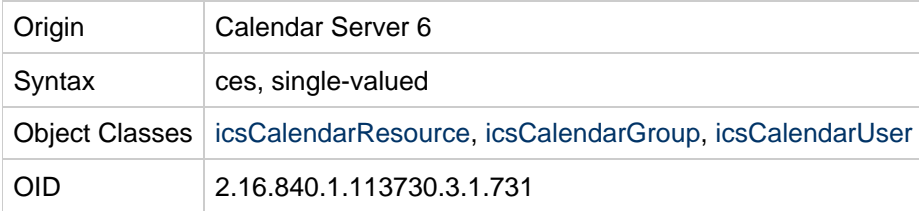

### **Definition**

The calendar ID (calid) of the default calendar for a user, group, or resource. Required attribute. It is a policy of Calendar Server to construct the calid based on the user's uid or the group's groupid, since it is guaranteed to be unique. Used by Calendar Server 6 but not Calendar Server 7.

### **Example**

icsCalendar: jdoe

# <span id="page-168-1"></span>**icsCalendarOwned**

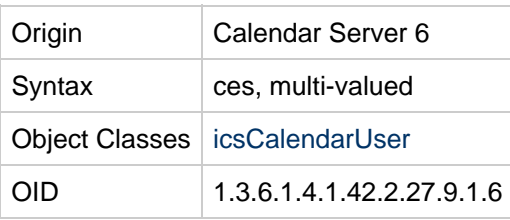

### **Definition**

Calendars owned by this user. At least one instance of this attribute must exist for each user and must be set with the user's default calendar value. Multiple instances of this attribute can be used to specify other calendars the user owns. Used by Calendar Server 6 but not Calendar Server 7.

# **Example**

```
icsCalendarOwned:jdoe@sesta.com:Project
icsCalendarOwned:jdoe@sesta.com:icsCalendarOwned
icsCalendarOwned:jdoe@sesta.com:BaseballSchedule
icsCalendarOwned:jdoe@sesta.com:Holidays
```
# <span id="page-169-0"></span>**icsCapacity**

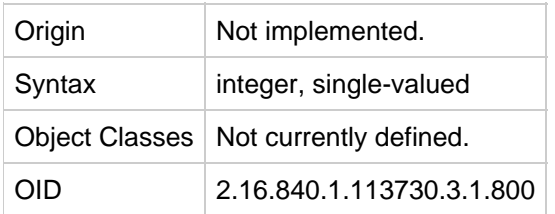

## **Definition**

Reserved, not implemented.

# **Example**

No example given.

# <span id="page-169-1"></span>**icsContact**

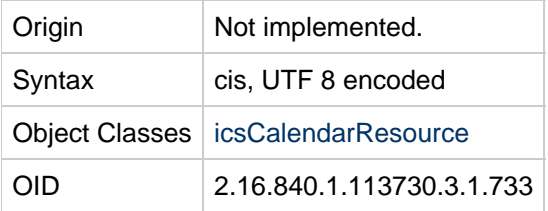

### **Definition**

Reserved, not implemented.

Resource contact name.

### **Example**

icsContact: John Doe jdoe@sesta.com

# <span id="page-169-2"></span>**icsDefaultAccess**

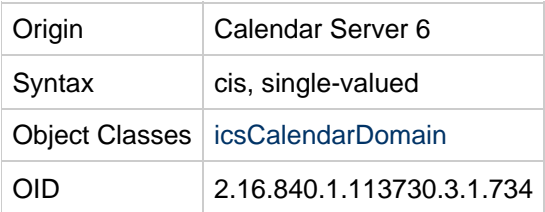

# **Definition**

Default access control string applied to the user's default calendar. For more information about access control, see "Access Control Entries" in the Sun Java System Calendar Server Programmer's Manual. If this attribute is not present, the value is taken from the  $ics.config$  conf file setting calstore.calendar.default.acl. Used by Calendar Server 6 but not Calendar Server 7.

# **Example**

Granting the user both free-busy and scheduling permission for calendar components.

```
icsDefaultAccess:@sesta.com^c^sf^g
```
# <span id="page-170-0"></span>**icsDefaultacl**

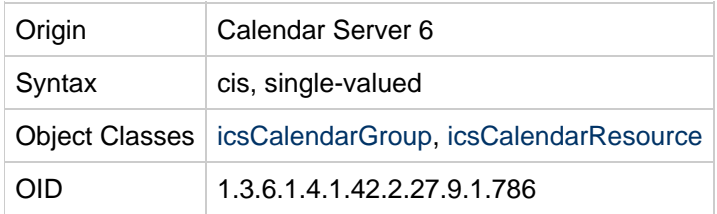

### **Definition**

Default access control string (ACL) applied to a group calendar or calendar resource. For more information about access control, see "Access Control Entries" in the Sun Java System Calendar Server Developer's Guide. If this attribute is not present, the value is taken from the  $ics$ .conf file settings group.default.acl for groups or resource.default.acl for resources. Used by Calendar Server 6 but not Calendar Server 7.

# **Example**

Granting the group calendar both free-busy and scheduling permission for calendar components.

```
icsDefaultacl:@sesta.com^c^sf^g
```
# <span id="page-170-1"></span>**icsDefaultSet**

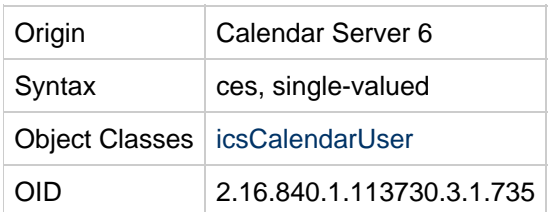

### **Definition**

User preference for what calendars to display at login. User's can specify any of their calendar sets (groups they have created) to be displayed at login instead of a single calendar. Used by Calendar Server 6 but not Calendar Server 7.

# **Example**

icsDefaultSet: MyCalendarGroup

# <span id="page-170-2"></span>**icsDomainAcl**

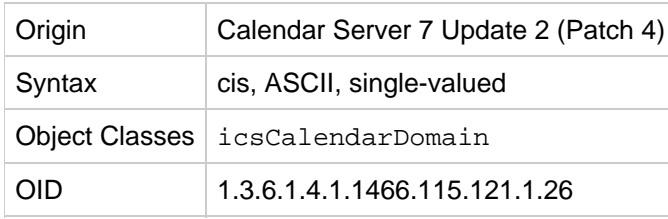

For use with cross-domain access.

#### **Example**

icsDomainAcl: @a.com:w

For more examples, see [Managing Domain Access Controls](https://wikis.oracle.com/display/CommSuite/Managing+Domain+Access+Controls).

# <span id="page-171-0"></span>**icsDomainAllowed**

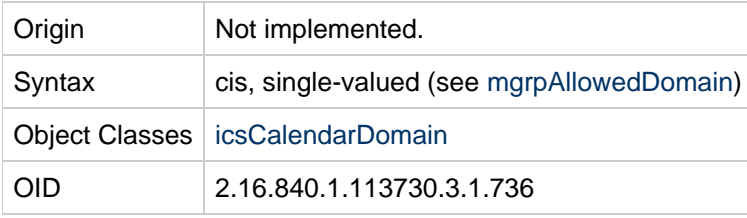

#### **Definition**

What domains are allowed. The value has the following format:

```
service-list:client-list
```
where service-list is a blank- or comma-separated list of one or more service names or wild cards, and client-list is a blank- or comma-separated list of one or more host names or addresses, patterns or wild cards.

The following are the explicit wild cards recognized by the system:

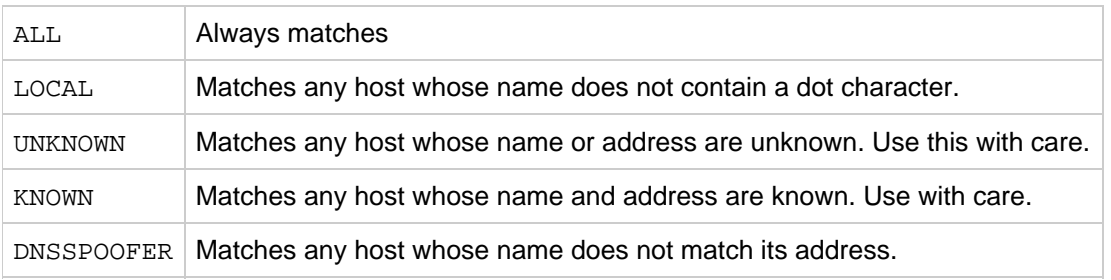

There is one operator that can be used in the service-list and the client-list:

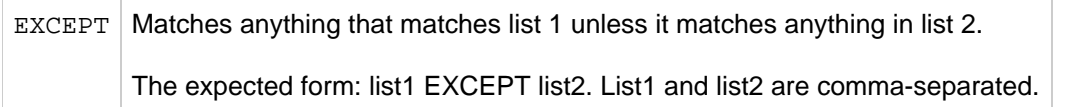

You can use patterns to distinguish clients by the network address that they can connect to. For example: service@host\_pattern:client-list.

The default value comes from service.http.domainallowed in the ics.conf file.

#### **Example**

Allow local access to anyone in the sesta.com domain.

```
icsDomainAllowed: ALL:sesta.com
```
# <span id="page-172-0"></span>**icsDomainNames**

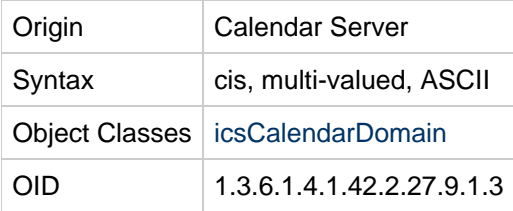

#### **Definition**

For cross-domain searching, each external domain to be searched must be listed using this attribute.

### **Example**

icsDomainNames: sesta.com icsDomainNames: siroe.com

# <span id="page-172-1"></span>**icsDomainNotAllowed**

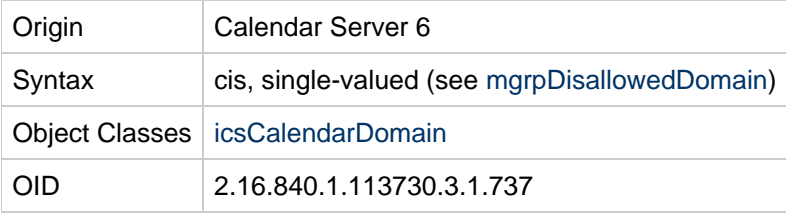

### **Definition**

What domains are not allowed. Used by Calendar Server 6 but not Calendar Server 7. The value has the following format:

#### service-list: client-list

where service-list is a blank- or comma-separated list of one or more service names or wild cards, and client-list is a blank- or comma-separated list of one or more host names or addresses, patterns or wild cards.

The following are the explicit wild cards recognized by the system:

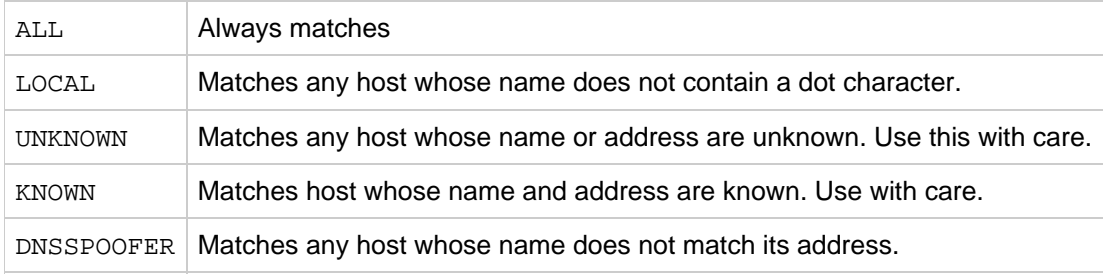

There is one operator that can be used in the service-list and the client-list:

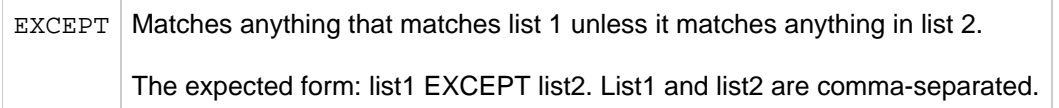

The value comes from ics.conf setting service.http.domainnotallowed.

### **Example 1**

If you want to allow access to all but a selected few hosts, you can explicitly deny access as in the following example:

Deny access to anyone at the company22.com domain.

```
icsDomainNotAllowed: ALL:company22.com
```
In this instance, you would not need to have any specific icsDomainAllowed attributes.

# **Example 2**

If you want to implement a no-access default, a single instance of this attribute will do it. This denies all service to all hosts, unless they are specifically permitted access by icsDomainAllowed attributes.

```
icsDomainNotAllowed: ALL:ALL
```
### **Example 3**

The following example shows how to deny access to any unknown users.

icsDomainNotAllowed: ALL:UNKNOWN@ALL

# <span id="page-173-0"></span>**icsDoublebooking**

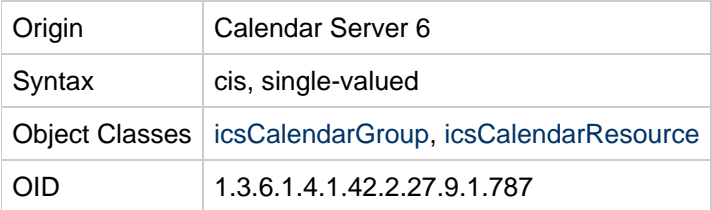

#### **Definition**

Indicates whether a group allows double-booking of events in the group's calendar. When enabled,

double-booking allows two events to be scheduled and displayed on the calendar at the same time.

For a Calendar resource, this attribute allows the resource to be booked for two events at the same time.

The icsDoublebooking attribute can have a value of 1, which allows double-booking, or 0, which prohibits double-booking.

For a group calendar, the default value is  $1$  (allow double-booking). For a Calendar resource, the default value is 0 (prohibit double-booking).

#### **Example**

icsDoublebooking:1

icsDoublebooking:0

# <span id="page-174-0"></span>**icsDWPBackEndHosts**

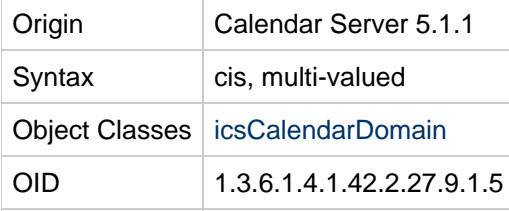

#### **Definition**

The list of all possible back end hosts used for calendars found in this domain. This attribute is required if the calendar installation is using the Database Wire Protocol (DWP). Not used by Calendar Server 7.

### **Example**

icsDWPBackEndHosts: machine1

icsDWPBackEndHosts: machine2

# <span id="page-174-1"></span>**icsDWPHost**

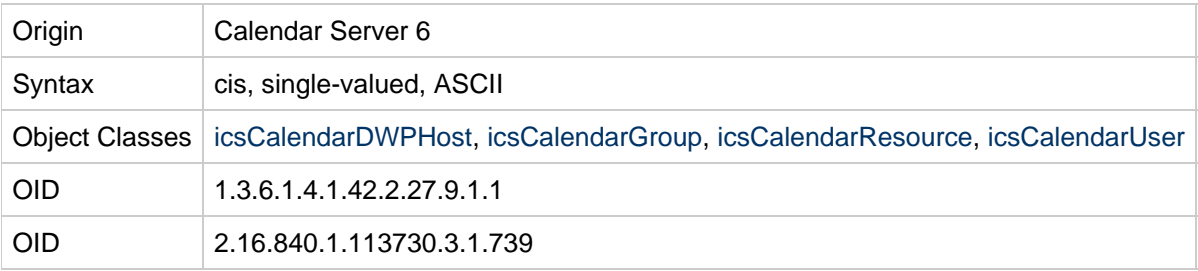

#### **Definition**

Stores a DWP host name so that the calendar ID can be resolved to the Database Wire Protocol (DWP) server that stores the calendar and its data. When the calendar database is distributed across several back end servers, the attribute value is the DNS name of the back-end server hosting the user, group, or resource. Each user's, group's, or resource's entire calendar will be on a single back---end server. Required if using the Calendar Lookup Database (CLD). Used by Calendar Server 6 but not Calendar Server 7.

This attribute is required if the Calendar installation is using DWP to distribute calendar data across back end calendar data servers. If DWP is not being used, every user's calendar will be found on the same host as the calendar server. If an installation initially does not use DWP, but later switches to it, the calendar server will fill in this value based on the default DWP host name found in the domain entry. If there is no value or such entry (calendar server is not in hosted domain mode) then the value will be picked up from the ics.conf configuration file.

### **Example**

icsDWPHost:calserv1

# <span id="page-175-0"></span>**icsExtended**

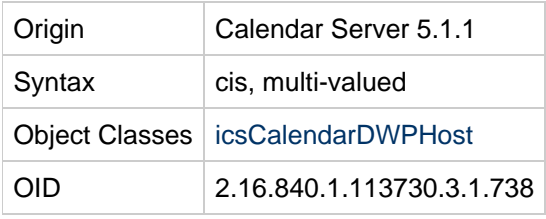

### **Definition**

Extensions for calendar. Reserved. Used by Calendar Server 6 but not Calendar Server 7.

### **Example**

No example given.

# <span id="page-175-1"></span>**icsExtendedDomainPrefs**

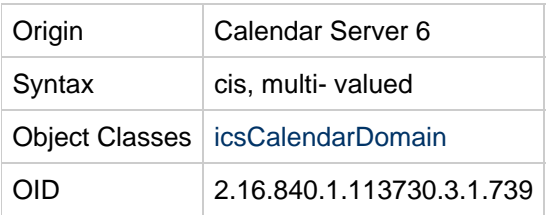

### **Definition**

Preferences for calendar domains can be set using the properties found in [icsExtendedDomainPrefs.](#page-175-1) Each attribute value is a property-value pair. Used by Calendar Server 6 but not Calendar Server 7.

The format is: icsExtendedDomainPrefs: property=value

The icsExtendedDomainPrefs attribute is multi-valued, but each attribute: property pair can be used only once. For example, use icsExtendedDomainPrefs: domainAccess=value only once.

The default settings for these properties are found in the domain server's ics.conf file. In the absence of this attribute, the ics.conf settings will be used.

#### **Domain Preferences**

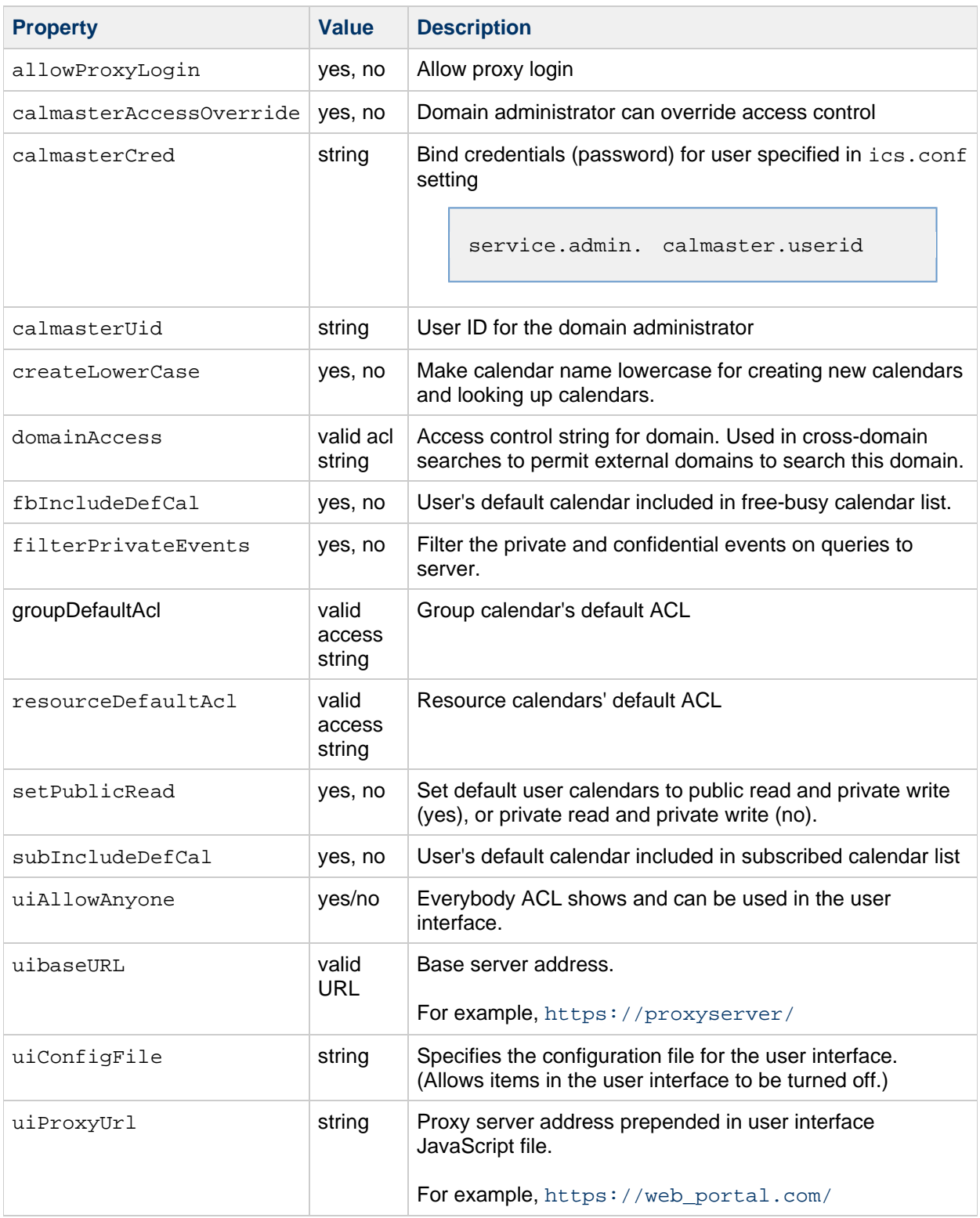

# **Example**

icsExtendedDomainPrefs: createlowercase=yes

icsExtendedDomainPrefs: domainaccess=@@d^a^slfrwd^g;anonymous^a^r^g;@^a^s^g

In this example, any external domain matching the access rights shown above can search this domain.

# <span id="page-177-0"></span>**icsExtendedGroupPrefs**

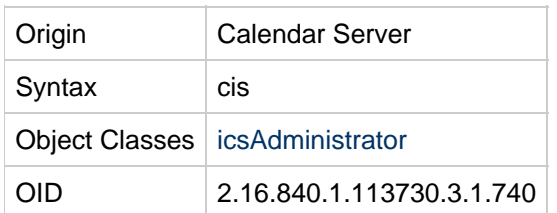

### **Definition**

Extensions for calendar group preferences. Reserved.

# **Example**

No example given.

# <span id="page-177-1"></span>**icsExtendedResourcePrefs**

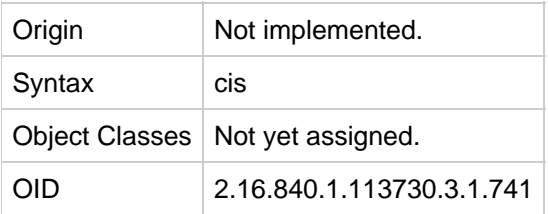

# **Definition**

Reserved, not implemented.

### **Example**

No example given.

# <span id="page-177-2"></span>**icsExtendedUserPrefs**

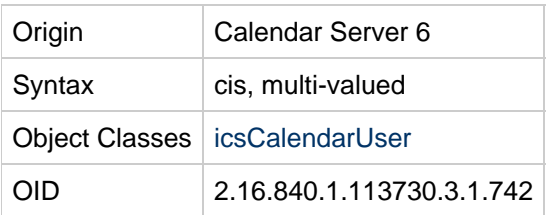

# **Definition**

Extensions for calendar user preferences. The attribute value is a property-value pair. The following are the properties and their values. Primarily used in Calendar Express. Used by Calendar Server 6 but not Calendar Server 7.

#### **Extended User Preferences**

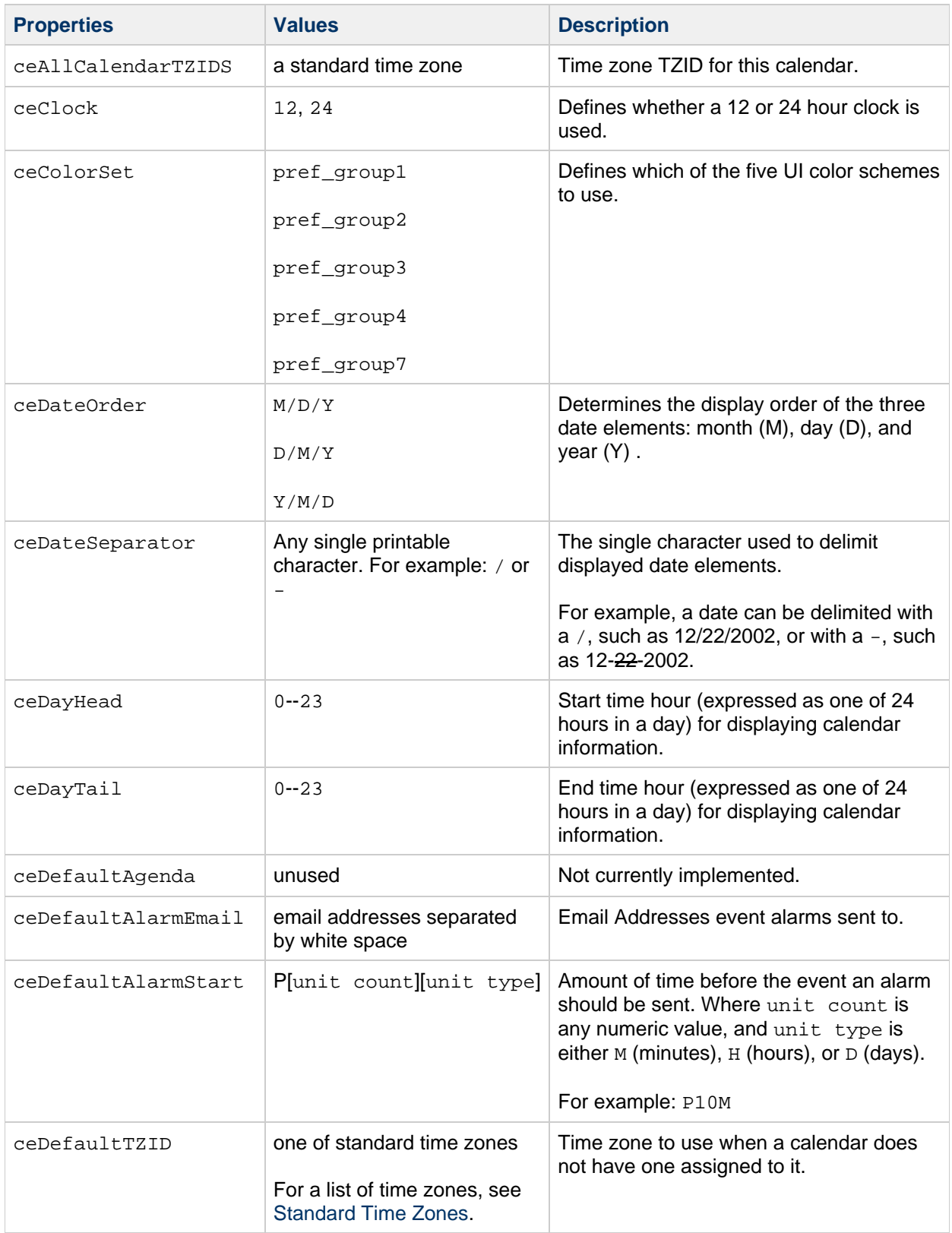

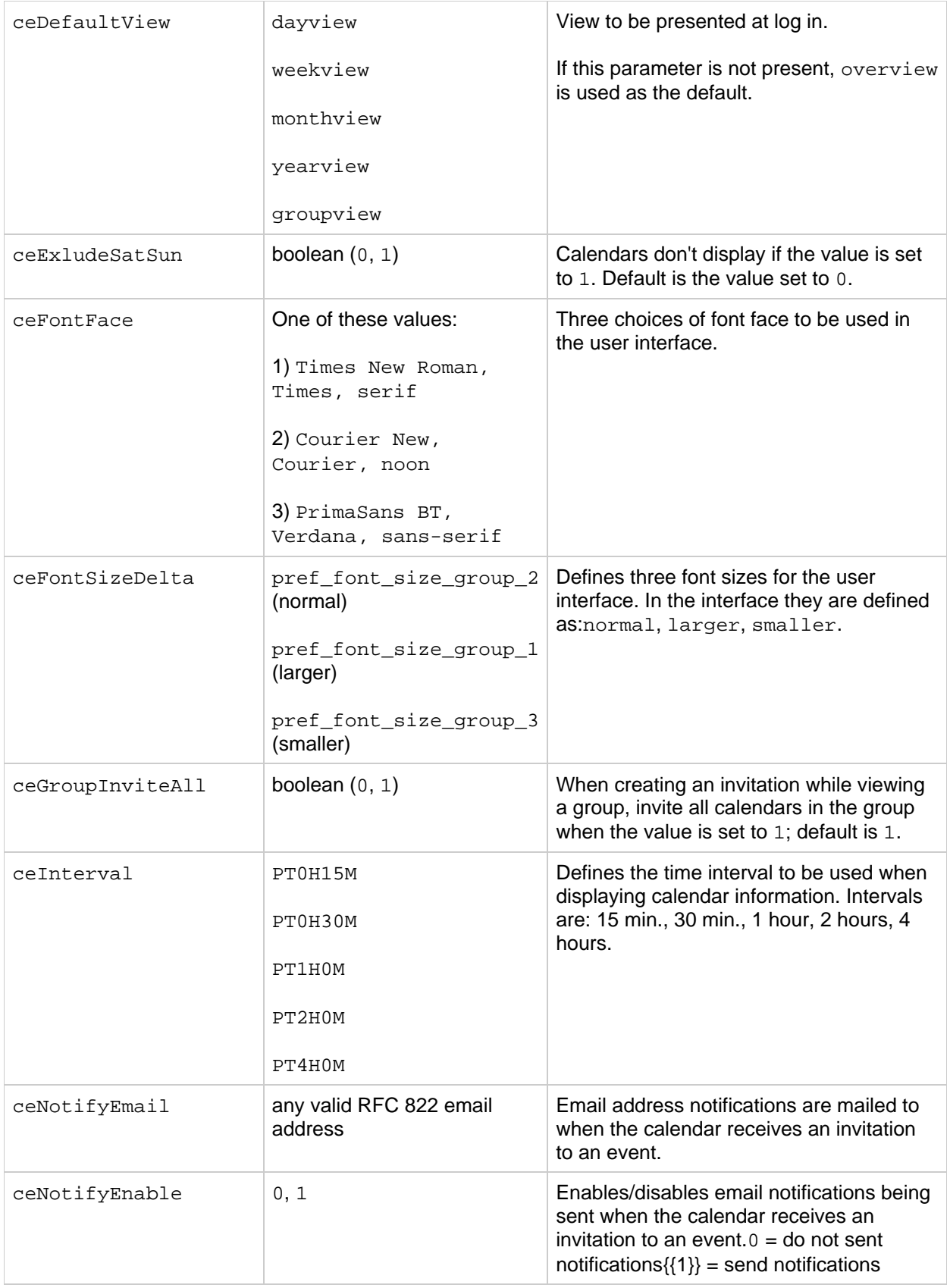
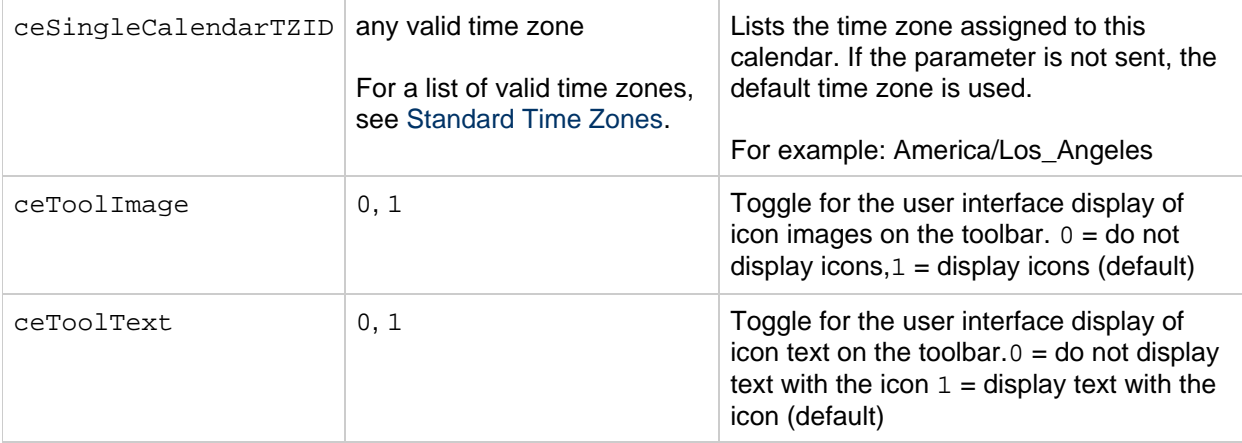

#### **A** Note

Regarding ceToolImage and ceToolText: the user interface only allows three possibilities for the toolbar: icons and text (attributes values  $1, 1$ ), icons only (attributes values  $1, 0$ ), and text only (attributes values  $0, 1$ ). It does not allow the user to turn off both icons and text (attributes values  $0, 0$ ).

## **Example**

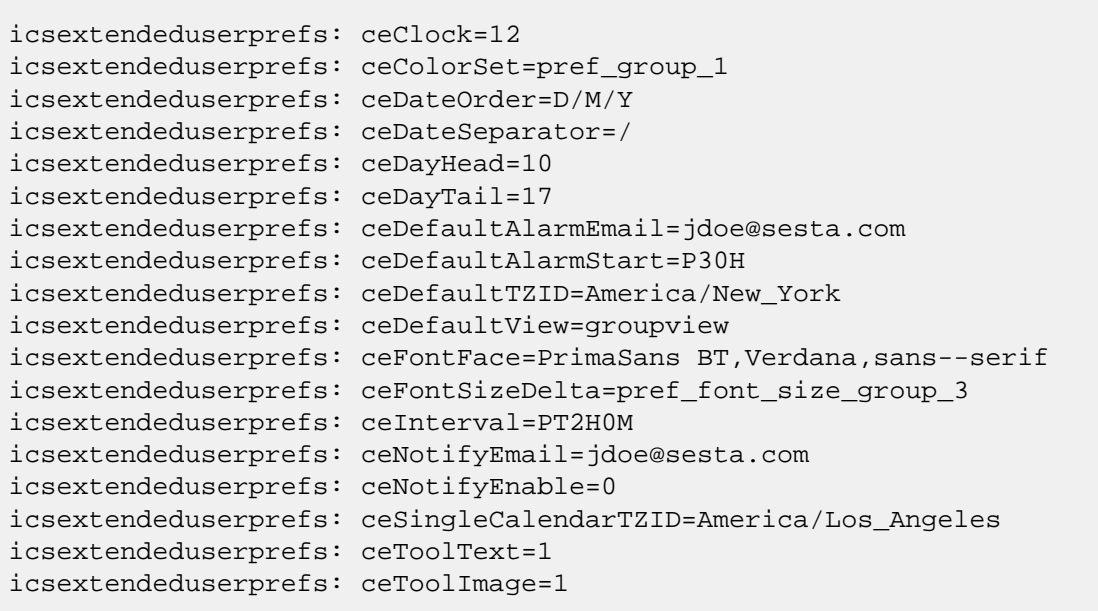

## **icsFirstDay**

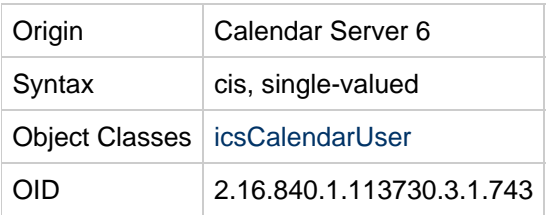

#### **Definition**

First day of the week to be displayed on user's calendar. Used by Calendar Server 6 but not Calendar Server 7.

Range of values: 1--7, with the values assigned as follows:

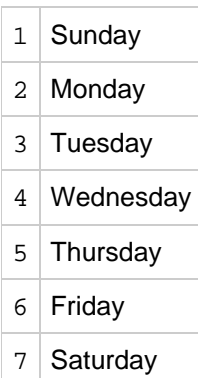

## **Example**

icsFirstDay: 1

## **icsFreeBusy**

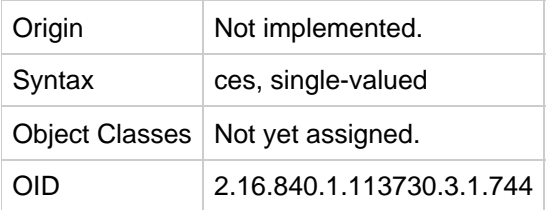

#### **Definition**

Reserved, not implemented.

### **Example**

No example given.

#### **icsGeo**

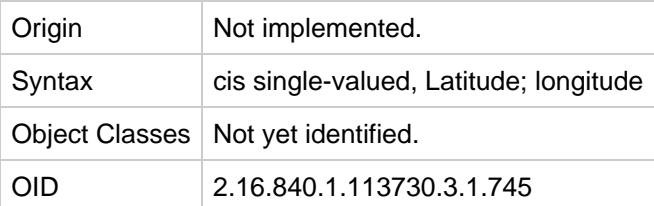

#### **Definition**

Reserved, not implemented.

Geographical location of user or resource.

## **Example**

This class exists only for compliance with the RFC spec and is not used.

## **icsMandatorySubscribed**

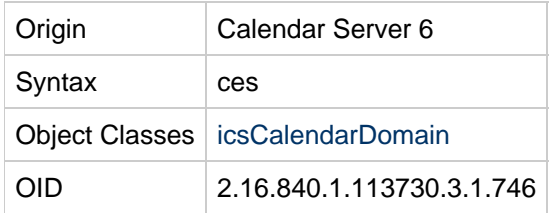

#### **Definition**

The valid calendar ID's for mandatory subscribed calendars for all users in a domain. Used by Calendar Server 6 but not Calendar Server 7.

#### **Example**

icsMandatorySubscribed: ConfRm1@sesta.com:meetings

## **icsMandatoryView**

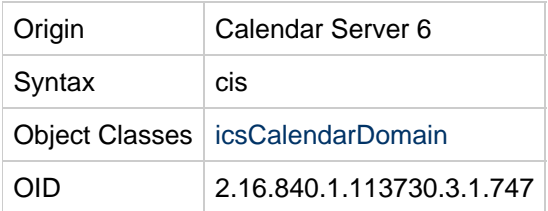

#### **Definition**

The mandatory default view for all calendars in a domain. Views are: overview, day, week, month, year, comparison. Used by Calendar Server 6 but not Calendar Server 7.

## **Example**

icsMandatoryView: overview

## **icsPartition**

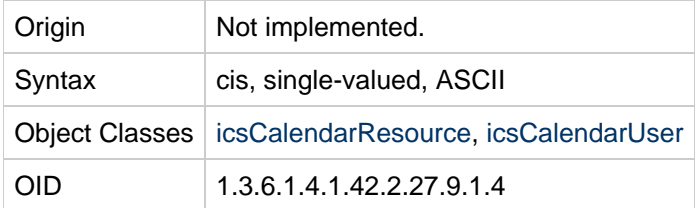

#### **Definition**

Reserved. not implemented.

The name of the partition that holds a calendar database. There is no default value.

#### **Example**

```
icsPartition: partition1
```
## **icsPreferredHost**

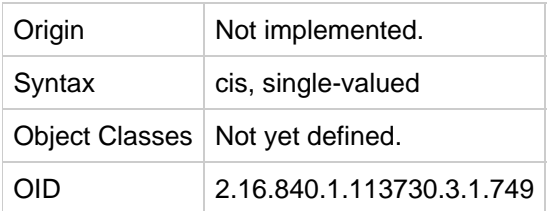

#### **Definition**

Reserved, not implemented.

Specifies the preferred host for this calendar. This attribute is used by clients to retrieve the front-end-host server name.

#### **Example**

No example given.

## **icsQuota**

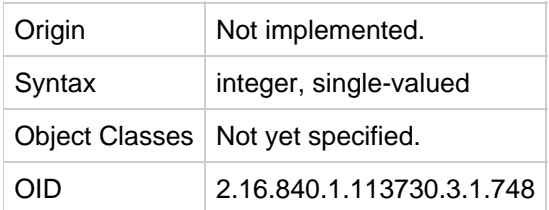

#### **Definition**

Reserved, not implemented.

#### **Example**

No example given.

## **icsRecurrenceBound**

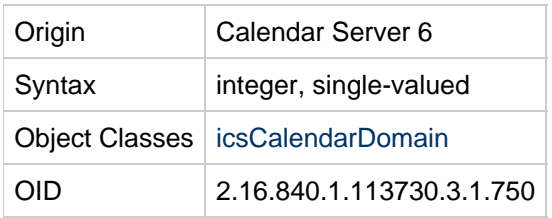

Maximum number of instances created for events and todos with infinite recurrence. The value is taken from the ics.conf setting calstore.recurrence.bound. Used by Calendar Server 6 but not Calendar Server 7.

#### **Example**

icsRecurrenceBound: 60

## **icsRecurrenceDate**

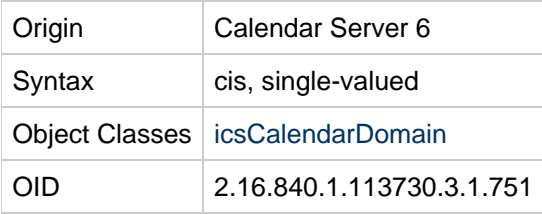

#### **Definition**

An ISO 8601 date/time string specifying the maximum date for events and todos with infinite recurrence. Used by Calendar Server 6 but not Calendar Server 7.

#### **Example**

```
icsRecurrenceDate: 20300365T115959Z
```
## **icsRegularExpressions**

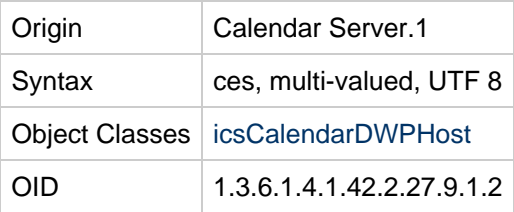

#### **Definition**

Stores regular expressions used to divide the LDAP database between servers.

```
icsRegularExpressions: A-F,G-L,M-T,U-Z
```
A-F,G-L,M-T,U-Z are possible values for instances of this attribute and describe a database divided alphabetically between four servers.

## **icsSecondaryowners**

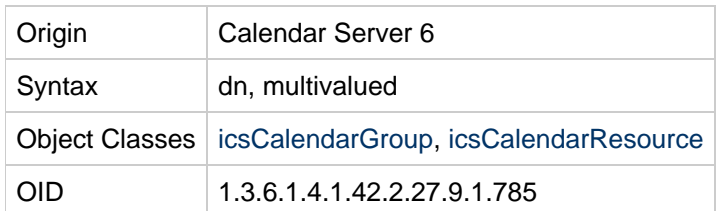

#### **Definition**

Identifies the distinguished names (DNs) of co-owners of a group Calendar or Calendar resource. Like the primary owner, the users identified with icsSecondaryowners have administrative privileges over the Calendar group or Calendar resource entry. Used by Calendar Server 6 but not Calendar Server 7.

The co-owners must be Calendar users in the same domain as the group or resource. That is, Calendar service must be assigned to the co-owners as well as to the Calendar group or resource.

#### **Example**

icsSecondaryowners:cn=John Smith,o=Sesta,c=US

## **icsSessionTimeout**

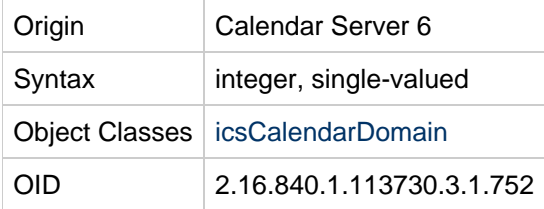

#### **Definition**

Number of seconds of inactivity before a user session is timed out. Read from ics.conf setting service.http.idletimeout. Used by Calendar Server 6 but not Calendar Server 7.

## **Example**

icsSessionTimeout: 600

## **icsSet**

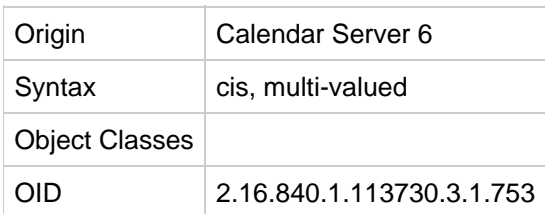

Defines one group of calendars. End users create these groups for various tasks. Each group is represented by one icsSet attribute, that is, for every group the user creates there will be one icsSet attribute. For example, if the user has three groups defined, there will be three icsSet attributes. Used by Calendar Server 6 but not Calendar Server 7.

The value for this attribute is a six-part string, with each part separated by a dollar sign (\$).

The following table shows the six parts of this attribute's value:

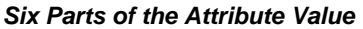

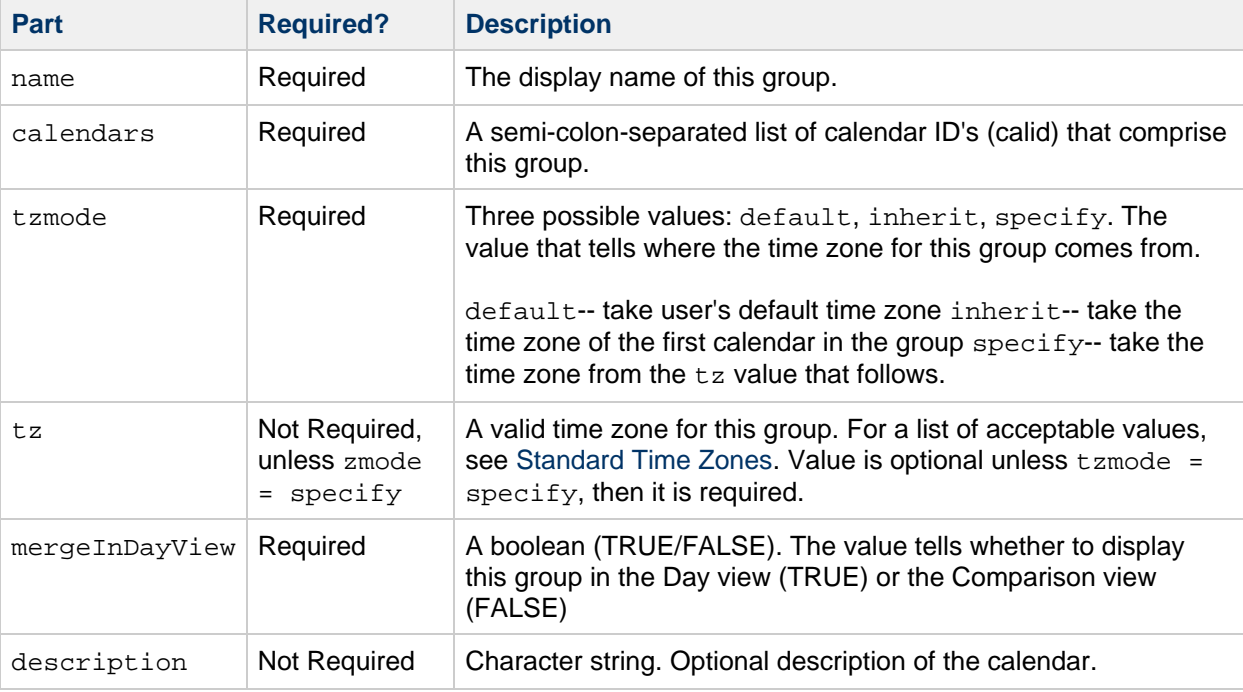

#### **Example**

The value of this attribute should all be on one line or if you wish to break a line, start the next line with a single space or tab.

```
icsSet: name=GroupName$calendars=calid1;calid2;calid3$
tzmode=specify$tz=America/Los_Angeles$mergeInDayView=FALSE$
description=Example group of calendars.
```
## <span id="page-186-0"></span>**icsSourceHtml**

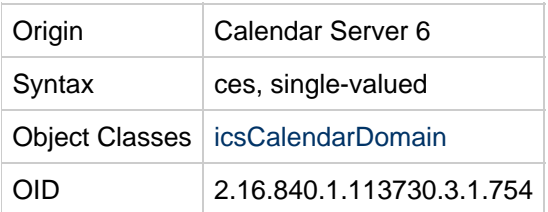

#### **Definition**

The alternate location of all client HTML files. A directory path that is relative to the installed client HTML files. The default value comes from the ics.conf setting service.http.uidir.path. Used by Calendar Server 6 but not Calendar Server 7.

[icsSourceHtml](#page-186-0) lists the values for this attribute.

#### **Alternate Locations for Client HTML files.**

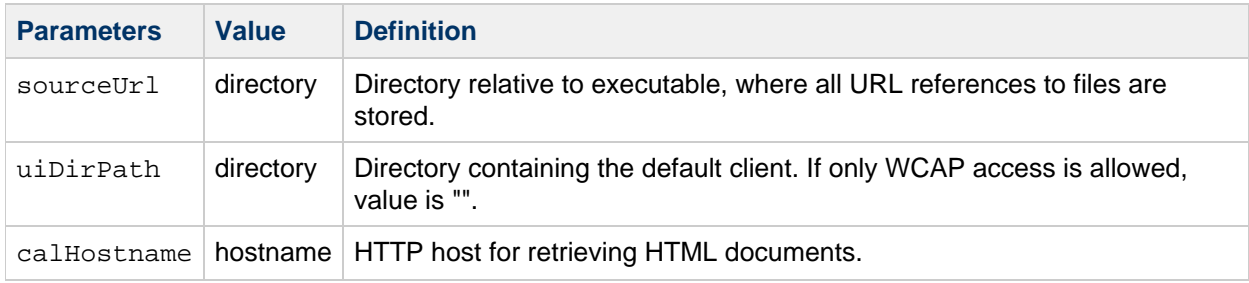

#### **Example**

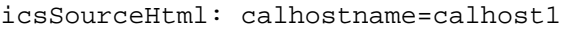

### <span id="page-187-0"></span>**icsStatus**

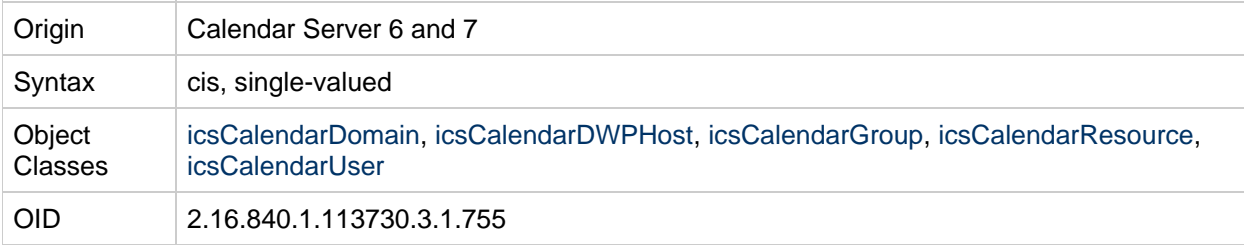

#### **Definition**

If this attribute is used with [icsCalendarDomain](#page-134-0), the attribute must be set to active when assigning calendar services to a domain. The attribute describes the status of this domain's calendar service with one of the values specified in icsStatus[.](#page-187-0)

If the attribute is set for a user ([icsCalendarUser](#page-136-0)), group (icsCalendarGroup), or resource ( [icsCalendarResource\)](#page-135-0),the value of icsStatus affects the availability of the calendar for that individual entry.

See [Calendar Status Values](#page-188-0) for definitions of the attribute's values.

#### **A** Note

The following information applies only to **Calendar Server 6**.

If this attribute is not set, the [icsAllowedServiceAccess](#page-163-0) attribute is checked. If present and the value of that attribute is  $http://www.hen.calendar services are disabled for the user or$ group (the user or group status is inactive). If icsAllowedServiceAccess has any other value, or if both attributes are missing, then the default user or group status is active. Calendar services evaluate the following status attributes in order:[inetDomainStatus](#page-195-0), icsStatus (for icsCalendarDomain), either [inetResourceStatus](#page-197-0) or [inetUserStatus](#page-199-0), and icsStatus (for icsCalendarResource, icsCalendarUser, or icsCalendarGroup). The rule is: the first of these attributes that is set to something other than  $active$  takes precedence over all the others. When this attribute is set for a domain, the following status values apply to all users, groups, and resources in the domain. When this attribute is set for a user, group, or resource, the following status values apply only to that individual entry.

#### <span id="page-188-0"></span>**Calendar Status Values**

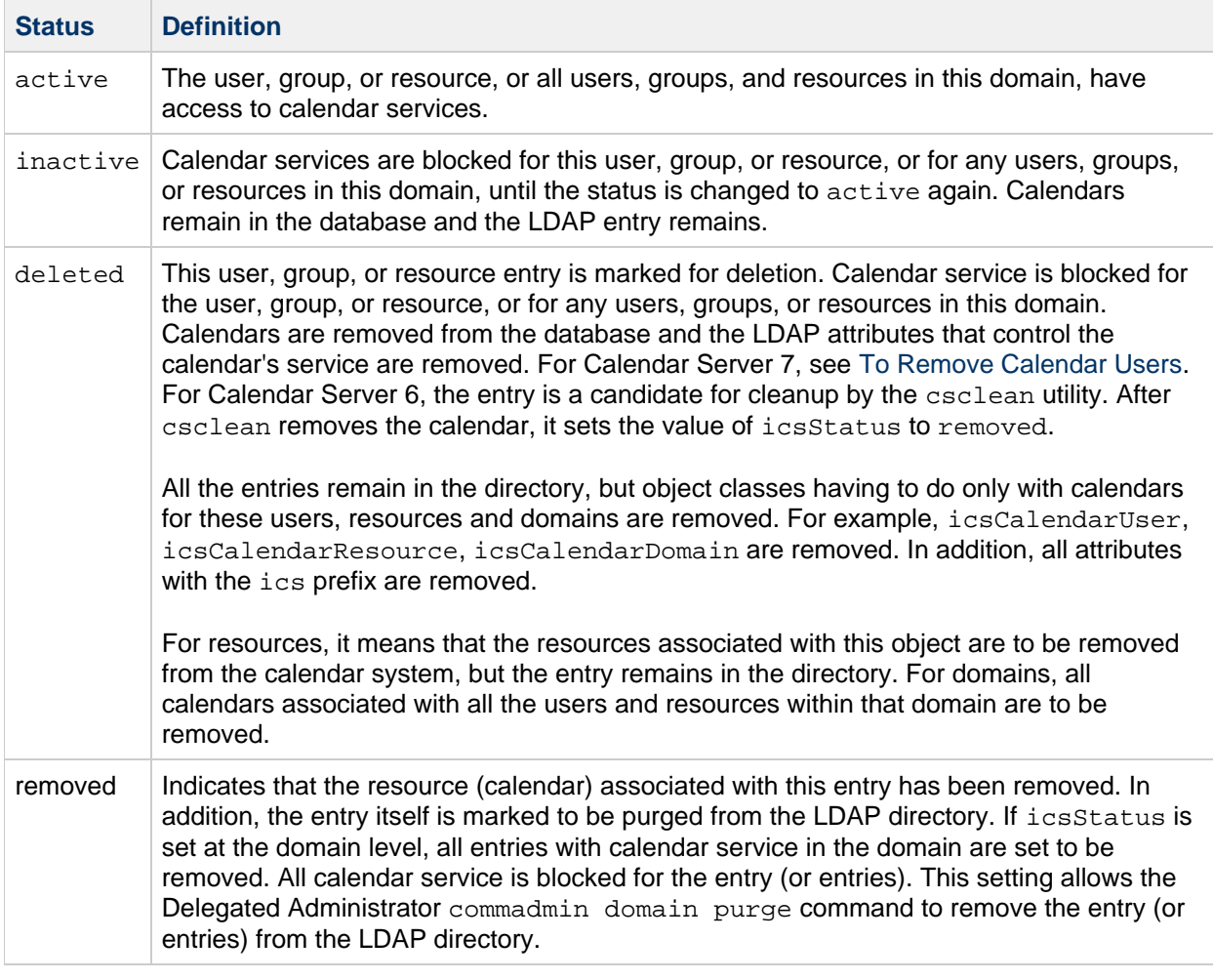

#### 0 **Note**

A missing or unknown value for the icsStatus attribute implies the status is active.

## **Example**

icsStatus: active

## **icsSubscribed**

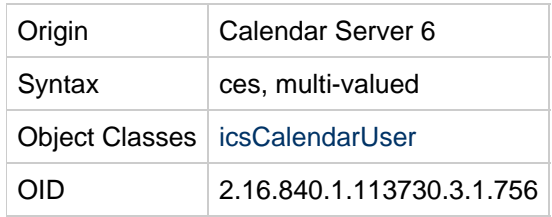

#### **Definition**

List of calendars to which this user is subscribed. This includes all the calendars that the user owns, as well as any calendars owned by others to which the owner subscribes. Used by Calendar Server 6 but not Calendar Server 7.

The value of this attribute is the calendar ID and optionally, the calendar name, with a dollar sign (\$) between them, when present. NOTE: The calendar "name" is not updated when the name is changed, and some clients (like Calendar Express) ignore the value in "icssubscribed:" when they display the list of subscribed folders).

## **Example**

icsSubscribed: jdoe\$MyHomeCalendar icsSubscribed: jsmith

## **icsTimezone**

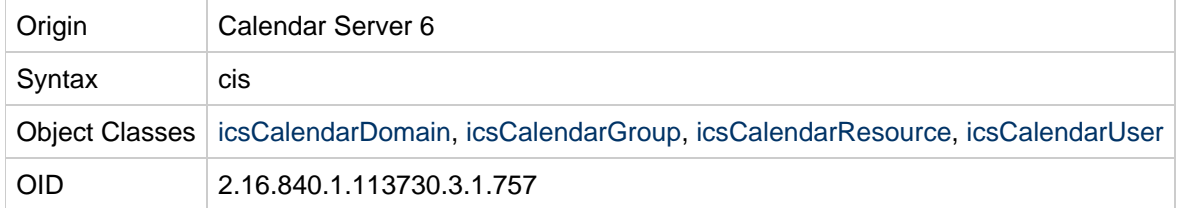

## **Definition**

The default time zone for this user, group, or resource calendar. Specifically, a valid time zone from the list found in [Standard Time Zones.](http://download.oracle.com/docs/cd/E19563-01/819-4437/6n6jckr2o/index.html) The value is taken from the  $i$ cs.conf setting calstore.default.timezoneID. Used by Calendar Server 6 but not Calendar Server 7.

For a user, a time zone can be assigned explicitly through the user preferences attribute (see [icsExtendedUserPrefs](#page-177-0)), which overrides the domain-level default.

#### **Example**

icsTimezone: America/Chicago

## **inetCanonicalDomainName**

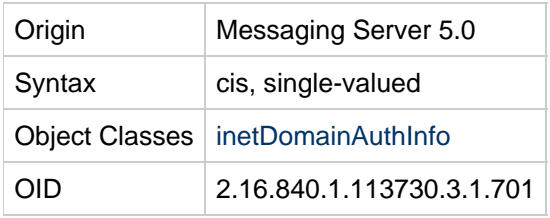

For Messaging Server, this attribute specifies the canonical domain name used to map a user entry to the correct organization entry when more than one organization entry exists.

The mail processes use information stored in the organization entry to locate a user's mailbox in the message store. If a user has multiple identities in different domains (associated with the different organization entries), the mail processes need to determine which organization entry to use to find the correct mailbox. The inetCanonicalDomainName attribute points to this canonical organization. If inetCanonicalDomainName were not used, a user with multiple user IDs (in multiple domains) would have a different mailbox for each domain.

Typically, the value of inetCanonicalDomainName is a fully qualified domain name, although this is not an absolute requirement.

The inetCanonicalDomainName attribute is used in LDAP Schema 2 and LDAP Schema 1. For an explanation of Schema 1 and Schema 2 LDAP structures, see the Sun Java Communications Suite Deployment Planning Guide and Sun Java Communications Suite Schema Migration Guide.

#### **Schema 2**

In Schema 2, the directory can have two types of organization nodes: base and index. Base nodes appear at the root of the directory tree and contain the organization's data (users and groups).

Typically, index nodes for the organization are created if a deployment involves more than one logical grouping of the same physical data. An index node can appear anywhere in the directory.

Moreover, some LDAP administrators need to create a directory structure in which one organization node is placed above another, and the user data exists below both organization nodes. (You might have to do this to maintain the structure of a legacy user directory or to merge an existing user domain with a recently acquired domain.)

If the directory contains multiple index nodes for the organization or nested organization nodes, a user entry can "belong" logically to more than one organization node. An application such as Messaging Server must determine which organization is the canonical one in order to resolve a domain search and correctly identify the user's mailbox.

In this situation, you must decorate all the non-canonical organization entries with the inetCanonicalDomainName attribute, which specifies the domain name of the organization's base node. Its value must be the same as that of the [sunPreferredDomain](#page-38-0) attribute in the organization's base node.

If the inetCanonicalDomainName attribute is missing and there are multiple organization nodes referring to the organization's base node, the mail processes could possibly use the wrong domain name when trying to open users' mailboxes.

Note that it serves no purpose to decorate the canonical domain entry itself with the inetCanonicalDomainName attribute. If you do, it must have the same value as [sunPreferredDomain](#page-38-0).

If you want multiple domains to have the same attribute settings, you should not create multiple

organization nodes. Instead, add [associatedDomain](#page-19-0) to the organization's base node to specify the DNS domain name aliases. (Add one instance of [associatedDomain](#page-19-0) for each domain name alias.) If the organization's base node is not the canonical domain, then it must contain the [sunPreferredDomain](#page-38-0) attribute.

#### **Schema 1**

In Schema 1, the inetCanonicalDomainName attribute is used for the same purpose as in Schema 2, but it is used with DC nodes in the DC tree.

This attribute is used when more than one DC node in a DC tree refers to the same base node of a user/group tree for a particular domain in the Organization tree. (There can be only one canonical domain name for a domain's user/group base node in the Organization tree, but there can be many DC nodes referring to the same user/group base node.)

In Schema 1, this attribute is not necessary if there is only one DC node referring to a domain's user/group base node. If the attribute is missing, the DC node entry is taken for the canonical domain name.

If this attribute is missing and there are multiple DC nodes referring to the same user/group base node, the mail processes could possibly use the wrong domain name when trying to open users' mailboxes.

Using multiple domain nodes to point to the same user/group base node allows you to have different attribute settings (for example, to achieve different routing) for each one. If you want to be sure the two domains have the same attribute settings (for example, to ensure that they are routed identically), use [aliasedObjectName](#page-152-0) on the duplicate node instead.

#### **Examples**

#### **Example 1 — Schema 2**

Suppose the directory contains a base node,  $o = s = st$ , to store a corporation's user data. In addition, there is an index node,  $o = \text{sesta2}$ , which points to an overlapping subset of users. In this example, sesta.com is the canonical domain name.

To identify the actual organization node, you must decorate the non-canonical organization entry (the index node) with the value of the canonical organization node, inetCanonicalDomainName:sesta.com:

dn:o=sesta,o=rootsuffix sunPreferredDomain:sesta.com

dn:o=sesta2,o=sesta,o=rootsuffix inetDomainBaseDN:o=sesta,o=rootsuffix inetCanonicalDomainName:sesta.com

#### **Example 2 — User Login with inetCanonicalDomainName**

Assume the two organization nodes,  $o = s = s$  and  $o = s = s = 2$ , are decorated as shown in Example 1. The user jdoe logs in to Messaging Server with the following user ID:

jdoe@sesta2.com

In this example, there can be only one LDAP entry for the user jdoe.

In this case, Messaging Server performs one or more lookups to determine  $\beta$ doe's canonical user ID, which consists of the user's  $uid$  followed by  $\omega$  and the user's canonical domain name.

Messaging Server looks up the value of the inetCanonicalDomainName attribute in the sesta2 organization entry. It then replaces the original domain name in the login ID,  $s$ esta2, with the canonical domain name, sesta.

Using the canonical user ID, Messaging Server opens  $j$ doe's correct mailbox, which displays all of  $j$ doe 's messages, including messages sent to  $j$ doe@sesta2.com, to  $j$ doe@sesta.com, and to any other domain or alias domain associated with jdoe.

#### **Example 3 — User Login without inetCanonicalDomainName**

Assume the same directory tree layout as is shown in Example 1, but now inetCanonicalDomainName is not used. The user jdoe logs in to Messaging Server with the following user ID:

jdoe@sesta2.com

As in Example 2 (shown above), there can be only one LDAP entry for the user  $\beta$  jdoe.

In this case, Messaging Server performs the same lookups it performs in Example 2.

However, because the sesta2 organization entry does not contain the inetCanonicalDomainName attribute, Messaging Server uses the user ID <uid>@sesta2.com to determine which mailbox to open. A second mailbox associated with the  $s$ esta2 domain is created (or, if it already exists, opened).

In this mailbox, the user jdoe sees only messages sent to the sesta2 domain; jdoe has no access to any other messages. All other messages are contained in the mailbox associated with the canonical domain.

#### **Example 4 — Schema 1**

In a Schema 1 scenario, if two DC Tree nodes exist,  $dc = s$ esta and  $dc = s$ esta2, both referring to the user/group base node  $o = s$ esta, then you must specify the canonical domain name as follows:

```
dn:dc=sesta,dc=com,o=internet
inetDomainBaseDN:o=sesta.com
```
dn:dc=sesta2,dc=com,o=internet inetDomainBaseDN: o=sesta.com inetCanonicalDomainName:sesta.com

#### **inetCoS**

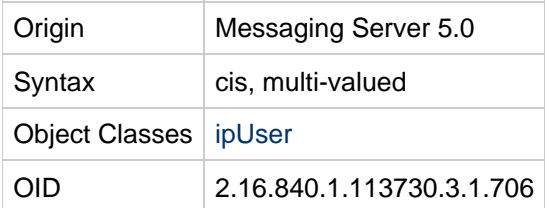

The inet COS entries are the Delegated Administrator Service Packages assigned to a user or group.

In Delegated Admin 6.4, the Service Packages are stored under the default domain's  $dn:$  in the o=cosTemplates subtree. For example (below), the Class of Service referenced by the package is found in:

dn: cn=earth,o=mailcalendaruser,o=cosTemplates,<defaultdomain>

#### **Example**

inetCoS: earth

## <span id="page-193-0"></span>**inetDomainBaseDN**

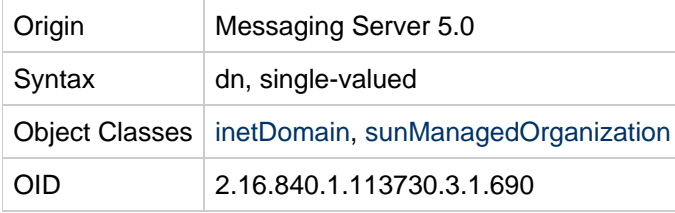

#### **Definition**

In Schema 2, this attribute decorates index nodes configured to support multiple logical groupings that point to the same physical data. In Schema 1, the attribute decorates domain nodes on the DC Tree when in compatibility mode.

#### Schema 2

When your deployment comprises multiple logical groupings pointing to the same physical data, the directory may be configured to contain index nodes. Each index node must include the attribute inetDomainBaseDN; the attribute's value must point to the physical node under which the physical data is contained. The physical node must be decorated with the sunManagedOrganization object class.

#### Schema 1

The two domains, the alias and the referenced domain, can have different attribute values, such that routing will differ between the two. If you want to ensure routing is the same, the attribute values of both domains must be identical.

DN of the organization's subtree where all user/group entries are stored. This attribute points to a valid Organization subtree DN. Messaging Server components using the RFC 2247 search (compatibility mode) must resolve this DN in order to search for user and group entries that correspond to the hosted organization.

#### **Example**

inetDomainBaseDN: o=sesta.com,o=siroe-isp.com

## **inetDomainCertMap**

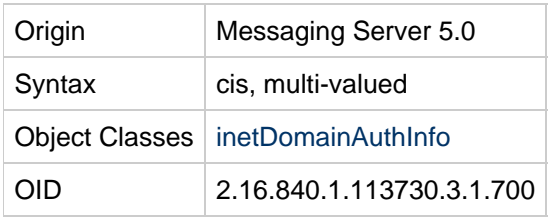

Reserved.

#### **Example**

No example given.

## **inetDomainSearchFilter**

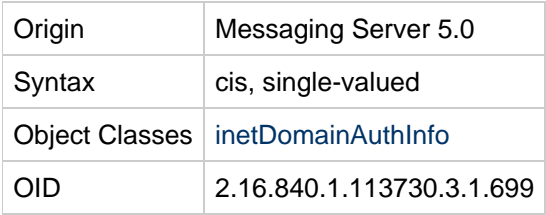

#### **Definition**

LDAP search filter to use in search templates when performing a native mode search. The compatibility mode RFC 2247 algorithm search requires this attribute, but ignores its value.

Used during authentication to map login name in that domain to an LDAP entry.

The following variables can be used in constructing the filter:

- $&\text{U--Name part of the login name (that is, everything before the login separate or stored in the)$ servers configuration)
- $\sqrt[8]{v}$ -Domain part of the login string
- $\textdegree$   $\textdegree$  --Original login ID entered by the user

If this attribute is missing, it is equivalent to:

```
(&(objectclass=inetOrgPerson)(uid=%U))
```
Namespaces where users are provisioned with compound userIDs, such as uid=john\_siroe.com, where john is the userID and  $since$ .com is the domain, would use a search filter of  $uid=\Upsilon_v$ . This maps a login string of john@siroe.com (where @ is the login separator for the service) into a search request by the service for an entry's namespace of  $\text{since, com.}$  where  $\text{uid=John}$  siroe.com.

An alternate example of using this attribute would be for sites wanting to log people in based on their employee identification. Assuming the attribute  $empID$  in user entries stores employee identifications, the search filter would be:

(&(objectclass=inetOrgPerson)(empID=%U)).

This attribute must return a unique match for valid users within the [inetDomainBaseDN](#page-193-0) subtree.

#### **Example**

inetDomainSearchFilter: uid=%U

#### <span id="page-195-0"></span>**inetDomainStatus**

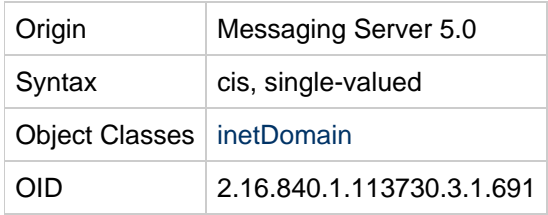

#### **Definition**

Applications using a DC Tree as their entry point (RFC 2247 compliant compatibility mode LDAP data model) may choose to respect application specific status attributes, but must consume and respect this attribute on the affiliated physical node (Organization Tree). In other words, for compatibility mode, both the DC Tree and the Organization Tree contain this attribute and if the two attribute's values differ, the one on the Organization Tree will take precedence.

Specifies the global status of a domain for all services. The intent of this attribute is to allow the administrator to temporarily suspend and then reactivate access, or to permanently remove access, by the domain and all its users to all the services enabled for that domain.

This attribute takes one of three values. Supported values are:

#### **Status Attribute Values**

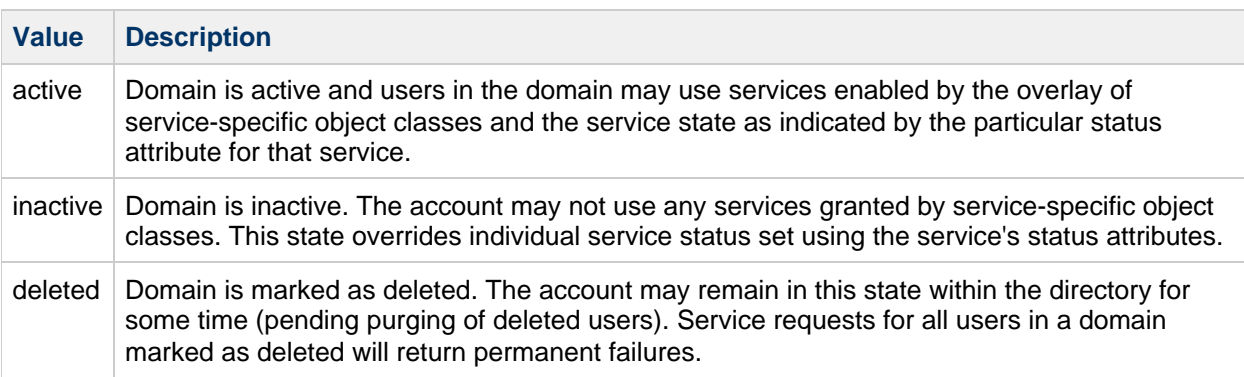

A missing value implies status is active. An illegal value is treated as inactive.

There are four status attributes that mail services look at and which are evaluated in this order: inetDomainStatus, mailDomainStatus, inetUserStatus, and mailUserStatus. The rule is: the first of these attributes that is set to something other than  $active$  takes precedence over all the others.

Similarly, this attribute is used for calendar services when evaluating status. The status attributes used are: inetDomainStatus, [icsStatus](#page-187-0) (of icsCalendarDomain), either [inetResourceStatus](#page-197-0) or [inetUserStatus,](#page-199-0) and icsStatus (of either icsCalendarResource or icsCalendarUser).

In addition, in compatibility mode, when this attribute decorates both the DC Tree and the Organization Tree, both attributes should agree. Administrators are responsible for keeping the two synchronized. If the two attributes do not have the same value, Messaging Server will use the value found in the Organization Tree, while some other legacy application might be using the DC Tree attribute only. This could cause unpredictable results.

For more information on native and compatibility mode LDAP schemes, see the Sun Java Enterprise System Installation Guide.

### **Example**

```
inetDomainStatus: active
```
## **inetMailGroupStatus**

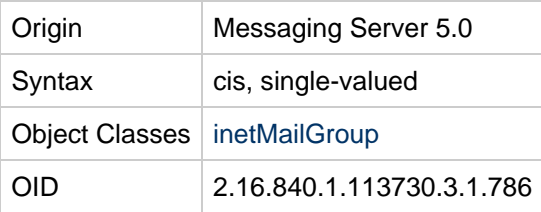

## **Definition**

Current status of a mail group.

The following table lists the possible status values and gives a description of each:

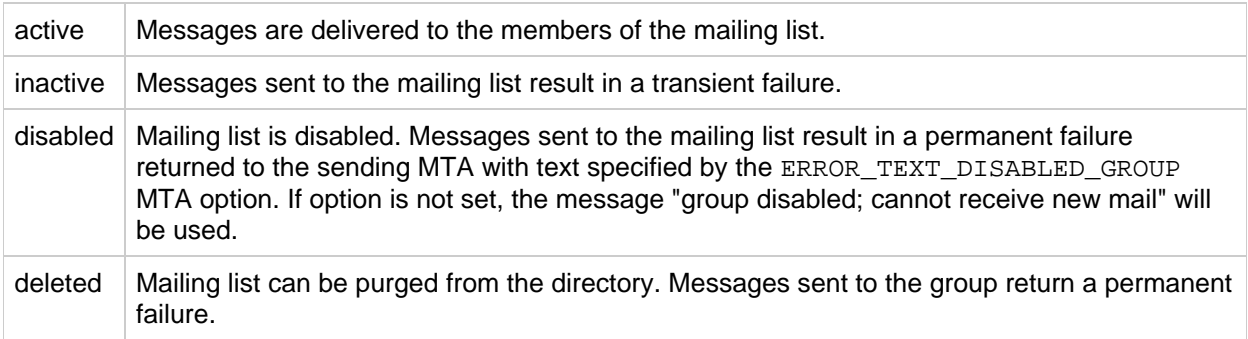

A missing value implies status is active. An illegal value is treated as *inactive*.

There are four status attributes that interact with each other: [inetDomainStatus](#page-195-0), [mailDomainStatus](#page-218-0), [inetGroupStatus](#page-19-1), and inetMailGroupStatus. These are considered in the order just given. The rule is: the first of these attributes that is set to something other than  $active$  takes precedence over all the others.

The MTA option LDAP\_GROUP\_STATUS can be used to specify a different attribute to be used for group status.

The MTA does not consider inetGroupStatus by default. If you want to have inetGroupStatus checked, you need to add to the MTA options something like:

```
LDAP_USER_STATUS=inetUserStatus
LDAP_GROUP_STATUS=inetGroupStatus
LDAP_USER_MAIL_STATUS=mailUserStatus
LDAP_GROUP_MAIL_STATUS=inetMailGroupStatus
```
You only need to specify LDAP\_GROUP\_STATUS, but if you are changing one of these settings from the default, it is worthwhile noting them all.

#### **Example**

inetMailGroupStatus:active

## <span id="page-197-0"></span>**inetResourceStatus**

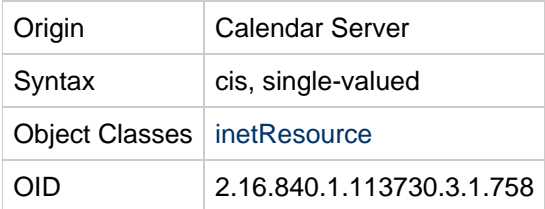

#### **Definition**

This is a global status for resources. It holds the current status of the resource: active, inactive, or deleted for all services. It is used by Access Manager to manage resources. Status changes can be made to a resource's status using the  $commcli$  interface, or by directly changing the LDAP entry for the group.

The following table lists the attribute's values and their meanings:

#### **Status Attribute Values**

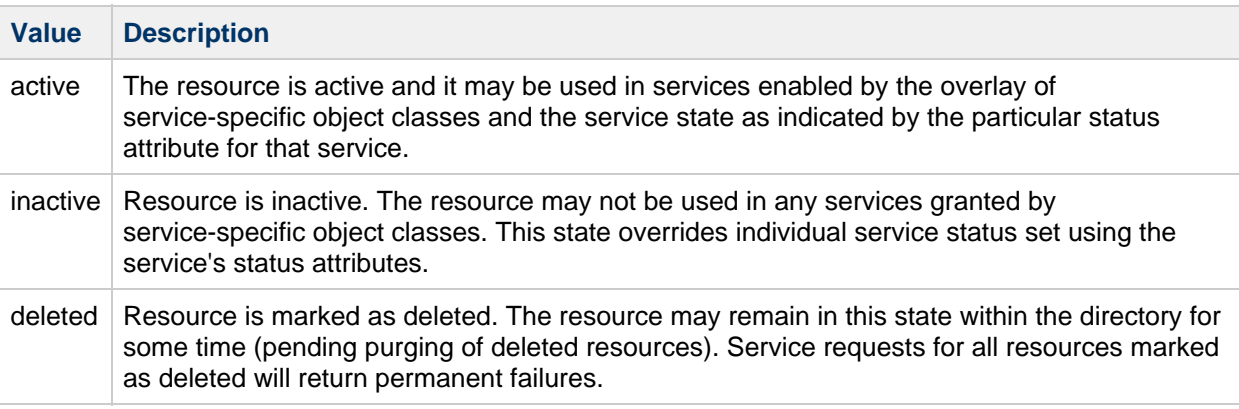

There are several status attributes that are evaluated to determine status. They are evaluated in this order: [inetDomainStatus](#page-195-0), [icsStatus](#page-187-0) (for icsCalendarDomain), inetResourceStatus, [icsStatus](#page-187-0) (for icsCalendarResource). The rule is: the first of these attributes that is set to something other than active takes precedence over all the others.

#### **Example**

inetResourceStatus: active

## **inetSubscriberAccountId**

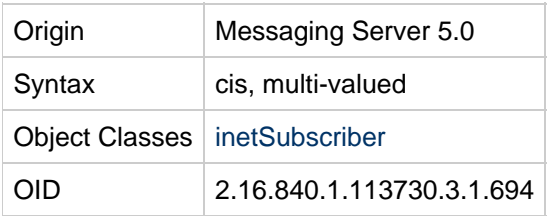

#### **Definition**

A unique account ID used for billing purposes.

## **Example**

inetSubscriberAccountId: A3560B0

## **inetSubscriberChallenge**

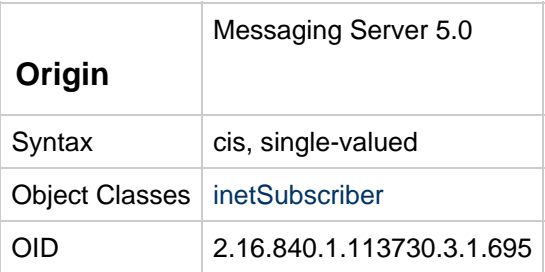

## **Definition**

Attribute for storing the challenge phrase used to identify the subscriber. Used in conjunction with the inetSubscriberResponse.

## **Example**

inetSubscriberChallenge:Mother's Maiden Name

## **inetSubscriberResponse**

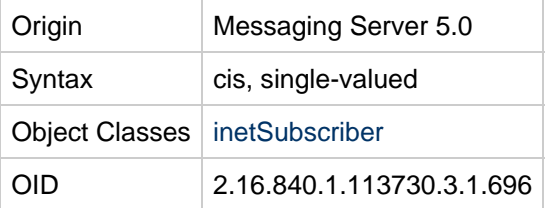

#### **Definition**

Attribute for storing the response to the challenge phrase.

# **inetUserHttpURL**

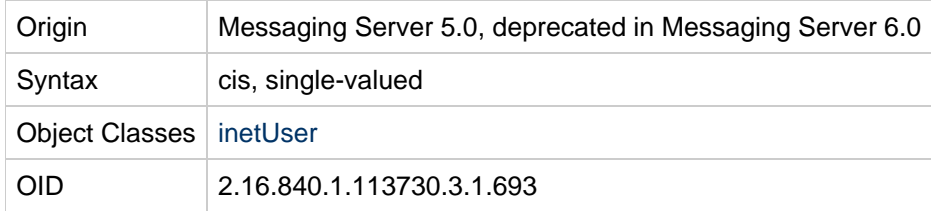

#### **Definition**

This attribute is deprecated for the user class inet User starting in Messaging Server 6.0 and is likely to be removed from the object class in future versions of the schema.

User's primary URL for publishing Web content. This is an informational attribute and may be used in phonebook-type applications. It is not intended to have any operational impact.

#### **Example**

inetUserHttpURL: <http://www.siroe.com/theotis>

## <span id="page-199-0"></span>**inetUserStatus**

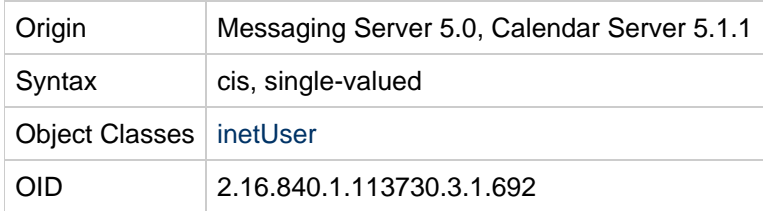

## **Definition**

Specifies the status of a user's account with regard to global server access. This attribute enables the administrator to temporarily suspend, reactivate, or permanently remove access to all services for a user account.

The following table lists the values for this attribute:

#### **Status Attribute Values**

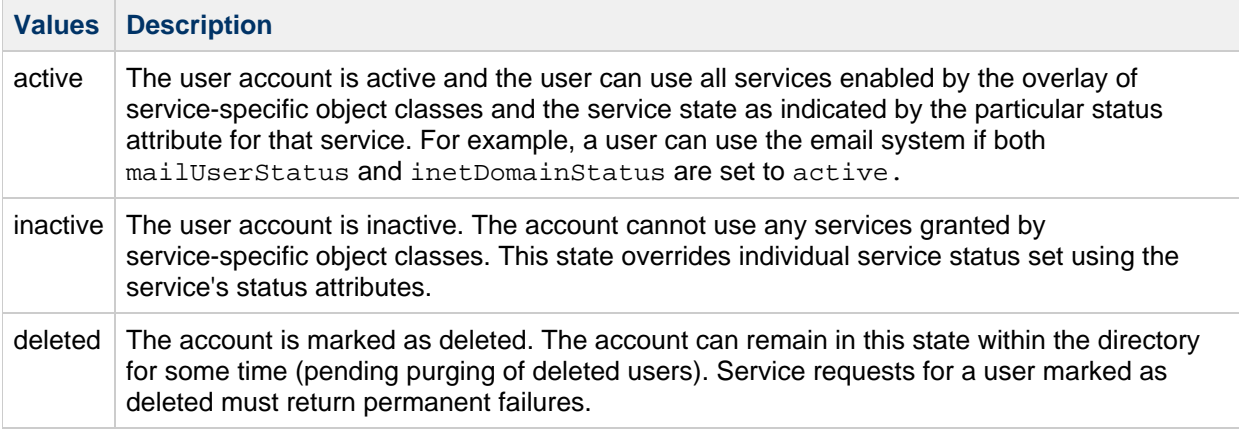

A missing value implies status is active. An illegal value is treated as *inactive*.

There are four status attributes that mail services look at and which are evaluated in this order: inetDomainStatus, mailDomainStatus, inetUserStatus, and mailUserStatus. The rule is: the first of these attributes that is set to something other than active takes precedence over all the others.

The MTA option LDAP\_USER\_STATUS can be used to specify a different attribute to be used for user status.

For calendar services, the attributes evaluated are: [inetDomainStatus](#page-195-0) icsStatus , (for icsCalendarDomain), inetUserStatus, [icsStatus](#page-187-0) (for icsCalendarUser).

When this attribute applies to a static group, defined using the inetUser object class, inactivating (disabling) the group only applies to the group itself and not the users in the group.

To disable the users of a group, create a dynamic group by assigning roles to the users, and then disable the role (which disables all users assigned to that role). For more information about roles, see the Sun Java System Directory Server Administrator's Guide.

## **Example**

inetUserStatus: inactive

#### <span id="page-200-0"></span>**mail**

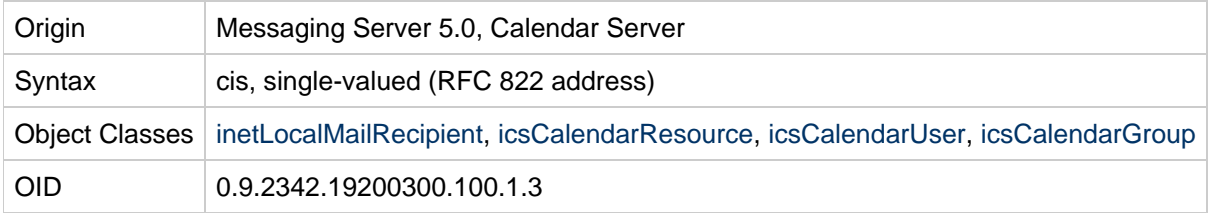

#### **Definition**

Identifies the primary email address for a user, Calendar group, or Calendar resource. This is the email address retrieved and displayed by white-pages lookup applications.

This attribute and mailAlternateAddress, are the default attributes used for reverse searches.

## **Example**

mail: jdoe@sesta.com

## **mailAccessProxyPreAuth**

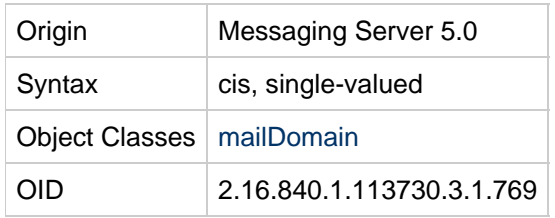

#### **Definition**

Attribute tells the MMP if the users in this domain have to be preauthenticated. Permitted values are yes or no.

#### **Example**

mailAccessProxyPreAuth: yes

## **mailAccessProxyReplay**

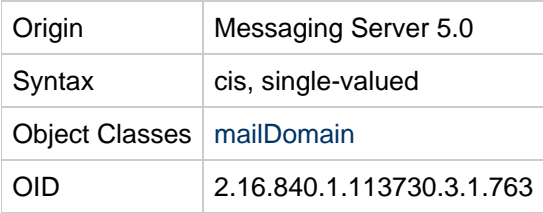

## **Definition**

This attribute tells the Messaging Multiplexor how to reconstruct the login string when replaying the login sequence with the back-end mail server. A missing attribute implies that the message access proxies construct the replay string based on the login name used by the client, the domain of the client, and the login separator used for this service. The mailAccessProxyReplay attribute overrides this default behavior when the message access proxy has a different back-end server than Communications Suite.

The syntax is that of a login string, with the following substitutions:

- $\bullet$   $\&\vee$ : Login name. That is, the name part of the login string, if it is a {name, domain} compound.
- $\gamma$ : Domain part of the login string.
- *&A[attr]*: The value of the LDAP user attribute.

- 1. If the client logs in as  $hugo$  and the domain associated with the server IP address used is yoyo.com, and mailAccessProxyReplay=%U@%V, the replayed login string is hugo@yoyo.com.
- 2. If the client logs in as  $hugo$ , and the domain associated with the server IP address used is yoyo.com, and mailAccessProxyReplay=%A[surname]@%V, the replayed login string is the value of the surname attribute of the client.
- 3. If the client logs in as hugo+yoyo.com, and the login separator for the service used is +, and mailAccessProxyReplay=%U@%V, the replayed login string is hugo@yoyo.com .
- 4. If the client logs in as  $hugo$ , and the domain associated with the server IP address used is yoyo.com, and mailAccessProxyReplay is not defined, and the login separator for the service used is  $+$ , the replayed login string is hugo+yoyo.com.

## <span id="page-202-0"></span>**mailAdminRole**

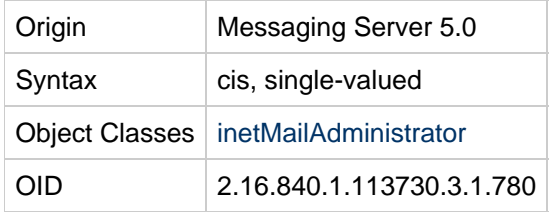

#### **Definition**

Specifies the administrative role assigned to the members of the group. The only legal value for this attribute is storeAdmin. The object class that contains this attribute inetMailAdministrator is overlaid on a group entry to grant members of a group administrative privileges over part of the mail server. Currently the only privilege group members inherit are rights to perform proxy authentication for any user in the domain. These rights extend over users in the same domain as where the group is defined. To grant such privileges the attribute [mailAdminRole](#page-202-0) must be set to the value storeAdmin.

## **Example**

mailAdminRole: storeAdmin

## **mailAllowedServiceAccess**

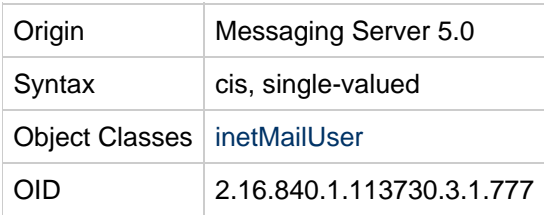

#### **Definition**

Stores access filters (rules). If no rules are specified, then user is allowed access to all services from all clients.

Rules are separated by a dollar sign  $(\xi)$ . The rules are evaluated in this manner:

- Access is granted if the client information matches an allow filter for that service.
- Access is denied if the client information matches a deny filter for that service.
- If no match is made with any allow or deny filters, access is granted, except in the case where there are allow filters but no deny filters. In this case, a lack of match means access is denied.

Note the effect of the preceding rule:

- If no rule is specified for mailAllowedServiceAccess, users are allowed access to all services from all clients.
- If an allow filter is explicitly specified for any service, users are denied access to all other services that are not specified.

For example, suppose you want to enable S/MIME for a domain. If you do not specify any allow filters or deny filters for mailAllowedServiceAccess, S/MIME is enabled.

Now suppose you specify an allow filter for the pop service. In this case, S/MIME is disabled until you also specify an allow filter for the smime service.

For a full explanation of access filters and an alternate way to control access through the administration console or the configutil utility, see [Configuring Client Access to POP, IMAP, and HTTP Services](https://wikis.oracle.com/display/CommSuite/Configuring+Client+Access+to+POP%2C+IMAP%2C+and+HTTP+Services).

#### **Rule Syntax**

"+" or "-"service\_list":"client\_list

+ (allow filter) means the services in the service list are being granted to the client list.

- (deny filter) means the services are being denied to the client list.

service list is a comma separated list of services to which access is being granted or denied.

Legal service names are: imap, imaps, pop, pops, smtp, smtps, http, and smime. Note that the MMP supports imap, imaps, pop, pops, and smtp, and smime. The back-end supports imap, pop, smtp, http, and smime.

client list is a comma separated list of clients (domains) to which access is being granted or denied.

The following wild cards can be used for the service list:  $*,$  ALL.

Wild cards can be substituted for the client list (domains). The following table shows the legal wild cards and gives a description of each:

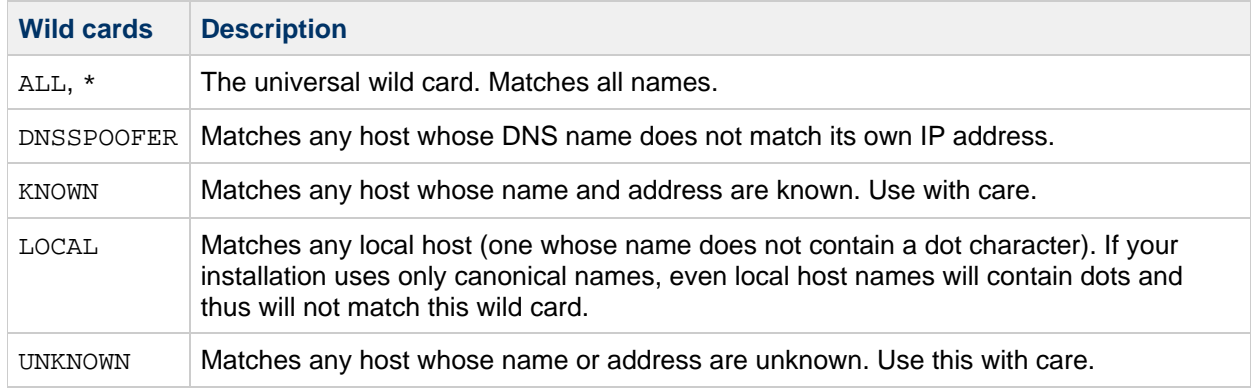

#### **Wild cards**

#### **Except Operator**

The access control system supports a single operator,  $EXCEPT$ . You can use the  $EXCEPT$  operator to create exceptions to the patterns found in a rule's service list and client list. EXCEPT clauses can be nested. If there are multiple EXCEPT clauses in a rule, they are evaluated right to left.

The EXCEPT format is:

list1 EXCEPT list2

where  $list1$  is a comma separated list of services and  $list2$  is a comma separated lists of clients.

This example shows a single rule with multiple services and a single wild card for the client list.

mailAllowedServiceAccess: +imap,pop,http:\*

This example shows multiple rules, but each rule is simplified to have only one service name and uses wild cards for the client list. (This is the most commonly used method of specifying access control in LDIF files.)

mailAllowedServiceAccess: +imap:ALL\$+pop:ALL\$+http:ALL

An example of how to disallow all services for a user is:

```
mailAllowedServiceAccess: -imap:$-pop:$-http:*
```
An example of a rule with an  $EXCEPT$  operator is:

```
mailAllowedServiceAccess: -ALL:ALL EXCEPT server1.sesta.com
```
This example denies access to all services for all clients except those on the host machine server1.sesta.com.

The following example shows how to restrict user access to SSL-encrypted POP and IMAP access only:

mailAllowedServiceAccess: +imaps,pops:\*\$+imap,pop:MMP IP address

In the preceding example, note that the back-end servers do not recognize the pops and imaps service names, so it is necessary to grant the MMP IP address(es)  $pop$  and  $image$  service access. Otherwise, connections for that user between the MMP and the back-end servers will be rejected.

#### **mailAlternateAddress**

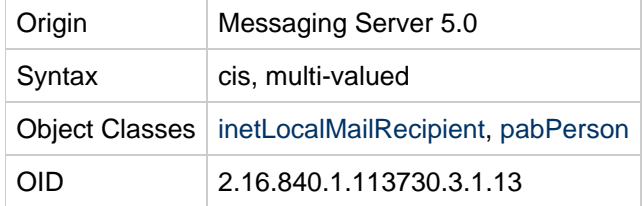

#### **Definition**

Alternate RFC 822 email address of this recipient. If the MTA receives mail with a "to" header with this email address, it rewrites the header with the value of the mail attribute and routes the email to that inbox. The reverse-pointing addresses are rewritten from the value of any of a user's mailAlternateAddress attributes to the value of the user's mail attribute. (That is, the MTA will rewritethe following headers, if they match this attribute, to the value of the user's [mail](#page-200-0) attribute.)

The [mailEquivalentAddress](#page-220-0) attribute works similarly to route the email, but does not rewrite the header.

The local part of the address may be omitted to designate a user/group as the catchall address. A catchall domain address is an address that will receive mail to a specified domain if the MTA does not find an exact user address match with that domain.

This attribute, along with  $\text{mail}$ , are the default attributes used for reverse searches.

mailAlternateAddress: jdoe@sesta.com

To specify a mail catchall address:

```
mailAlternateAddress: @sesta.com
```
#### **mailAntiUBEService**

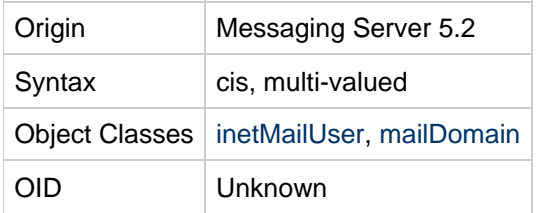

#### **Definition**

The string values given by this and other opt in attributes are collected and passed to the filtering agent being used (for instance, Brightmail).

For Brightmail spam and virus checking, the interpretation of these strings is specified in the Brightmail configuration file. Brightmail uses the information from this attribute for its processing.

There are two Brightmail values:

- spam-- When a spam message is found by the anti-UBE service, take the action specified in a system wide configuration option.
- virus When a virus in a message is detected by the anti-UBE service, take the action specified in a system wide configuration option.

SpamAssasin, another filtering agent, does not use the actual value of the attribute; it can be set to anything.

While another attribute can be named in the option.dat setting for LDAP\_OPTIN, it is not recommended. (For more information on Brightmail, see the Messaging Server Administration Guide.)

To use this attribute to specify per user opt in values, set the following in the option.dat file:

LDAP\_OPTIN=mailAntiUBEService

To use the attribute to specify domain level opt in values, set the following in the option.dat file:

LDAP\_DOMAIN\_ATTR\_OPTIN=mailAntiUBEService

```
mailAntiUBEService: virus
mailAntiUBEService: spam
```
## **mailAutoReplyMode**

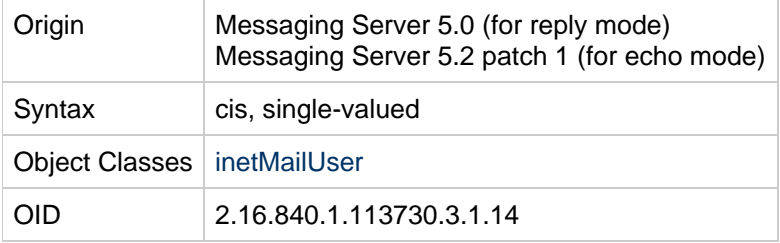

#### **Definition**

Specifies the autoreply mode for user mail account. This is one of several autoreply attributes used when autoreply is an active mail delivery option (mailDeliveryOption: autoreply). The two modes for autoreply are:

- echo-- Echo the original message with the added mailAutoReplyText or mailAutoReplyTextInternal to the original sender. echo mode replies are sent unconditionally.
- reply-- Send a fixed reply, contained in attributes mailAutoReplyText or mailAutoReplyTextInternal, to the original sender.

NOTE: The two modes support different attributes for composing mail.

#### **Example**

```
mailAutoReplyMode: reply
```
mailAutoReplyMode: echo

## **mailAutoReplySubject**

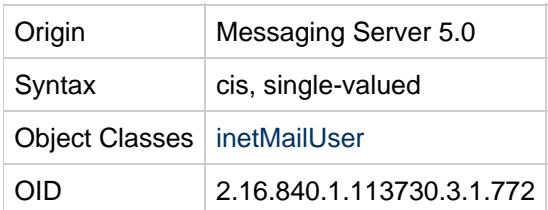

#### **Definition**

Subject text of autoreply response. SSUBJECT can be used to insert the subject of the original message into the response.

## **Example**

mailAutoreplySubject: I am on vacation

## **mailAutoReplyText**

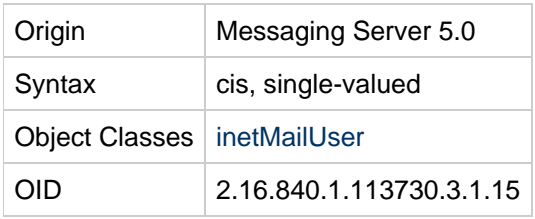

Autoreply text sent to all senders except users in the recipient's domain. If not specified, external users receive no auto response.

#### **Example**

```
mailAutoreplyText: Please contact me later.
```
## **mailAutoReplyTextInternal**

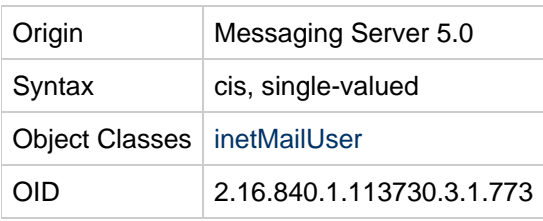

#### **Definition**

Autoreply text sent to senders from the recipients domain. If not specified, then internal uses get the mail autoreply text message.

#### **Example**

```
mailAutoreplyTextInternal: Please contact me later.
```
## **mailAutoReplyTimeOut**

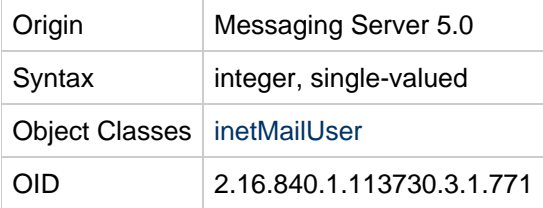

#### **Definition**

This value is only used with "mailAutoReplyMode: reply"

Interval, in hours, for successive autoreply responses to any given mail sender. If the value is set to 0 and the mailAutoReplyMode:  $reply$ , then a response is sent back every time a message is received. Autoreply responses are sent out only if the recipient is listed in the  $\text{To: or } \text{Cc: of the original}$ message.

## **Example**

mailAutoreplyTimeout: 48

## **mailClientAttachmentQuota**

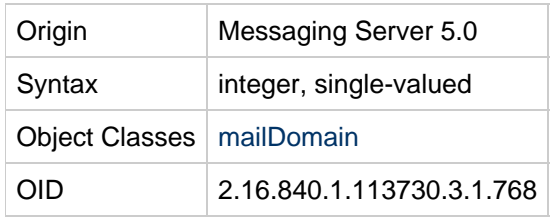

## **Definition**

A positive integer value indicating the number of attachments the Messenger Express user can send per message in this domain. A value of  $-1$  means no limit on attachments.

## **Example**

mailClientAttachmentQuota: 12

## **mailConversionTag**

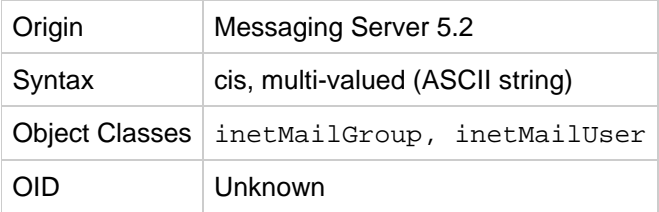

## **Definition**

Method of specifying unique conversion behavior for a user or group entry. A message sent to this user or group will match any conversion file entries that require the specified value of the tag. (Any string value can be associated with this attribute.)

Tag-specific conversion actions are specified in the MTA configuration.

The MTA option used to override this attribute is LDAP\_CONVERSION\_TAG.

#### **Example**

No example given.

## **mailDeferProcessing**

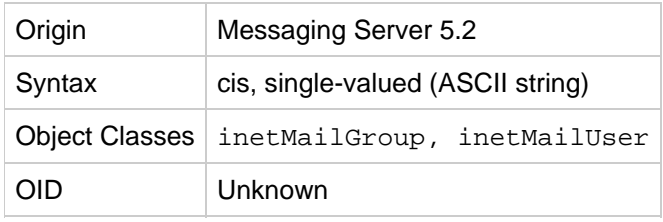

Controls whether or not address expansion of the current user or group entry is performed immediately (value is "No"), or deferred (value is "Yes").

#### **R** Note

A different attribute (other than mailDeferProcessing) can be designated for this purpose in the MTA option LDAP\_REPROCESS.

Deferral takes place if the value is "Yes" and the current source channel isn't the reprocess channel. Deferral is accomplished by directing the user or group's address to the reprocess channel. That is, the expansion of the alias is aborted and the original address (user@domain) is queued to the reprocess channel.

If this attribute does not exist, the setting of the deferred processing flag associated with delivery options processing is checked. If it is set, processing is deferred.

If it is not set, the default for users is to process immediately (as if the value of this attribute were "No").

The default for groups (such as mailing lists) is controlled by the MTA option DEFER GROUP PROCESSING, which defaults to 1 (yes).

#### **Best Practices Suggestions for Duplicate Message Problem**

Getting duplicate copies of messages can happen. For example, if a user sends an email to both addresseeA, and groupA that contains addresseeA, and DEFER\_GROUP\_PROCESSING=1 and this attribute is  $No$ , then the message immediately duplicates, such that  $ad$  $d$ resseeA gets two copies, one that came directly, and one that took the deferred expansion hop through the reprocess channel for groupA to get expanded.

While disabling deferred group expansion would eliminate the duplicate, that's not a good idea if you have a lot of large groups. Using  $\exp(-\ln t)$  1 can potentially cause unnecessary overhead on general, non-group, multi-recipient messages.

To minimize the effect of this situation, the following two solutions are best practices:

- For installations with only a few small groups, setting the default DEFER GROUP PROCESSING=1, and this attribute to  $No$ , gives you duplicates but also gives you two major benefits:
	- You don't have to bother running the reprocess channel, which makes a bit less overhead and a bit faster delivery.
	- The potential for eliminating duplicate addresses is increased.

If your installation has many small groups and only a few large groups, then set DEFER GROUP PROCESSING=0, and this attribute to Yes for the few large groups.

The default for mail users:

mailDeferProcessing: No

The default for mailing lists:

mailDeferProcessing:Yes

## **mailDeliveryFileURL**

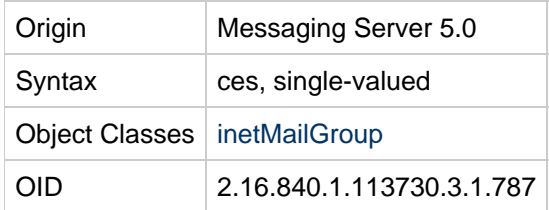

#### **Definition**

Fully qualified local path of file to which all messages sent to the mailing list are appended. Used in conjunction with mailDeliveryOption: file.

The MTA option used to override this attribute's value is LDAP\_PROGRAM\_FILE.

#### **Example**

mailDeliveryFileURL: /home/dreamteam/mail\_archive

## **mailDeliveryOption**

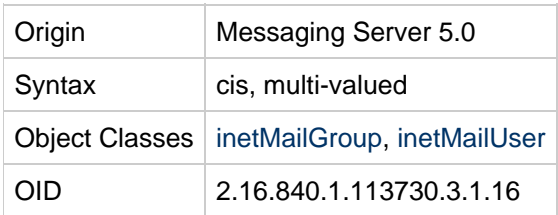

#### **Definition**

Specifies delivery options for the mail recipient. One or more values are permitted on a user or group entry, supporting multiple delivery paths for inbound messages. Values will apply differently depending on whether the attribute is used in inetMailGroup or inetMailUser.

Note that the [mailUserStatus](#page-234-0) attribute is processed before this attribute. If mailUserStatus is set to hold, an internal flag is set so that when mailDeliveryOption is processed, the mailUserStatus hold overrides whatever delivery options are specified with mailDeliveryOption.

For users, delivery addresses are generated for each valid delivery option value.

Valid values are:

#### **For users only (inetMailUser)**

 $\bullet$  autoreply-- Specifies autoreply is turned on for the user. Messages on which the recipient is listed in the "To:" or "Cc:" header fields of the message are sent to the autoreply channel where an autoreply message is generated and sent to the original sender.

- $\bullet$  hold-- A recipient is temporarily halted from receiving messages. See mailUserStatus, hold. Note that unlike mailUserStatus, hold for this attribute does not disallow POP, IMAP and WebMail access. For this attribute, hold only halts delivery to the recipient's mailbox, but access is still allowed.
- mailbox-- Deliver messages to the user's IMAP/POP store.
- $\bullet$  native or unix-- Deliver messages to the user's /var/mail store INBOX. The store is in Berkeley mailbox format. Messaging Server does not support /var/mail access. Users must use UNIX tools to access mail from the /var/mail store.

#### **For groups only (inetMailGroup)**

- file-- Messages are appended to the file specified in the attribute mailDeliveryFileURL.
- members-- Messages are sent to members of the mailing list.
- members\_offline-- To defer processing for this group, set the attribute to this value, and set the option.dat file option DEFER\_GROUP\_PROCESSING to zero (0).

#### **Both users and groups**

These values are handled the same for both users and groups.

- program-- Messages are delivered to a program, which is on the approved list of programs (specified in MTA's configuration). The name of the program is specified in the attribute mailProgramdeliveryInfo.
- forward-- Specifies that messages will be forwarded. The forwarding address is specified in the attribute mailForwardingAddress. Note that when this value is set, mailForwardingAddress must be set to keep the mail system in sync.

#### **Defaults**

The default for users is the first item in the DELVERY OPTIONS MTA option (normally  $mainbox$ ); the default for groups is the second item (normally  $members$ ).

The MTA option DELIVERY\_OPTIONS, found in the msg-svr-base/config/option.dat file, defines how each of the previously listed values will be processed.

The MTA option to override the name of the attribute used for this is LDAP DELIVERY OPTION.

#### **A** Note

Because the default behavior if the attribute is not present is usually  $mainbox$  for user objects and  $m$ embers for group objects, it is possible that the object might not have a mailDeliveryOption attribute. Ensure that when setting this attribute that you do not replace all values with only your new value, or that if there was no attribute, you also add the appropriate value to maintain the default behavior along with the behavior you intend to add.

In other words, if a user object does not have a mailDeliveryOption attribute, then the default is to deliver mail to the user. If you then set maildeliveryoption: forward (or autoreply), then mail is **only** forwarded (or replied to) but not delivered. If you intend to keep delivering as well as forward, you must set the following:

mailDeliveryOption: mailbox mailDeliveryOption: forward

## **mailDomainAllowedServiceAccess**

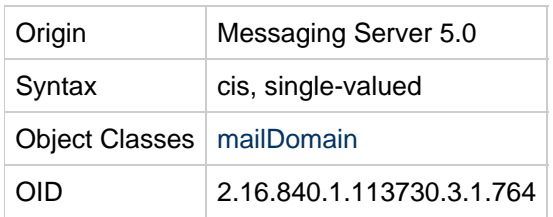

#### **Definition**

Stores access filters (rules). If no rules are specified, then domain is allowed access to all services from all clients. Rules are separated by a dollar sign  $(s)$ . The rules are evaluated in this manner:

- Access is granted if the client information matches an allow filter for that service.
- Access is denied if the client information matches a deny filter for that service.
- If no match is made with any allow or deny filters, access is granted, except in the case where there are allow filters but no deny filters. In this case, a lack of match means access is denied.

Note the effect of the preceding rule:

- If no rule is specified for mailAllowedServiceAccess, users are allowed access to all services from all clients.
- If an allow filter is explicitly specified for any service, users are denied access to all other services that are not specified.

For example, suppose you want to enable S/MIME for a domain. If you do not specify any allow filters or deny filters for mailAllowedServiceAccess, S/MIME is enabled.

Now suppose you specify an allow filter for the pop service. In this case, S/MIME is disabled until you also specify an allow filter for the smime service.

For a full explanation of access filters and an alternate way to control access through the administration console or the configutil utility, see [Configuring Client Access to POP, IMAP, and HTTP Services](https://wikis.oracle.com/display/CommSuite/Configuring+Client+Access+to+POP%2C+IMAP%2C+and+HTTP+Services).

#### **Rule Syntax**

#### + or - <service\_list\>":"<client\_list\>

+ (allow filter) means the service list services are being granted to the client list.

- (deny filter) means the services are being denied to the client list.

service\_list is a comma separated list of services to which access is being granted or denied.

Legal service names are: imap, imaps, pop, pops, smtp, smtps, http, and smime. Note that the MMP supports imap, imaps, pop, pops, and smitp, and smime. The back-end supports imap, pop, smtp, http, and smime.

client\_list is a comma separated list of clients (domains) to which access is being granted or denied.

Wild cards can be substituted for the client list (domains). The following table shows the allowed wild cards and describes each of them:

#### **Wild Cards**

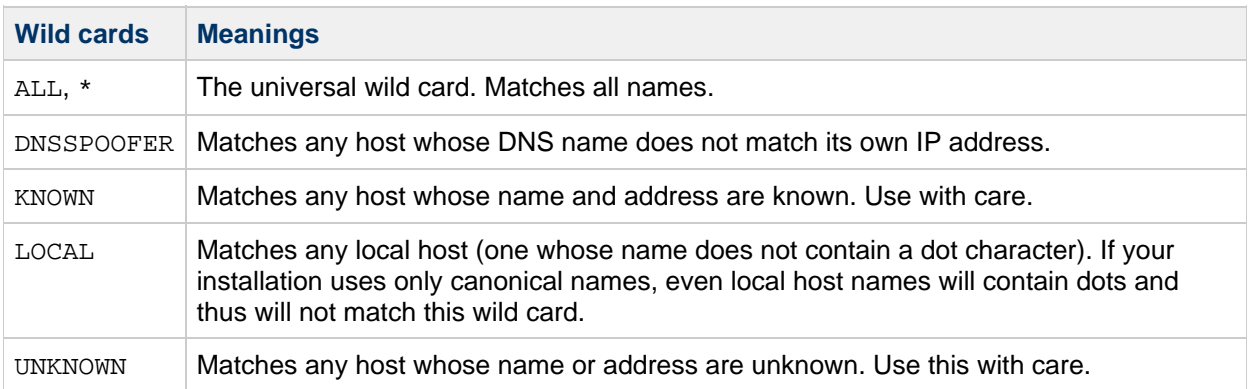

The following wild cards can be used for the service list:  $*,$  ALL.

#### **Except Operator**

The access control system supports a single operator, EXCEPT. You can use the EXCEPT operator to create exceptions to the patterns found in a rule's service list and client list. EXCEPT clauses can be nested. If there are multiple EXCEPT clauses in a rule, they are evaluated right to left.

The EXCEPT format is:

list 1 EXCEPT list 2

A list is a comma separated list of services or clients.

#### **Example**

This example shows a single rule with multiple services and a single wild card for the client list.

mailDomainAllowedServiceAccess: +imap,pop,http:\*

This example shows multiple rules, but each rule is simplified to have only one service name and uses wild cards for the client list.

mailDomainAllowedServiceAccess: +imap:ALL\$+pop:ALL\$+http:ALL

The second example is probably the most commonly used in Messaging Server LDIF files.

An example of a rule with an EXCEPT operator is:

mailDomainAllowedServiceAccess: -ALL:ALL EXCEPT server1.sesta.com

This example denies access to all services for all clients except those on the host machine server1.sesta.com.

#### **mailDomainCatchallAddress**

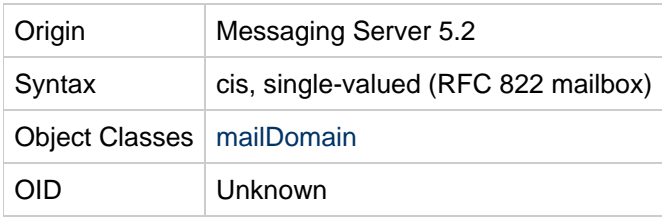

Specifies an address to be substituted for any address in the domain that doesn't match any user or group in the domain.

The MTA option used to override this attribute's value is LDAP\_DOMAIN\_ATTR\_CATCHALL\_ADDRESS.

#### **Example**

No example given.

## **mailDomainConversionTag**

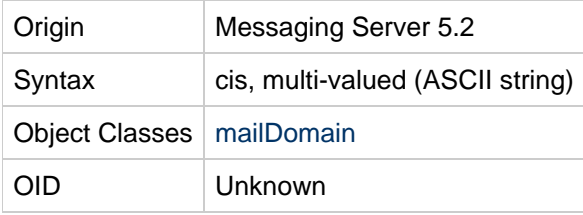

#### **Definition**

Method of specifying unique conversion behavior for any user in the domain. A message sent to a user in this domain will match any conversion file entries that require the specified value of the tag. (Any string value can be associated with this attribute.)

Tag-specific conversion actions are specified in the MTA configuration.

The MTA option used to override this attribute's value is LDAP\_DOMAIN\_ATTR\_CONVERSION\_TAG.

## **Example**

No example given.

## **mailDomainDiskQuota**

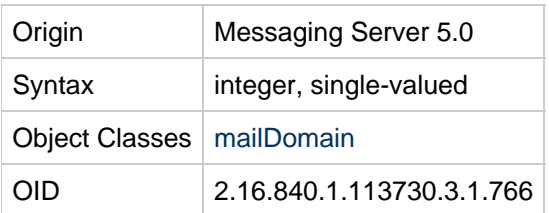

#### **Definition**

Disk quota, in bytes, for all users in the domain. If domain quota enforcement is activated, then domains exceeding this quota stop receiving more messages until the domain messages no longer exceed the quota. Domain quota enforcement is activated using the command imquotacheck  $-f -d <$ domain $\ge$ .

Valid numeric values for mailDomainDiskQuota are

 $pos\_num[G|M|K]$  or  $-1$  or  $-2$ .

where  $pos\_num$  is a positive number up to a maximum of  $4294966272$ 

and  $G$  (gigabytes),  $M$  (megabytes), and  $K$  (kilobytes) are the valid units of measurement.

You can specify the full quota value as a positive number by itself (for example, 20000000) or use a unit of measurement (for example, 20M).

The maximum mailDomainDiskQuota value is 4096G.

Specifying a mailDomainDiskQuota value of 0 will mean that no mail will be delivered.

You can also use the values shown in the following table.

#### **mailDomainDiskQuota Values**

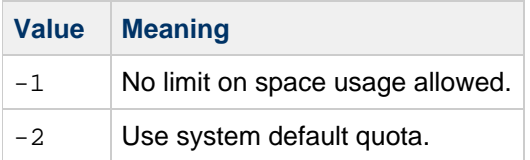

#### **Example**

To specify a quota of 4 gigabytes:

```
mailDomainDiskQuota: 4G
```
To specify the system default quota, do not add mailDomainDiskQuota to the LDAP entry. Or you can use the following value:

mailDomainDiskQuota: -2

#### **mailDomainMsgMaxBlocks**

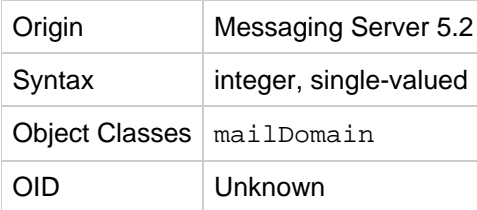

#### **Definition**

Imposes a size limit in units of MTA blocks on all messages sent to addresses in this domain. This limit doesn't apply to messages sent by users from this domain.

The value of this attribute is overridden by the value of [mailMsgMaxBlocks](#page-222-0), if set.
The MTA option used to override this attribute's value is LDAP\_DOMAIN\_ATTR\_BLOCKLIMIT.

## **Example**

No example given.

# **mailDomainMsgQuota**

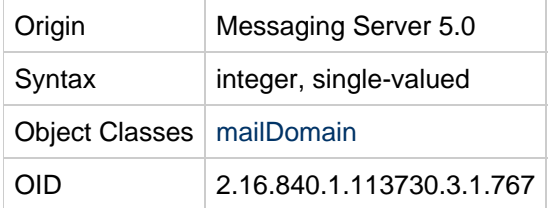

## **Definition**

Quota of number of messages permitted for all users in this domain. If domain quota enforcement is activated, then the domain exceeding this quota will stop receiving more messages until the messages no longer exceed the quota. Domain quota enforcement is activated using the command imquotacheck  $-f - d < domain \$ 

# **Example**

```
mailDomainMsgQuota: 2000000
```
# **mailDomainReportAddress**

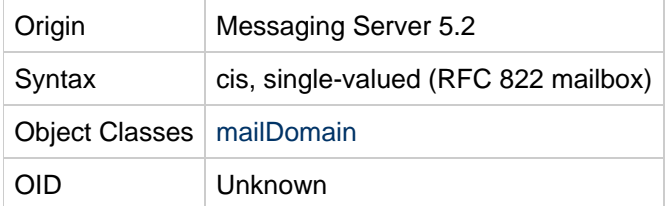

# **Definition**

This value is used as the header From: address in DSN's reporting problems associated with recipient addresses in the domain. It is also used when reporting problems to users within the domain regarding errors associated with non-local addresses.

If this attribute is not set, the reporting address will default to postmaster@domain.

The MTA option used to override this attribute's value is LDAP\_DOMAIN\_ATTR\_REPORT\_ADDRESS.

## **Example**

No example given.

# **mailDomainSieveRuleSource**

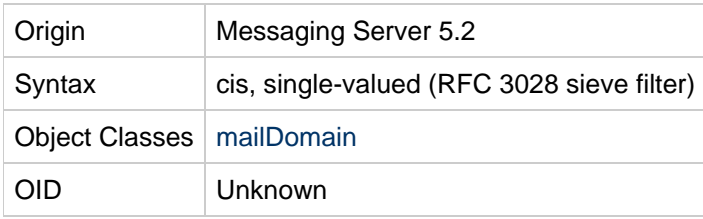

## **Definition**

SIEVE filter for all users in the domain. There are two possible forms for the value of this attribute: a single value that contains the complete sieve script (RFC 3028 compliant), and multiple values, with each value containing a piece of the sieve script (not RFC 3028 compliant).

A script has the following form:

```
require ["fileinto"];
# $Rule Info: Order=(1-infinity, or 0 for disabled)
 Template=(template-name) Name=(rule name)
if header :is "Sender" "owner-ietf-mta-filters@imc.org"
{ fileinto "filter"; # move to "filter" folder }
if header :is "Subject" "SPAM!" { discard; }
```
#### **Multi-valued Form**

Multiple SIEVE scripts per user can be stored in LDAP. To enable the user interface to handle several smaller rules scripts, rather than one script containing all the domain's rules, this attribute takes multiple values (that is, multiple rules). The server looks at every rule in mailSieveRuleSource.

To provide ordering and possible user interface editing information, there is an optional SIEVE comment line in each rule. This line has the following format:

```
# $Rule Info: Order=(1-infinity, or 0 for disabled)
```
All rules that have a Rule Info line will be processed first by the Messaging Server. If  $order=0$ , then this rule is not used in the SIEVE evaluation. Otherwise, the rules are processed in the order provided (1 having highest priority). To accommodate SIEVE rules that might not have been entered using the Rule Info extension, any other rules found are run by the server, in order received from LDAP after all rules with corresponding order values have been processed.

## **MTA Override Option**

The MTA option that overrides this attribute's value is LDAP\_DOMAIN\_ATTR\_FILTER.

```
require ["fileinto","reject"];
if header :contains "Subject" "New Rules Suggestion" {
    redirect "rules@sesta.com"; # Forward message
}
if header :contains "Sender" "porn.com" {
    discard; # Discard the email, don't inform the sender
}
if size :over 1M {
reject text: # Reject message, send multi-line reply back to sender.
Please do not send large attachments.
Put your file on a server and send the URL. Thank you.
.
;}
if header :contains "Sender" "domainadminstrator@sesta.com" {
    fileinto "complaints.refs"; # File message into folder
}
```
## **mailDomainStatus**

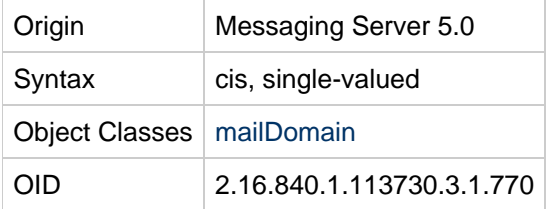

## **Definition**

Current status of the mail domain. Can be one of the following values: active, inactive, deleted, hold, or overquota. This attribute is the mail service domain status. Missing value implies status is active. An illegal value is treated as inactive.

The following table lists the status values:

**Status Values**

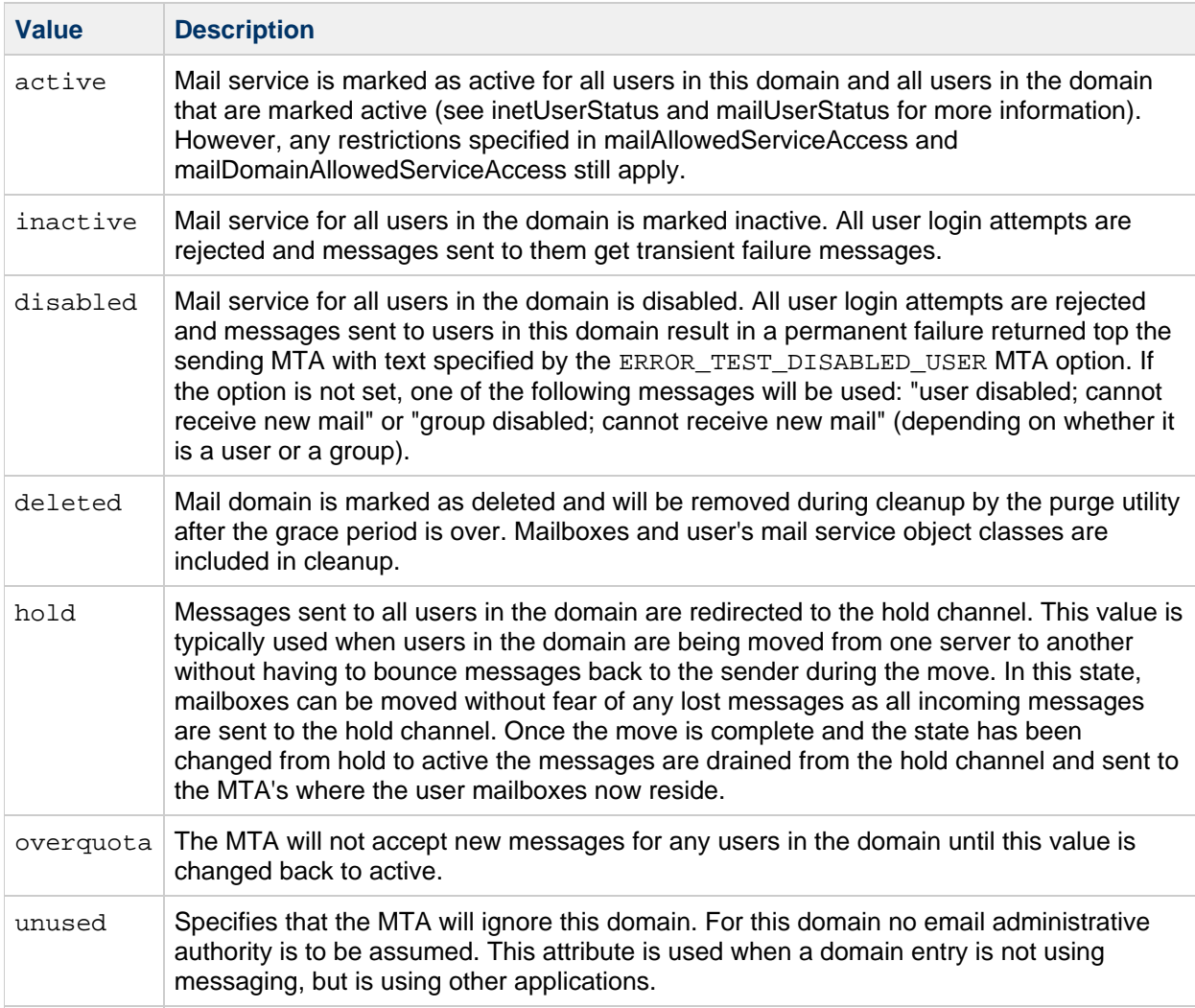

There are four status attributes that mail services look at and which are evaluated in this order: inetDomainStatus, mailDomainStatus, inetUserStatus, and mailUserStatus. The rule is: the first of these attributes that is set to something other than active takes precedence over all the others.

The MTA option that overrides this attribute's values is LDAP\_DOMAIN\_ATTR\_STATUS. The LDAP\_DOMAIN\_ATTR\_STATUS option does not affect the message store or Delegated Administrator commadmin utility, which only recognize and use the current value of mailDomainStatus.

# **Example**

mailDomainStatus: active

# **mailDomainWelcomeMessage**

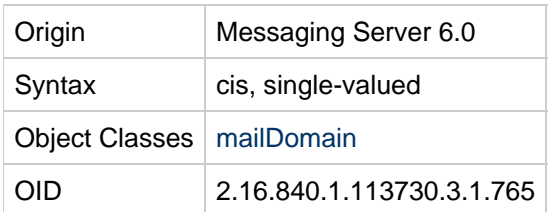

## **Definition**

Welcome message sent to new users added to this domain. The message must contain a header and a message body. The message header must contain at least a subject line. The header and body are separated by a blank line. Enter the mail-domain welcome message on a single line. You must use a \$ (dollar sign) to represent a new line. To indicate a blank line, use \$\$ (two dollar signs).

You can use the following variables in the mail-domain welcome message:

[ID] The userid (message store user ID).

[URL] The url location specified with the configutil parameter, gen.accounturl. You can configure this parameter to point the user to, for example, the url of the administrative interface where the user can customize the client configuration.

#### **Example**

The following example would be entered on a single line, even though it appears on this page on multiple lines:

```
mailDomainWelcomeMessage: From: postmaster@siroe.com$Subject: Welcome!$$
Dear \
[ID], $Welcome to the mail system. $To customize your email preferences,
go to the following url:$$[URL]$$--postmaster@siroe.com
```
When the user anne logs in for the first time, the following sample mail-domain welcome message would be displayed (depending on the url configuration):

```
From: postmaster@siroe.com
Subject: Welcome! 
To: anne@siroe.com
Date: Tue, 7 Nov 2006 10:10:04 --0800
MIME--Version 1.0
Content-Type: text/plain; charset=us-ascii
Content-Transfer-Encoding: 7bit
Dear anne,
Welcome to the mail system.
To customize your email preferences, please go to the following url:
http://anne@west.siroe.com:8080/bin/user/admin/bin/enduser
--postmaster@siroe.com
```
# **mailEquivalentAddress**

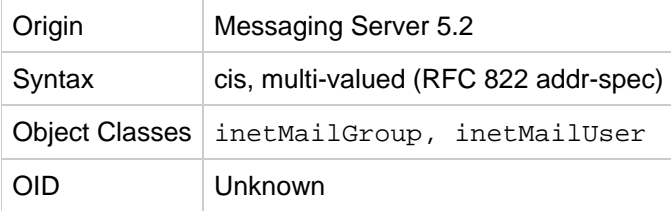

## **Definition**

Equivalent to [mailAlternateAddress](#page-204-0) in regard to mail routing, except with this attribute, the header doesn't get rewritten.

Note that mailEquivalentAddress is searched for when the system is deciding where to deliver messages, but it is not one of the attributes searched for when doing REVERSE\_URL address reversal.

This attribute works only for direct LDAP mode, not with the deprecated imsimita dirsync option.

#### **Example**

```
mailEquivalentAddress: jdoe@sesta.com
```

```
mailEquvalentAddress: @sesta.com (catchall domain address)
```
## **mailFolderName**

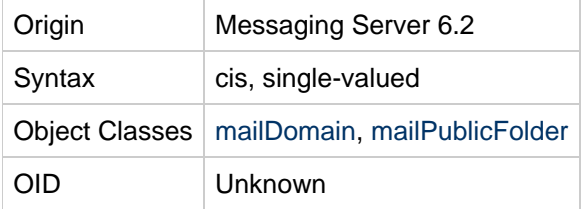

#### **Definition**

This attribute specifies the name of a public folder.

## **Example**

```
mailFolderName: Announcements
```
# **mailForwardingAddress**

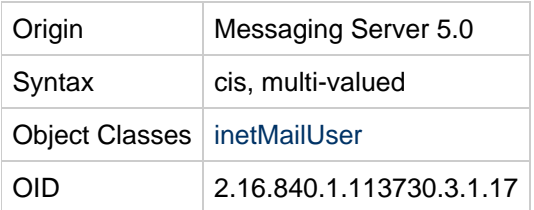

## **Definition**

This attribute stores one or more forwarding addresses for inbound messages. Addresses are specified in RFC 822 format. Messages are forwarded to the listed address when  $mailDeliveryOption$ : forward is set.

Note that both mailDeiveryOption and this attribute must be set in order to keep the mail system in sync.

# <span id="page-222-0"></span>**mailHost**

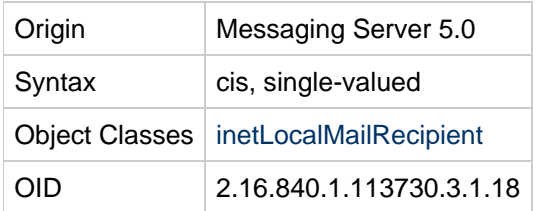

## **Definition**

For a user or group entry, the fully qualified host name of the MTA that is the final destination of messages sent to this recipient. To be deemed local, the user entry must have this attribute, and it must match either the local.hostname configutil attribute, or one of the names specified by the local.imta.hostnamealiases configutil attribute. Otherwise, a new source routed address is generated in the form: @mailhost:user@domain and will be processed through the rewrite rules.

If a user entry does not have this attribute, the generated address will use the [mailRoutingSmartHost](#page-232-0) hostname associated with the domain @smarthost:user@domain. If the domain has no  $mailRoundingSmartHost$  attribute, the address is discarded and a  $5xx$  error is reported.

If a group entry does not have this attribute, the group is processed locally.

The MTA option that overrides this attribute's value is LDAP\_MAILHOST.

# **Example**

```
mailHost: mail.siroe.com
```
# **mailMessageStore**

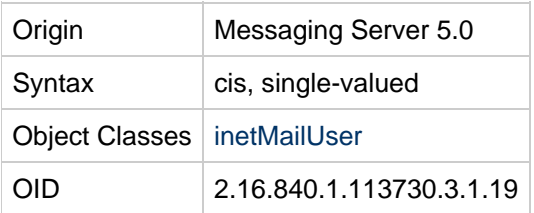

## **Definition**

Specifies the message store partition name for the user. The mapping between the partition name and the file system location of the store is kept in the message store configuration. If not specified, the default store partition specified in the server configuration is used.

## **Example**

mailMessageStore: secondary

# **mailMsgMaxBlocks**

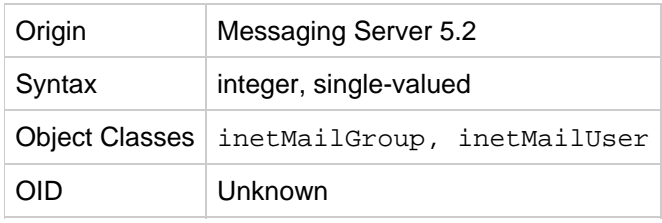

## **Definition**

The size in units of MTA blocks of the largest message that can be sent to this user or group. The limit doesn't apply to messages sent by the user.

If this attribute is set, it overrides the value of [mailDomainMsgMaxBlocks](#page-215-0).

The MTA option that overrides the attribute's value is LDAP\_BLOCKLIMIT.

## **Example**

No example given.

# **mailMsgQuota**

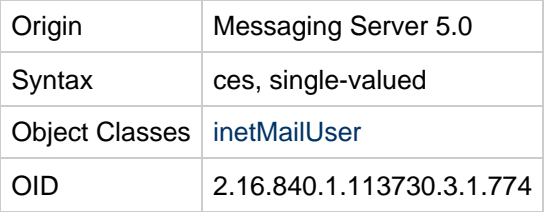

## **Definition**

Maximum number of messages permitted for a user is set with mailMsqQuota. This is a cumulative count for all folders in the store.

This attribute also can specify the number of messages allowed for a particular folder or message type.

Although mailMsgQuota is a single-valued attribute, you can use it to specify multiple quota values. You can set individual quota values for specific folders and message types. For details, see [Specifying](#page-224-0) [Quotas for Folders and Message Types.](#page-224-0)

If the  $\text{mailMsgQuota}$  attribute is missing, the system default quota is used. This is defined by the configutil parameter store.defaultmessagequota.

During server configuration, quota enforcement must be turned on for mailMsgQuota to take effect. Both soft and hard quotas can be set. (See the Sun Java System Messaging Server Administration Guide. )

The MTA option override is LDAP\_MESSAGE\_QUOTA.

To specify a mailMsgQuota value for the user's entire mailbox tree, use the following format:

```
mailMsgQuota: msgquota
```
where

msgquota is the number of messages.

#### <span id="page-224-1"></span>**msgquota Values**

Valid values for *msgquota* are up to a maximum of 4294967292. Specifying a *msgquota* value of 0 will mean that no mail will be delivered. You can also use the values shown in the following table:

#### **MsgQuota Values**

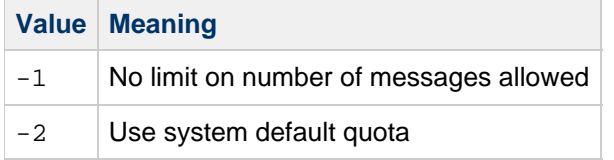

#### <span id="page-224-0"></span>**Specifying Quotas for Folders and Message Types**

To enable the quotas for individual folders or specific message types, enable (set to "1") either the store.folderquota.enable or store.typequota.enable parameter.

To enable and configure message types, you also must enable the configutil parameter store.messagetype.enable and configure other configutil parameters.

#### **Guidelines for Specifying Multiple Quota Values**

You can specify the following mailMsgQuota values for a user's mailbox tree:

- Quota values for specific folders in the user's mailbox
- Quota values for specific message types such as voice mail or text messages. A message type quota applies to messages of that type in all folders in the user's mailbox.
- A default quota value that applies to all folders and message types in the user's mailbox that are not explicitly assigned quotas.

The following guidelines apply when you assign multiple quota values for a user:

- Quotas do not overlap. For example, when there is a quota for a particular message type or folder, messages of that type or messages in that folder are not counted toward the default quota. Each message counts toward one and only one quota.
- The total quota for the whole user mailbox equals the sum of the values of all the quotas specified by default, type, and folder.
- Message type quotas take precedence over folder quotas. For example, suppose one quota is specified for a user's memos folder and another quota is specified for voice messages. Now suppose the user stores eight voice messages in the  $m_{\text{em}}$  folder. The eight messages are counted toward the voice-mail quota and excluded from the memos folder quota.

#### **Formatting Quota Values for Folders and Message Types**

To specify mailMsgQuota values for folders or message types, use the following format:

```
mailMsgQuota: {msgquota}[;{name}%{msgquota}]...
```
where

{ } is the number of messages. For a description of the valid numeric values, see msgquota **[msgquota](#page-224-1)** [Values.](#page-224-1)

 ${ \n }$  is the name of the folder or message type.

The semicolon (";" ) is a separator that separates multiple quota values.

The percent sign ("%") associates a folder or message-type name with the quota value that follows it.

#### **Additional Formatting Guidelines for Quota Values**

- $\bullet$  The first { $m$ sqquota} in the syntax shown previously--that is, the first quota value entered after the mailMsgQuota attribute--does not have a name. This value represents the default quota for all folders in the user's mailbox that are not explicitly assigned quotas. The default value applies to all the unnamed folders combined, not individual folders.
- A message-type name starts with a pound sign ("#").
- A folder name does not start with a pound sign ("#").
- The "%" and "#" signs are not allowed in folder names or message-type names.

#### **Example**

To specify a quota of 2,000 messages:

mailMsgQuota: 2000

To specify the system default quota, do not add mailMsgQuota to the LDAP entry. Or you can use the following value:

mailMsgQuota: -2

To specify a default quota of 2,000 messages for all user folders not explicitly assigned a quota; a voice-message quota of 100 messages; and a quota for the Archive folder of 4,000 messages:

```
mailMsgQuota: 2000;#voice%100;Archive%4000
```
In the preceding example, the 2,000 message default quota includes messages in all user folders except the Archive folder; it also excludes voice messages. The 100 message voice-mail quota includes voice messages in all user folders, including the Archive folder. The 4,000 message Archive-folder quota includes messages in the Archive folder and its subfolders; it includes messages of all types except voice messages.

## **mailParentalControl**

#### **Origin**

Messaging Server 6 2006Q2; Communications Suite Delegated Administrator

#### **Syntax**

cis, single-valued

#### **Object Class**

[inetMailUser](#page-139-0)

#### **Definition**

Set to true when parental control is enabled for a user.

Messaging Server uses sieve rules to implement parental control (the ability of a family administrative account to specify mail delivery rules for one or more sub-accounts).

Parental control rules are stored in the family group entry (implemented by using mailSieveRuleSource as an attribute of the inetManagedGroup object class). When a head of family specifies parental control rules, the rules are transformed to sieve rules and stored in the family group entry.

When a sub-account is tagged for parental control, the DN of the family group entry is stored in the sub-account's user entry (implemented with the mailSieveRuleRef attribute). In addition, the mailParentalControl attribute is set to true.

Allowed values: true, false

Default value: false

## **Example**

```
mailParentalControl: true
```
## **OID**

oid-mailParentalControl

# **mailProgramDeliveryInfo**

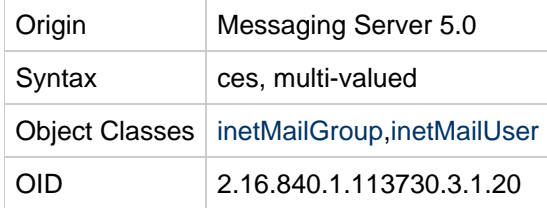

## **Definition**

Specifies one or more programs used for program delivery. These programs have to be on the approved list of programs that the messaging server is permitted to execute for a domain. The attribute value specifies a reference to a program. That reference is resolved from the approved list of programs. The resolved reference also provides the program parameters and execution permissions. Used in conjunction with the mailDeliveryOption: program.

The value of this attribute should be used as the value for the method name (-m value) when running imsimta program.

The program approval process is documented further in the Sun Java System Messaging Server Administration Guide.

The MTA option used to name a different attribute for this function is LDAP\_PROGRAM\_INFO.

```
mailProgramDeliveryInfo: procmail
```
# **mailPublicFolderDefaultRights**

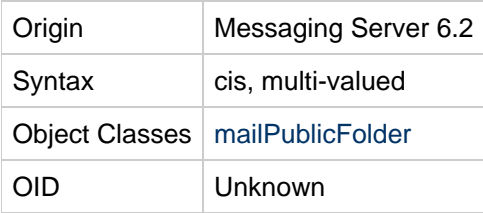

## **Definition**

Specifies the access control rights granted for this public folder. Each value of this attribute consists of two parts separated by a space. The two parts are: an identifier, as specified in RFC 2086, and a list of access rights, mod\_rights, as shown in the following table:

#### **Access Rights for a Public Folder**

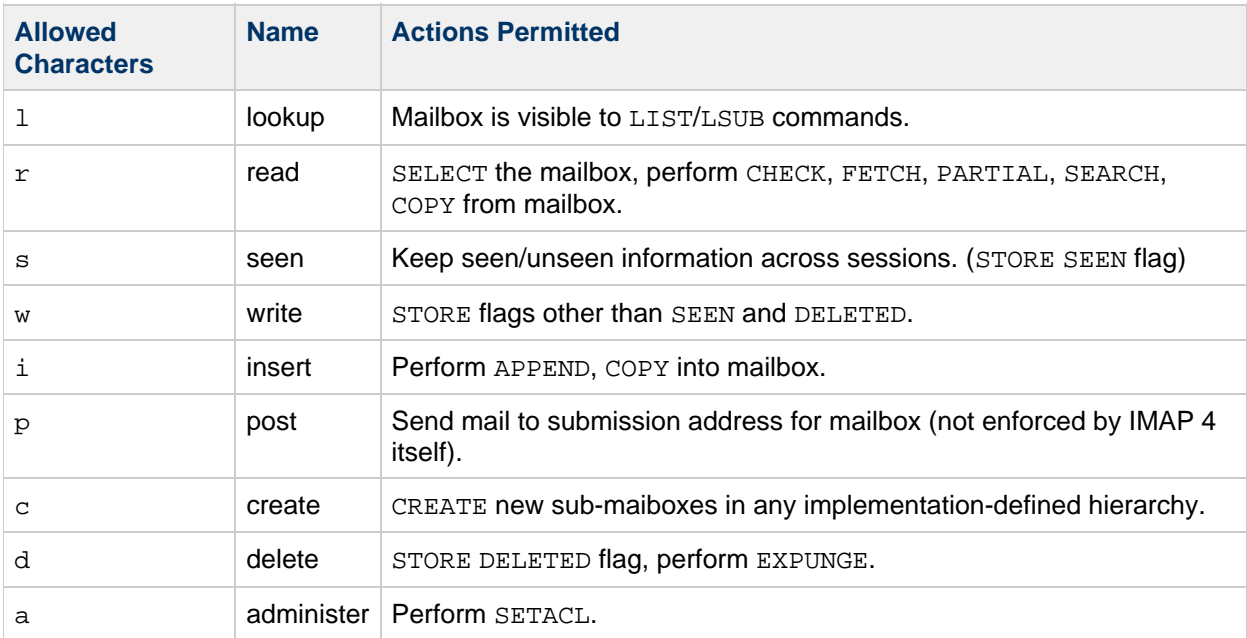

Messaging Server's IMAP ACL implementation also defines the following new identifier:

anyone@domain

where *domain* is a valid domain.

If the attribute is missing, the default rights specified in the mailPublicFolderDefaultRights attribute from the mailDomain object class will be applied. If mailDomain does not contain this attribute, the following default ACL is set when a public folder is first created:

anyone@domain lrs

where *domain* is a valid domain.

Group identifiers start with the prefix "group=". Do not put the group identifier prefix on a userid. The

message store's user creation code checks for this.

#### **Examples**

```
mailPublicFolderDefaultRights: anyone@sesta.com lrs
mailPublicFolderDefaultRights: group: sales@sesta.com lrs
mailPublicFolderDefaultRights: john@sesta.com lrswid
```
# **mailQuota**

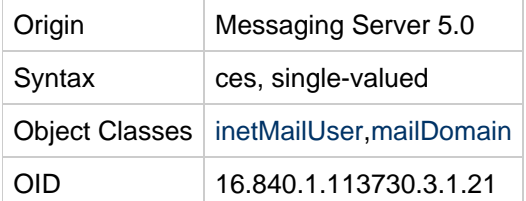

#### **Definition**

Specifies, in bytes, the amount of disk space allowed for the user's mailbox.

This attribute also can specify the amount of disk space allowed for a particular folder or message type.

Although mailQuota is a single-valued attribute, you can use it to specify multiple quota values. You can set individual quota values for specific folders and message types. For details, see [Specifying](#page-229-0) [Quotas for Folders and Message Types.](#page-229-0)

For a description of the numeric values for specifying quotas, see **quota** [Values](#page-228-0).

If the mailQuota attribute is not specified, the system default quota is used. The system default is specified in the server configuration parameter store.defaultmailboxquota. Setting the configuration parameter store.quotaenforcement to "on' causes the message store to enforce the quota.

#### **Note** LDAP\_DISK\_QUOTA is the MTA option used to specify a different attribute name for this function.

To specify a mailQuota value for the user's entire mailbox tree, use the following format:

mailQuota: quota

where

quota is the number of bytes or a number with a special meaning.

#### <span id="page-228-0"></span>**quota Values**

Valid numeric values for quota are

 $pos\_num[G|M|K]$  or 0 or -1 or -2

where  $pos$  num is a positive number up to a maximum of 4294967292

and  $G$  (gigabytes),  $M$  (megabytes), and  $K$  (kilobytes) are the valid units of measurement.

You can specify the full quota value as a positive number by itself (for example, 20000000) or use a unit of measurement (for example, 20M).

The maximum quota value of the user mailbox is 4294967292K.

You can also use the values shown in the following table.

#### **quota Values**

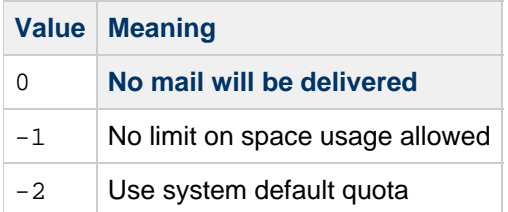

#### <span id="page-229-0"></span>**Specifying Quotas for Folders and Message Types**

To enable the quotas for individual folders or specific message types, you must run the configutil command with the parameters store.folderquota.enable and store.typequota.enable.

To enable and configure message types, you also must enable the configutil parameter store.messagetype.enable and configure other configutil parameters.

#### **Guidelines for Specifying Multiple Quota Values**

You can specify the following mailQuota values for a user's mailbox tree:

- Quota values for specific folders in the user's mailbox
- Quota values for specific message types such as voice mail or text messages. A message type quota applies to messages of that type in all folders in the user's mailbox.
- A default quota value that applies to all folders and message types in the user's mailbox that are not explicitly assigned quotas.

The following guidelines apply when you assign multiple quota values for a user:

- Quotas do not overlap. For example, when there is a quota for a particular message type or folder, messages of that type or messages in that folder are not counted toward the default quota. Each message counts toward one and only one quota.
- The total quota for the whole user mailbox equals the sum of the values of all the quotas specified by default, type, and folder.
- Message type quotas take precedence over folder quotas. For example, suppose one quota is specified for a user's memos folder and another quota is specified for voice messages. Now suppose the user stores eight voice messages in the  $m_{\text{em}}$  folder. The eight messages are counted toward the voice-mail quota and excluded from the memos folder quota.

#### **Formatting Quota Values for Folders and Message Types**

To specify mailQuota values for folders or message types, use the following format:

mailQuota: {quota}[;{name}%{quota}]...

where

{ } is the number of bytes. For a description of the allowed numeric values, see quota **quota** [Values](#page-228-0).

 ${ \n 1}$  ame is the name of the folder or message type.

The semicolon (";" ) is a separator that separates multiple quota values.

The percent sign ("%") associates a folder or message-type name with the quota value that follows it.

#### **Additional Formatting Guidelines for Quota Values**

- The first  ${q u o t a}$  in the syntax shown above--that is, the first quota value entered after the mailQuota attribute--does not have a name. This value represents the default quota for all folders in the user's mailbox that are not explicitly assigned quotas. The default value applies to all the unnamed folders combined, not individual folders.
- A message-type name starts with a pound sign ("#").
- A folder name does not start with a pound sign ("#").
- The "%" and "#" signs are not allowed in folder names or message-type names.

#### **Example**

To specify a quota of 4 gigabytes for the user mailbox:

mailQuota: 4G

To specify the system default quota, do not add mailQuota to the LDAP entry. Or you can use the following value:

mailQuota: -2

To specify a 20 MB default quota for all user folders not explicitly assigned a quota; a 10 MB voice-message quota; and a 100 MB quota for the Archive folder:

```
mailQuota: 20M;#voice%10M;Archive%100M
```
In the preceding example, the 20 MB default quota includes messages in all user folders except the Archive folder; it also excludes voice messages. The 10 MB voice-message quota includes voices messages in all user folders, including the Archive folder. The 100 MB Archive folder quota includes messages in the Archive folder and its subfolders; it includes messages of all types except voice messages.

#### **mailRoutingAddress**

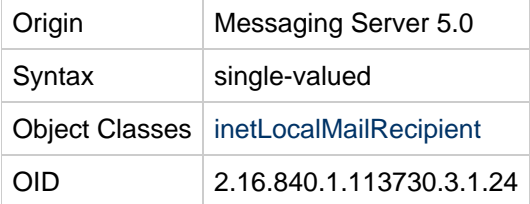

#### **Definition**

Usedtogether with mailHost to determine whether or not the address should be acted upon at this time or forwarded to another system.

#### A **Note**

LDAP\_ROUTING\_ADDRESS is the MTA option used to specify a different attribute name for this function.

#### **Example**

No example given.

## **mailRoutingHosts**

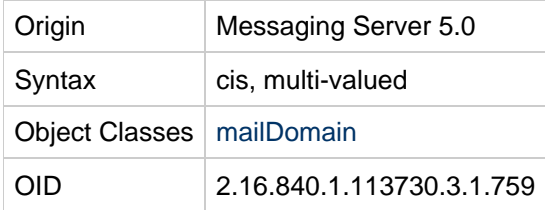

#### **Definition**

Fully qualified host name of the MTA responsible for making routing decisions for users in this (and all contained) domain(s). Unspecified attribute implies all MTA's must route messages for the users/groups of this (and contained) domain(s).

When a domain is found to be non-local, the use of this attribute depends on the value of the MTA option ROUTE\_TO\_ROUTING\_HOST:

- If the value is zero (0), which is the default setting, the attribute was checked as part of the  $\ddot{\circ}$ **rewrite rule. With a non-local domain, the**  $\sharp$  rewrite rule fails and no further use is made of this attribute's values. The remaining rewrite rules determine the handling of the domain.
- $\bullet$  If the value of the option is one (1), then the first value of this attribute that the MTA receives is installed as the source route in the address. And, all addresses associated with the domain are routed to that host.

Since this attribute is multi-valued and the first value the MTA "sees" will be chosen when the option is set to 1, it might be tempting to assume that you can direct the order in which these mail hosts will be used; that is, you might assume you can do a sort of load balancing by ordering the various values of this attribute. But, LDAP does not guarantee that attribute value ordering is preserved, so the first value seen by the MTA might be any of the attribute's values, not necessarily the first one in the LDAP entry.

You can implement load balancing with a set of MX records for each of the routing host names. Do not attempt to do it with the ordering of this attribute's values.

LDAP\_DOMAIN\_AATR\_ROUTING\_HOSTS is the MTA option used to specify a different attribute name for this function.

```
mailRoutingHosts: mail.siroe.com
```
# <span id="page-232-0"></span>**mailRoutingSmartHost**

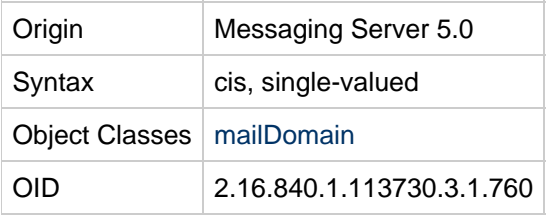

## **Definition**

Fully qualified host name, or domain-literal IP address, of a mail server responsible for handling mail for users not found in the local directory. Messages sent to users not found in the messaging server's directory are forwarded to the mail server specified in this attribute. This is useful when making a transition from one mail system to another and all users have not yet been moved over to the messaging server directory. An empty or missing attribute implies the local MTA is responsible for routing and delivering all messages for users in that domain.

#### **A** Note

LDAP\_DOMAIN\_ATTR\_SMARTHOST is the MTA option used to specify a different attribute name for this function.

## **Example**

```
mailRoutingSmartHost: mail.siroe.com
```
mailRoutingSmartHost: 129.148.12.141

# **mailSieveRuleRef**

#### **Origin**

Messaging Server 6 2006Q2; Communications Suite Delegated Administrator

## **Syntax**

dn, single-valued

## **Object Class**

#### [inetMailUser](#page-139-0)

## **Definition**

Specifies the DN of an LDAP entry. The referenced LDAP entry can contain additional mail filters in the entry's mailSieveRuleSource attribute. Sieve rules specified in the referenced LDAP entry are applied before sieve rules specified in this user entry. This reference is used only when the mailParentalControl attribute is set to true.

mailSieveRuleRef: cn=Sample Family Group,o=groups,o=Residential,o=userGroupRoot

#### **OID**

oid-mailSieveRuleRef

# **mailSieveRuleSource**

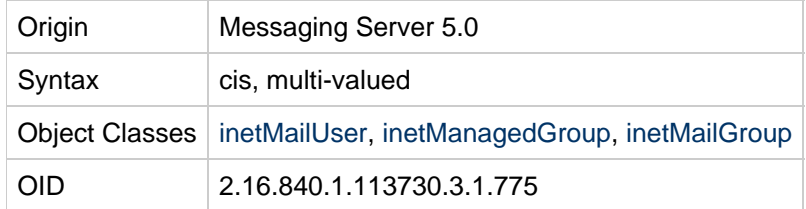

## **Definition**

The attribute contains a SIEVE rule (RFC 3028 compliant) used to create a message filter script for a user entry. This attribute can be either single-valued, with the rule containing the complete SIEVE script, or multi-valued, with each rule containing an independently valid piece of the SIEVE script. When there are multiple values, the Messaging Server MTA combines the rules into a single SIEVE script using an ordering parameter ( $Order$ ) found in a  $#Rule$  Info: comment.

#### **A** Note

Note that when the value of  $Order$  is a negative number, the value is ignored, and the rule is processed with other unordered SIEVE rules for this entry, but when the value of Order is zero, the rule is disabled and not processed at all.

The script is applied when a message is ready to be enqueued to the delivery channel.

A script has the following form:

```
require ["fileinto"];
# Rule Info: $Order=(1-infinity, or 0 for disabled)
     Template=(template-name) Name=(rule name)
if header :is "Sender" "owner-ietf-mta-filters@imc.org"
{ fileinto "filter"; # move to "filter" folder }
if header :is "Subject" "SPAM!"
{ discard; }
```
## **MTA Option**

The MTA option used to name a different attribute for this function is LDAP FILTER.

```
require ["fileinto", "reject"];
if header :contains "Subject" "New Rules Suggestion" {
    redirect "rules@sesta.com"; # Forward message
}
if header :contains "Sender" "porn.com" {
    discard; # Discard the email, don't inform the sender
}
if size :over 1M {
reject text: # Reject message, send multi-line reply back to sender.
Please do not send large attachments.
Put your file on a server and send the URL. Thank you.
.
;}
if header :contains "Sender" "barkley@sesta.com" {
    fileinto "complaints.refs"; # File message into folder
}
```
# **mailSMTPSubmitChannel**

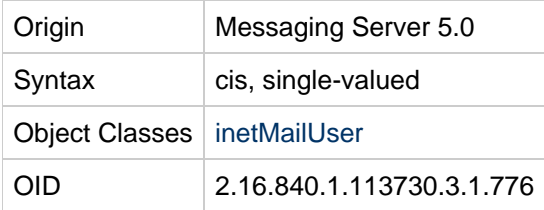

#### **Definition**

Specifies source channel to use (switch) when the user submits messages.

Most commonly, this attribute is used to set up guaranteed message delivery, or other special classes of service. When defined, this attribute tells the MTA to consider the specified channel to be the effective submission channel (ie, the source channel will be switched to the specified channel), if SMTP AUTH is successful. SMTP authentication is required to determine it is this user and thereby find this attribute.

For mailSMTPSubmitChannel to work, the current source channel must have the saslswitchchannel keyword. Connections originating on the tcp\_local or tcp\_intranet channels will work by default because those have saslswitchchannel tcp\_auth. For connections originating on the tcp\_submit channel, you will need to add saslswitchchannel tcp submit on the tcp submit channel, if it does not already have it.

For switching based on the MAIL FROM address, see the userswitchchannel channel option.

## **Example**

mailSMTPSubmitChannel: tcp\_tas

## **mailUserStatus**

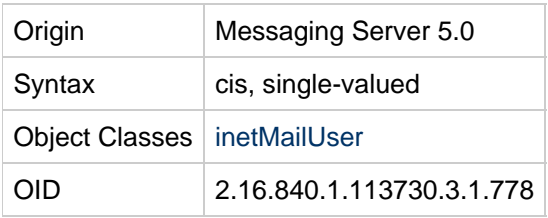

## **Definition**

Current status of the mail user. Can be one of the values in the following table:

A missing value implies status is active. An illegal value is treated as inactive.

#### **Mail User Status**

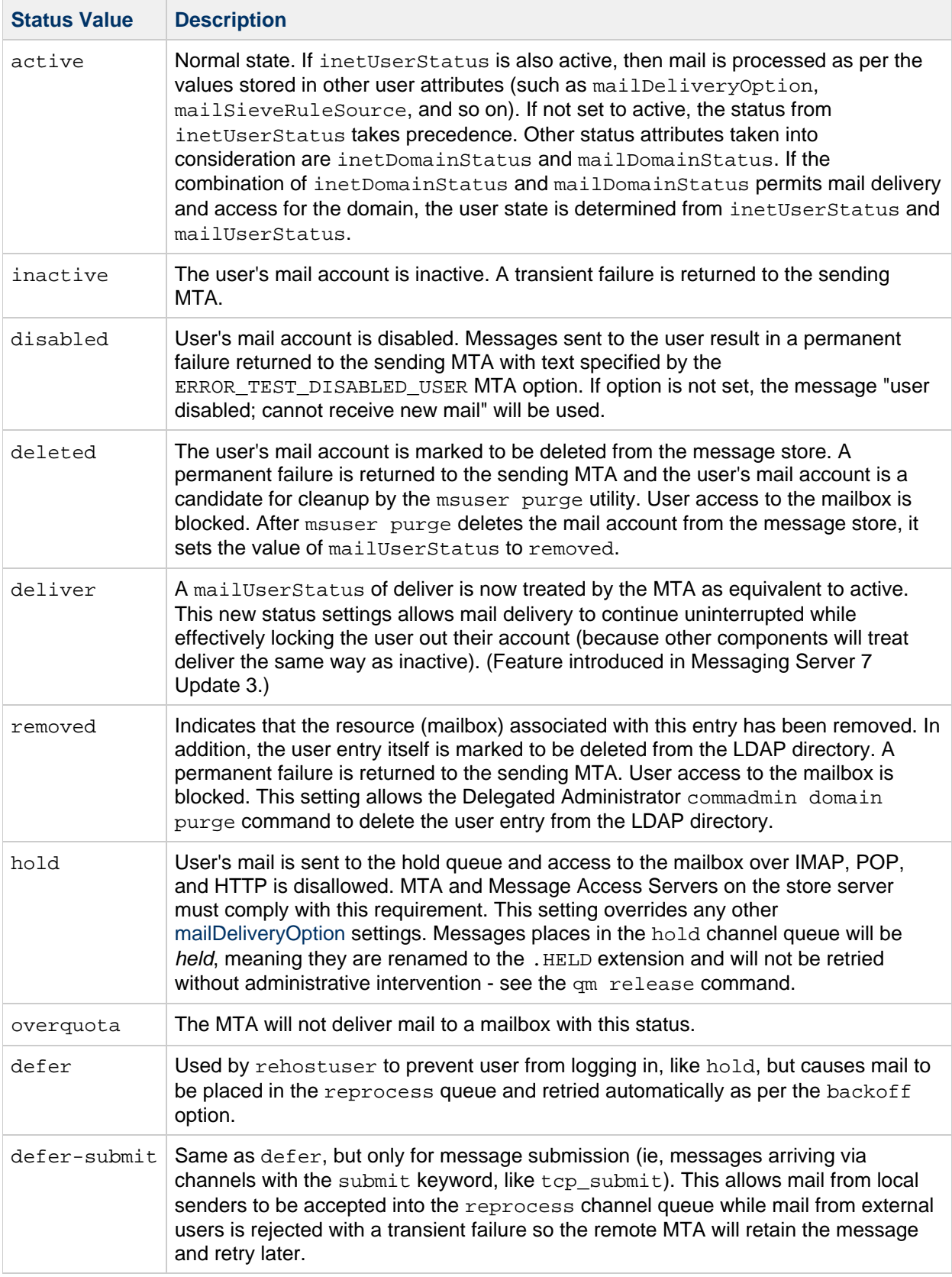

There are four status attributes that mail services look at and which are evaluated in this order: inetDomainStatus, mailDomainStatus, inetUserStatus, and mailUserStatus. The rule is: the first of these attributes that is set to something other than  $\texttt{active}$  takes precedence over all the others.

#### **A** Note

LDAP USER STATUS is the MTA option that overrides the mailUserStatus attribute. The LDAP\_USER\_STATUS option does not affect the message store or Delegated Administrator commadmin utility, which only recognize and use the current value of mailUserStatus.

## **Example**

mailUserStatus: active

## **maxPabEntries**

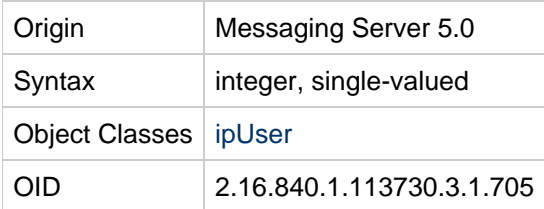

#### **Definition**

Specifies the maximum number of personal address book entries users are permitted to have in their personal address book store. A value of  $-1$  implies there is no limit. If this attribute is not present then the system default specified in the personal address book configuration is used.

## **Example**

maxPabEntries: 1000

## **memberOf**

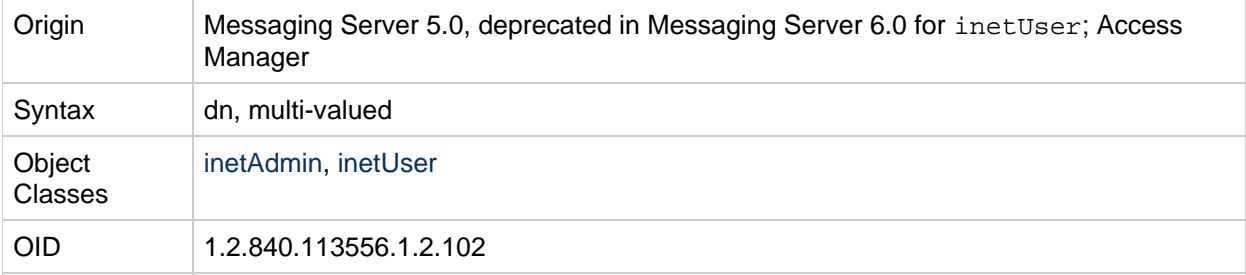

## **Definition**

For LDAP Schema 2, this attribute decorates inetAdmin, and specifies the DN of an assignable dynamic group to which a user belongs. It is used as the default well-known filtered attribute used in conjunction with mgrpDeliverTo to search for assignable dynamic group members.

This attribute is deprecated for inet User in Messaging Server 6.0 and is likely to be removed from the inetUser object class in future versions of the schema.

For LDAP Schema 1, this attribute specifies the DN of a mailing list to which a user belongs, indicating static group membership as a backpointer.

# **Example**

memberOf: cn=Administrators,ou=groups o=sesta.com,o=basedn

# **memberOfPAB**

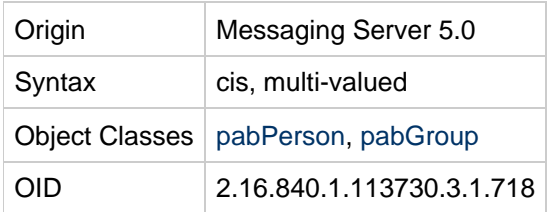

# **Definition**

The unique name  $($ un $)$  of the personal address book(s) in which this entry belongs.

## **Example**

memberOfPAB:addressbook122FA7

# **memberOfPABGroup**

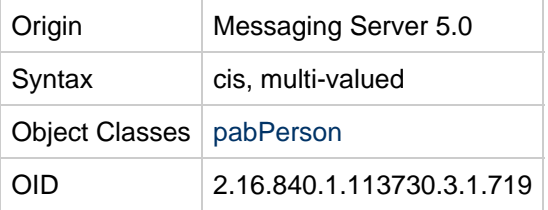

# **Definition**

Unique name of the personal group(s) in which this user belongs.

# **Example**

```
memberOfPabGroup:testgroup15577F2D
```
# <span id="page-238-0"></span>**memberURL**

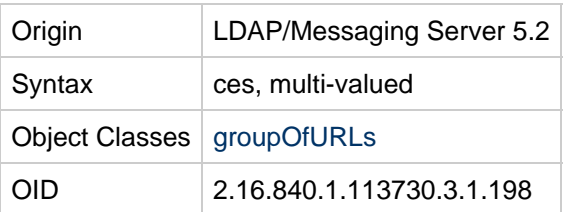

## **Definition**

A list of URLs, which, when expanded, provides a list of mailing list member addresses.

This is the preferred way to specify a dynamic mailing list. Alternately, you can use [mgrpDeliverTo.](#page-242-0)

The MTA option used to override this attribute's value is LDAP\_GROUP\_URL2.

This attribute is used by Delegated Aministrator 6.4 for to store the ldap: URLs of "Dynamic Members".

#### **Example**

```
memberURL:ldap://cn=jdoes, o=sesta.com
```
# **mgrpAddHeader**

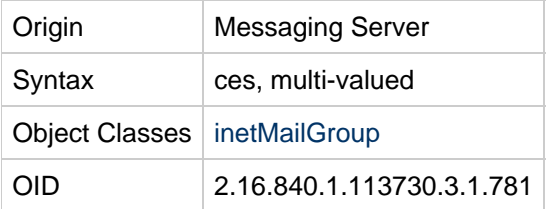

## **Definition**

Each attribute value specifies a header field that is to be added to the message header if it is present.

For the MTA, the values of these attributes are headers, which are used to set header-trimming ADD options.

#### Θ **Note**

LDAP\_ADD\_HEADER is the MTA option used to specify a different attribute name for this function.

# **Example**

```
mgrpAddHeader:Reply-To: thisgroup@sesta.com
```
# **mgrpAllowedBroadcaster**

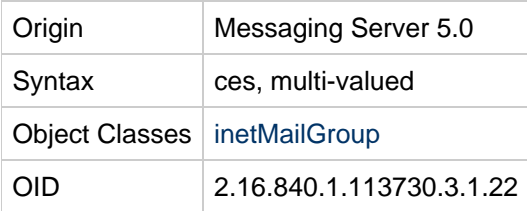

## **Definition**

Identifies mail users allowed to send messages to the mail group. The purpose of this attribute is to restrict who can send messages to the mail group. If no instances of this attribute exist on the inetMailGroup entry, there are no restrictions on who can send messages to the mail group unless the mgrpAllowedDomain, mgrpDisallowedDomain, and mgrpDisAllowedBroadcaster attributes are used.

The Messaging Server expects this attribute to contain either a distinguished name or an  $RFC822$ address using an LDAP URI or a mailto address (see example). If a distinguished name is used, it must represent a mailable entry or entries of type group or groupOfUniqueNames. (That is, the group entry must contain an email address in one of the following attributes:  $_{\text{mail}}$ . mailAlternateAddress, mailEquivalentAddress.)

If multi-valued, each URL or DN is expanded into a list of addresses and each address is checked against the current envelope "from" address. The message is allowed if there is a match.

Any email addresses specified are expanded as if they are a mailing list. Unlike a mailing list, this expansion includes all the attributes used to store email addresses (normally  $\text{mail}$ ,  $mailAlternateAddress$ , and  $mailEquivalentAddress$ ). Thus, if an address for the list itself is specified as a mgrpAllowedBroadcaster, a user can subscribe to a restricted list using one address and use an alternate address to send messages to the list.

If none of the attribute values is a valid URL, or none of the members of the group specified in the attribute value have a valid URL, the message will bounce or be directed to a moderator (as determined by the mgrpMsgRejectAction attribute).

You can specify metacharacter substitutions in this attribute. In particular, the address-related metacharacter sequences (\$A for the entire address, \$U for the mailbox part, \$D for the domain part) refer to the current envelope "from" address and can in some cases be used to limit the results returned by the URL to entries that are likely (or guaranteed) to match. This may make authorization checks more efficient.

Suppose you define a dynamic list through an LDAP lookup where anyone on the list is allowed to post to the mailing group. For example:

```
mgrpAllowedBroadcaster:
ldap:///o=Sesta,c=US??sub?(&(objectClass=inetMailUser)
(objectClass=inetOrgPerson)
```
The effect of this definition is to expand the whole list for the authorization check. However, if you add a restriction so only entries containing the current envelope "from" address are returned to the authorization check, the operation may be much more efficient:

```
mgrpAllowedBroadcaster:
ldap:///o=Sesta,c=US??sub?(&(objectClass=inetMailUser)
(objectClass=inetOrgPerson)(mail=$A)
```
In this case, only the sender's entry is checked for broadcast authorization. In the preceding example, all the mail user entries in the Sesta US domain are checked.

To enable metacharacter substitutions, you must enable the MTA option PROCESS\_SUBSTITUTIONS. For details about this option, see the Sun Java System Messaging Server Administration Guide.

#### A **Note**

LDAP AUTH URL is the MTA option used to specify a different attribute name for this function.

```
mgrpAllowedBroadcaster: uid=bjensen,o=siroe.com
mgrpAllowedBroadcaster: ldap:///uid=bjensen,o=siroe.com
mgrpAllowedBroadcaster:mailto:group1@siroe.com
mgrpAllowedBroadcaster:
ldap:///o=Sesta,c=US??sub?(&(objectClass=inetMailUser)
(objectClass=inetOrgPerson)(mail=$A)
```
# **mgrpAllowedDomain**

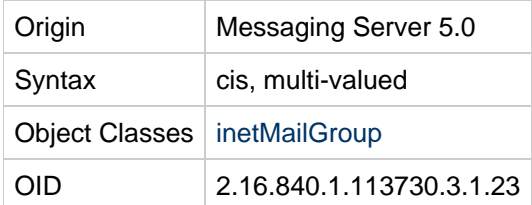

## **Definition**

Identifies domains or subdomains from which users are allowed to send messages to the mail group. Note that glob-style wild carding can be used in the domains. In other words, any part of the domain specification can be wild carded.

If no instances of this attribute exist on the inetMailGroup entry, then there are no restrictions on who can send messages to the mail group unless the mgrpAllowedBroadcaster, mgrpDisallowedBroadcaster, and mgrpDisallowedDomain attributes are used.

# **Note**

LDAP\_AUTH\_DOMAIN is the MTA option used to specify a different attribute name for this function.

## **Examples**

mgrpAllowedDomain:siroe.com will only match the siroe.com domain.

mgrpAllowedDomain:\*.siroe.com will match any subdomain of the siroe.com domain.

 $mgraph11$ owedDomain:  $*$ .com will match any  $*$ .com domain.

mgrpAllowedDomain:siroe.\* will match any top-level domain beginning with siroe.

# **mgrpAuthPassword**

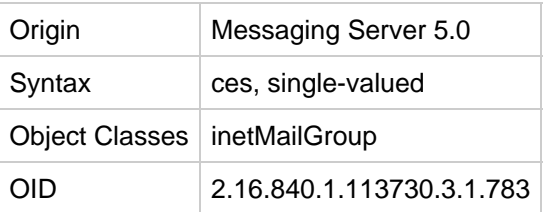

#### **Definition**

Specifies a password needed to post to the list.

The presence of this attribute forces a reprocessing pass. As the message is enqueued to the reprocessing channel, the password is taken from the header and placed in the envelope. Then, while reprocessing, the password is taken from the envelope and checked against this attribute. Only passwords that are actually used are removed from the header field.

LDAP\_AUTH\_PASSWORD is the MTA option used to specify a different attribute name for

This allows for routing to the moderator in the event of a password failure.

# **mgrpBroadcasterPolicy**

this function.

**A** Note

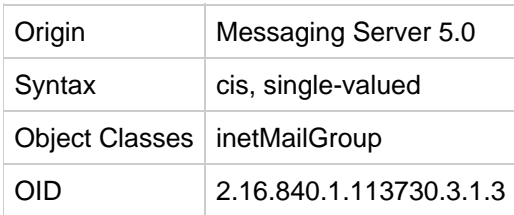

#### **Definition**

Policy for determining allowed broadcaster. It specifies the level of authentication required to verify that the sender matches value of the mgrpAllowedBroadcaster attribute and is therefore allowed to send to the list. The allowed values are:

- AUTH\_REQ, SMTP\_AUTH\_REQUIRED In order to post to the list, the sender must be authenticated using the SMTP AUTH command.
- PASSWORD\_REQUIRED, PASSWD\_REQUIRED, PASSWD\_REQ All values mean the password to the broadcaster list, specified by the mgrpAuthPassword attribute, must appear in an Approved: header field in the message.
- $\bullet$  NO REQUIREMENTS This value means no special requirements apply.

#### **Note** A

LDAP\_AUTH\_POLICY is the MTA option used to specify a different attribute name for this function.

## **Example**

mgrpBroadcasterPolicy: AUTH\_REQ

## <span id="page-242-0"></span>**mgrpDeliverTo**

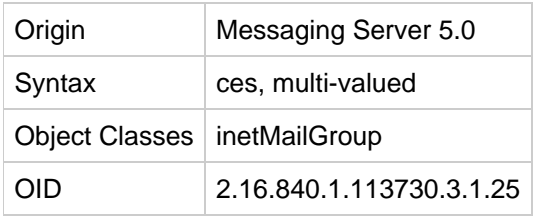

#### **Definition**

Used as an alternative method of specifying mail group membership. This can be used to create a dynamic mailing list.

The preferred attribute to use for specifying dynamic mail group is [memberURL.](#page-238-0)

The values of this attribute are a list of URL's, which, when expanded, provides mailing list member addresses.

Messaging Server expects this attribute to contain an LDAP URL using the format described in RFC 1959. Any entries returned by the resulting LDAP search are members of the mailing group. There is a hard limit on the length of the search filter of 1024 bytes.

#### **Note** A LDAP\_GROUP\_URL1 is the MTA option used to specify a different attribute name for this function.

## **Example**

This example returns all users in the United States Accounting department for Sesta corporation.

```
mgrpDeliverTo:
ldap:///ou=Accounting,o=Sesta,c=US??sub?(&(objectClass=inetMailUser)(objectCla
```
# **mgrpDisallowedBroadcaster**

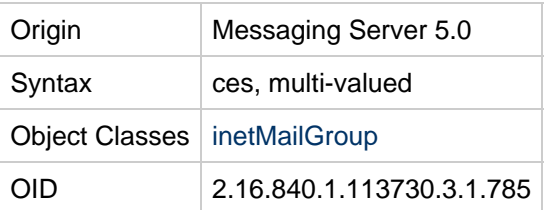

#### **Definition**

Identifies mail users not allowed to send messages to the mail group. If no instances of this attribute exist on the inetMailGroup entry, then there are no restrictions on who can send messages to the mail group unless the mgrpAllowedDomain and mgrpDisallowedDomain attributes are used.

Messaging Server expects this attribute to contain either a distinguished name or an RFC822address. If a distinguished name is used, it must represent a mailable entry or entries of type group or groupOfUniqueNames. (That is, the group entry must contain an email address in one of the following attributes: mail, mailAlternateAddress, mailEquivalentAddress.) The distinguished name must be represented in the form of an LDAP URL as described in RFC 1959.

If multi-valued, each URL is expanded into a list of addresses and each address is checked against the current envelope "from" address. The message is disallowed if there is a match.

You can specify metacharacter substitutions in this attribute. In particular, the address-related metacharacter sequences (\$A for the entire address, \$U for the mailbox part, \$D for the domain part) refer to the current envelope "from" address and can in some cases be used to limit the results returned by the URL to entries that are likely (or guaranteed) to match. This may make authorization checks more efficient.

Suppose you define a dynamic list through an LDAP lookup where everyone on the list is prohibited from posting to the mailing group. For example:

```
mgrpDisallowedBroadcaster:
ldap:///o=Sesta,c=US??sub?(&(objectClass=inetMailUser)
(objectClass=inetOrgPerson)
```
The effect of this definition is to expand the whole list for the authorization check. However, if you add a restriction so only entries containing the current envelope "from" address are returned to the authorization check, the operation may be much more efficient:

```
mgrpDisallowedBroadcaster:
ldap:///o=Sesta,c=US??sub?(&(objectClass=inetMailUser)
(objectClass=inetOrgPerson)(mail=$A)
```
In this case, only the sender's entry is checked for broadcast authorization and prevented from posting the message. In the preceding example, all the mail user entries in the Sesta US domain are checked.

To enable metacharacter substitutions, you must enable the MTA option PROCESS\_SUBSTITUTIONS. For details about this option, see the Sun Java System Messaging Server Administration Guide.

#### A **Note**

LDAP\_CANT\_URL is the MTA option used to specify a different attribute name for this function.

#### **Example**

```
mgrpDisallowedBroadcaster: ldap:///uid=bjensen, o=sesta.com
```
mgrpDisallowedBroadcaster: sys50@sesta.com

```
mgrpDisallowedBroadcaster:
ldap:///o=Sesta,c=US??sub?(&(objectClass=inetMailUser)
(objectClass=inetOrgPerson)(mail=$A)
```
#### **mgrpDisallowedDomain**

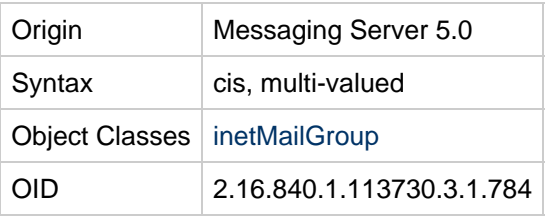

#### **Definition**

Identifies domains from which users are not allowed to send messages to the mail group. This attribute is a private extension used by Messaging Server to manage mailing lists. If this attribute exists, then messages from listed domains are rejected. If no instances of this attribute exist on the inetMailGroup entry, then there are no restrictions on who can send messages to the mail group unless the mgrpAllowedBroadcaster, mgrpDisallowedBroadcaster, and mgrpAllowedDomain attributes are used.

#### **Note**

LDAP\_CANT\_DOMAIN is the MTA option used to specify a different attribute name for this function.

#### **Example**

mgrpDisallowedDomain:sesta.com

## **mgrpErrorsTo**

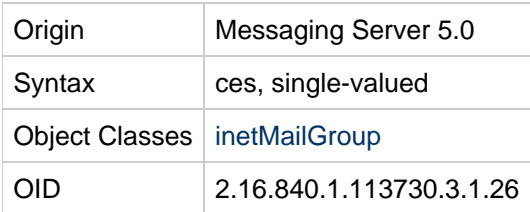

#### **Definition**

Recipient of error messages generated when messages are submitted to this list. Recipient's address can be specified using the mailto syntax, which includes an RFC 822 email address preceded by the keyword "mailto:" or simply an RFC 822 email address. Also supports LDAP URL syntax. However, if an LDAP URL is used, it must be one that produces a single address.

The envelope originator (MAIL FROM) address is set to the value of this attribute.

```
Note
A
    LDAP_ERRORS_TO is the MTA option used to specify a different attribute name for this
    function.
```
#### **Examples:**

```
Example 1: mgrpErrorsTo:
```

```
[jordan@siroe.comExample|mailto:jordan@siroe.comExample] 2: mgrpErrorsTo:
ldap:///uid=ofanning,ou=people,o=siroe.com,o=isp
```
## <span id="page-245-0"></span>**mgrpModerator**

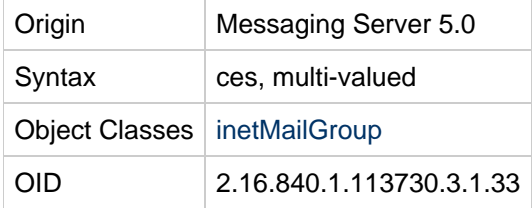

## **Definition**

LDAP URI or  $_{\text{mailto}}$  URL identifying the moderators allowed to submit messages to this list. Only those messages that are submitted by the moderator are sent to the members of this list. Messages submitted by others are forwarded to the moderators for approval and resubmitting.

The URLs given as the value of this attribute are expanded into a series of addresses, and then compared with the envelope "from" address. If there is a match, group processing continues. If there is no match, the value of this attribute becomes the group URL, any list of RFC 822 addresses or DNs associated with the group is cleared, the delivery options for the group are set to "members," and there is no further group processing for the failed URL (subsequent group attributes are ignored).

You can specify metacharacter substitutions in this attribute. In particular, the address-related metacharacter sequences (\$A for the entire address, \$U for the mailbox part, \$D for the domain part) refer to the current envelope "from" address and can in some cases be used to limit the results returned by the URL to entries that are likely (or guaranteed) to match. This may make authorization checks more efficient.

To enable metacharacter substitutions, you must enable the MTA option PROCESS\_SUBSTITUTIONS. For details about this option, see the Sun Java System Messaging Server Administration Guide.

#### Θ. **Note**

LDAP\_MODERATOR\_URL is the MTA option used to specify a different attribute name for this function.

## **Example**

mgrpModerator: [jordan@sesta.com|mailto:jordan@sesta.com]

# **mgrpMsgMaxSize**

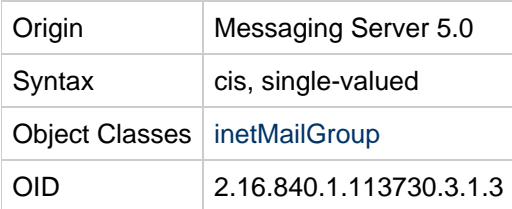

## **Definition**

Maximum message size in bytes that can be sent to the group. Messaging Server expects zero or one instance of this attribute to exist for every mailGroup entry. If no entry exists, then no size limit is imposed on mail to the group.

This attribute is obsolete, but still supported for backwards compatibility. Use mailMsgMaxBlocks instead.

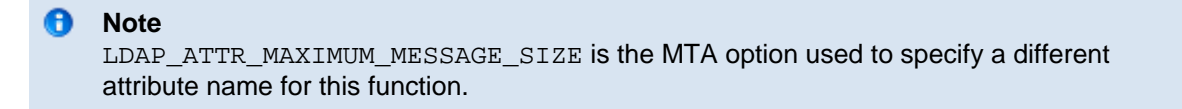

# **Example**

mgrpMsgMaxSize:8000

# **mgrpMsgPrefixText**

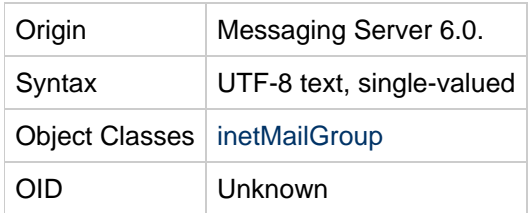

## **Definition**

Specifies the text to be added to the beginning of the message text. You must supply the formatting. That is, you must insert CRLF where they belong in the text.

#### **Note** A

LDAP\_PREFIX\_TEXT is the MTA option used to specify a different attribute name for this function.

The prefix text is inserted in the body of a message that is text-only. If a message is not text-only, the prefix text is not added.

## **Example**

No example given.

# **mgrpMsgRejectAction**

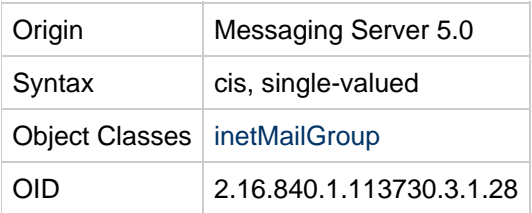

## **Definition**

Identifies the action to be taken when a email sent to a mail group is rejected. The Messaging Server may reject mail for the following reasons:

- It is received from an unauthorized domain (as defined by the mgrpAllowedDomain attribute).
- $\bullet$  It is received from an mail address that is not a member of the mgrpAllowedBroadcaster attribute.
- It is larger than the size permitted on mgrpMsgMaxSize.

This attribute takes two values: reply and toModerator:

reply-- The system produces an SMTP error, which is also the default if the attribute is not set. The text of the failure notice is stored in the [mgrpMsgRejectText](#page-248-0) attribute.

toModerator-- The mail is forwarded to the moderator for processing. The moderator is identified by the [mgrpModerator](#page-245-0) attribute.

**Note** LDAP\_REJECT\_ACTION is the MTA option used to specify a different attribute name for this function.

# **Example**

0

```
mgrpMsgRejectAction: reply
```
# <span id="page-248-0"></span>**mgrpMsgRejectText**

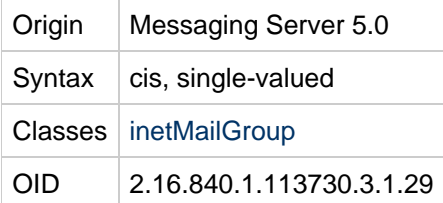

## **Definition**

Specifies the error text to use in the event of a group access failure. Because this text may appear in SMTP responses, this restricts the text to a single line of US-ASCII. This is implemented by reading only the first line of text in this attribute and using it only if it contains no 8 bit characters. (This is a limitation of the SMTP protocol.)

## **Example**

No example given.

# **mgrpMsgSuffixText**

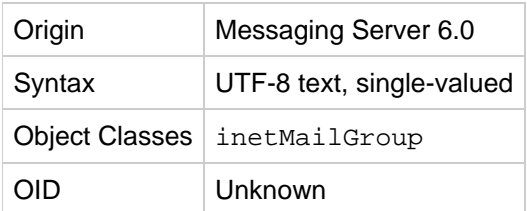

## **Definition**

Specifies the text to be appended to the text message. You must supply the formatting. That is, you must insert any CRLF's (carriage return, line feeds) that belong in the text.

A **Note** LDAP\_SUFFIX\_TEXT is the MTA option used to specify a different attribute name for this function.

The suffix text is inserted in the body of a message that is text-only. If a message is not text-only, the suffix text is not added.

## **Example**

No example given.

# **mgrpNoDuplicateChecks**

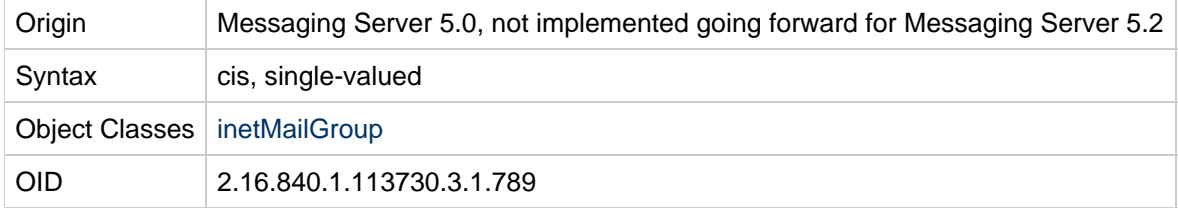

# **Definition**

This attribute is no longer supported. Duplicate checking is controlled by characteristics of the lists themselves. Some lists combine and some lists don't.

Old definition: Prevents Messaging Server from checking for duplicate delivery to members of the mail group. Prevents multiple deliveries if a user is on multiple lists. No means the system checks for duplicate delivery. Yes means the system does not check for duplicate delivery.

# **Example**

```
mgrpNoDuplicateChecks: yes
```
# **mgrpRemoveHeader**

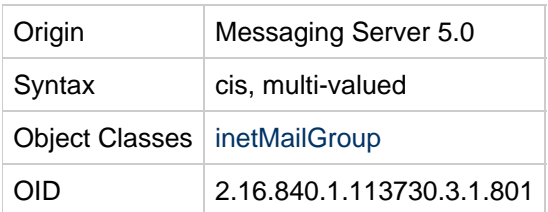

## **Definition**

Each attribute value specifies a header field that is to be removed from the message header, if present.

Turns the headers specified into header trimming MAXLINES=-1 options.

#### 0 **Note**

LDAP\_REMOVE\_HEADER is the MTA option used to specify a different attribute name for this function.

## **Example**

No example given.

# **mgrpRequestTo**

This attribute has been removed from the schema. It is no longer supported. It only worked for dirsync mode, which was deprecated in Messaging Server 5.2.

## **mgrpRFC822MailMember**

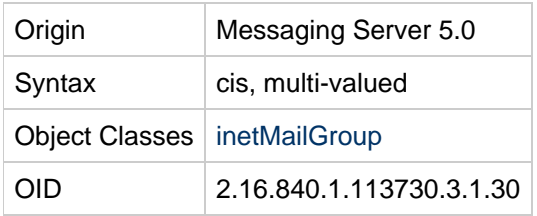

## **Definition**

Identifies recipients of mail sent to mail group. Mail sent to both this attribute and uniqueMember attributes are not members of the mixed-in groupOfUniqueNames. This attribute is used to represent mail recipients by their canonical RFC 822 mail addresses. Also see the uniqueMember attribute.

#### **A** Note

For backwards compatibility, rfc822MailMember is also supported. You can use either one or the other of these attributes in any given group, but not both. LDAP\_GROUP\_RFC822 is the MTA option used to specify a different attribute name for this function.

NOTE: When calendar server sends notifications to a group, the notification is not sent to any recipients using mgrpRFC822MailMember, only uniqueMember and memberURL.

# **Example**

mgrpRFC822MailMember:bjensen@siroe.com

# **msgVanityDomain**

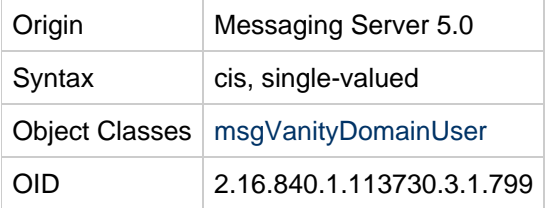

## **Definition**

This attribute and the object class using it are deprecated in the current release, and may not be supported in future releases. Sites should stop using this feature and consider migrating current vanity domains to hosted domains.

## **Example**

No example given.

# **multiLineDescription**

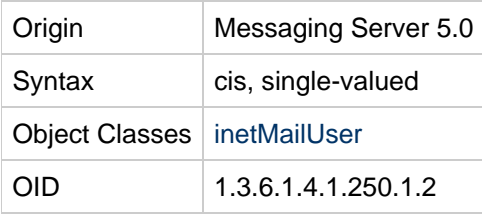

## **Definition**

Detailed description of the distribution list. A dollar sign ("\$") creates a new line.

# **Example**

```
multiLineDescription:People who like cats. $And are ambivalent about people.
```
# **nabDomainAcl**

For use with cross-domain access.

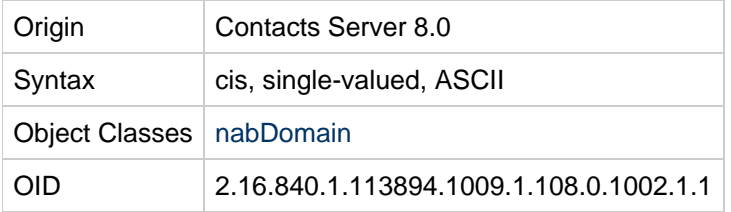

# **nabDomainNames**

For cross-domain searching, each external domain to be searched must be listed using this attribute.

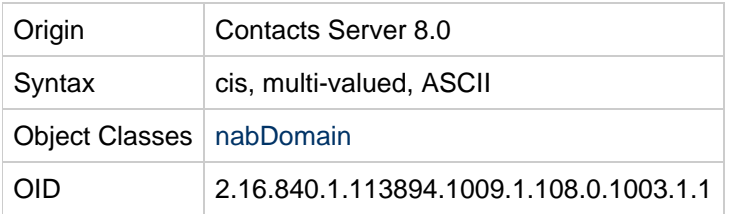

# **nabStatus**

Absence of this attribute or a value of active indicates active status. A value of removed, deleted, or inactive disables the Contacts Server service. Any other value enables the service, but this is not recommended.

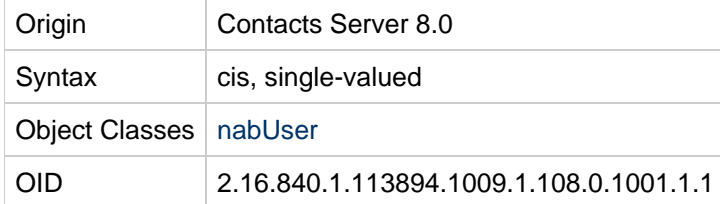
# **nabStore**

Indicates the Contacts Server back-end host on which a user's data resides, if the deployment uses multiple back-end hosts.

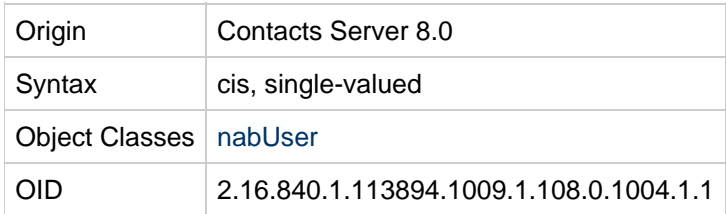

# **nickName**

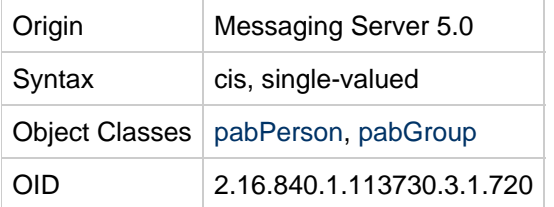

# **Definition**

Identifies the short name used to locate a pabPerson or a pabGroup entry.

# **Example**

nickname:Nick

# **nswcalDisallowAccess**

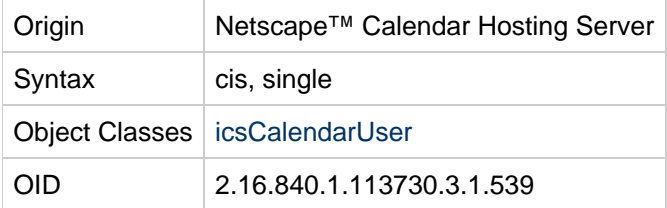

# **Definition**

Lists the calendar protocols not allowed to be used by this user. Used by Calendar Server 6 but not Calendar Server 7.

# **Example**

No example given.

# **nswmExtendedUserPrefs**

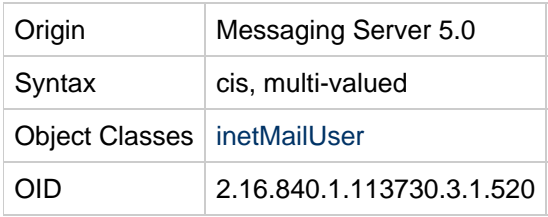

This attribute holds the pairs that define client user preferences such as sort order, Mail From address, and so on. Each instance of this attribute is the tuple pref\_name=pref\_value. This is a proprietary syntax and the example below is for illustrative purposes only.

# **Example**

Example 1: nswmExtendedUserPrefs: meColorSet=4

Example 2:nswmExtendedUserPrefs: meSort=r

Example 3: nswmExtendedUserPrefs: meAutoSign=True

Example 4: nswmExtendedUserPrefs: meSignature=OtisFanning\$ofanning@sesta.com

Example 5: nswmExtendedUserPrefs: meDraftFolder=Drafts

## **o**

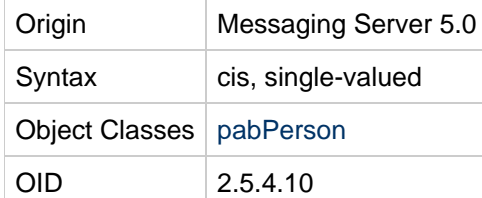

# **Definition**

Name of the user's company or organization. Abbreviation of organizationName.

# **Example**

organizationName:Company22 Incorporated

#### or

o:Company22 Incorporated

# **objectClass**

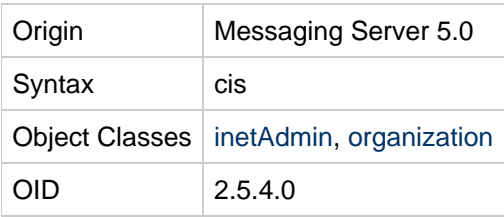

Specifies the objects for this object class.

# **Example**

objectClass:person

# **organizationName (see o)**

All information about this attribute found under  $\circ$ .

# **organizationUnitName (see ou)**

All information about this attribute found under  $ou$ .

## **ou**

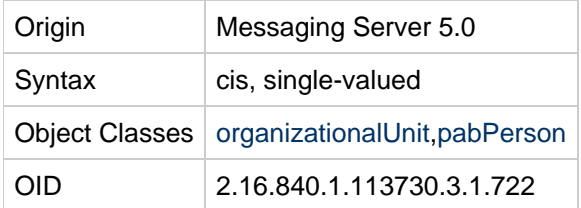

# **Definition**

Name of the organization unit to which the user belongs. Abbreviation for organizationUnitName.

# **Example**

organizationUnitName:docs

#### or

ou:docs

## **owner**

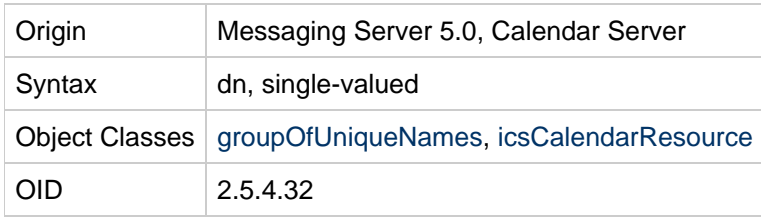

Identifies the distinguished name (DN) of the person or group with administrative privileges over the entry. For any resource entry, it defines the owner of the resource.

If the group has Calendar service (is a Calendar group), the owner must be a Calendar user or group in the same domain as the entry. That is, Calendar service must be assigned to the owner as well as the Calendar group.

# **Example**

owner:cn=John Smith,o=Sesta,c=US

# **pabURI**

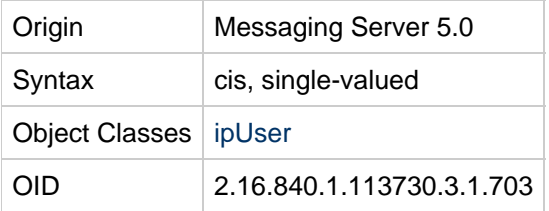

# **Definition**

LDAP URI specifying the container of the personal address book entries for this user. It takes the following form:  $ldap://server:port/$  container\_dn, where:

- server-- Host name of the personal address book LDAP server.
- port-- Port of the personal address book LDAP server.
- container\_dn-- DN of the subtree where all PAB entries for the user are created.

# **Example**

pabURI: ldap://ldap.siroe.com:389/ou=ed,ou=people,o=sesta.com,o=isp,o=pab

# **parentOrganization**

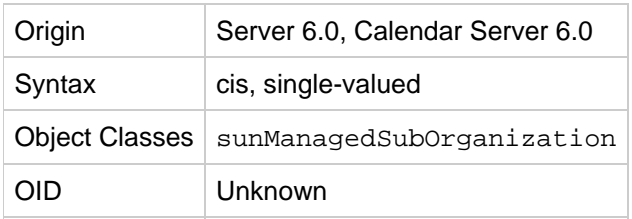

# **Definition**

Specifies the logical parent of a suborganization. The value of this is the DN of the parent organization or parent suborganization.

# **Example**

```
parentOrganization:o=sesta,o=com,o=internet
```
# **postalAddress**

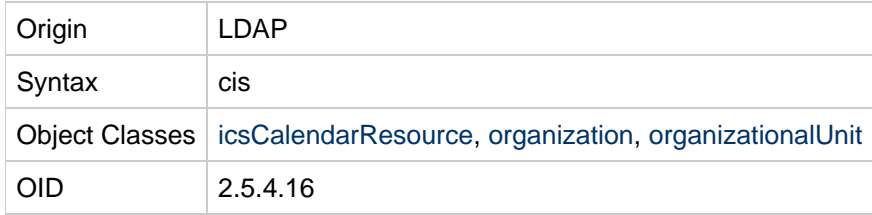

# **Definition**

Identifies the entry's mailing address. This field is intended to include multiple lines. When represented in LDIF format, each line should be separated by a dollar sign (\$).

To represent an actual dollar sign ("\$") or back slash ("\") within this text, use the escaped hex values, \24 and \5c respectively. For example, to represent the string:

The dollar (\$) value can be found

in the c:\cost file.

provide the string:

The dollar(\24) value can be found\$in the c:\5ccost file.

## **Example**

postalAddress:123 Oak Street\$Anytown, CA\$90101

# **preferredLanguage**

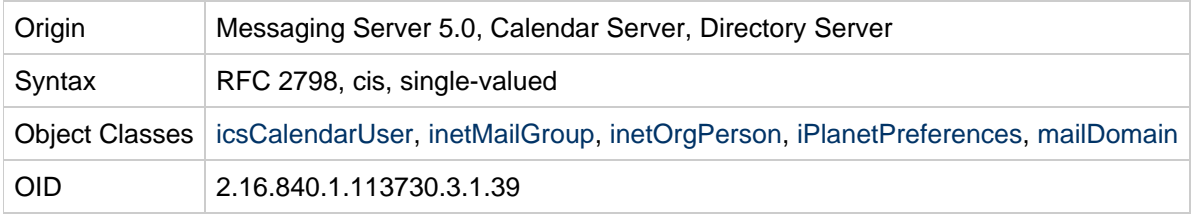

# **Definition**

Preferred written or spoken language for a person. The value for this attribute should conform to the syntax for HTTP Accept-Language header values.

Messaging Server uses this attribute to figure the locale. It does not use the locale specified with iPlanetPreferences.

Also used by Access Manager in user LDAP entries to store a user's preferred language. Note that only Access Manager uses the iPlanetPreferences object class to host this attribute.

#### **Language Strings for preferredLanguage Attribute**

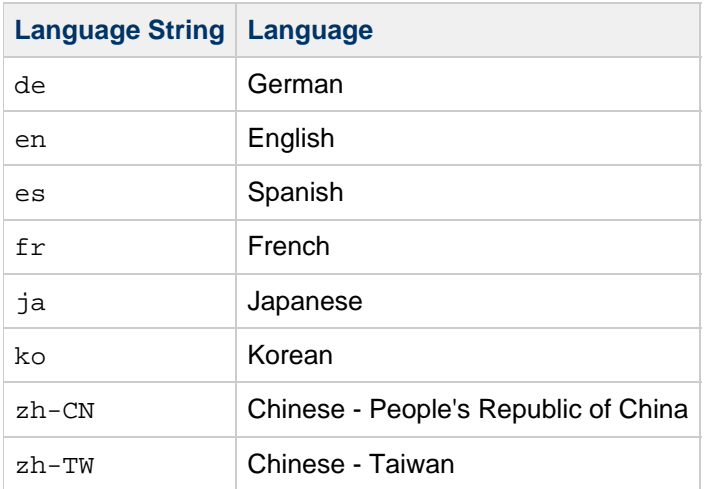

# **Example**

preferredLanguage:en

# **preferredMailHost**

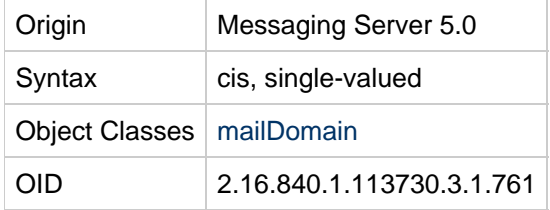

## **Definition**

If you are provisioning an LDAP Schema 2 directory with Communications Suite Delegated Administrator:

See [preferredMailHost](#page-59-0) for a definition of how to use this attribute with Schema 2.

If you are provisioning an LDAP Schema 1 directory with iPlanet Delegated Administrator, use the following definition:

Used to set the mailHost attribute of newly created users in this mail domain. When a user is created, the mailHost attribute of the user entry is filled by the value of preferredMailHost.

# **Example**

preferredMailHost:mail.siroe.com

# <span id="page-257-0"></span>**preferredMailMessageStore**

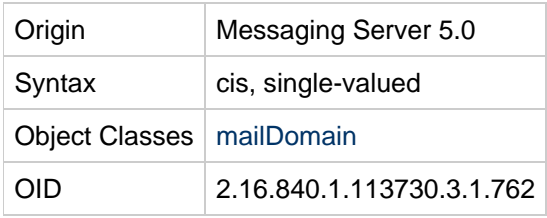

If you are provisioning an LDAP Schema 2 directory with Communications Suite Delegated Administrator:

See [preferredMailMessageStore](#page-257-0) for a definition of how to use this attribute with Schema 2.

If you are provisioning an LDAP Schema 1 directory with iPlanet Delegated Administrator, use the following definition:

Used to set the mailMessageStore attribute of newly created users. If missing, Delegated Administrator leaves the mailMessageStore attribute empty and the access server assumes that the user's mailbox is in the default partition of the server instance.

# **Example**

preferredMailMessageStore: primary

# **psIncludeInGAB**

## **Origin**

Messaging Server 6 2006Q2; Communications Suite Delegated Administrator

#### **Syntax**

cis, single-valued

## **Object Class**

[ipUser](#page-142-0)

## **Definition**

Includes this user in the Global Address Book (GAB) and gives this user access to the Global Address Book.

Allowed values: true, false

Default value: true

# **Example**

psIncludeInGAB: false

#### **OID**

#### oid-psIncludeInGAB

# **seeAlso**

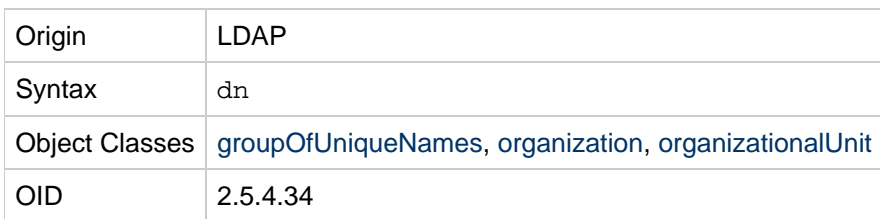

# **Definition**

Identifies another LDAP entry that may contain information related to this entry.

# **Example**

seeAlso: cn=Quality Control Inspectors,ou=manufacturing,o=Company22, c=US

## **sn**

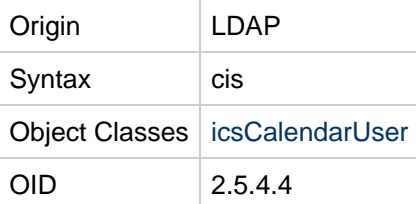

# **Definition**

Identifies the entry's surname, also referred to as last name or family name.

# **Example**

surname:jones

# **telephoneNumber**

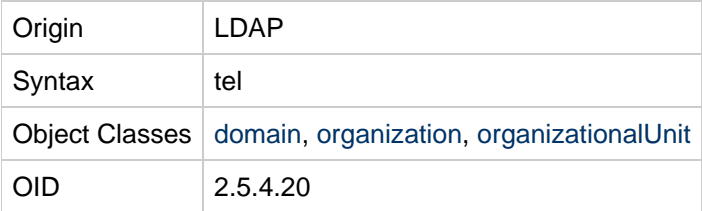

# **Definition**

Identifies the entry's phone number.

# **Example**

# **uid**

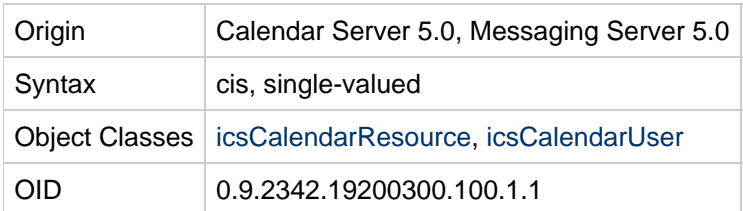

# **Definition**

Identifies the unique identifier for this user or resource within its relative namespace. All valid user and resource entries must have a uid attribute. Group entries may have a uid.

For Messaging Server, the uid is used to generate the user address to pass to the delivery channel. If a user entry does not have a uid attribute, the entry is ignored. If multiple uid attributes exist in an entry, only the first one is used. The MTA used to override this attribute's value is LDAP UID.

# **Example**

uid:jdoe

## **un**

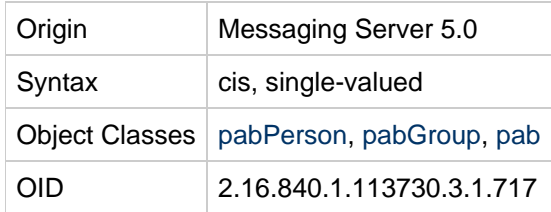

# **Definition**

Unique name assigned to PAB entry. This is also the naming attribute for entries created by this object class and is used to form the DN of all PAB entries, irrespective of the type (pab, pabPerson, or pabGroup).

# **Example**

un:Nick

# **uniqueMember**

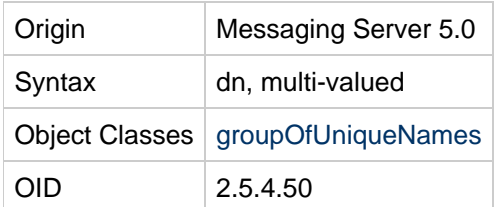

Identifies a member of a static group. Each member of the group is listed in the group's LDAP entry using this attribute.

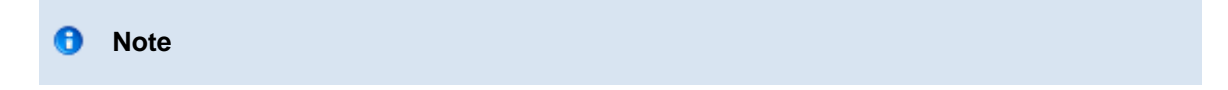

Contrary to what its name seems to imply, the uniqueMember is not restricted to specifying the DN of an individual user object, although that is a valid and perhaps normal usage. The unique Member attribute can specify the DN of a container and thereby include an entire subtree. For this reason, each object specified by a uniqueMember attribute is looked up again. See the GROUP\_DN\_TEMPLATE MTA option and the discussion of uniqueMember in [Group Expansion Attributes.](https://wikis.oracle.com/display/CommSuite/MTA+Address+Translation+and+Routing#MTAAddressTranslationandRouting-GroupExpansionAttributes)

## **Example**

```
uniqueMember: uid=jdoe, ou=People, o=sesta.com, o=basedn
uniqueMember: uid=rsmith,ou=People,o=sesta.com,o=basedn
```
## **Delegated Administrator**

When a user is added to a group (via -m), the relationship is also documented in the user entry. iplanet-am-static-group-dn in user points to group (dn).

# **userId (see uid)**

All information for this attribute found at  $uid.$ 

# **userPassword**

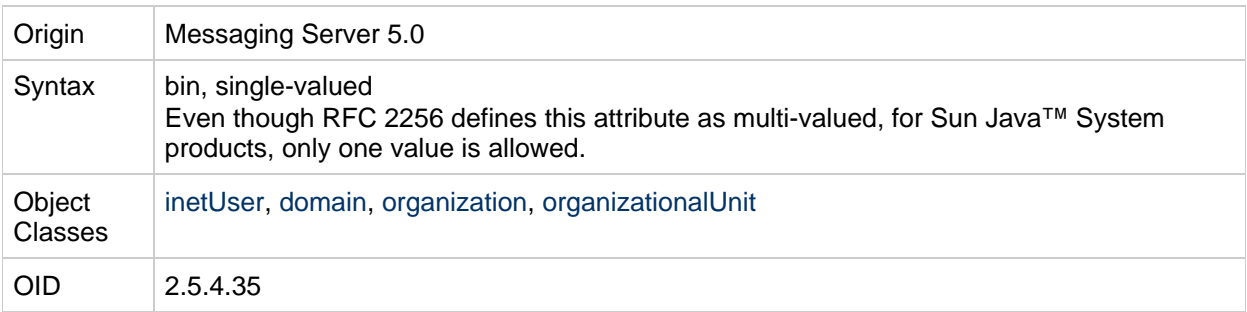

## **Definition**

This attribute identifies the entry's password and encryption method in the following format:

```
{encryption method}{\en{encryption
```
Transfer of cleartext passwords is strongly discouraged where the underlying transport service cannot guarantee confidentiality. Transfer of cleartext may result in disclosure of the password to unauthorized parties.

#### **Example**

# **vacationEndDate**

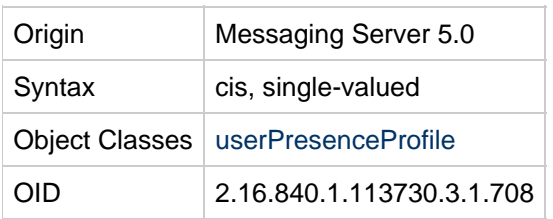

# **Definition**

Vacation end date and time. Date is in the following format: YYYYMMDDHHMMSSZ; where YYYY is the four digit year, MM is the two digit month,  $DD$  is the two digit day,  $HH$  is the two digit hour, and  $SS$  is the two digit second. Time is normalized to GMT.  $z$  is the character  $z$ .

The webmail interfaces set the value to "the last minute of this day, in the local time zone". For Messaging Express and Convergence, the local timezone is the timezone of the browser (OS). For Communications Express, the time zone is the sunuctimezone (set in the Options > Global > Time Zone UI).

When the current date falls outside the range of dates specified by the attributes vacationStartDate and vacationEndDate, then any delivery options (in the DELIVERY OPTIONS list) prefixed with "<sup>^"</sup> are removed from the active set of options. For example, if one of the DELIVERY\_OPTIONS is " ^\*autoreply" and today's date falls outside the vacation date range, then the option is removed from the active options list. Otherwise, the autoreply delivery option is activated.

This value is only used with "mailAutoReplyMode: reply"

# **Example**

vacationEndDate:20000220000000Z

# **vacationStartDate**

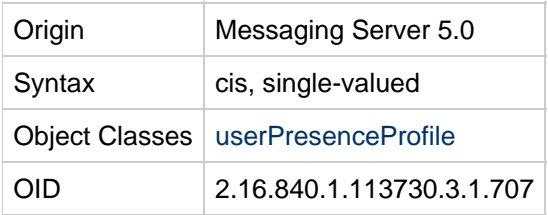

## **Definition**

Vacation start date and time. Date is in the following format: YYYYMMDDHHMMSSZ; where YYYY is the four digit year, MM is the two digit month, DD is the two digit day, HH is the two digit hour, and SS is the two digit second. Time is normalized to GMT.  $z$  is the character  $z$ .

The webmail interfaces set the value to "midnight of this day, in the local time zone". For Messaging Express and Convergence, the local timezone is the timezone of the browser (OS). For Communications Express, the time zone is the sunuctimezone (set in the Options > Global > Time Zone UI).

This value is only used with "mailAutoReplyMode: reply"

# **Example**

vacationStartDate:20000215000000Z

# **mgrpErrorsTo**

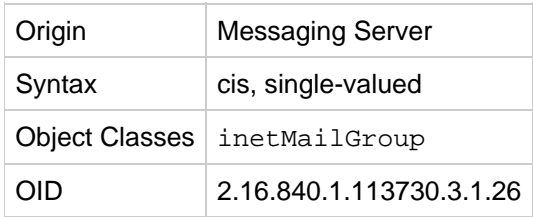

# **Definition**

The mgrpErrorsTo attribute specifies either an email address or a URL, which is resolved to produce an address. The address is placed in the MAIL FROM (envelope from) field of all messages the list produces. Additionally, the presence of the mgrpErrorsTo attribute causes the MTA to treat the group as a full-fledged mailing list and not as a simple autoforwarder. The basic purpose of the MAIL FROM address is to create a place to send reports of message delivery problems. As such, the main effect of mgrpErrorsTo is to cause errors delivering list mail to be directed to the mgrpErrorsTo address.

# **Example**

mgrpErrorsTo: mgrperrors.log@siroe.com

# **Chapter 10. Personal Address Book LDAP Object Classes and Attributes**

# **Personal Address Book LDAP Object Classes and Attributes**

This information describes LDAP object classes and attributes for the Personal Address Book used by Convergence and Communications Express.

Topics:

- [Object Classes for Personal Address Book](#page-264-0)
- [Attributes for Personal Address Book](#page-269-0)

# <span id="page-264-0"></span>**Object Classes for Personal Address Book**

These object classes describe the attributes used in the entry which serves as the base of every user's Personal Store (Address Book collection). Root entries for a user's address book store are created using the structural object class. The following object classes are used to create address book entries. These object classes include nodes for creating the address book store, contact entries, group entries, and resource entries.

- [piStoreRoot](#page-264-1)
- [piTypeBook](#page-265-0)
- [piRemoteBook](#page-266-0)
- [piEntry](#page-266-1)
- [piTypePerson](#page-267-0)
- [piTypeGroup](#page-268-0)
- [piTypeABConferenceRoom](#page-268-1)
- sunUCPreferences

## <span id="page-264-1"></span>**piStoreRoot**

#### **Supported by**

Communications Express 6.2

#### **Definition**

Used to create the root node of an address book store root node for a user.

#### **Superior Class**

top

#### **Object Class Type**

structural

#### **OID**

Unknown

## **Required Attributes**

[piPStoreOwner](#page-269-1)

#### **Allowed Attributes**

[piMaxStoreEntries,](#page-270-0) [piDefaultAB](#page-270-1), [lastPurgeDate](#page-271-0)

## <span id="page-265-0"></span>**piTypeBook**

#### **Supported by**

Messaging Server 6.0 with LDAP Schema 2

#### **Definition**

Used to create a basic address book entry. This entry is extended by piAddressBook and piLocalBook object classes.

#### **Superior Class**

top

**Object Class Type**

structural

**OID**

Unknown

#### **Required Attributes**

[piEntryID](#page-271-1), [piBookType](#page-271-2)

#### **Allowed Attributes**

[displayName,](#page-272-0) [multilineDescription](#page-272-1), [piLastModifiedBy](#page-273-0)

#### <span id="page-265-1"></span>**piLocalBook**

#### **Definition**

Used to store the access control values for an address book entry and book type. This class is typically used to extend an address book node created using piAddressBook object class and the attributes are used to specify access control granted by a user to other users.

#### **Superior Class**

piTypeBook

#### **Object Class Type**

auxiliary

**OID**

Unknown

#### **Required Attributes**

None

#### **Allowed Attributes**

[piReader,](#page-273-1)[piWriter](#page-273-2), [piDeleter](#page-274-0), [piCreator](#page-274-1), [abBookType](#page-275-0)

## <span id="page-266-0"></span>**piRemoteBook**

#### **Definition**

Used to store the attributes necessary for a remote address book server. These are typically corporate address books shared by users and have shared and read-only access.

#### **Superior Class**

piTypeBook

## **Object Class Type**

auxiliary

#### **OID**

Unknown

#### **Required Attributes**

[piRemotePiURL](#page-275-1)

#### **Allowed Attributes**

None

## <span id="page-266-1"></span>**piEntry**

#### **Definition**

All address book entries are created using this structural object class. The basic entry can be further extended by specific object classes for users (to represent an individual contact entry) and groups (to represent an address book group).

#### **Superior Class**

top

#### **Object Class Type**

structural

**OID**

Unknown

#### **Required Attributes**

[piEntryID](#page-271-1)

#### **Allowed Attributes**

[displayName,](#page-272-0) [memberOfPIGroup](#page-276-0), [multilineDescription](#page-276-1), [piLastModifiedBy](#page-277-0), [memberOfPIBook](#page-277-1), deleted, [piPEntryXMLData](#page-278-0), [piPEntryTextData](#page-278-1), [attachment](#page-279-0)

# <span id="page-267-0"></span>**piTypePerson**

#### **Definition**

Used to extend the base entry created by piEntry. Entries extended using this object class are used to represent an individual contact entry.

#### **Superior Class**

piEntry

#### **Object Class Type**

structural

#### **OID**

Unknown

#### **Required Attributes**

None

#### **Allowed Attributes**

[piBackPointer,](#page-280-0) [givenName](#page-280-1), [sn](#page-281-0), [middleName](#page-281-1), [nickname](#page-281-2), [jobTitle](#page-282-0), [company](#page-282-1), [ou](#page-283-0), [campus](#page-283-1), [building](#page-284-0), [floor](#page-284-1), [officeNumber](#page-284-2), [piPhone1](#page-285-0), [piPhone2](#page-285-1), [piPhone3](#page-286-0), [piPhone4](#page-286-1), [piPhone5](#page-286-2), [piPhone6](#page-287-0), [piPhone7](#page-287-1), [piPhone8](#page-288-0), [piPhone9](#page-288-1), [piPhone10](#page-288-2), [piPhone11](#page-289-0), [piPhone12](#page-289-1), [piPhone13](#page-290-0), [piPhone14](#page-290-1), [piPhone15](#page-291-0)[,](#page-291-1) piPhone16, [piPhone17](#page-291-2), [piPhone18](#page-292-0), [piPhone19](#page-292-1), [piPhone20](#page-293-0), [piPhone1Type](#page-293-1), [piPhone2Type](#page-293-2), piPhone3Type, [piPhone4Type](#page-294-1), [piPhone5Type](#page-295-0), [piPhone6Type](#page-295-1), [piPhone7Type](#page-295-2), [piPhone8Type](#page-296-0)[,](#page-296-1) piPhone9Type, [piPhone10Type](#page-297-0),piPhone11Type, [piPhone12Type](#page-297-2), [piPhone13Type](#page-298-0), [piPhone14Type](#page-298-1), [piPhone15Type](#page-299-0), [piPhone16Type](#page-299-1), [piPhone17Type](#page-299-2), [piPhone18Type](#page-300-0), [piPhone19Type](#page-300-1), [piPhone20Type](#page-301-0)[,](#page-301-1) piAdditionalPhone, [piEmail1](#page-301-2), [piEmail2](#page-302-0), [piEmail3](#page-302-1), [piEmail1Type](#page-303-0), [piEmail2Type](#page-303-1), [piEmail3Type](#page-303-2), [piEmail1CN](#page-304-0), [piEmail2CN](#page-304-1), [piEmail3CN](#page-305-0), [piEmail1TransType](#page-305-1), [piEmail2TransType](#page-306-0), [piEmail3TransType](#page-306-1), [piWebsite1](#page-306-2), piWebsite2, [piWebsite1Descr](#page-307-1), [piWebsite2Descr](#page-308-0), [inetCalendar](#page-308-1), [inetFreeBusy](#page-308-2), [piIM1ID](#page-309-0), [piIM2ID](#page-309-1), [piIM3ID](#page-310-0), pilM1Service, [piIM2Service](#page-310-2), [piIM3Service](#page-311-0), [homePostalAdddress](#page-311-1), [homeCity](#page-312-0), homeState, [homePostalCode](#page-312-2), [homeCountry](#page-313-0), [homePOBox](#page-313-1),homePostalDelivery,homeParcelDelivery, [homeDomDelivery](#page-314-2), [homeIntlDelivery](#page-315-0), [workPostalAddress](#page-315-1), [workCity](#page-316-0), [workState](#page-316-1), [workPostalCode](#page-316-2), [workCountry](#page-317-0)[,](#page-317-1) workPOBox,

[workPostalDelivery](#page-318-0),workParcelDelivery,workDomDelivery,workIntlDelivery,otherPostalAddress, [otherCity](#page-320-0) [,](#page-320-1)[otherState](#page-320-1), [otherPostalCode](#page-320-2), [otherCountry](#page-321-0), [otherPOBox](#page-321-1), [otherPostalDelivery](#page-322-0), [otherParcelDelivery](#page-322-1),

[otherDomDelivery](#page-322-2), [otherIntlDelivery](#page-323-0), [anniversary](#page-323-1), [dateOfBirth](#page-324-0), [otherDate](#page-324-1), [otherDateDescr](#page-324-2), [mailingAddress](#page-325-0) [,](#page-326-0) photoURL,logoURL,photoBinaryData,photoType,label,tz,sortString,latitude,longitude,notes, [assistantName](#page-329-1), [department](#page-330-0), [fullName](#page-330-1), [gender](#page-331-0), [location](#page-331-1), [manager](#page-332-0), [profession](#page-332-1), [spouse](#page-332-2), [suffix](#page-333-0), title, [alarmflag](#page-334-0), [alarmstatus](#page-334-1), [alarmtime](#page-334-2), [alarmtopic](#page-335-0)

# <span id="page-268-0"></span>**piTypeGroup**

## **Definition**

Used to extend the base entry created by piEntry. Entries extended using this object class are used to represent an address book group entry.

#### **Superior Class**

piEntry

#### **Object Class Type**

structural

#### **Required Attributes**

None

#### **Allowed Attributes**

[piEmail1](#page-335-1),[piWebsite1](#page-336-0), [piWebsite1Descr](#page-336-1),inetCalendar,inetFreeBusy

# <span id="page-268-1"></span>**piTypeABConferenceRoom**

#### **Definition**

Used to create an entry to represent a conference room entry. This object class is intended to be used for entries in the users' personal address book store. The corresponding object class used in the corporate LDAP to represent a generic resource entry (including a conference room) is icsCalendarResource.

Since users may find resources in the corporate LDAP directory and decide to add them to their personal address book, you need to map the values from icsCalendarResource to the attributes in piTypeABConferenceRoom. As of now, calendar server has no typing information in the icsCalendarResource entry to indicate what type of resource is represented by LDAP entry. Hence we should assume that the corporate entry is for a conference room. The following table shows the mapping of attributes.

#### **Mapping of attributes**

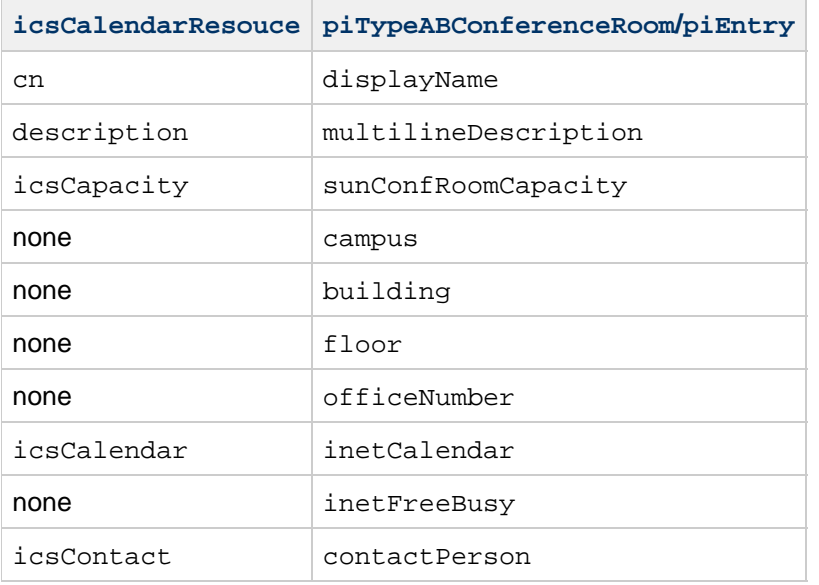

#### **Superior Class**

piEntry

## **Object Class Type**

structural

**OID**

Unknown

#### **Required Attributes**

None

## **Allowed Attributes**

[telephoneNumber,](#page-337-1) [sunConfRoomCapacity](#page-338-0), [building](#page-338-1), [floor](#page-338-2), [officeNumber](#page-339-0), [inetCalendar](#page-339-1), [contactPerson](#page-340-0)

# <span id="page-269-0"></span>**Attributes for Personal Address Book**

The following attributes are used to provision the personal address book for Communications Suite users in an LDAP directory:

# <span id="page-269-1"></span>**piPStoreOwner**

**Origin**

Communications Services 6 2006Q2 Communications Express

## **Syntax**

Single-value

#### **Object Class**

#### [piStoreRoot](#page-264-1)

#### **Definition**

Specifies the address book owner's ID. It is assigned this UID from the user entry available in the Corporate Directory

#### **OID**

Unknown

## <span id="page-270-0"></span>**piMaxStoreEntries**

#### **Origin**

Communications Services 6 2006Q2 Communications Express

#### **Syntax**

Single-value

#### **Object Class**

#### [piStoreRoot](#page-264-1)

#### **Definition**

Specifies the maximum number of entries that can be created in the store.

#### **OID**

Unknown

## <span id="page-270-1"></span>**piDefaultAB**

#### **Origin**

Communications Services 6 2006Q2 Communications Express

#### **Syntax**

Single-value

#### **Object Class**

#### [piStoreRoot](#page-264-1)

## **Definition**

Specifies the location of default address book or category in which all new entries in the address book are stored.

#### **OID**

Unknown

# <span id="page-271-0"></span>**lastPurgeDate**

#### **Origin**

Communications Services 6 2006Q2 Communications Express

## **Syntax**

Single-value

#### **Object Class**

[piStoreRoot](#page-264-1)

#### **Definition**

Species the last purge cycle date.

## **OID**

Unknown

# <span id="page-271-1"></span>**piEntryID**

#### **Origin**

Communications Services 6 2006Q2 Communications Express

#### **Syntax**

Single-value

## **Object Class**

#### [piTypeBook](#page-265-0)

## **Definition**

Unique "d" used for entry. The 128 bit UID is generated by address book server and never displayed.

# **OID**

Unknown

# <span id="page-271-2"></span>**piBookType**

## **Origin**

Communications Services 6 2006Q2 Communications Express

## **Syntax**

#### Single-value

#### **Object Class**

#### [piTypeBook](#page-265-0)

## **Definition**

Address Book supports three piBookTypes. These are: abook, imbook, or pbook.

## **OID**

Unknown

## <span id="page-272-0"></span>**displayName**

#### **Origin**

Communications Services 6 2006Q2 Communications Express

## **Syntax**

Single-value

## **Object Class**

#### [piTypeBook](#page-265-0)

#### **Definition**

Specifies the name of the address book used.

#### **OID**

Unknown

# <span id="page-272-1"></span>**multilineDescription**

#### **Origin**

Communications Services 6 2006Q2 Communications Express

## **Syntax**

Single-value

#### **Object Class**

## [piTypeBook](#page-265-0)

#### **Definition**

Specifies the detailed description associated with address book.

#### **OID**

Unknown

# <span id="page-273-0"></span>**piLastModifiedBy**

#### **Origin**

Communications Services 6 2006Q2 Communications Express

## **Syntax**

Single-value

#### **Object Class**

#### [piTypeBook](#page-265-0)

#### **Definition**

Stores the identifier of the user modifying this entry.

## **OID**

Unknown

# <span id="page-273-1"></span>**piReader**

#### **Origin**

Communications Services 6 2006Q2 Communications Express

#### **Syntax**

Multi-valued

## **Object Class**

#### [piLocalBook](#page-265-1)

#### **Definition**

Allows users to read entries in the address book. The owner of the address book store is implicitly granted read, write, modify and delete permissions.

#### **OID**

Unknown

## <span id="page-273-2"></span>**piWriter**

#### **Origin**

Communications Services 6 2006Q2 Communications Express

#### **Syntax**

#### Multiple-value

#### **Object Class**

#### [piLocalBook](#page-265-1)

#### **Definition**

Allows users to add or modify entries in an address book. The owner of the address book store is implicitly granted read, write, modify and delete permissions.

#### **OID**

Unknown

## <span id="page-274-0"></span>**piDeleter**

#### **Origin**

Communications Services 6 2006Q2 Communications Express

#### **Syntax**

Multiple-value

#### **Object Class**

[piLocalBook](#page-265-1)

#### **Definition**

Allows users to delete entries in an address book.

#### **OID**

Unknown

## <span id="page-274-1"></span>**piCreator**

## **Origin**

Communications Services 6 2006Q2 Communications Express

#### **Syntax**

Multi-valued

## **Object Class**

[piLocalBook](#page-265-1)

## **Definition**

Allows users to create entries in an address book.

## **OID**

Unknown

# <span id="page-275-0"></span>**abBookType**

## **Origin**

Communications Services 6 2006Q2 Communications Express

## **Syntax**

Single-value

## **Object Class**

[piLocalBook](#page-265-1)

## **Definition**

An address book can either be user-defined or set up from a system-defined type. Currently three system-defined categories are supported, namely, favorites, subscribed, and user-defined. The category display name is stored in displayName attribute of the piTypeBook object class. Only user defined abBookType can be deleted by users.

#### **OID**

Unknown

# <span id="page-275-1"></span>**piRemotePiURL**

#### **Origin**

Communications Services 6 2006Q2 Communications Express

#### **Syntax**

Single-value

#### **Object Class**

[piRemoteBook](#page-266-0)

#### **Definition**

Specifies the LDAP URL for a remote address book. For each user, a piRemoteBook node is created for each remote book defined for the domain.

#### **OID**

Unknown

# **displayName**

## **Origin**

Communications Services 6 2006Q2 Communications Express

#### **Syntax**

Single-value

## **Object Class**

## [piEntry](#page-266-1)

## **Definition**

Specifies the display name for the entry.

## **OID**

Unknown

# <span id="page-276-0"></span>**memberOfPIGroup**

#### **Origin**

Communications Services 6 2006Q2 Communications Express

## **Syntax**

Multi-valued

#### **Object Class**

[piEntry](#page-266-1)

#### **Definition**

Specifies the piEntryID of each group that is entry is present.

## **OID**

Unknown

# <span id="page-276-1"></span>**multilineDescription**

## **Origin**

Communications Services 6 2006Q2 Communications Express

#### **Syntax**

Single-value

#### **Object Class**

#### [piEntry](#page-266-1)

Specifies the URL that identifies recipient(s) of request-to-be-added to messages

#### **OID**

Unknown

# <span id="page-277-0"></span>**piLastModifiedBy**

#### **Origin**

Communications Services 6 2006Q2 Communications Express

## **Syntax**

Single-value

## **Object Class**

#### [piEntry](#page-266-1)

#### **Definition**

Specifies the ID of a person that modifies the entry.

#### **OID**

Unknown

## <span id="page-277-1"></span>**memberOfPIBook**

#### **Origin**

Communications Services 6 2006Q2 Communications Express

## **Syntax**

Multi-valued

#### **Object Class**

## [piEntry](#page-266-1)

#### **Definition**

Specifies the piEntryID of each address book that this entry belongs to.

## **OID**

Unknown

## <span id="page-277-2"></span>**deleted**

## **Origin**

Communications Services 6 2006Q2 Communications Express

#### **Syntax**

Single-value

## **Object Class**

## [piEntry](#page-266-1)

## **Definition**

Specifies the deletion flag.

## **OID**

Unknown

# <span id="page-278-0"></span>**piPEntryXMLData**

## **Origin**

Communications Services 6 2006Q2 Communications Express

## **Syntax**

Multi-valued

#### **Object Class**

[piEntry](#page-266-1)

## **Definition**

Specifies the XML data

## **OID**

Unknown

# <span id="page-278-1"></span>**piPEntryTextData**

## **Origin**

Communications Services 6 2006Q2 Communications Express

## **Syntax**

Multi-valued

#### **Object Class**

#### [piEntry](#page-266-1)

Specifies the generic Text type data to keep extended attributes, which are typically free-floating <index1\>|<index2\>|<index3\>

#### **OID**

Unknown

#### <span id="page-279-0"></span>**attachment**

#### **Origin**

Communications Services 6 2006Q2 Communications Express

#### **Syntax**

Single-value

#### **Object Class**

#### [piEntry](#page-266-1)

#### **Definition**

Specifies the URL information.

#### **OID**

Unknown

#### **category**

#### **Origin**

Communications Services 6 2006Q2 Communications Express

#### **Syntax**

Multi-value

#### **Object Class**

#### [piTypePerson](#page-267-0)

#### **Definition**

Specifies that the contact belongs to categories like friends, colleagues etc.

#### **OID**

Unknown

#### **privacy**

## **Origin**

Communications Services 6 2006Q2 Communications Express

#### **Syntax**

Single-value

#### **Object Class**

[piTypePerson](#page-267-0)

#### **Definition**

None available

#### **OID**

Unknown

## <span id="page-280-0"></span>**piBackPointer**

#### **Origin**

Communications Services 6 2006Q2 Communications Express

#### **Syntax**

Multi-valued

## **Object Class**

# [piTypePerson](#page-267-0)

#### **Definition**

Specifies the LDAP URL that points to the directory entry containing information on this person.

#### **OID**

Unknown

# <span id="page-280-1"></span>**givenName**

## **Origin**

Communications Services 6 2006Q2 Communications Express

#### **Syntax**

Single-value

# **Object Class**

#### [piTypePerson](#page-267-0)

## **Definition**

Specifies the contact's first name

## **OID**

Unknown

#### <span id="page-281-0"></span>**sn**

#### **Origin**

Communications Services 6 2006Q2 Communications Express

#### **Syntax**

Single-value

#### **Object Class**

#### [piTypePerson](#page-267-0)

#### **Definition**

Specifies the contact's last name.

#### **OID**

Unknown

# <span id="page-281-1"></span>**middleName**

**Origin**

Communications Services 6 2006Q2 Communications Express

# **Syntax**

Single-value

#### **Object Class**

# [piTypePerson](#page-267-0)

## **Definition**

Specifies the contact's middle name.

#### **OID**

Unknown

# <span id="page-281-2"></span>**nickname**

## **Origin**

Communications Services 6 2006Q2 Communications Express

#### **Syntax**

Single-value

## **Object Class**

#### [piTypePerson](#page-267-0)

## **Definition**

Specifies a short name associated with the contact. This must be unique amongst all contacts in any address book store.

#### **OID**

Unknown

## <span id="page-282-0"></span>**jobTitle**

#### **Origin**

Communications Services 6 2006Q2 Communications Express

#### **Syntax**

Single-value

## **Object Class**

#### [piTypePerson](#page-267-0)

## **Definition**

Specifies the contact's job title.

## **OID**

Unknown

#### <span id="page-282-1"></span>**company**

#### **Origin**

Communications Services 6 2006Q2 Communications Express

#### **Syntax**

Single-value

#### **Object Class**

#### [piTypePerson](#page-267-0)

#### **Definition**

Specifies the contact's company.

#### **OID**

Unknown

## <span id="page-283-0"></span>**ou**

## **Origin**

Communications Services 6 2006Q2 Communications Express

#### **Syntax**

Single-value

#### **Object Class**

#### [piTypePerson](#page-267-0)

## **Definition**

Specifies the organization or department that the contact belongs to

#### **OID**

Unknown

#### <span id="page-283-1"></span>**campus**

#### **Origin**

Communications Services 6 2006Q2 Communications Express

#### **Syntax**

Single-value

#### **Object Class**

## [piTypePerson](#page-267-0)

#### **Definition**

Specifies the physical location of the person.

#### **OID**

Unknown

# <span id="page-284-0"></span>**building**

## **Origin**

Communications Services 6 2006Q2 Communications Express

## **Syntax**

Single-value

#### **Object Class**

## [piTypePerson](#page-267-0)

## **Definition**

Specifies the physical location of the person.

#### **OID**

Unknown

## <span id="page-284-1"></span>**floor**

#### **Origin**

Communications Services 6 2006Q2 Communications Express

#### **Syntax**

Single-value

#### **Object Class**

## [piTypePerson](#page-267-0)

#### **Definition**

Specifies the floor of the building that the person occupies. .

#### **OID**

Unknown

## <span id="page-284-2"></span>**officeNumber**

## **Origin**

Communications Services 6 2006Q2 Communications Express

## **Syntax**

Single-value

## **Object Class**

## [piTypePerson](#page-267-0)

#### **Definition**

Specifies the office number

## **OID**

Unknown

# <span id="page-285-0"></span>**piPhone1**

#### **Origin**

Communications Services 6 2006Q2 Communications Express

## **Syntax**

Single-value

#### **Object Class**

#### [piTypePerson](#page-267-0)

#### **Definition**

Specifies the primary phone number for this user

#### **OID**

Unknown

#### <span id="page-285-1"></span>**piPhone2**

#### **Origin**

Communications Services 6 2006Q2 Communications Express

#### **Syntax**

Single-value

#### **Object Class**

## [piTypePerson](#page-267-0)

#### **Definition**

Stores the store other phone numbers of the contact. The corresponding piPhonen{{Type}}attribute is used to determine that what the number represents

#### **OID**

Unknown

# <span id="page-286-0"></span>**piPhone3**

## **Origin**

Communications Services 6 2006Q2 Communications Express

## **Syntax**

Single-value

#### **Object Class**

#### [piTypePerson](#page-267-0)

## **Definition**

Stores the store other phone numbers of the contact. The corresponding piPhonenType attribute is used to determine that what the number represents

#### **OID**

Unknown

# <span id="page-286-1"></span>**piPhone4**

#### **Origin**

Communications Services 6 2006Q2 Communications Express

#### **Syntax**

Single-value

#### **Object Class**

#### [piTypePerson](#page-267-0)

#### **Definition**

Stores the store other phone numbers of the contact. The corresponding piPhonenType attribute is used to determine that what the number represents

## **OID**

Unknown

## <span id="page-286-2"></span>**piPhone5**

#### **Origin**

Communications Services 6 2006Q2 Communications Express

#### **Syntax**

#### Single-value

## **Object Class**

#### [piTypePerson](#page-267-0)

#### **Definition**

Stores the store other phone numbers of the contact. The corresponding piPhonenType attribute is used to determine that what the number represents

## **OID**

Unknown

# <span id="page-287-0"></span>**piPhone6**

## **Origin**

Communications Services 6 2006Q2 Communications Express

## **Syntax**

Single-value

## **Object Class**

[piTypePerson](#page-267-0)

#### **Definition**

Stores the store other phone numbers of the contact. The corresponding  $pi$  piPhone $n$ Type attribute is used to determine that what the number represents

#### **OID**

Unknown

# <span id="page-287-1"></span>**piPhone7**

#### **Origin**

Communications Services 6 2006Q2 Communications Express

#### **Syntax**

Single-value

#### **Object Class**

#### [piTypePerson](#page-267-0)

#### **Definition**

Stores the store other phone numbers of the contact. The corresponding  $pi$  piPhone $n$ Type attribute is
used to determine that what the number represents

### **OID**

Unknown

# **piPhone8**

### **Origin**

Communications Services 6 2006Q2 Communications Express

## **Syntax**

Single-value

## **Object Class**

[piTypePerson](#page-267-0)

### **Definition**

Stores the store other phone numbers of the contact. The corresponding  $pi$  piPhone $n$ Type attribute is used to determine that what the number represents

## **OID**

Unknown

# **piPhone9**

### **Origin**

Communications Services 6 2006Q2 Communications Express

### **Syntax**

Single-value

### **Object Class**

# [piTypePerson](#page-267-0)

## **Definition**

Stores the store other phone numbers of the contact. The corresponding piPhonenType attribute is used to determine that what the number represents

## **OID**

Unknown

# **piPhone10**

## **Origin**

Communications Services 6 2006Q2 Communications Express

### **Syntax**

Single-value

## **Object Class**

### [piTypePerson](#page-267-0)

## **Definition**

Stores the store other phone numbers of the contact. The corresponding piPhonenType attribute is used to determine that what the number represents

### **OID**

Unknown

# **piPhone11**

### **Origin**

Communications Services 6 2006Q2 Communications Express

### **Syntax**

Single-value

### **Object Class**

### [piTypePerson](#page-267-0)

### **Definition**

Stores the store other phone numbers of the contact. The corresponding  $pi$  piPhone $n$ Type attribute is used to determine that what the number represents

### **OID**

Unknown

# **piPhone12**

## **Origin**

Communications Services 6 2006Q2 Communications Express

### **Syntax**

Single-value

### **Object Class**

#### [piTypePerson](#page-267-0)

### **Definition**

Stores the store other phone numbers of the contact. The corresponding piPhonenType attribute is used to determine that what the number represents

### **OID**

Unknown

# **piPhone13**

### **Origin**

Communications Services 6 2006Q2 Communications Express

#### **Syntax**

Single-value

#### **Object Class**

### [piTypePerson](#page-267-0)

### **Definition**

Stores the store other phone numbers of the contact. The corresponding  $pi$  piPhone $n$ Type attribute is used to determine that what the number represents

#### **OID**

Unknown

# **piPhone14**

#### **Origin**

Communications Services 6 2006Q2 Communications Express

#### **Syntax**

Single-value

#### **Object Class**

### [piTypePerson](#page-267-0)

### **Definition**

Stores the store other phone numbers of the contact. The corresponding piPhonenType attribute is used to determine that what the number represents

#### **OID**

Unknown

# **piPhone15**

### **Origin**

Communications Services 6 2006Q2 Communications Express

### **Syntax**

Single-value

#### **Object Class**

#### [piTypePerson](#page-267-0)

# **Definition**

Stores the store other phone numbers of the contact. The corresponding piPhonenType attribute is used to determine that what the number represents

### **OID**

Unknown

# **piPhone16**

### **Origin**

Communications Services 6 2006Q2 Communications Express

#### **Syntax**

Single-value

### **Object Class**

[piTypePerson](#page-267-0)

## **Definition**

Stores the store other phone numbers of the contact. The corresponding piPhonenType attribute is used to determine that what the number represents

#### **OID**

Unknown

# **piPhone17**

### **Origin**

Communications Services 6 2006Q2 Communications Express

## **Syntax**

Single-value

## **Object Class**

### [piTypePerson](#page-267-0)

## **Definition**

Stores the store other phone numbers of the contact. The corresponding  $pi$  piPhone $n$ Type attribute is used to determine that what the number represents

### **OID**

Unknown

# **piPhone18**

## **Origin**

Communications Services 6 2006Q2 Communications Express

### **Syntax**

Single-value

## **Object Class**

[piTypePerson](#page-267-0)

### **Definition**

Stores the store other phone numbers of the contact. The corresponding piPhonenType attribute is used to determine that what the number represents

### **OID**

Unknown

# **piPhone19**

### **Origin**

Communications Services 6 2006Q2 Communications Express

### **Syntax**

Single-value

### **Object Class**

### [piTypePerson](#page-267-0)

### **Definition**

Stores the store other phone numbers of the contact. The corresponding piPhonenType attribute is used to determine that what the number represents

## **OID**

Unknown

## **piPhone20**

### **Origin**

Communications Services 6 2006Q2 Communications Express

#### **Syntax**

Single-value

### **Object Class**

### [piTypePerson](#page-267-0)

# **Definition**

Stores the store other phone numbers of the contact. The corresponding piPhonenType attribute is used to determine that what the number represents

### **OID**

Unknown

# **piPhone1Type**

### **Origin**

Communications Services 6 2006Q2 Communications Express

#### **Syntax**

Single-value

### **Object Class**

### [piTypePerson](#page-267-0)

# **Definition**

Specifies the phone

# **OID**

Unknown

# **piPhone2Type**

## **Origin**

Communications Services 6 2006Q2 Communications Express

### **Syntax**

Single-value

## **Object Class**

# [piTypePerson](#page-267-0)

## **Definition**

Specifies the phone

# **OID**

Unknown

# **piPhone3Type**

### **Origin**

Communications Services 6 2006Q2 Communications Express

## **Syntax**

Single-value

## **Object Class**

# [piTypePerson](#page-267-0)

### **Definition**

Specifies the phone

# **OID**

Unknown

# **piPhone4Type**

## **Origin**

Communications Services 6 2006Q2 Communications Express

## **Syntax**

Single-value

### **Object Class**

## [piTypePerson](#page-267-0)

## **Definition**

Specifies the phone

## **OID**

Unknown

# **piPhone5Type**

## **Origin**

Communications Services 6 2006Q2 Communications Express

## **Syntax**

Single-value

### **Object Class**

### [piTypePerson](#page-267-0)

## **Definition**

Specifies the phone

## **OID**

Unknown

# **piPhone6Type**

### **Origin**

Communications Services 6 2006Q2 Communications Express

## **Syntax**

Single-value

## **Object Class**

## [piTypePerson](#page-267-0)

# **Definition**

Specifies the phone

# **OID**

Unknown

# **piPhone7Type**

## **Origin**

Communications Services 6 2006Q2 Communications Express

### **Syntax**

Single-value

## **Object Class**

# [piTypePerson](#page-267-0)

## **Definition**

Specifies the phone

# **OID**

Unknown

# **piPhone8Type**

### **Origin**

Communications Services 6 2006Q2 Communications Express

## **Syntax**

Single-value

## **Object Class**

# [piTypePerson](#page-267-0)

### **Definition**

Specifies the phone

# **OID**

Unknown

# **piPhone9Type**

## **Origin**

Communications Services 6 2006Q2 Communications Express

## **Syntax**

Single-value

### **Object Class**

## [piTypePerson](#page-267-0)

## **Definition**

Specifies the phone

## **OID**

Unknown

# **piPhone10Type**

# **Origin**

Communications Services 6 2006Q2 Communications Express

## **Syntax**

Single-value

## **Object Class**

### [piTypePerson](#page-267-0)

## **Definition**

Specifies the phone

## **OID**

Unknown

# **piPhone11Type**

## **Origin**

Communications Services 6 2006Q2 Communications Express

## **Syntax**

Single-value

## **Object Class**

## [piTypePerson](#page-267-0)

# **Definition**

Specifies the phone

# **OID**

Unknown

# **piPhone12Type**

## **Origin**

Communications Services 6 2006Q2 Communications Express

### **Syntax**

Single-value

## **Object Class**

# [piTypePerson](#page-267-0)

## **Definition**

Specifies the phone

# **OID**

Unknown

# **piPhone13Type**

## **Origin**

Communications Services 6 2006Q2 Communications Express

## **Syntax**

Single-value

## **Object Class**

# [piTypePerson](#page-267-0)

### **Definition**

Specifies the phone

# **OID**

Unknown

# **piPhone14Type**

## **Origin**

Communications Services 6 2006Q2 Communications Express

## **Syntax**

Single-value

### **Object Class**

### [piTypePerson](#page-267-0)

## **Definition**

Specifies the phone

## **OID**

Unknown

# **piPhone15Type**

# **Origin**

Communications Services 6 2006Q2 Communications Express

# **Syntax**

Single-value

## **Object Class**

### [piTypePerson](#page-267-0)

## **Definition**

Specifies the phone

## **OID**

Unknown

# **piPhone16Type**

## **Origin**

Communications Services 6 2006Q2 Communications Express

## **Syntax**

Single-value

## **Object Class**

## [piTypePerson](#page-267-0)

# **Definition**

Specifies the phone

# **OID**

Unknown

# **piPhone17Type**

## **Origin**

Communications Services 6 2006Q2 Communications Express

## **Syntax**

Single-value

## **Object Class**

# [piTypePerson](#page-267-0)

## **Definition**

Specifies the phone

# **OID**

Unknown

# **piPhone18Type**

## **Origin**

Communications Services 6 2006Q2 Communications Express

## **Syntax**

Single-value

## **Object Class**

# [piTypePerson](#page-267-0)

### **Definition**

Specifies the phone

# **OID**

Unknown

# **piPhone19Type**

## **Origin**

Communications Services 6 2006Q2 Communications Express

## **Syntax**

Single-value

### **Object Class**

## [piTypePerson](#page-267-0)

## **Definition**

Specifies the phone

## **OID**

Unknown

# **piPhone20Type**

# **Origin**

Communications Services 6 2006Q2 Communications Express

# **Syntax**

Single-value

# **Object Class**

### [piTypePerson](#page-267-0)

## **Definition**

Specifies the phone

## **OID**

Unknown

# **piAdditionalPhone**

### **Origin**

Communications Services 6 2006Q2 Communications Express

## **Syntax**

Single-value

## **Object Class**

## [piTypePerson](#page-267-0)

### **Definition**

Specifies the additional phone

# **OID**

Unknown

# **piEmail1**

## **Origin**

Communications Services 6 2006Q2 Communications Express

### **Syntax**

Single-value

## **Object Class**

### [piTypePerson](#page-267-0)

## **Definition**

Specifies the contact's primary Email address.

# **OID**

Unknown

# **piEmail2**

### **Origin**

Communications Services 6 2006Q2 Communications Express

## **Syntax**

Single-value

### **Object Class**

### [piTypePerson](#page-267-0)

### **Definition**

piEmail2 through piEmail3 are used to store other email addresses of the contact. The corresponding  $piE$ mail $nTy$ pe attribute is used to determine the type of the email address.

### **OID**

Unknown

# **piEmail3**

## **Origin**

Communications Services 6 2006Q2 Communications Express

## **Syntax**

Single-value

### **Object Class**

### [piTypePerson](#page-267-0)

# **Definition**

Specifies how the addresses are stored.

# **OID**

Unknown

# **piEmail1Type**

## **Origin**

Communications Services 6 2006Q2 Communications Express

## **Syntax**

Single-value

## **Object Class**

## [piTypePerson](#page-267-0)

## **Definition**

None available

## **OID**

Unknown

# **piEmail2Type**

**Origin**

Communications Services 6 2006Q2 Communications Express

# **Syntax**

Single-value

## **Object Class**

### [piTypePerson](#page-267-0)

## **Definition**

None available

# **OID**

Unknown

# **piEmail3Type**

# **Origin**

Communications Services 6 2006Q2 Communications Express

### **Syntax**

Single-value

## **Object Class**

[piTypePerson](#page-267-0)

## **Definition**

None available

### **OID**

Unknown

# **piEmail1CN**

### **Origin**

Communications Services 6 2006Q2 Communications Express

### **Syntax**

Single-value

#### **Object Class**

### [piTypePerson](#page-267-0)

### **Definition**

Specifies the email display name

### **OID**

Unknown

# **piEmail2CN**

### **Origin**

Communications Services 6 2006Q2 Communications Express

#### **Syntax**

Single-value

### **Object Class**

### [piTypePerson](#page-267-0)

## **Definition**

Specifies the other email display name

# **OID**

Unknown

# **piEmail3CN**

## **Origin**

Communications Services 6 2006Q2 Communications Express

## **Syntax**

Single-value

## **Object Class**

## [piTypePerson](#page-267-0)

## **Definition**

Specifies the other email display name

## **OID**

Unknown

# **piEmail1TransType**

**Origin**

Communications Services 6 2006Q2 Communications Express

# **Syntax**

Single-value

## **Object Class**

## [piTypePerson](#page-267-0)

## **Definition**

Email1 Transport Type

# **OID**

Unknown

# **piEmail2TransType**

# **Origin**

Communications Services 6 2006Q2 Communications Express

## **Syntax**

Single-value

### **Object Class**

## [piTypePerson](#page-267-0)

### **Definition**

None available

## **OID**

Unknown

# **piEmail3TransType**

### **Origin**

Communications Services 6 2006Q2 Communications Express

### **Syntax**

Single-value

## **Object Class**

[piTypePerson](#page-267-0)

# **Definition**

None available

## **OID**

Unknown

# **piWebsite1**

# **Origin**

Communications Services 6 2006Q2 Communications Express

## **Syntax**

Single-value

## **Object Class**

## [piTypePerson](#page-267-0)

### **Definition**

Specifies the URL of the primary web-site associated with the person.

## **OID**

Unknown

# **piWebsite2**

## **Origin**

Communications Services 6 2006Q2 Communications Express

## **Syntax**

Single-value

### **Object Class**

### [piTypePerson](#page-267-0)

### **Definition**

Specifies the URL of secondary web-site associated with the person.

### **OID**

Unknown

# **piWebsite1Descr**

### **Origin**

Communications Services 6 2006Q2 Communications Express

#### **Syntax**

Single-value

#### **Object Class**

# [piTypePerson](#page-267-0)

### **Definition**

Specifies the description associated with piWebsite1

### **OID**

Unknown

# **piWebsite2Descr**

## **Origin**

Communications Services 6 2006Q2 Communications Express

### **Syntax**

Single-value

### **Object Class**

## [piTypePerson](#page-267-0)

## **Definition**

Specifies the description associated with piWebsite2

### **OID**

Unknown

## **inetCalendar**

### **Origin**

Communications Services 6 2006Q2 Communications Express

### **Syntax**

Multi-valued

### **Object Class**

### [piTypePerson](#page-267-0)

# **Definition**

Specifies the URL of the person. The format of this URL is:

ics:///?calid=<calid\>

### **OID**

Unknown

# **inetFreeBusy**

## **Origin**

Communications Services 6 2006Q2 Communications Express

## **Syntax**

Single-value

### **Object Class**

### [piTypePerson](#page-267-0)

### **Definition**

Specifies the URL usually used to see the calendar free-busy time for a user

## **OID**

Unknown

# **piIM1ID**

### **Origin**

Communications Services 6 2006Q2 Communications Express

### **Syntax**

Single-value

## **Object Class**

### [piTypePerson](#page-267-0)

### **Definition**

Specifies the contact's primary IM identifier

### **OID**

Unknown

# **piIM2ID**

## **Origin**

Communications Services 6 2006Q2 Communications Express

## **Syntax**

Single-value

## **Object Class**

## [piTypePerson](#page-267-0)

### **Definition**

Specifies the contact's other IM identifier

# **OID**

Unknown

# **piIM3ID**

## **Origin**

Communications Services 6 2006Q2 Communications Express

## **Syntax**

Single-value

## **Object Class**

[piTypePerson](#page-267-0)

### **Definition**

Specifies the contact's other IM identifier

## **OID**

Unknown

# **piIM1Service**

## **Origin**

Communications Services 6 2006Q2 Communications Express

### **Syntax**

Single-value

## **Object Class**

# [piTypePerson](#page-267-0)

### **Definition**

Specifies the type of IM service associated with the contacts IM identifier specified in the pilM1ID attribute.

# **OID**

Unknown

# **piIM2Service**

### **Origin**

Communications Services 6 2006Q2 Communications Express

### **Syntax**

Single-value

## **Object Class**

### [piTypePerson](#page-267-0)

### **Definition**

Specifies the type of IM service associated with the contacts specified by the IM identifier in the piIM2ID attribute.

## **OID**

Unknown

# **piIM3Service**

### **Origin**

Communications Services 6 2006Q2 Communications Express

## **Syntax**

Single-value

# **Object Class**

### [piTypePerson](#page-267-0)

## **Definition**

Specifies the type of IM service associated with the contacts specified by the IM identifier in the piIM3ID attribute.

## **OID**

Unknown

# **homePostalAdddress**

### **Origin**

Communications Services 6 2006Q2 Communications Express

### **Syntax**

Single-value

### **Object Class**

## [piTypePerson](#page-267-0)

### **Definition**

Specifies the contacts home address

## **OID**

Unknown

# **homeCity**

## **Origin**

Communications Services 6 2006Q2 Communications Express

## **Syntax**

Single-value

## **Object Class**

### [piTypePerson](#page-267-0)

# **Definition**

Specifies the contacts city

# **OID**

Unknown

# **homeState**

### **Origin**

Communications Services 6 2006Q2 Communications Express

### **Syntax**

Single-value

### **Object Class**

#### [piTypePerson](#page-267-0) \\Definition

Specifies the contact's state

# **OID**

Unknown

# **homePostalCode**

**Origin**

Communications Services 6 2006Q2 Communications Express

### **Syntax**

Single-value

### **Object Class**

#### [piTypePerson](#page-267-0)

### **Definition**

Specifies the home postal code of the contact

#### **OID**

Unknown

# **homeCountry**

#### **Origin**

Communications Services 6 2006Q2 Communications Express

### **Syntax**

Single-value

### **Object Class**

### [piTypePerson](#page-267-0)

### **Definition**

Specifies the contact's home country

### **OID**

Unknown

# **homePOBox**

### **Origin**

Communications Services 6 2006Q2 Communications Express

### **Syntax**

Single-value

### **Object Class**

#### [piTypePerson](#page-267-0)

## **Definition**

Specifies the contact's home PO BOX

## **OID**

Unknown

# **homePostalDelivery**

## **Origin**

Convergence 1.0

## **Syntax**

Single-value

## **Object Class**

[piTypePerson](#page-267-0)

### **Definition**

Specifies whether the contact's home address will be used as postal delivery address

### **OID**

1.3.6.1.4.1.42.2.27.9.1.872

# **homeParcelDelivery**

### **Origin**

Convergence 1.0

### **Syntax**

Single-value

### **Object Class**

## [piTypePerson](#page-267-0)

### **Definition**

Specifies whether the contact's home address will be used as parcel delivery address

### **OID**

1.3.6.1.4.1.42.2.27.9.1.873

# **homeDomDelivery**

### **Origin**

Convergence 1.0

### **Syntax**

Single-value

### **Object Class**

### [piTypePerson](#page-267-0)

### **Definition**

Specifies whether the contact's home address will be used as domestic delivery address

### **OID**

1.3.6.1.4.1.42.2.27.9.1.874

# **homeIntlDelivery**

### **Origin**

Convergence 1.0

### **Syntax**

Single-value

### **Object Class**

### [piTypePerson](#page-267-0)

### **Definition**

Specifies whether the contact's home address will be used as international delivery address

### **OID**

1.3.6.1.4.1.42.2.27.9.1.875

# **workPostalAddress**

## **Origin**

Communications Services 6 2006Q2 Communications Express

## **Syntax**

Single-value

### **Object Class**

### [piTypePerson](#page-267-0)

## **Definition**

Specifies the contact's work postal address

### **OID**

Unknown

# **workCity**

### **Origin**

Communications Services 6 2006Q2 Communications Express

# **Syntax**

Single-value

### **Object Class**

#### [piTypePerson](#page-267-0)

### **Definition**

Specifies the contact's work city.

### **OID**

Unknown

# **workState**

### **Origin**

Communications Services 6 2006Q2 Communications Express

#### **Syntax**

Single-value

### **Object Class**

### [piTypePerson](#page-267-0)

### **Definition**

Specifies the contact's work state.

**OID**

Unknown

# **workPostalCode**

**Origin**

Communications Services 6 2006Q2 Communications Express

### **Syntax**

Single-value

### **Object Class**

#### [piTypePerson](#page-267-0)

### **Definition**

Specifies the postal code of the contact's workplace

#### **OID**

Unknown

# **workCountry**

### **Origin**

Communications Services 6 2006Q2 Communications Express

### **Syntax**

Single-value

#### **Object Class**

### [piTypePerson](#page-267-0)

### **Definition**

Specifies the country of work

**OID**

Unknown

# **workPOBox**

### **Origin**

Communications Services 6 2006Q2 Communications Express

### **Syntax**

Single-value

### **Object Class**

#### [piTypePerson](#page-267-0)

## **Definition**

Specifies the PO BOX.

# **OID**

Unknown

# **workPostalDelivery**

## **Origin**

Convergence 1.0

### **Syntax**

Single-value

## **Object Class**

[piTypePerson](#page-267-0)

### **Definition**

Specifies whether the contact's work address will be used as postal delivery address

### **OID**

1.3.6.1.4.1.42.2.27.9.1.876

# **workParcelDelivery**

### **Origin**

Convergence 1.0

#### **Syntax**

Single-value

#### **Object Class**

### [piTypePerson](#page-267-0)

### **Definition**

Specifies whether the contact's work address will be used as parcel delivery address

## **OID**

1.3.6.1.4.1.42.2.27.9.1.877

# **workDomDelivery**

### **Origin**

Convergence 1.0

### **Syntax**

Single-value

### **Object Class**

### [piTypePerson](#page-267-0)

### **Definition**

Specifies whether the contact's work address will be used as domestic delivery address

### **OID**

1.3.6.1.4.1.42.2.27.9.1.878

# **workIntlDelivery**

### **Origin**

Convergence 1.0

### **Syntax**

Single-value

### **Object Class**

### [piTypePerson](#page-267-0)

### **Definition**

Specifies whether the contact's work address will be used as international delivery address

### **OID**

1.3.6.1.4.1.42.2.27.9.1.879

# **otherPostalAddress**

## **Origin**

Communications Services 6 2006Q2 Communications Express

## **Syntax**

Single-value

## **Object Class**

#### [piTypePerson](#page-267-0)

# **Definition**

Specifies the other postal address.

### **OID**

Unknown

# **otherCity**

### **Origin**

Communications Services 6 2006Q2 Communications Express

### **Syntax**

Single-value

### **Object Class**

#### [piTypePerson](#page-267-0)

### **Definition**

Specifies the other city

### **OID**

Unknown

## **otherState**

### **Origin**

Communications Services 6 2006Q2 Communications Express

#### **Syntax**

Single-value

### **Object Class**

## [piTypePerson](#page-267-0)

### **Definition**

Specifies the other state

### **OID**

Unknown

# **otherPostalCode**

**Origin**

Communications Services 6 2006Q2 Communications Express

### **Syntax**

Single-value

### **Object Class**

[piTypePerson](#page-267-0)

### **Definition**

Specifies the other postal code

**OID**

Unknown

# **otherCountry**

### **Origin**

Communications Services 6 2006Q2 Communications Express

### **Syntax**

Single-value

#### **Object Class**

### [piTypePerson](#page-267-0)

### **Definition**

Specifies the other country

**OID**

Unknown

# **otherPOBox**

### **Origin**

Communications Services 6 2006Q2 Communications Express

### **Syntax**

Single-value

### **Object Class**

#### [piTypePerson](#page-267-0)

## **Definition**

Specifies the other PO Box

# **OID**

Unknown

# **otherPostalDelivery**

## **Origin**

Convergence 1.0

## **Syntax**

Single-value

## **Object Class**

[piTypePerson](#page-267-0)

### **Definition**

Specifies whether the contact's other address will be used as postal delivery address

### **OID**

1.3.6.1.4.1.42.2.27.9.1.880

# **otherParcelDelivery**

### **Origin**

Convergence 1.0

### **Syntax**

Single-value

### **Object Class**

## [piTypePerson](#page-267-0)

### **Definition**

Specifies whether the contact's other address will be used as parcel delivery address

## **OID**

1.3.6.1.4.1.42.2.27.9.1.881

# **otherDomDelivery**

### **Origin**

Convergence 1.0

### **Syntax**

Single-value

### **Object Class**

### [piTypePerson](#page-267-0)

### **Definition**

Specifies whether the contact's other address will be used as domestic delivery address

### **OID**

1.3.6.1.4.1.42.2.27.9.1.882

# **otherIntlDelivery**

## **Origin**

Convergence 1.0

### **Syntax**

Single-value

### **Object Class**

### [piTypePerson](#page-267-0)

### **Definition**

Specifies whether the contact's other address will be used as international delivery address

### **OID**

1.3.6.1.4.1.42.2.27.9.1.883

## **anniversary**

## **Origin**

Communications Services 6 2006Q2 Communications Express

## **Syntax**

Single-value

## **Object Class**

#### [piTypePerson](#page-267-0)

# **Definition**
Specifies the anniversary date.

### **OID**

Unknown

# **dateOfBirth**

### **Origin**

Communications Services 6 2006Q2 Communications Express

#### **Syntax**

Single-value

#### **Object Class**

#### [piTypePerson](#page-267-0)

#### **Definition**

Specifies the date of birth.

#### **OID**

Unknown

# **otherDate**

### **Origin**

Communications Services 6 2006Q2 Communications Express

#### **Syntax**

Single-value

### **Object Class**

### [piTypePerson](#page-267-0)

### **Definition**

Specifies the other date

### **OID**

Unknown

### **otherDateDescr**

**Origin**

Communications Services 6 2006Q2 Communications Express

#### **Syntax**

Single-value

#### **Object Class**

[piTypePerson](#page-267-0)

#### **Definition**

Specifies the other date description

**OID**

Unknown

# **mailingAddress**

#### **Origin**

Communications Services 6 2006Q2 Communications Express

#### **Syntax**

Single-value

#### **Object Class**

### [piTypePerson](#page-267-0)

#### **Definition**

Specifies the mailing address, that could be work/home/other

**OID**

Unknown

### **photoURL**

### **Origin**

Communications Services 6 2006Q2 Communications Express

### **Syntax**

Single-value

### **Object Class**

#### [piTypePerson](#page-267-0)

# **Definition**

Specifies the HTTP URL that points to a picture of this person.

# **OID**

Unknown

# **logoURL**

# **Origin**

Convergence 1.0

# **Syntax**

Single-value

# **Object Class**

[piTypePerson](#page-267-0)

# **Definition**

Specifies the HTTP URL that points to a logo of contact's company

# **OID**

1.3.6.1.4.1.42.2.27.9.1.887

# **photoBinaryData**

### **Origin**

Convergence 1.0

## **Syntax**

Single-value

## **Object Class**

[piTypePerson](#page-267-0)

## **Definition**

Specifies the image or photograph information that annotates some aspect of the contact in binary encoded format.

### **OID**

1.3.6.1.4.1.42.2.27.9.1.887

# **photoType**

# **Origin**

### Convergence 1.0

# **Syntax**

Single-value

# **Object Class**

### [piTypePerson](#page-267-0)

## **Definition**

Specifies the image or photograph type of the contact associated with the attribute photoBinaryData.

**label**

# **Origin**

Convergence 1.0

# **Syntax**

Single-value

# **Object Class**

# [piTypePerson](#page-267-0)

### **Definition**

Specifies the formatted text corresponding to delivery address of the contact

### **OID**

1.3.6.1.4.1.42.2.27.9.1.884

# **tz**

# **Origin**

Convergence 1.0

# **Syntax**

Single-value

## **Object Class**

[piTypePerson](#page-267-0)

# **Definition**

Specifies the contact's time zone

# **sortString**

# **Origin**

Convergence 1.0

# **Syntax**

Single-value

### **Object Class**

#### [piTypePerson](#page-267-0)

# **Definition**

Specifies that the contact's family name or given name text to be used for national-language-specific sorting of the FN and N types.

# **OID**

1.3.6.1.4.1.42.2.27.9.1.886

# **latitude**

### **Origin**

Convergence 1.0

### **Syntax**

Single-value

### **Object Class**

[piTypePerson](#page-267-0)

### **Definition**

Specifies the contact's latitude coordinate

### **OID**

1.3.6.1.4.1.9586.100.4.2.7

# **longitude**

### **Origin**

Convergence 1.0

# **Syntax**

### [piTypePerson](#page-267-0)

## **Definition**

Specifies the contact's longitude coordinate

# **OID**

1.3.6.1.4.1.9586.100.4.2.8

# **notes**

# **Origin**

Communications Services 6 2006Q2 Communications Express

# **Syntax**

Single-value

# **Object Class**

### [piTypePerson](#page-267-0)

# **Definition**

Specifies the notes associated with this contact

### **OID**

Unknown

# **assistantName**

### **Origin**

Communications Services 6 2006Q2 Communications Express

### **Syntax**

Single-value

### **Object Class**

[piTypePerson](#page-267-0)

### **Definition**

Specifies the name of the assistant

### **OID**

# **contact**

### **Origin**

Communications Services 6 2006Q2 Communications Express

#### **Syntax**

Single-value

#### **Object Class**

[piTypePerson](#page-267-0)

### **Definition**

Specifies the Contact

## **OID**

Unknown

# **department**

#### **Origin**

Communications Services 6 2006Q2 Communications Express

#### **Syntax**

Single-value

#### **Object Class**

[piTypePerson](#page-267-0)

# **Definition**

Specifies the contact's work department

### **OID**

Unknown

# **fullName**

### **Origin**

Communications Services 6 2006Q2 Communications Express

#### **Syntax**

# [piTypePerson](#page-267-0)

### **Definition**

Specifies the person's full name.

## **OID**

Unknown

# **gender**

#### **Origin**

Communications Services 6 2006Q2 Communications Express

#### **Syntax**

Single-value

#### **Object Class**

#### [piTypePerson](#page-267-0)

# **Definition**

Specifies the gender.

### **OID**

Unknown

## **location**

**Origin**

Communications Services 6 2006Q2 Communications Express

# **Syntax**

Single-value

#### **Object Class**

[piTypePerson](#page-267-0)

### **Definition**

Specifies the contact location.

### **OID**

### **manager**

#### **Origin**

Communications Services 6 2006Q2 Communications Express

#### **Syntax**

Single-value

#### **Object Class**

[piTypePerson](#page-267-0)

### **Definition**

Specifies the manager's name

### **OID**

Unknown

# **profession**

#### **Origin**

Communications Services 6 2006Q2 Communications Express

#### **Syntax**

Single-value

#### **Object Class**

[piTypePerson](#page-267-0)

# **Definition**

Specifies the contact's profession

#### **OID**

Unknown

# **spouse**

#### **Origin**

Communications Services 6 2006Q2 Communications Express

### **Syntax**

### [piTypePerson](#page-267-0)

### **Definition**

Specifies the contact's spouse

# **OID**

Unknown

# **suffix**

### **Origin**

Communications Services 6 2006Q2 Communications Express

### **Syntax**

Single-value

### **Object Class**

### [piTypePerson](#page-267-0)

# **Definition**

Specifies suffixes such as Jr., Sr.

### **OID**

Unknown

# **title**

### **Origin**

Communications Services 6 2006Q2 Communications Express

### **Syntax**

Single-value

### **Object Class**

# [piTypePerson](#page-267-0)

# **Definition**

Specifies titles such as Mr., Mrs. etc.

### **OID**

# **alarmflag**

### **Origin**

Communications Services 6 2006Q2 Communications Express

#### **Syntax**

Single-value

#### **Object Class**

[piTypePerson](#page-267-0)

### **Definition**

Specifies whether the alarm is set.

### **OID**

Unknown

#### **alarmstatus**

#### **Origin**

Communications Services 6 2006Q2 Communications Express

#### **Syntax**

Single-value

#### **Object Class**

#### [piTypePerson](#page-267-0)

#### **Definition**

Specifies whether the status is completed, where 1 represents completed and 0- represents that the activity is not yet started

# **OID**

Unknown

# **alarmtime**

#### **Origin**

Communications Services 6 2006Q2 Communications Express

#### **Syntax**

#### [piTypePerson](#page-267-0)

#### **Definition**

Specifies the UTC formatted date/time

#### **OID**

Unknown

### **alarmtopic**

### **Origin**

Communications Services 6 2006Q2 Communications Express

### **Syntax**

Single-value

## **Object Class**

[piTypePerson](#page-267-0)

#### **Definition**

Specifies the follow up status

#### **OID**

Unknown

# **piEmail1**

**Origin**

Communications Services 6 2006Q2 Communications Express

### **Syntax**

#### **Object Class**

#### [piTypeGroup](#page-268-0)

#### **Definition**

Specifies the Email address of the group. If this is not specified, the message sent to a group are sent to all group members.

#### **OID**

# **piWebsite1**

## **Origin**

Communications Services 6 2006Q2 Communications Express

# **Syntax**

Single-value

## **Object Class**

#### [piTypeGroup](#page-268-0)

# **Definition**

Specifies the URL of the web-site associated with group

# **OID**

Unknown

# **piWebsite1Descr**

# **Origin**

Communications Services 6 2006Q2 Communications Express

### **Syntax**

Single-value

# **Object Class**

# [piTypeGroup](#page-268-0)

### **Definition**

Specifies the descriptions associated with website1.

# **OID**

Unknown

# **inetCalendar**

### **Origin**

Communications Services 6 2006Q2 Communications Express

# **Syntax**

### [piTypeGroup](#page-268-0)

### **Definition**

Specifies the URL used when inviting this group. If this is not specified, all members of the group are sent invitations to meetings by default

## **OID**

Unknown

# **inetFreeBusy**

### **Origin**

Communications Services 6 2006Q2 Communications Express

#### **Syntax**

Single-value

### **Object Class**

# [piTypeGroup](#page-268-0)

### **Definition**

Specifies the URL used to see the calendar free-busy time for a person

### **OID**

Unknown

## **telephoneNumber**

# **Origin**

Communications Services 6 2006Q2 Communications Express

### **Syntax**

Single-value

# **Object Class**

#### [piTypeABConferenceRoom](#page-268-1)

### **Definition**

Specifies the telephone number of the conference room.

### **OID**

Unknown

# **sunConfRoomCapacity**

### **Origin**

Communications Services 6 2006Q2 Communications Express

# **Syntax**

Single-value

# **Object Class**

[piTypeABConferenceRoom](#page-268-1)

### **Definition**

Specifies the number that represents the maximum occupants of who could be in the room.

### **OID**

Unknown

# **building**

### **Origin**

Communications Services 6 2006Q2 Communications Express

### **Syntax**

Single-value

### **Object Class**

[piTypeABConferenceRoom](#page-268-1)

# **Definition**

Specifies the Building

# **OID**

Unknown

# **floor**

### **Origin**

Communications Services 6 2006Q2 Communications Express

# **Syntax**

Single-value

### **Object Class**

[piTypeABConferenceRoom](#page-268-1)

#### **Definition**

Specifies the Floor in the Building

#### **OID**

Unknown

# **officeNumber**

#### **Origin**

Communications Services 6 2006Q2 Communications Express

### **Syntax**

Single-value

#### **Object Class**

[piTypeABConferenceRoom](#page-268-1)

#### **Definition**

Specifies the Office Number

### **OID**

Unknown

## **inetCalendar**

### **Origin**

Communications Services 6 2006Q2 Communications Express

#### **Syntax**

Single-value

# **Object Class**

#### [piTypeABConferenceRoom](#page-268-1)

#### **Definition**

Specifies the calendar URL of the resource. The syntax for this attribute is: ics:///<uid>[#64;<domain>]: [ <opt\_cal\_name>]

# **OID**

Unknown

# **contactPerson**

# **Origin**

Communications Services 6 2006Q2 Communications Express

# **Syntax**

Multi-valued

# **Object Class**

[piTypeABConferenceRoom](#page-268-1)

# **Definition**

Specifies the person who needs to be contacted to use the conference room

# **OID**